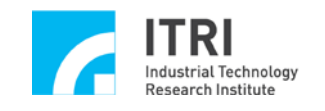

# **IMP Series Motion Control Command Library Reference Manual**

Ī

**Version: V.1.01**

**Date: 2013.01**

**[http://www.epcio.com.tw](http://www.epcio.com.tw/)**

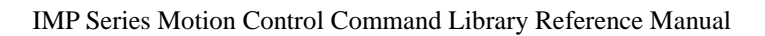

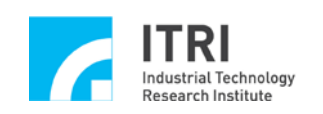

## **Table of Contents**

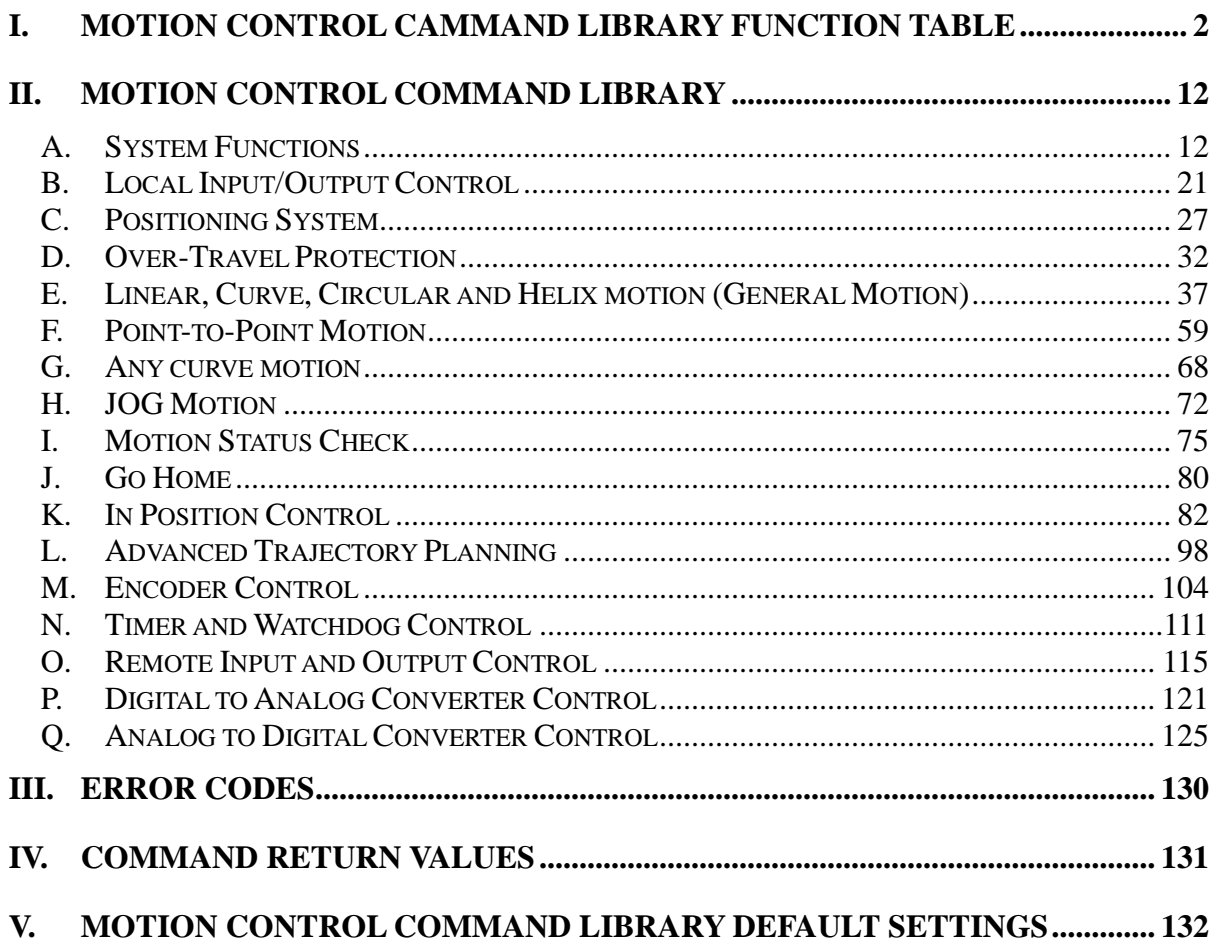

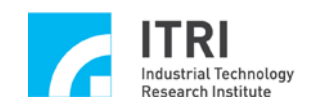

## <span id="page-2-0"></span>**I. Motion Control Cammand Library Function Table**

## **A. System Functions**

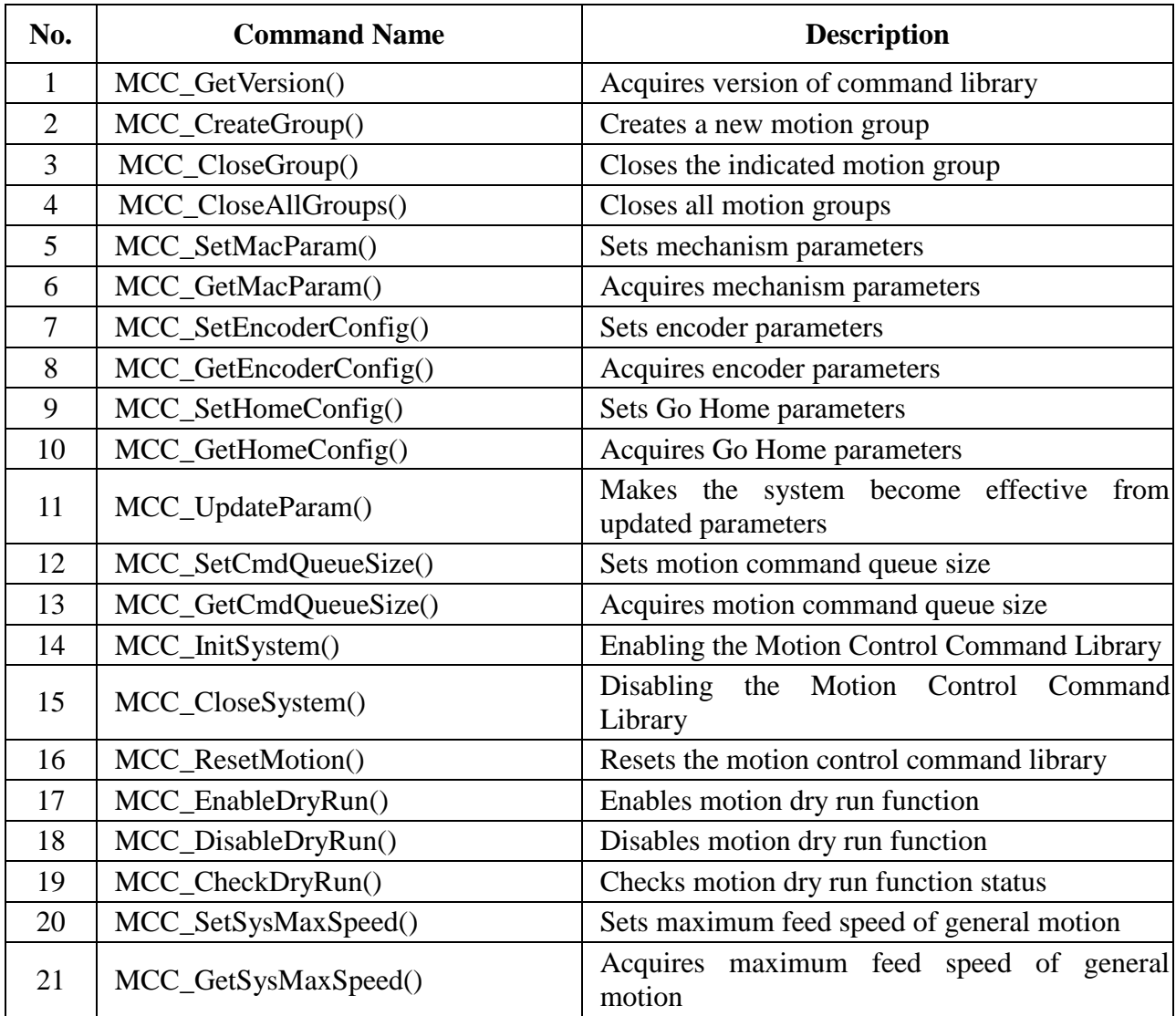

## **B. Local Input/Output Control**

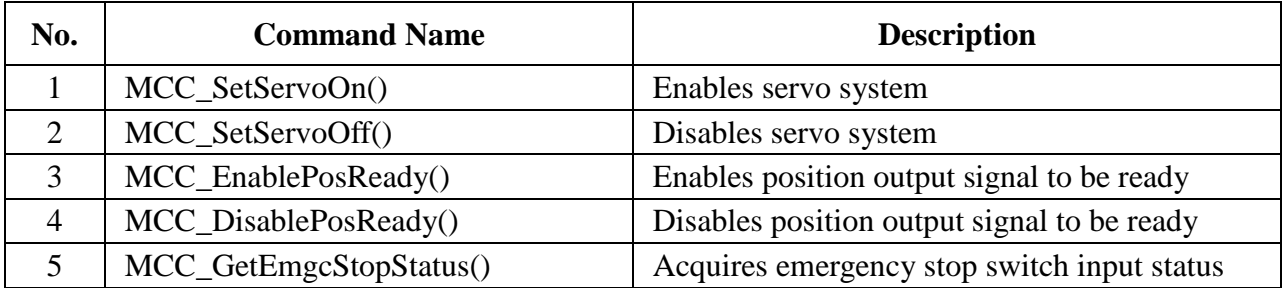

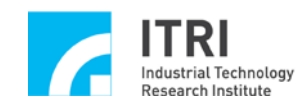

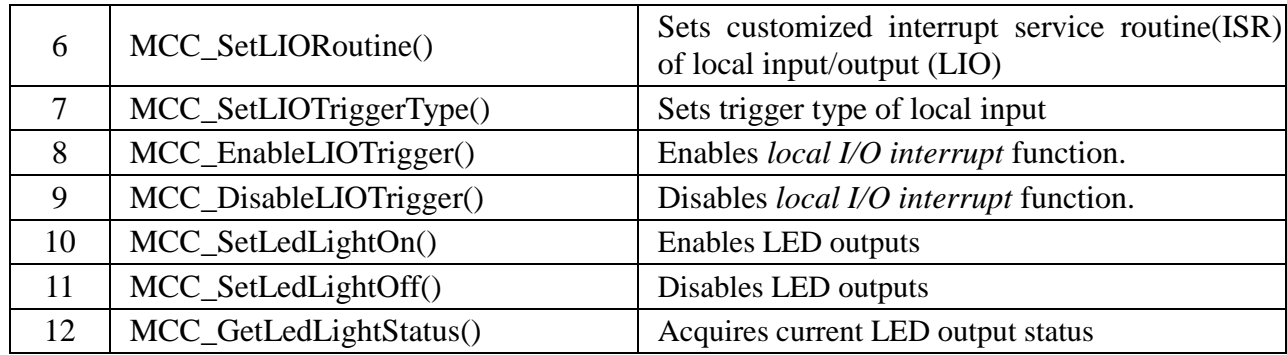

## **C. Positioning System**

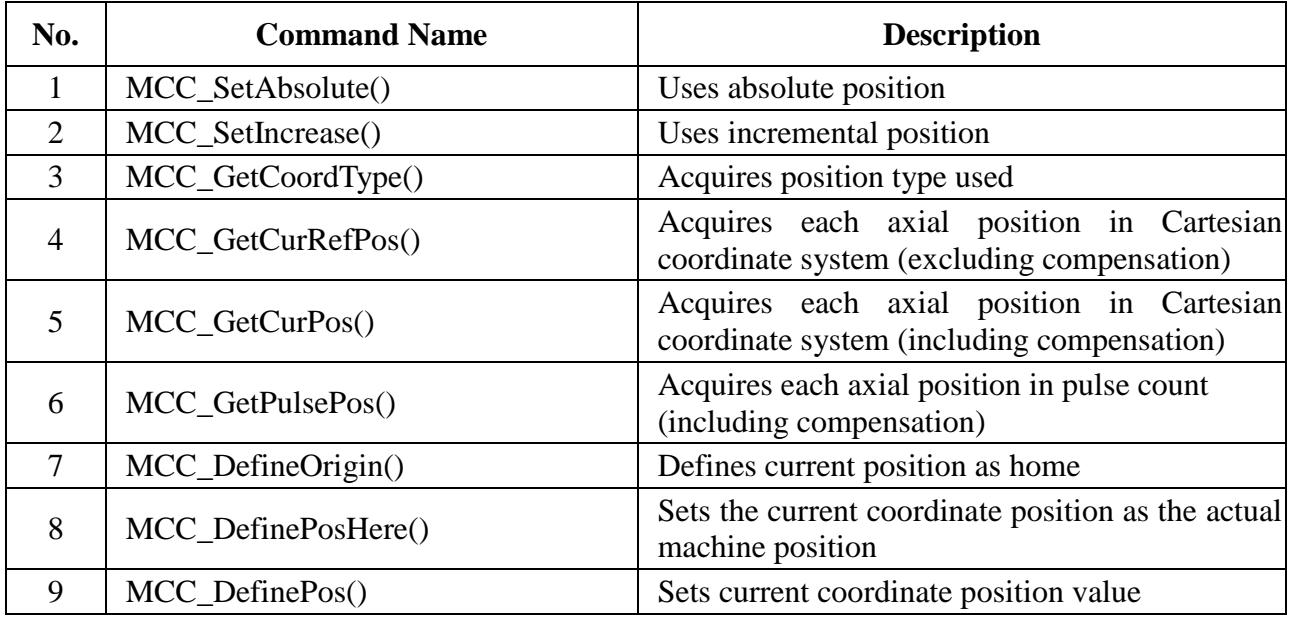

#### **D. Over-Travel Protection**

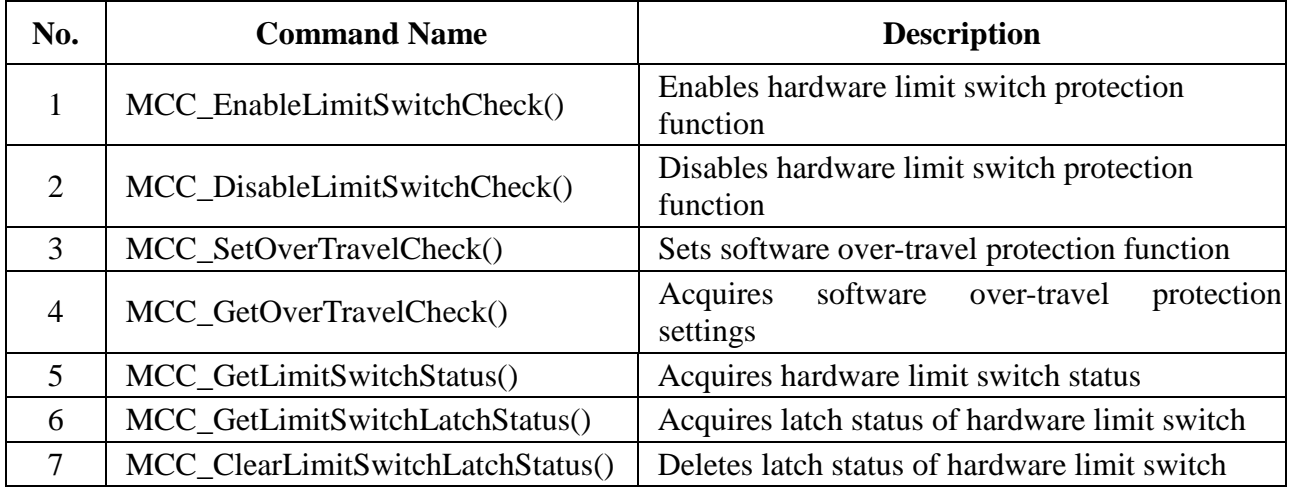

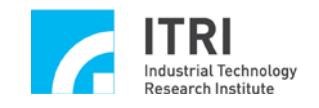

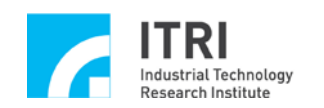

## **E. Linear, Curved, Circular and Helix Motion (General Motion)**

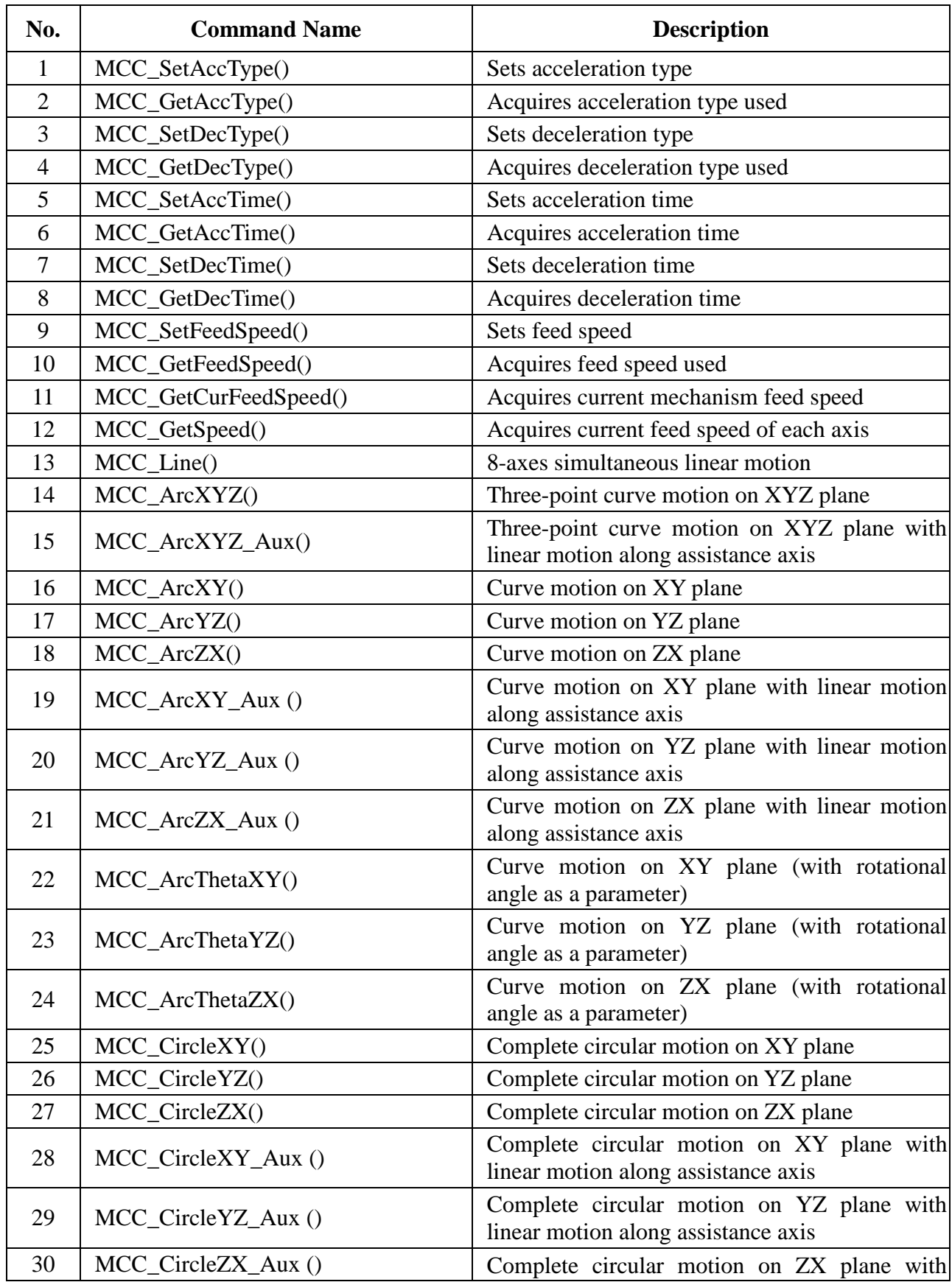

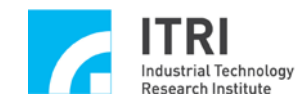

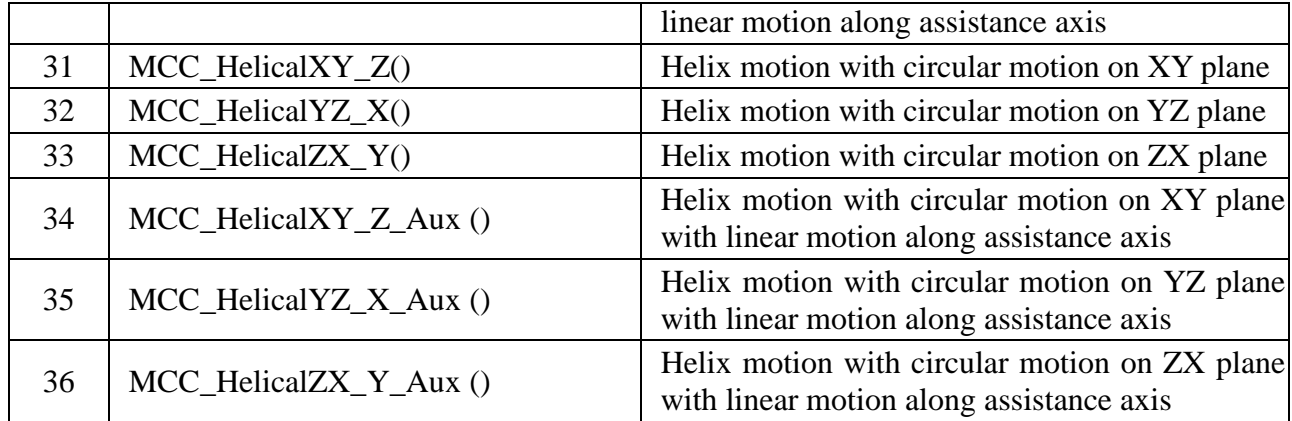

## **F. Point-to-Point Motion**

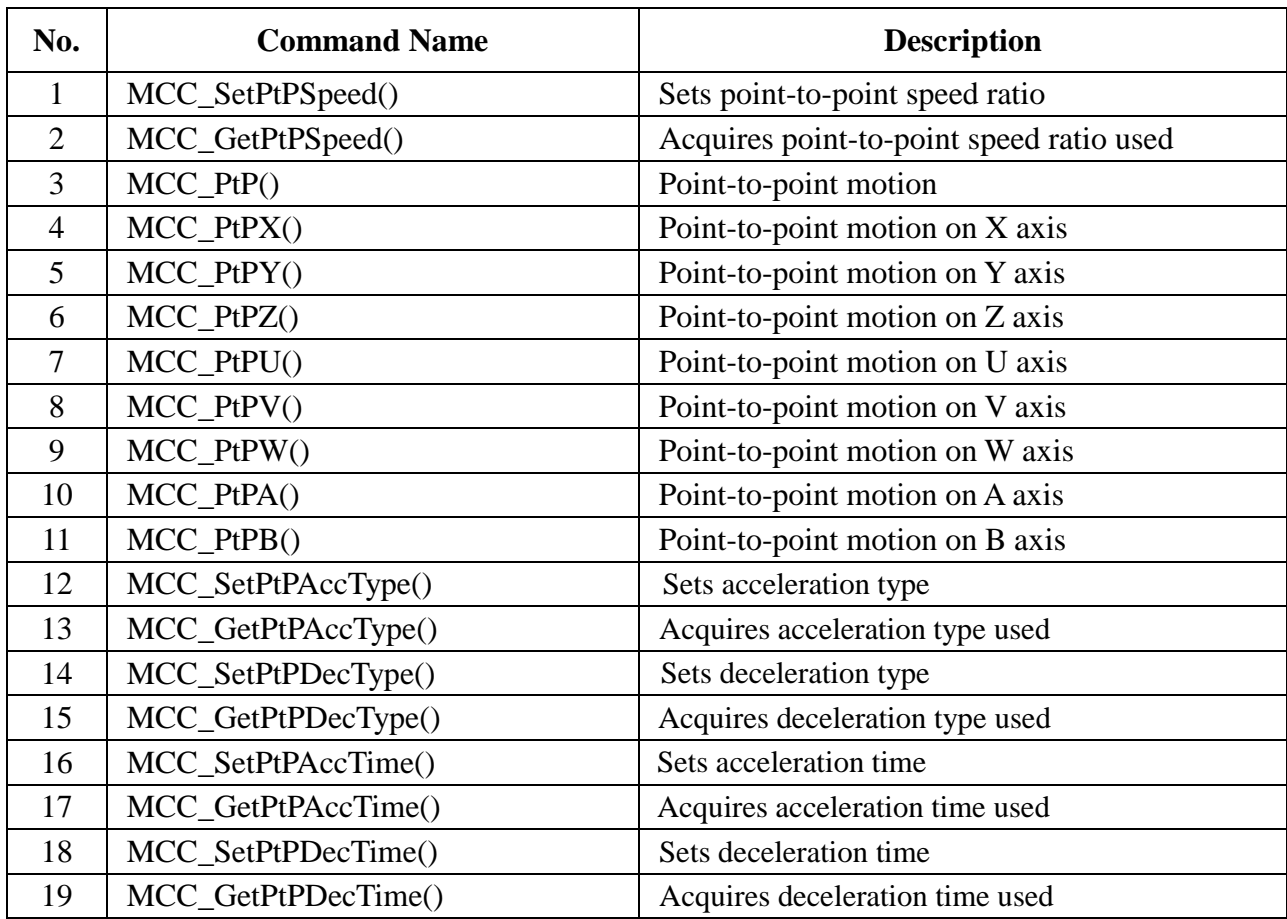

## **G. Any Curve Motion**

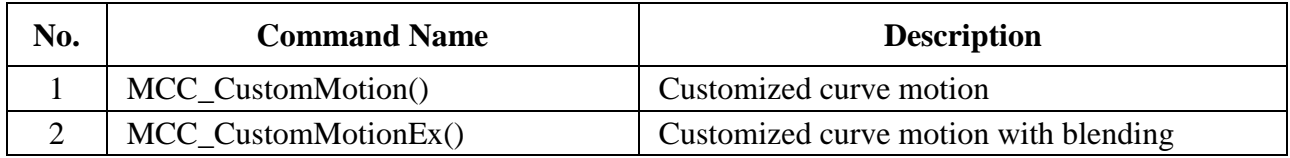

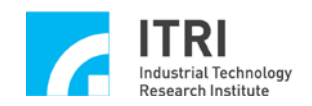

## **H. JOG Motion**

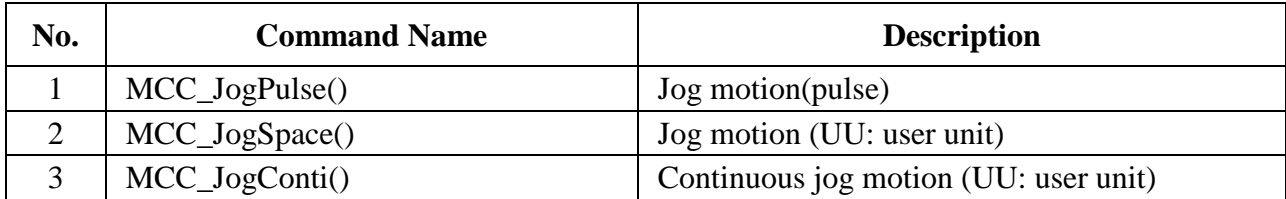

#### **I. Motion Status Check**

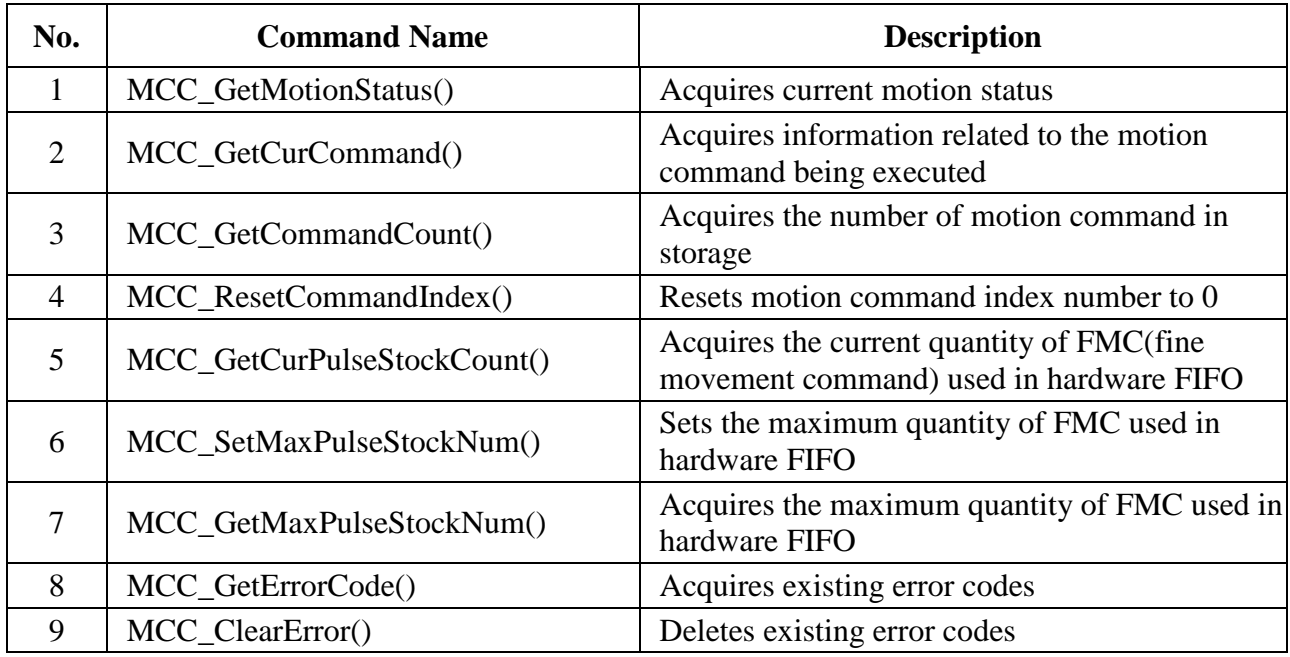

#### **J. Go Home**

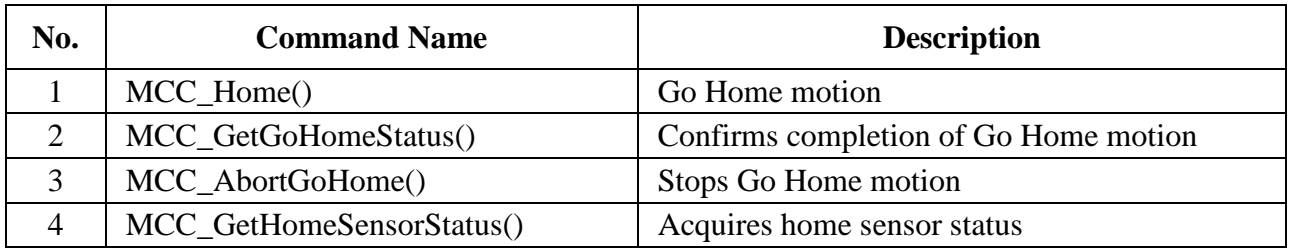

## **K. In Position Control**

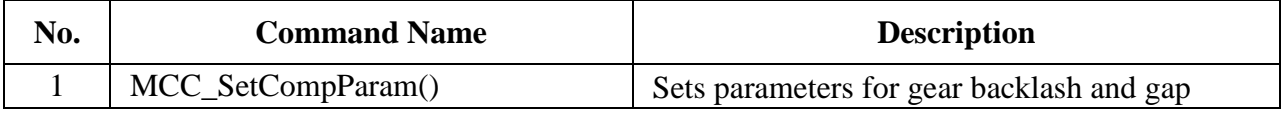

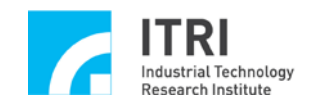

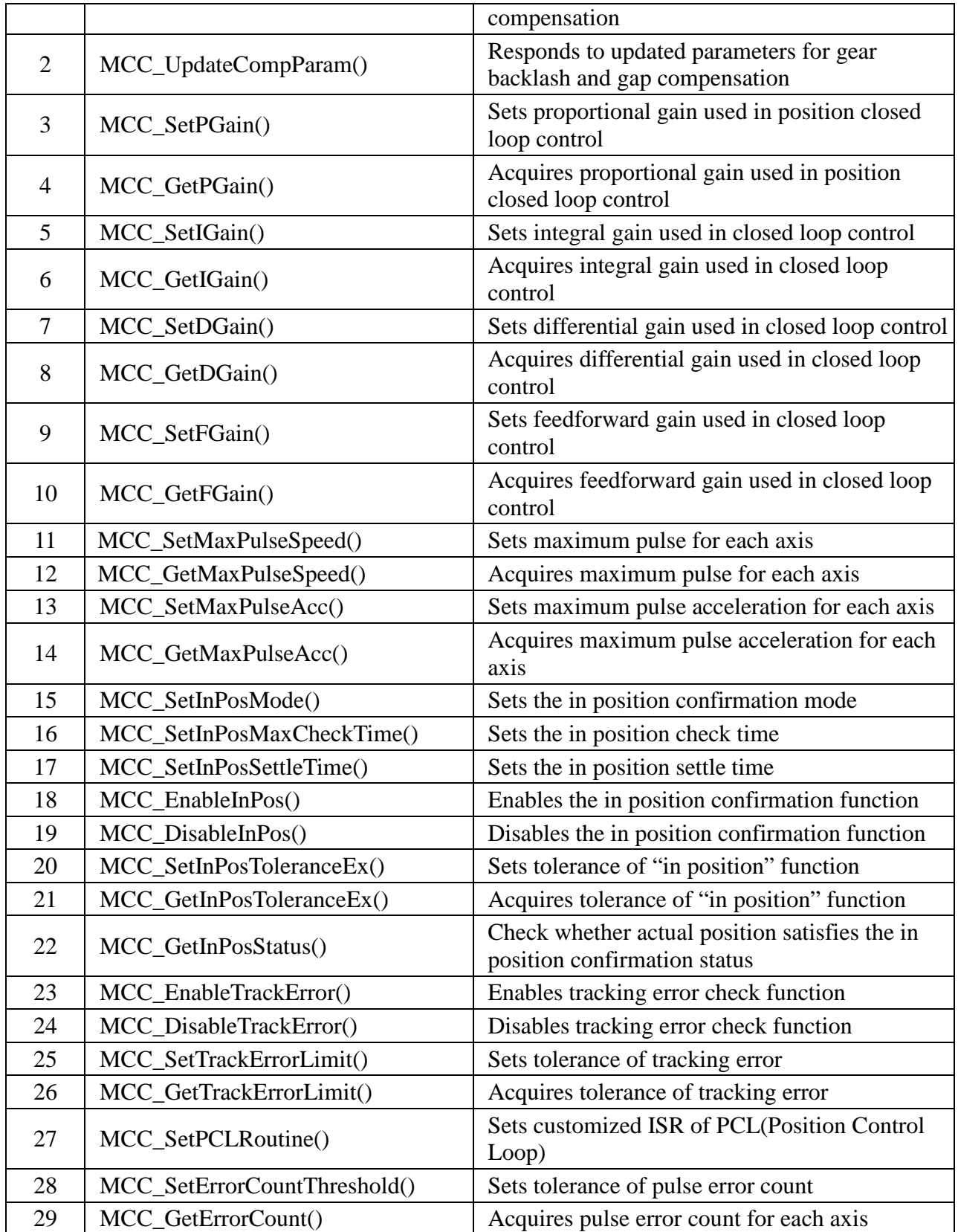

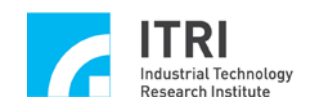

## **L. Advanced Trajectory Planning**

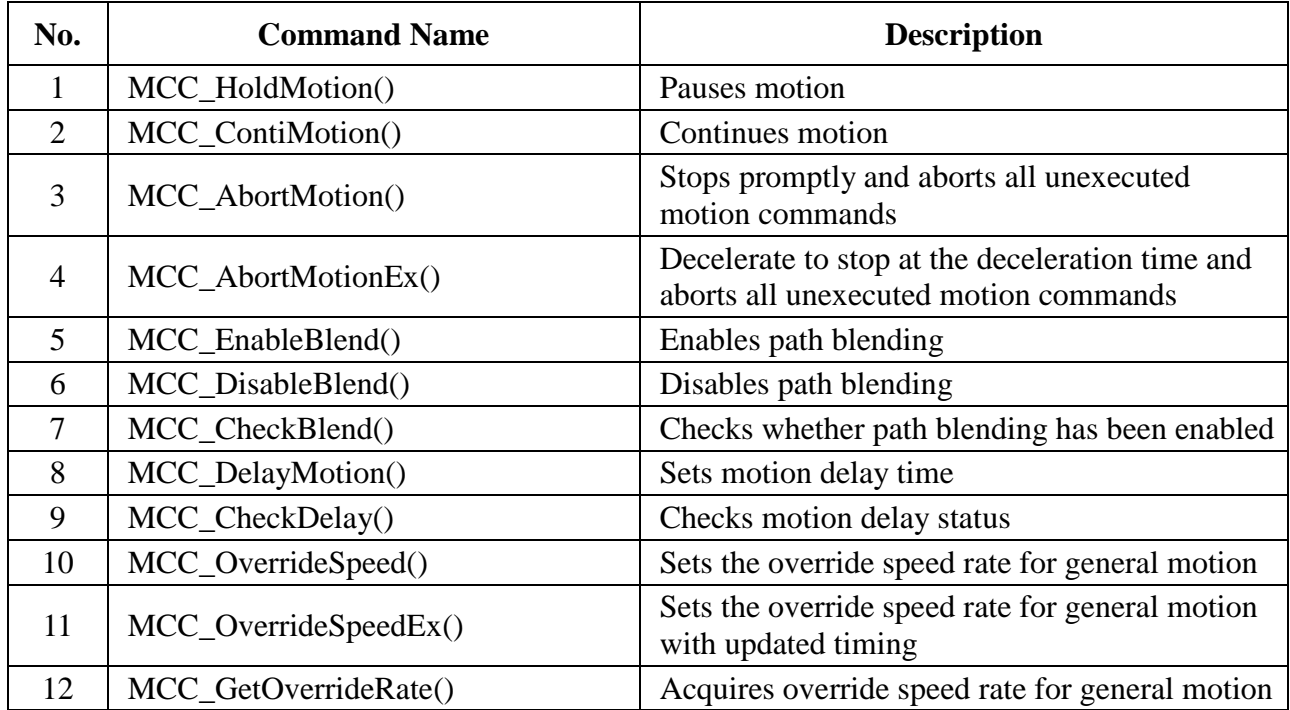

## **M. Encoder Control**

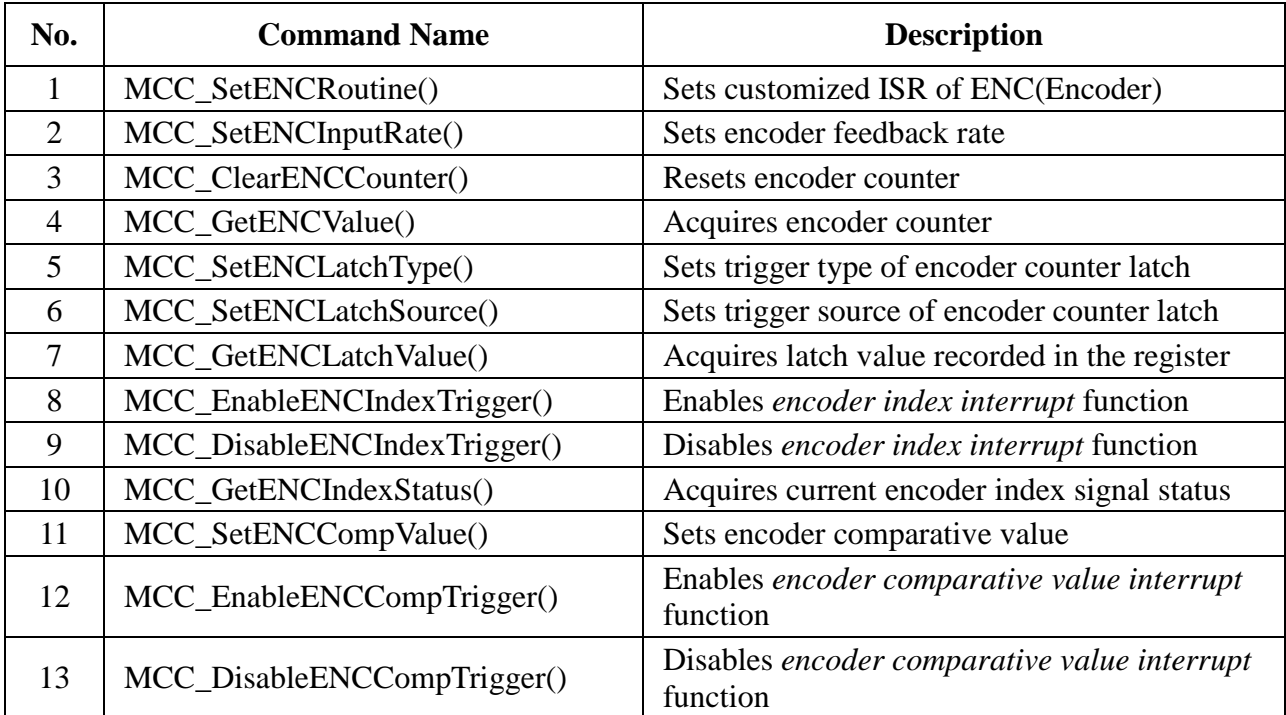

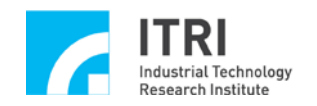

## **N. Timer and Watchdog Control**

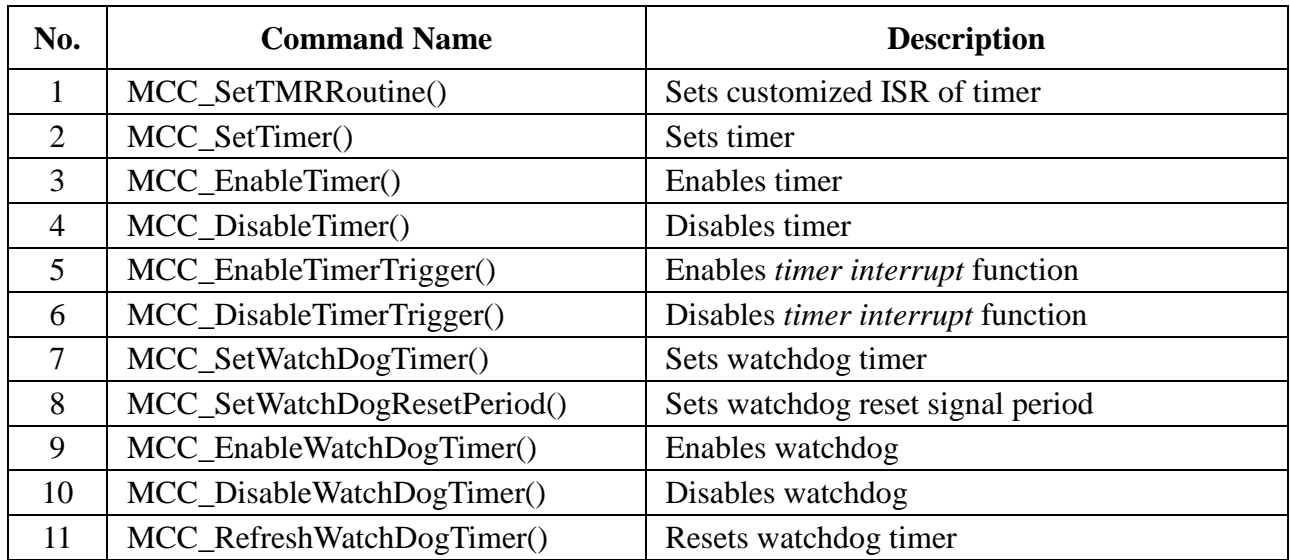

## **O. Remote Input/Output Control**

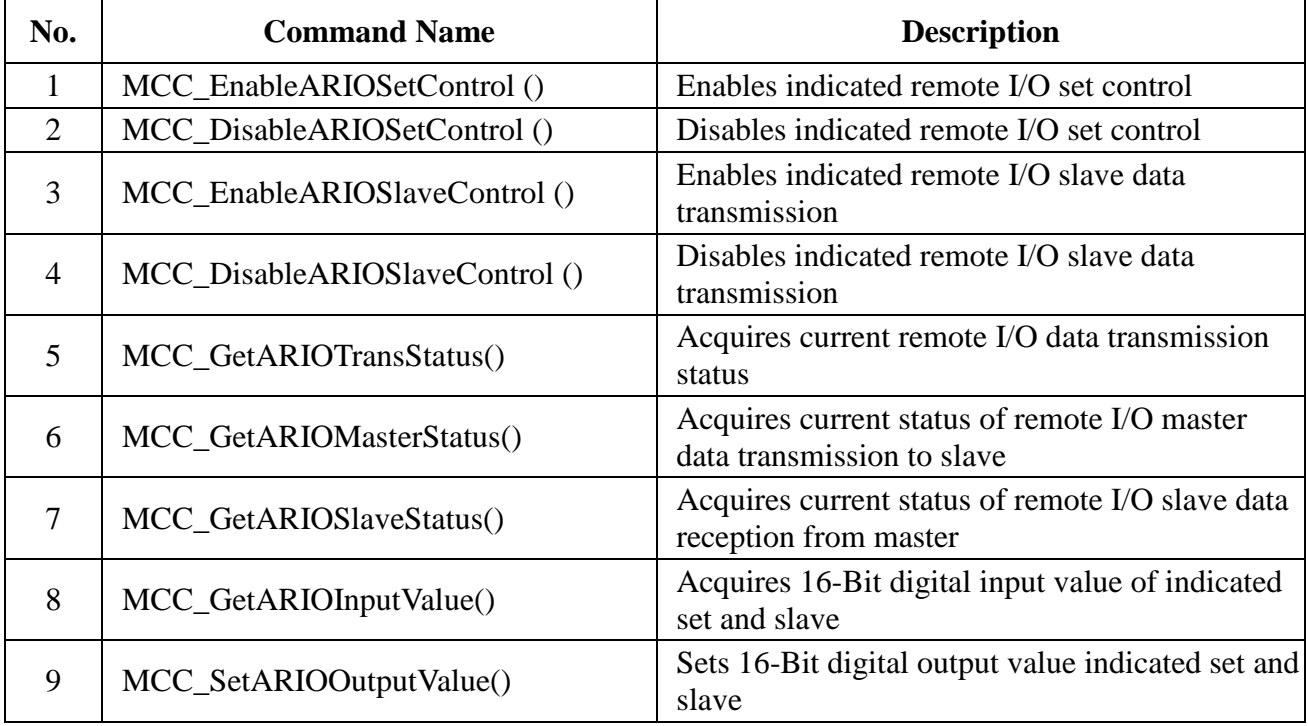

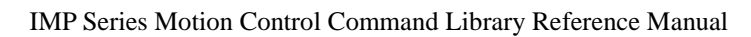

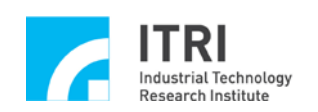

## **P. Digital to Analog Converter (DAC) Control**

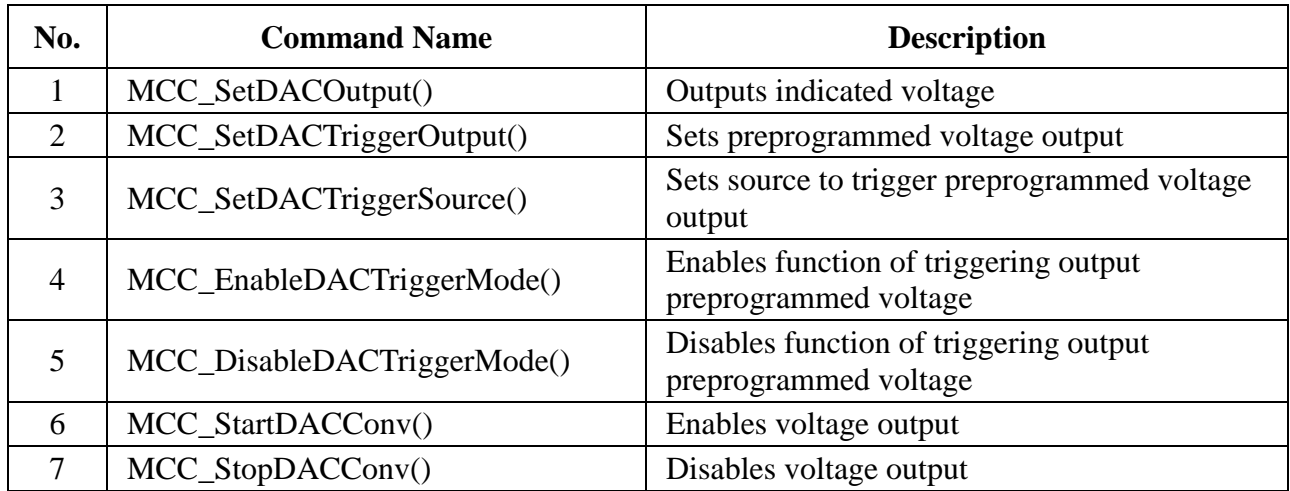

## **Q. Analog to Digital Converter (ADC) Control**

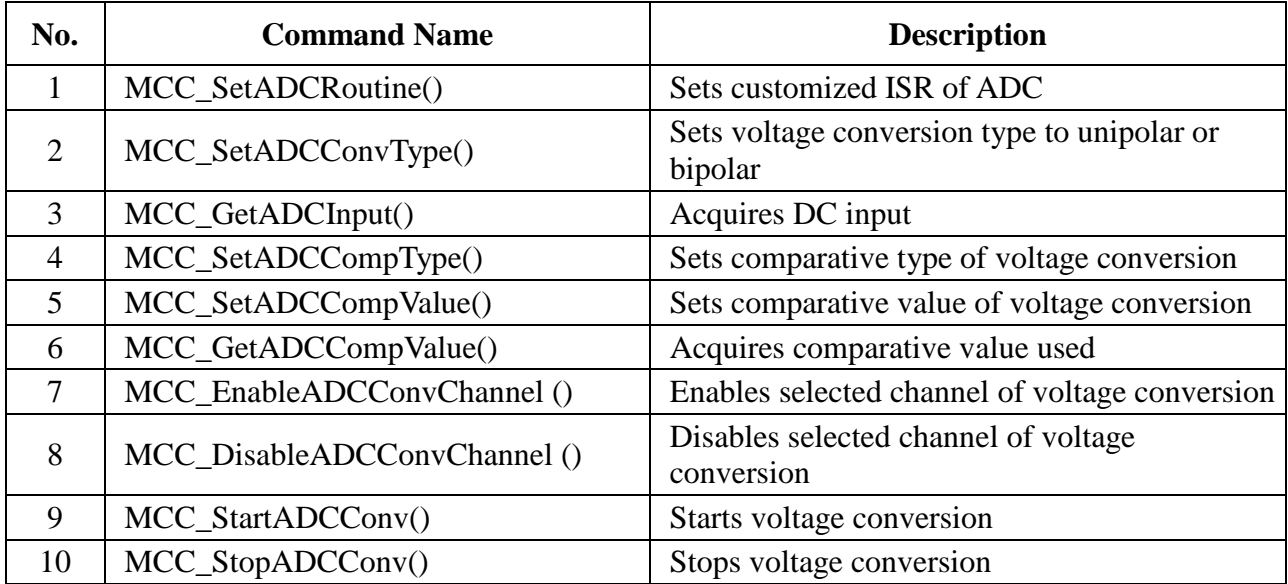

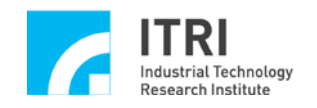

#### <span id="page-12-0"></span>**II. Motion Control Command Library**

#### <span id="page-12-1"></span>**A. System Functions**

## **1. void MCC\_GetVersion( char\*** *strVersion* **)** Description Acquires version of command library Parameters *strVersion* A pointer to char memory is used to receive the command library version

\_\_\_\_\_\_\_\_\_\_\_\_\_\_\_\_\_\_\_\_\_\_\_\_\_\_\_\_\_\_\_\_\_\_\_\_\_\_\_\_\_\_\_\_\_\_\_\_\_\_\_\_\_\_\_\_\_\_\_\_\_\_\_\_\_\_\_\_\_\_\_\_\_\_\_\_\_\_

\_\_\_\_\_\_\_\_\_\_\_\_\_\_\_\_\_\_\_\_\_\_\_\_\_\_\_\_\_\_\_\_\_\_\_\_\_\_\_\_\_\_\_\_\_\_\_\_\_\_\_\_\_\_\_\_\_\_\_\_\_\_\_\_\_\_\_\_\_\_\_\_\_\_\_\_\_\_

**2. int MCC\_CreateGroup(**

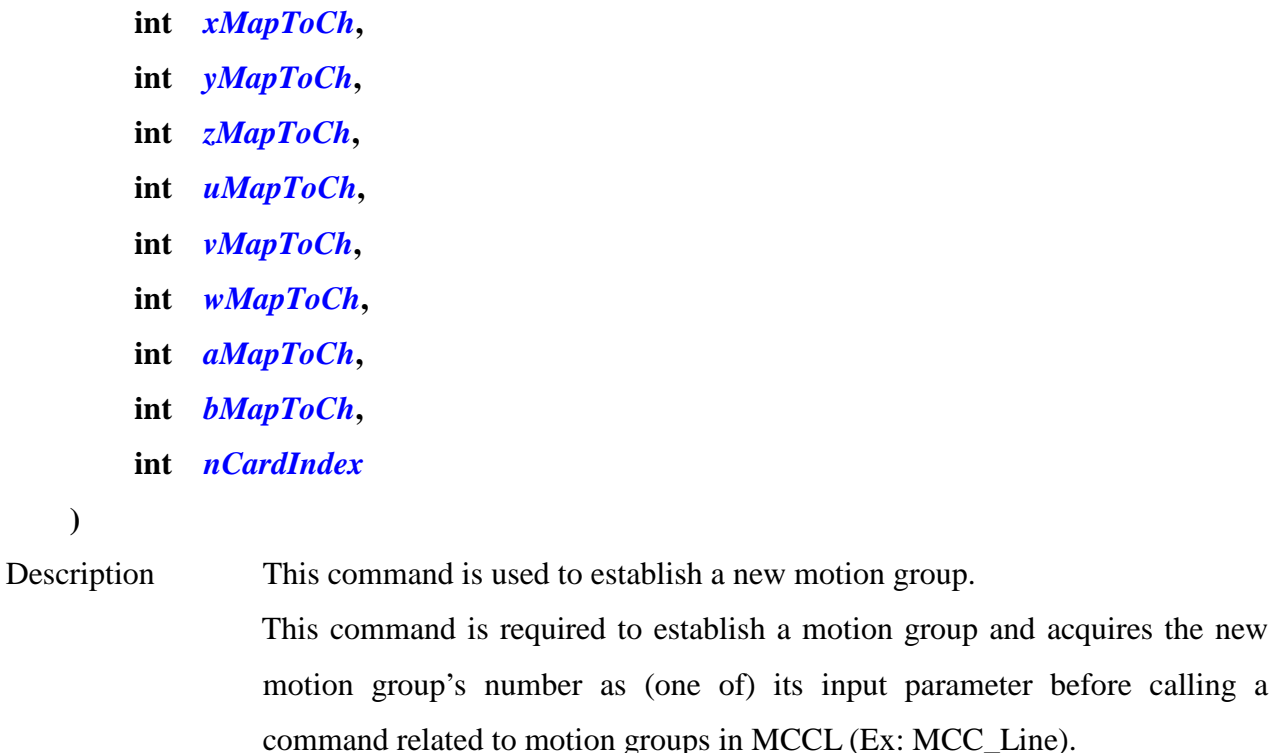

**)**

This command must be called before MCCL initialization (MCC\_InitSystem); meanwhile, please call MCC\_CloseAllGroups before calling this command for the first time. Note: Any two motion axes cannot respond to the same physical output channel.

Parameters *xMapToCh* Assigns the physical output channel (0~7) that

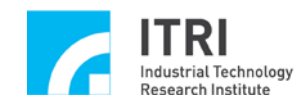

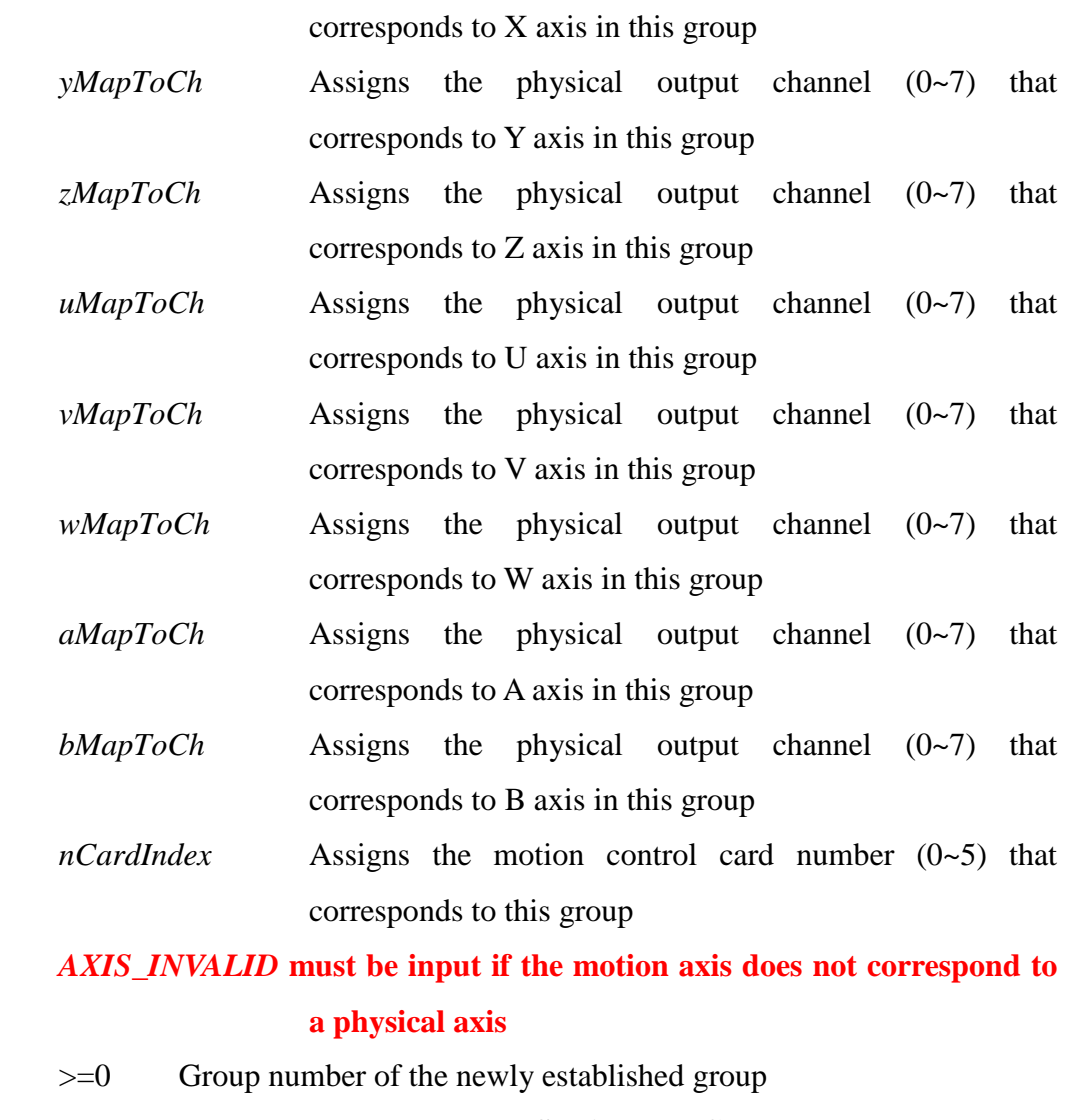

## <0 Command failed; refer to **Section IV. Command Return Values** for the meaning of return value

#### **3. int MCC\_CloseGroup(**

#### **int** *nGroupIndex*

**)**

Return Value

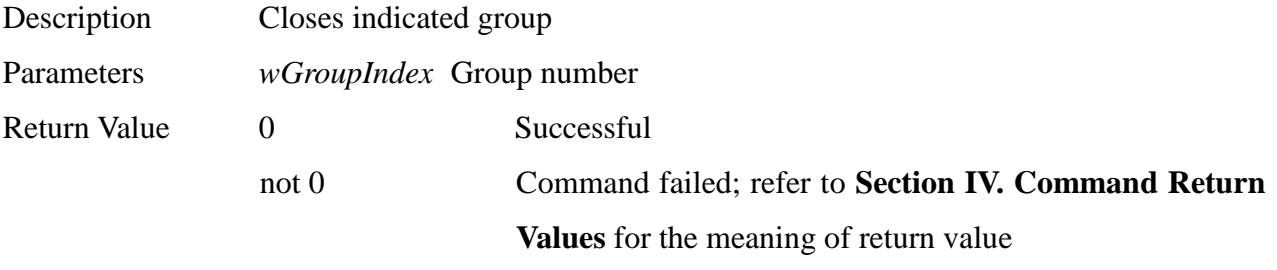

\_\_\_\_\_\_\_\_\_\_\_\_\_\_\_\_\_\_\_\_\_\_\_\_\_\_\_\_\_\_\_\_\_\_\_\_\_\_\_\_\_\_\_\_\_\_\_\_\_\_\_\_\_\_\_\_\_\_\_\_\_\_\_\_\_\_\_\_\_\_\_\_\_\_\_\_\_\_

**4. int MCC\_CloseAllGroups()**

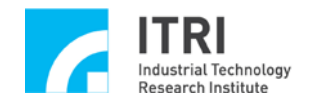

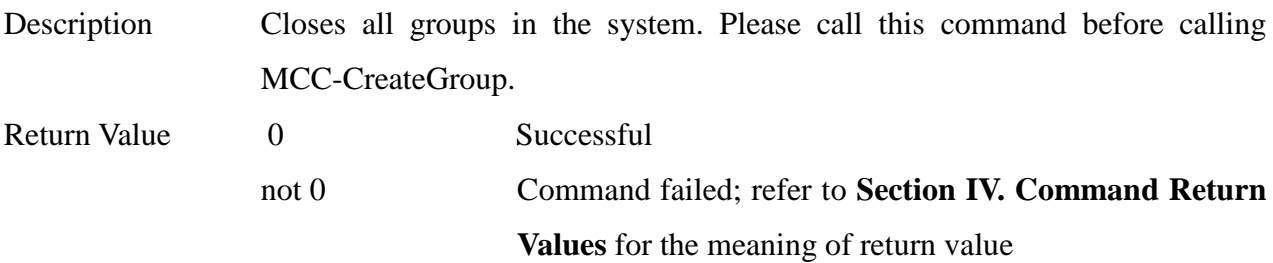

#### **5. int MCC\_SetMacParam(**

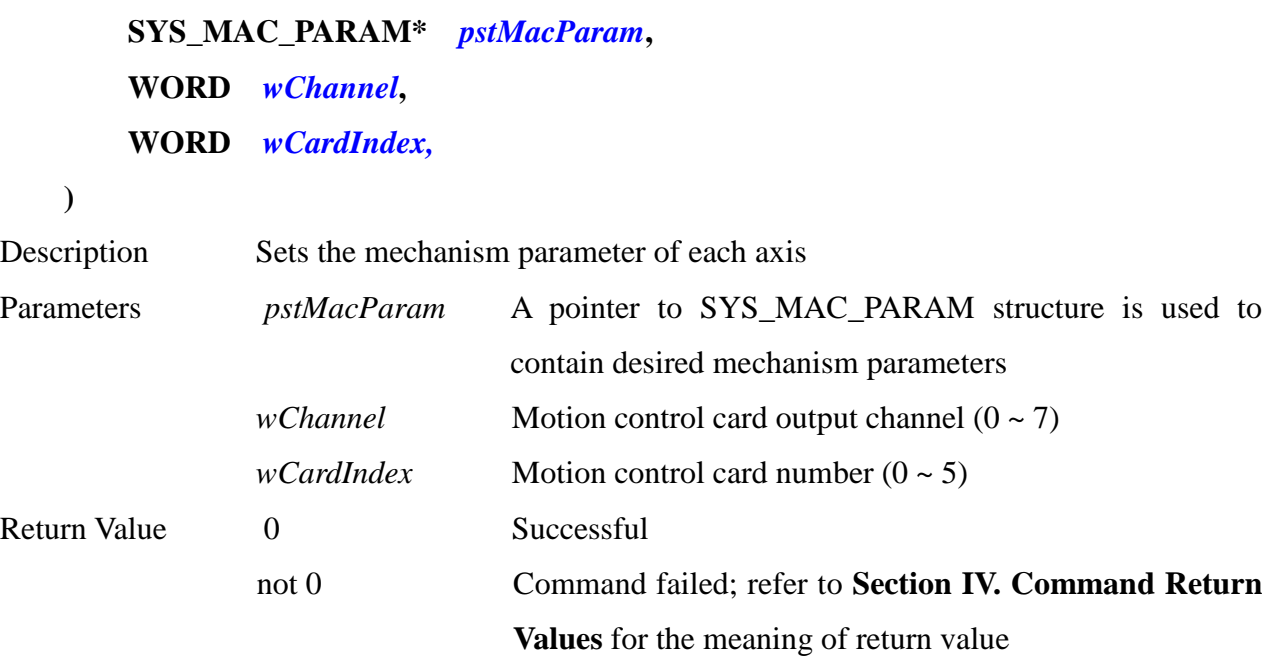

#### **6. int MCC\_GetMacParam(**

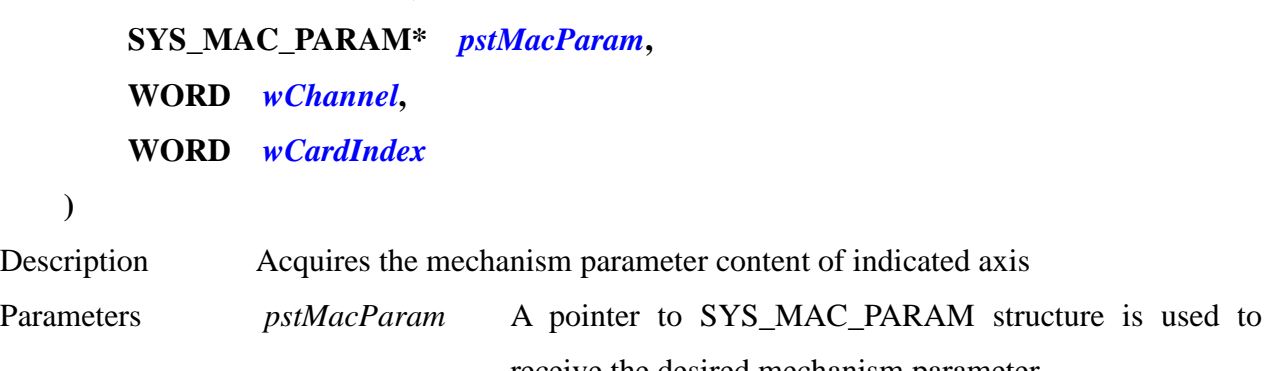

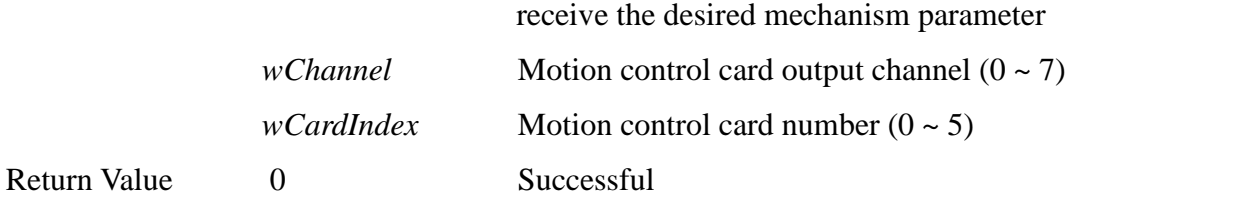

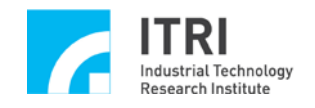

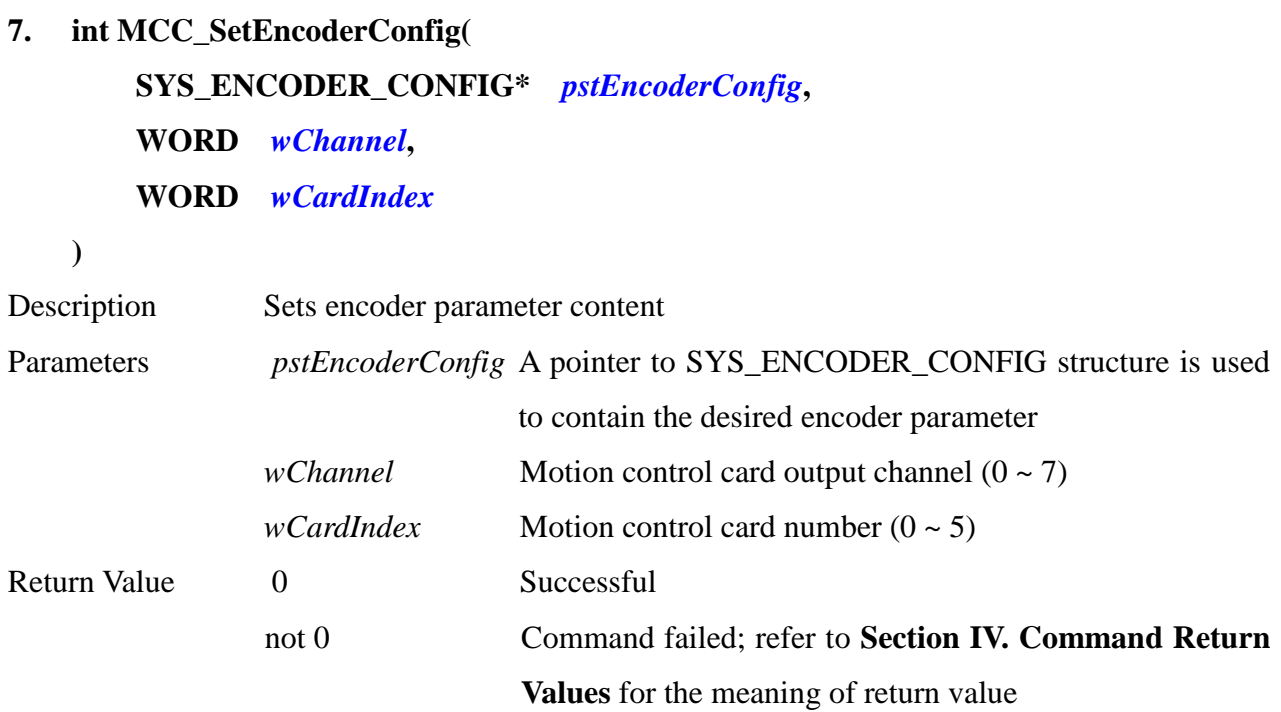

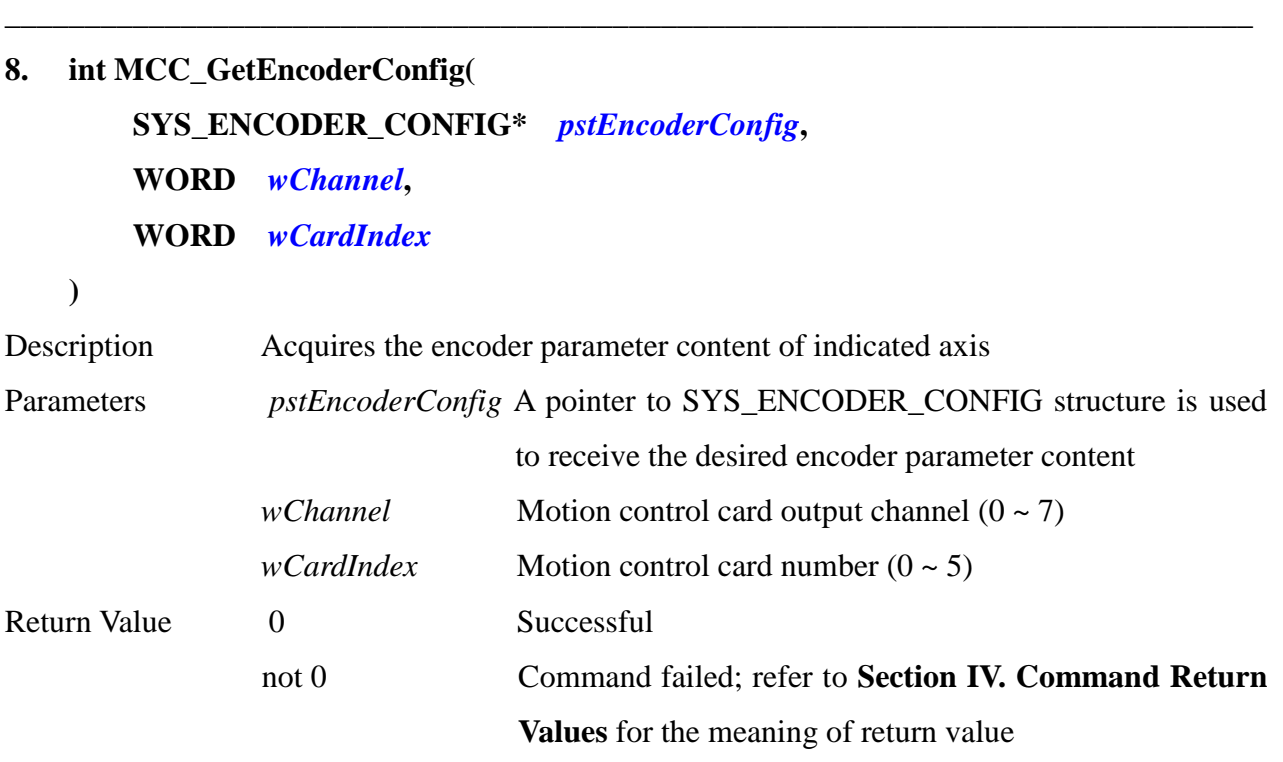

**9. int MCC\_SetHomeConfig(**

**SYS\_HOME\_CONFIG\*** *pstHomeConfig***, WORD** *wChannel***, WORD** *wCardIndex*

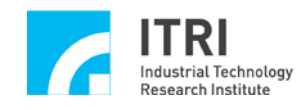

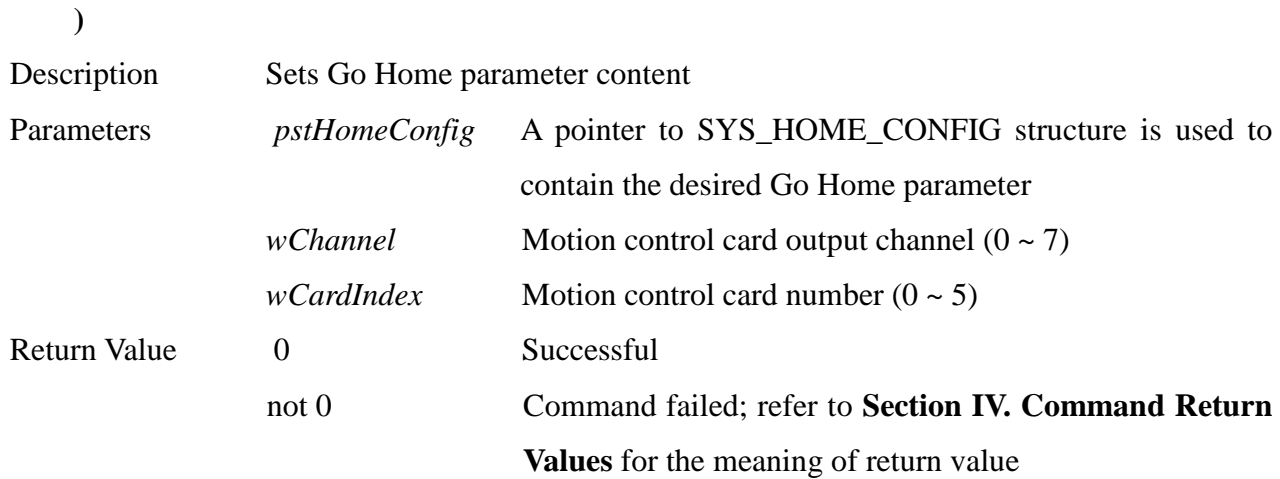

#### **10. int MCC\_GetHomeConfig(**

**SYS\_HOME\_CONFIG\*** *pstHomeConfig***, WORD** *wChannel***, WORD** *wCardIndex*

**)**

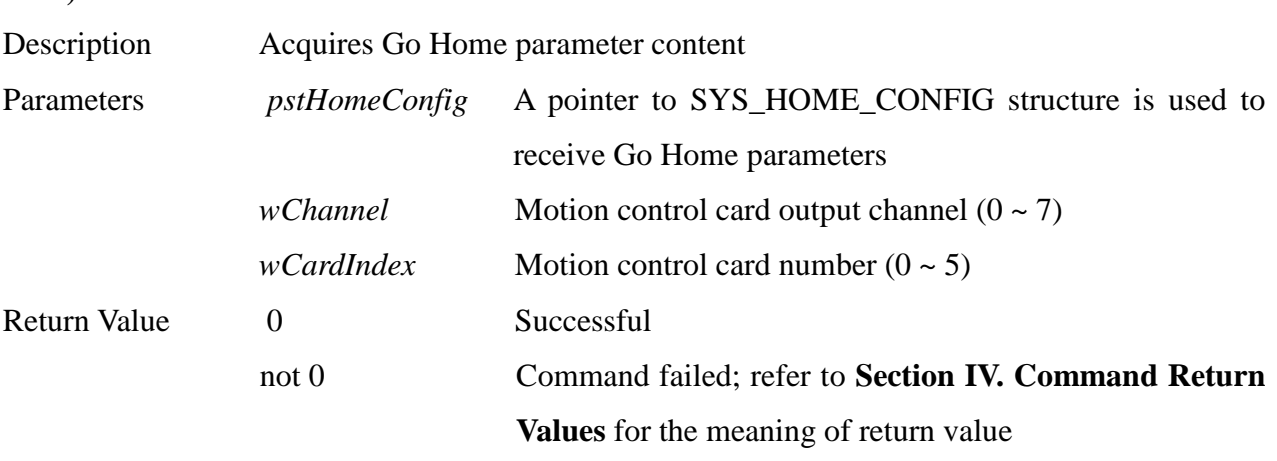

\_\_\_\_\_\_\_\_\_\_\_\_\_\_\_\_\_\_\_\_\_\_\_\_\_\_\_\_\_\_\_\_\_\_\_\_\_\_\_\_\_\_\_\_\_\_\_\_\_\_\_\_\_\_\_\_\_\_\_\_\_\_\_\_\_\_\_\_\_\_\_\_\_\_\_\_\_\_

#### **11. int MCC\_UpdateParam()**

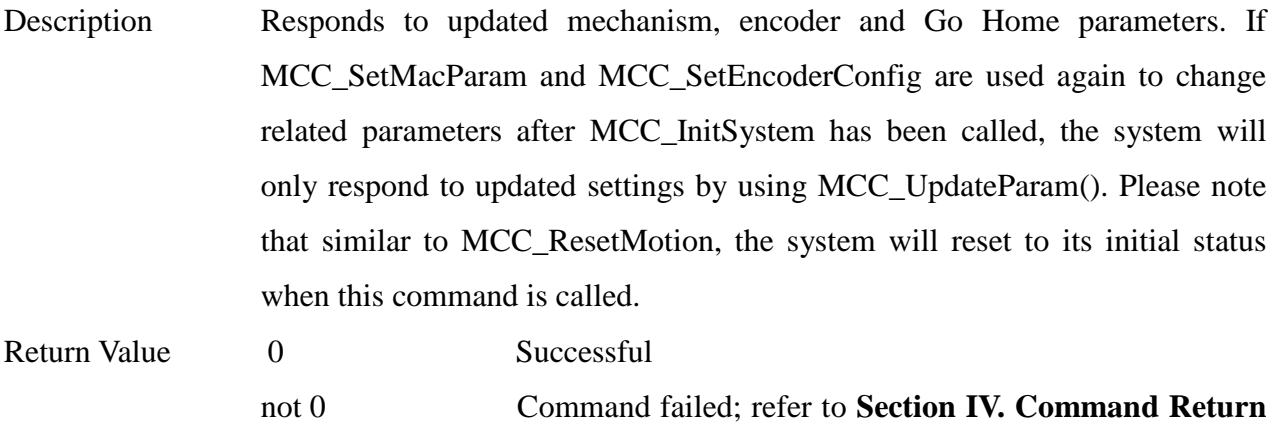

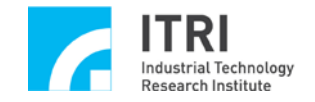

#### **Values** for the meaning of return value

#### **12. int MCC\_SetCmdQueueSize(**

**int** *nSize***, WORD** *wGroupIndex*

**)**

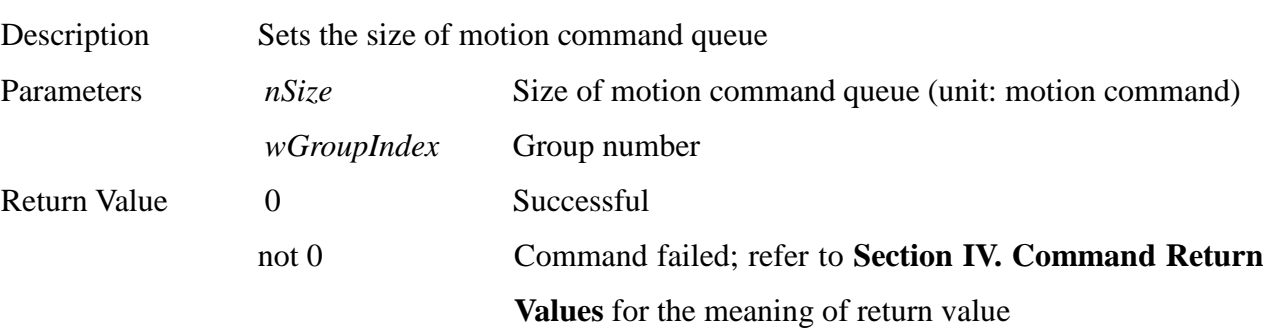

\_\_\_\_\_\_\_\_\_\_\_\_\_\_\_\_\_\_\_\_\_\_\_\_\_\_\_\_\_\_\_\_\_\_\_\_\_\_\_\_\_\_\_\_\_\_\_\_\_\_\_\_\_\_\_\_\_\_\_\_\_\_\_\_\_\_\_\_\_\_\_\_\_\_\_\_\_\_

\_\_\_\_\_\_\_\_\_\_\_\_\_\_\_\_\_\_\_\_\_\_\_\_\_\_\_\_\_\_\_\_\_\_\_\_\_\_\_\_\_\_\_\_\_\_\_\_\_\_\_\_\_\_\_\_\_\_\_\_\_\_\_\_\_\_\_\_\_\_\_\_\_\_\_\_\_\_

# **13. int MCC\_GetCmdQueueSize(**

```
WORD wGroupIndex
```
**)**

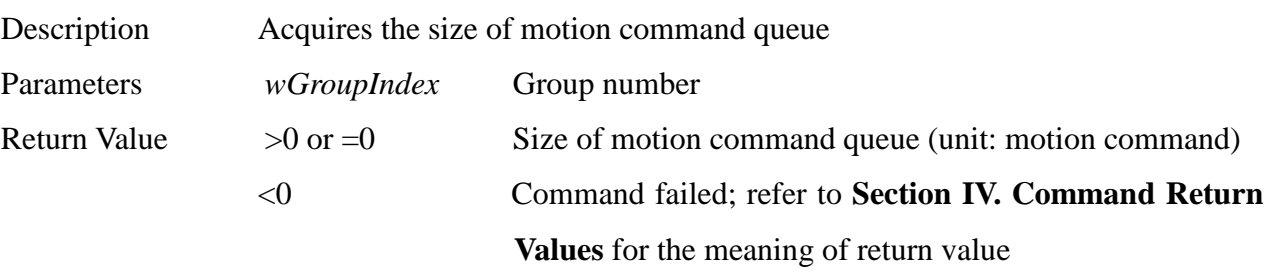

\_\_\_\_\_\_\_\_\_\_\_\_\_\_\_\_\_\_\_\_\_\_\_\_\_\_\_\_\_\_\_\_\_\_\_\_\_\_\_\_\_\_\_\_\_\_\_\_\_\_\_\_\_\_\_\_\_\_\_\_\_\_\_\_\_\_\_\_\_\_\_\_\_\_\_\_\_\_

#### **14. int MCC\_InitSystem(**

```
int nInterpolateTime,
SYS_CARD_CONFIG* pstCardConfig,
WORD wCardNo
```

```
)
```
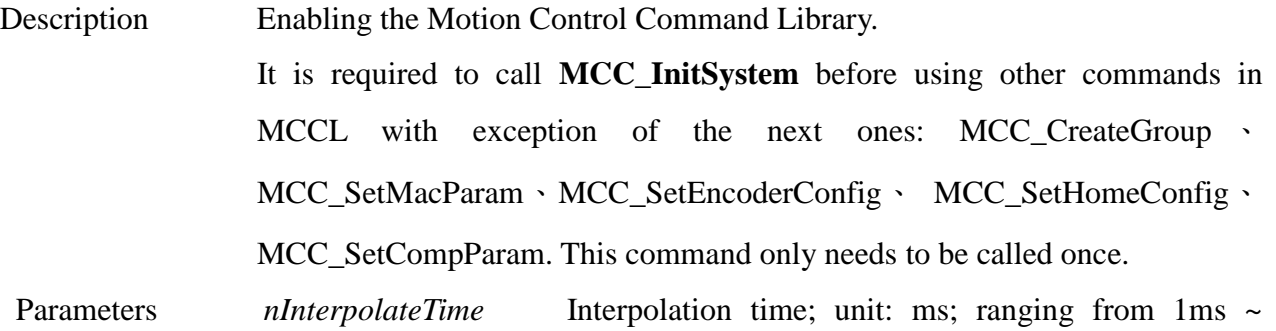

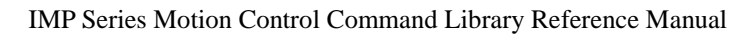

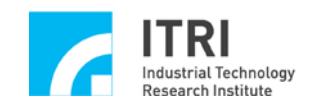

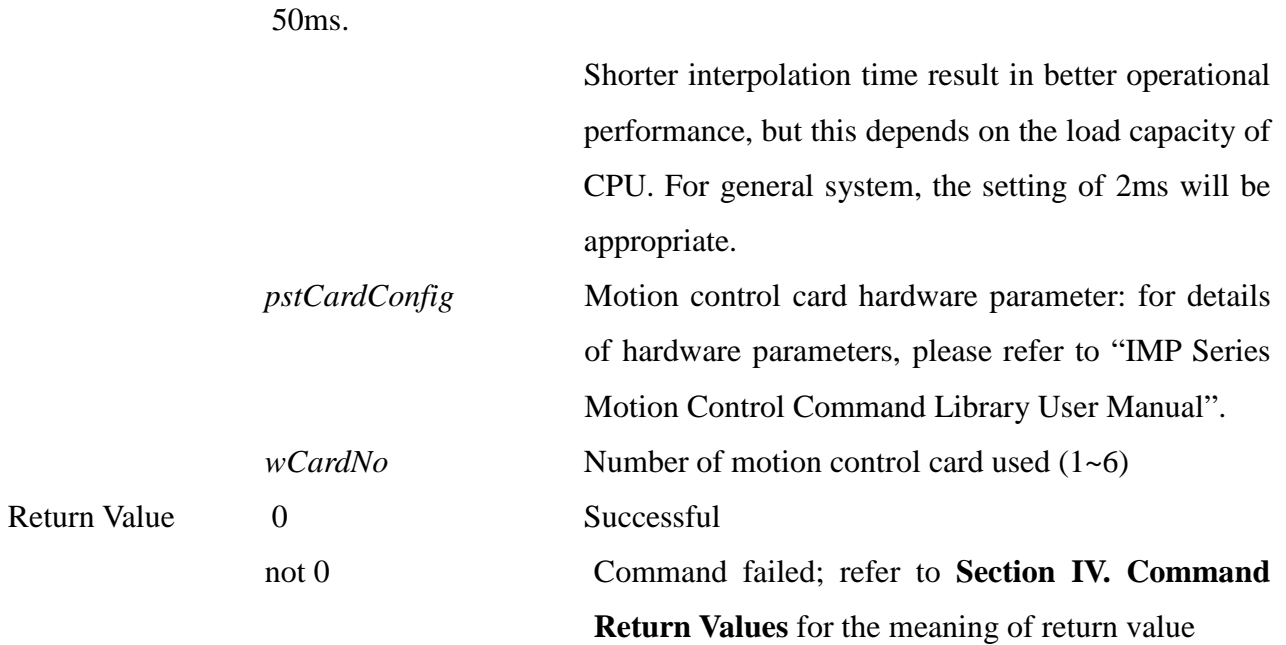

#### **15. int MCC\_CloseSystem()**

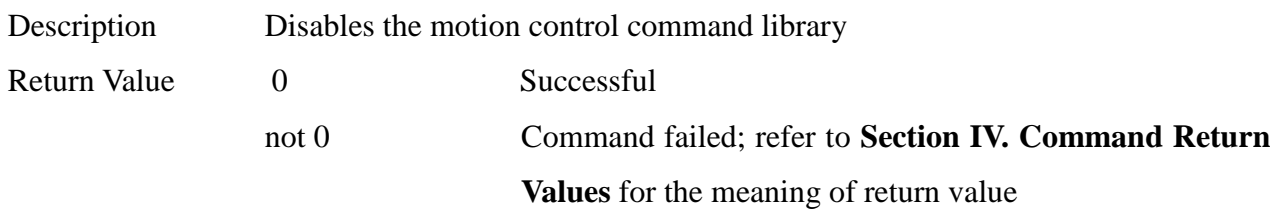

\_\_\_\_\_\_\_\_\_\_\_\_\_\_\_\_\_\_\_\_\_\_\_\_\_\_\_\_\_\_\_\_\_\_\_\_\_\_\_\_\_\_\_\_\_\_\_\_\_\_\_\_\_\_\_\_\_\_\_\_\_\_\_\_\_\_\_\_\_\_\_\_\_\_\_\_\_\_

\_\_\_\_\_\_\_\_\_\_\_\_\_\_\_\_\_\_\_\_\_\_\_\_\_\_\_\_\_\_\_\_\_\_\_\_\_\_\_\_\_\_\_\_\_\_\_\_\_\_\_\_\_\_\_\_\_\_\_\_\_\_\_\_\_\_\_\_\_\_\_\_\_\_\_\_\_\_

#### **16. int MCC\_ResetMotion()**

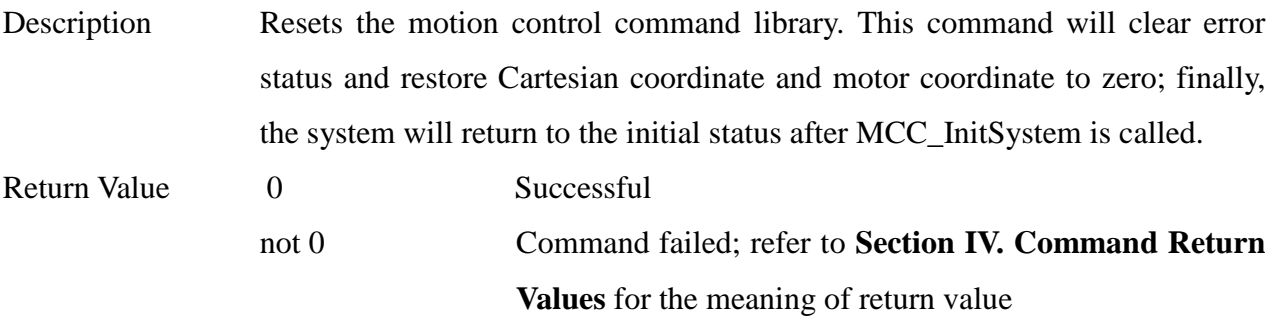

\_\_\_\_\_\_\_\_\_\_\_\_\_\_\_\_\_\_\_\_\_\_\_\_\_\_\_\_\_\_\_\_\_\_\_\_\_\_\_\_\_\_\_\_\_\_\_\_\_\_\_\_\_\_\_\_\_\_\_\_\_\_\_\_\_\_\_\_\_\_\_\_\_\_\_\_\_\_

#### **17. int MCC\_EnableDryRun()**

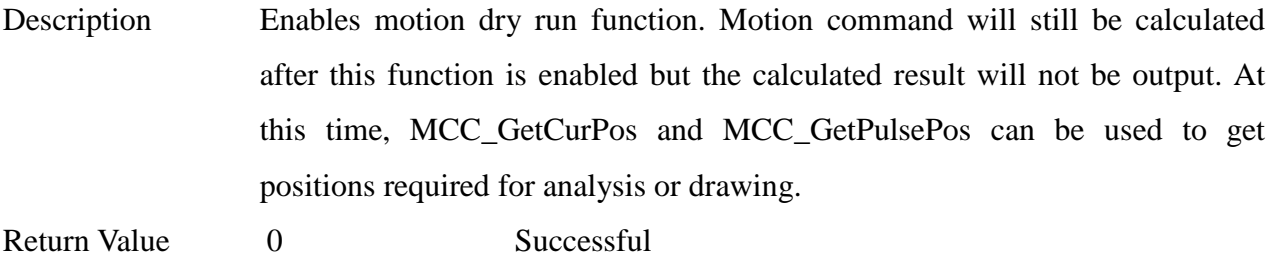

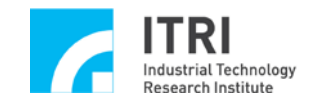

not 0 Command failed; refer to **Section IV. Command Return Values** for the meaning of return value

## **18. int MCC\_DisableDryRun()** Description Disables motion dry run function Return Value 0 Successful not 0 Command failed; refer to **Section IV. Command Return Values** for the meaning of return value

\_\_\_\_\_\_\_\_\_\_\_\_\_\_\_\_\_\_\_\_\_\_\_\_\_\_\_\_\_\_\_\_\_\_\_\_\_\_\_\_\_\_\_\_\_\_\_\_\_\_\_\_\_\_\_\_\_\_\_\_\_\_\_\_\_\_\_\_\_\_\_\_\_\_\_\_\_\_

#### **19. int MCC\_CheckDryRun()**

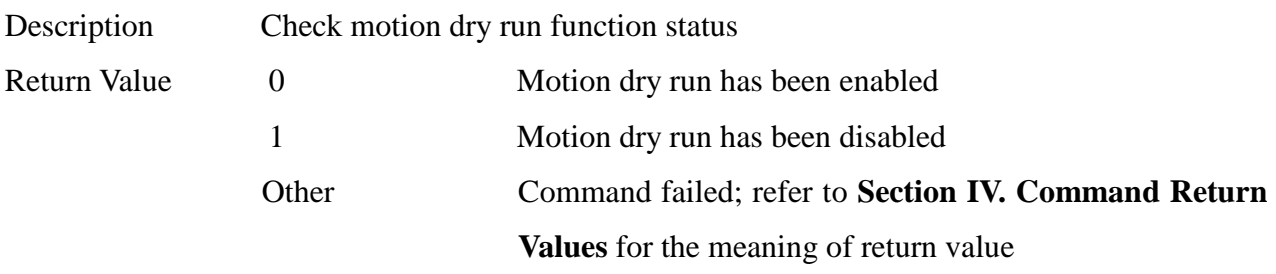

\_\_\_\_\_\_\_\_\_\_\_\_\_\_\_\_\_\_\_\_\_\_\_\_\_\_\_\_\_\_\_\_\_\_\_\_\_\_\_\_\_\_\_\_\_\_\_\_\_\_\_\_\_\_\_\_\_\_\_\_\_\_\_\_\_\_\_\_\_\_\_\_\_\_\_\_\_\_

\_\_\_\_\_\_\_\_\_\_\_\_\_\_\_\_\_\_\_\_\_\_\_\_\_\_\_\_\_\_\_\_\_\_\_\_\_\_\_\_\_\_\_\_\_\_\_\_\_\_\_\_\_\_\_\_\_\_\_\_\_\_\_\_\_\_\_\_\_\_\_\_\_\_\_\_\_\_

#### **20. int MCC\_SetSysMaxSpeed(**

#### **double** *dfMaxSpeed*

**)**

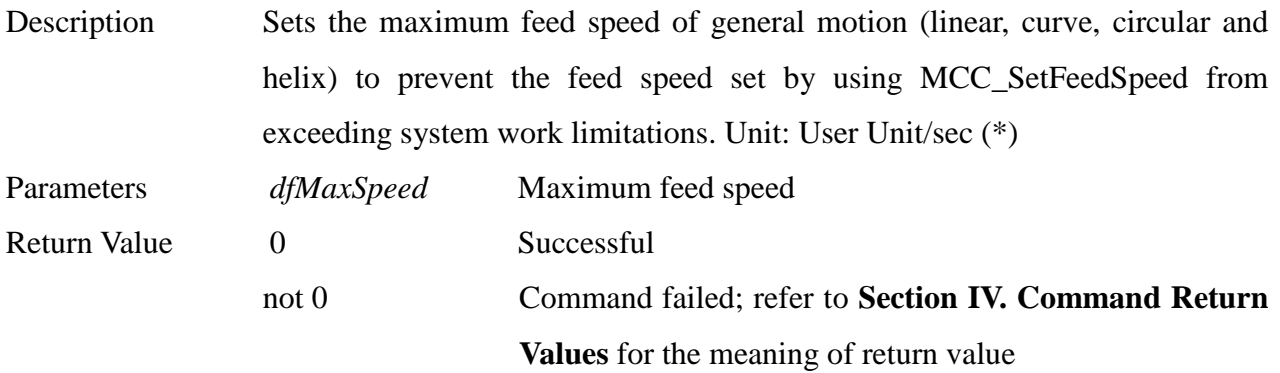

#### **21. double MCC\_GetSysMaxSpeed()**

Description Acquires the maximum feed speed of general motion (linear, curve, circular and helix); unit: User Unit/sec Return Value Maximum feed speed

\_\_\_\_\_\_\_\_\_\_\_\_\_\_\_\_\_\_\_\_\_\_\_\_\_\_\_\_\_\_\_\_\_\_\_\_\_\_\_\_\_\_\_\_\_\_\_\_\_\_\_\_\_\_\_\_\_\_\_\_\_\_\_\_\_\_\_\_\_\_\_\_\_\_\_\_\_\_

\*Note: User Unit (hereafter referred to as UU) is the unit of length (angle) selected (e.g. dfPitch,

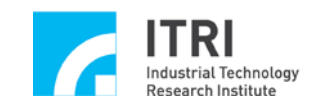

dfHighLimit, dfLowLimit) when the user sets mechanism parameters. Once selected, the same unit of length (angle) will be used throughout the MCCL.

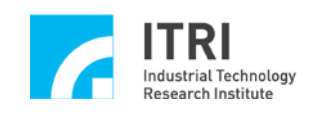

## <span id="page-21-0"></span>**B. Local Input/Output Control**

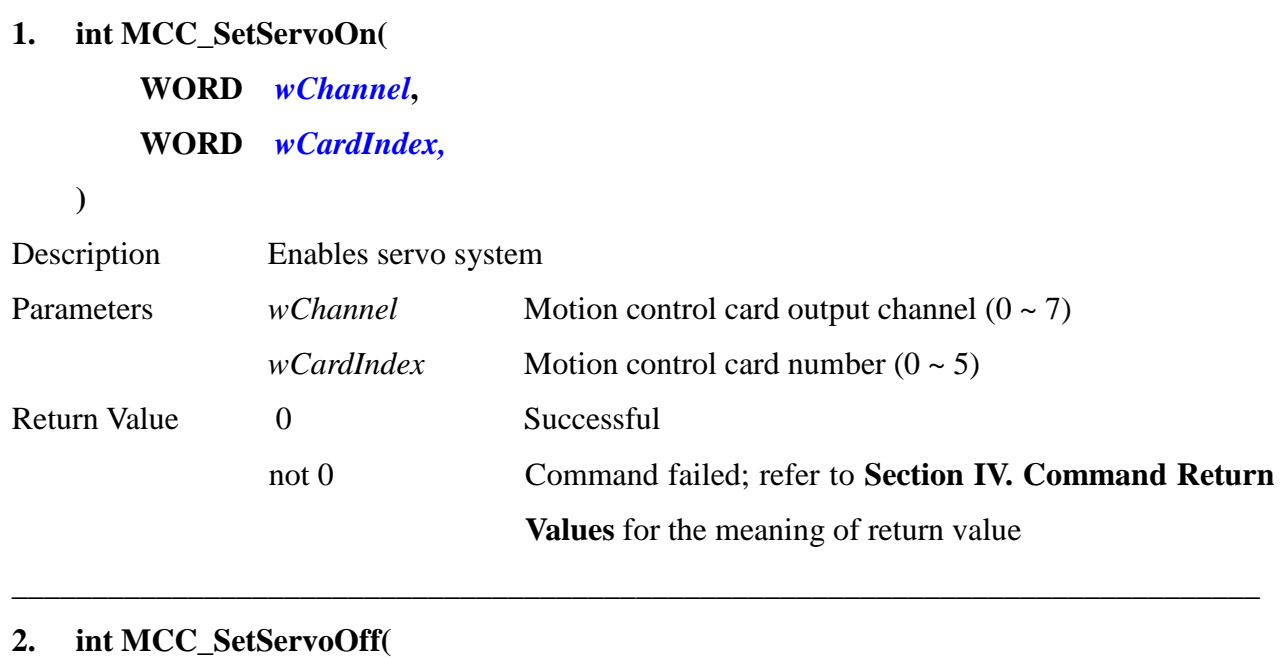

\_\_\_\_\_\_\_\_\_\_\_\_\_\_\_\_\_\_\_\_\_\_\_\_\_\_\_\_\_\_\_\_\_\_\_\_\_\_\_\_\_\_\_\_\_\_\_\_\_\_\_\_\_\_\_\_\_\_\_\_\_\_\_\_\_\_\_\_\_\_\_\_\_\_\_\_\_\_

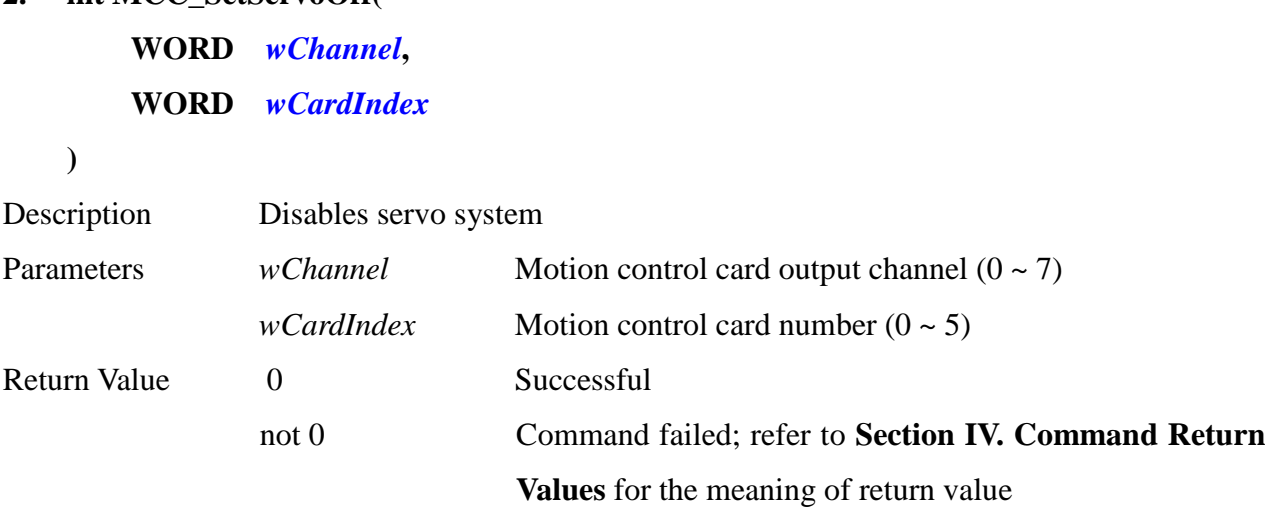

\_\_\_\_\_\_\_\_\_\_\_\_\_\_\_\_\_\_\_\_\_\_\_\_\_\_\_\_\_\_\_\_\_\_\_\_\_\_\_\_\_\_\_\_\_\_\_\_\_\_\_\_\_\_\_\_\_\_\_\_\_\_\_\_\_\_\_\_\_\_\_\_\_\_\_\_\_\_

## **3. int MCC\_EnablePosReady(**

**WORD** *wCardIndex*

**)**

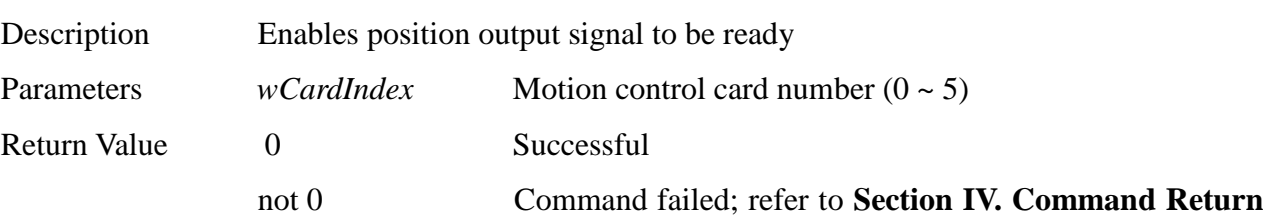

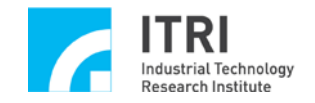

**Values** for the meaning of return value

#### **4. int MCC\_DisablePosReady(**

**WORD** *wCardIndex*

**)**

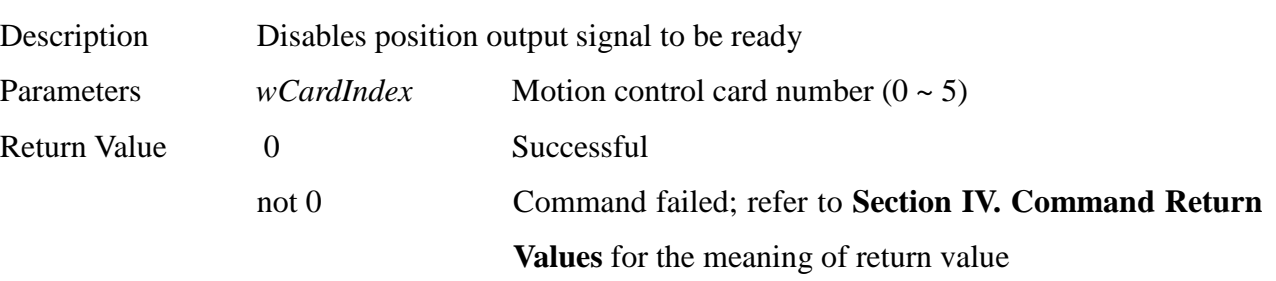

**\_\_\_\_\_\_\_\_\_\_\_\_\_\_\_\_\_\_\_\_\_\_\_\_\_\_\_\_\_\_\_\_\_\_\_\_\_\_\_\_\_\_\_\_\_\_\_\_\_\_\_\_\_\_\_\_\_\_\_\_\_\_\_\_\_\_\_\_\_\_\_\_\_\_\_\_\_\_**

**\_\_\_\_\_\_\_\_\_\_\_\_\_\_\_\_\_\_\_\_\_\_\_\_\_\_\_\_\_\_\_\_\_\_\_\_\_\_\_\_\_\_\_\_\_\_\_\_\_\_\_\_\_\_\_\_\_\_\_\_\_\_\_\_\_\_\_\_\_\_\_\_\_\_\_\_\_\_**

## **5. int MCC\_GetEmgcStopStatus( WORD\*** *pwStatus,* **WORD** *wCardIndex*

**)**

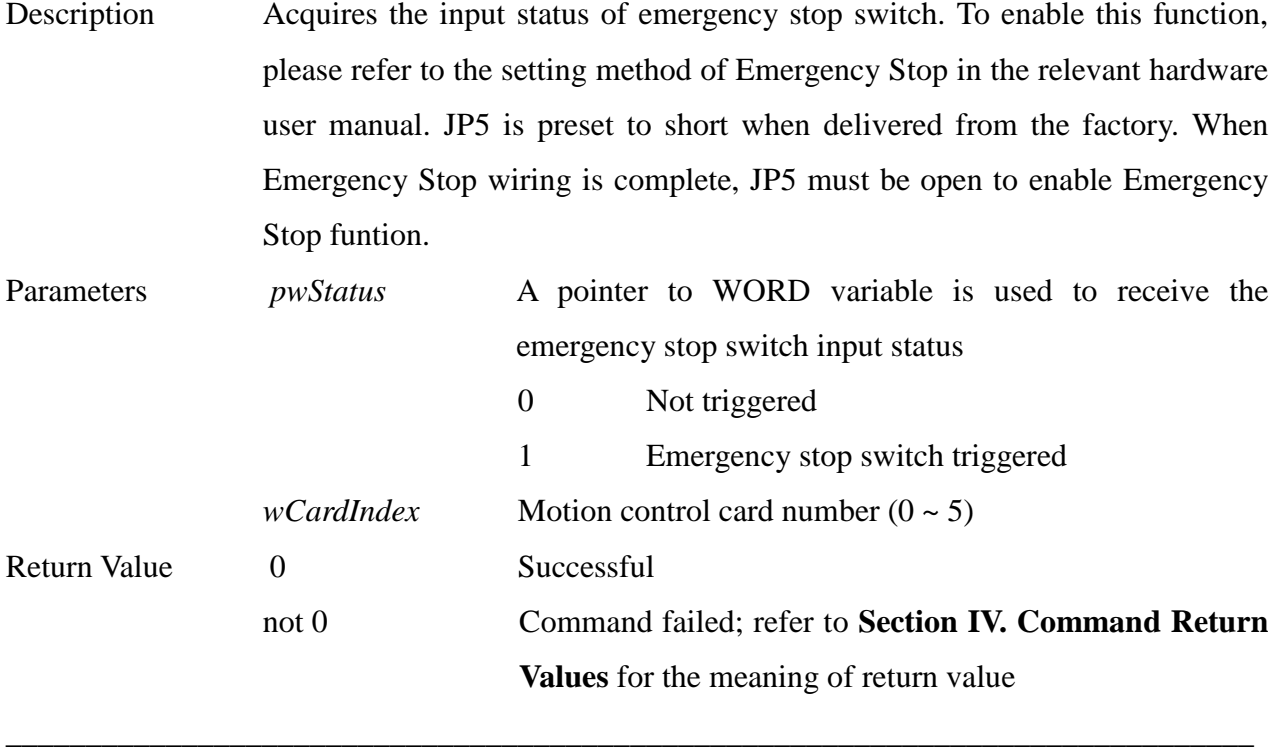

**6. int MCC\_SetLIORoutine(**

**LIOISR** *pfnLIORoutine***, WORD** *wCardIndex*

**)**

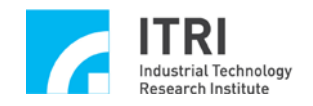

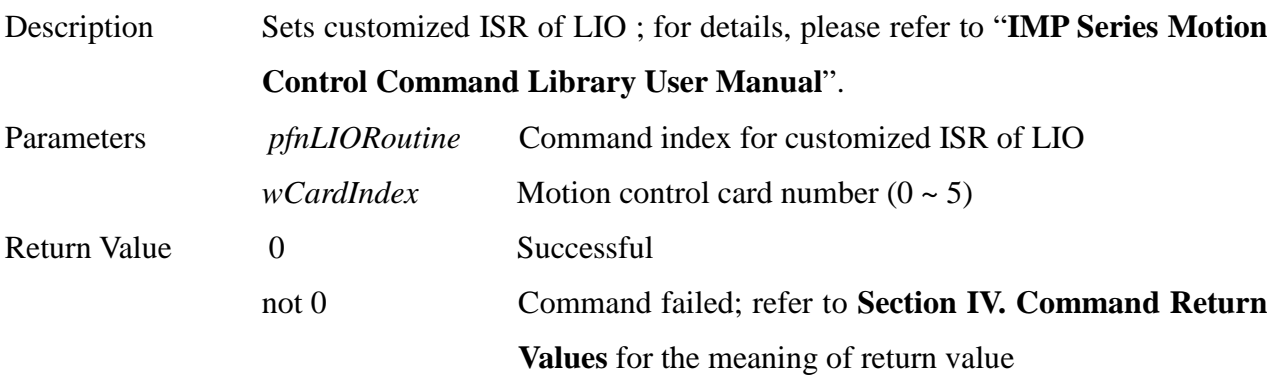

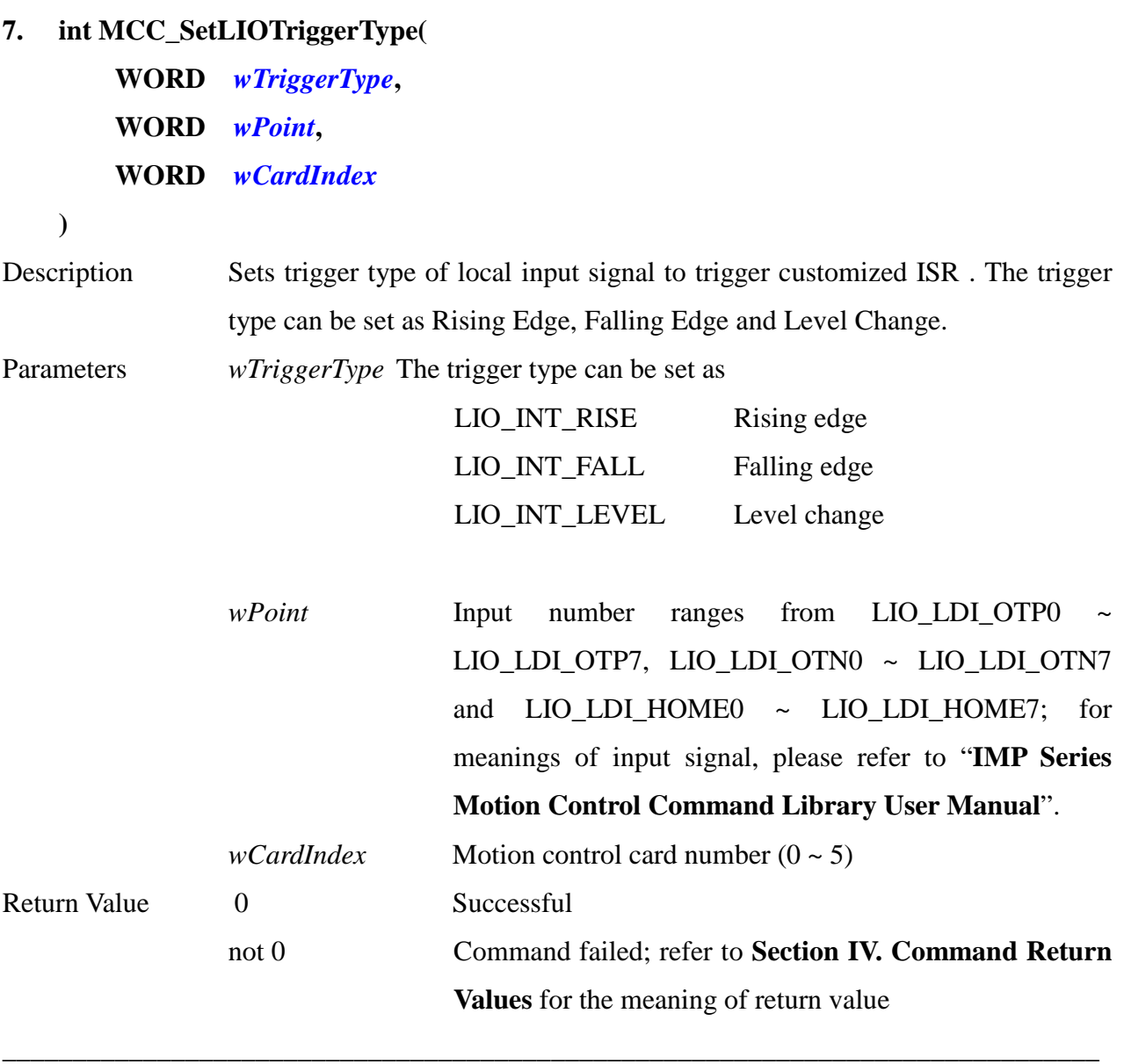

**8. int MCC\_EnableLIOTrigger(**

**WORD** *wPoint***, WORD** *wCardIndex*

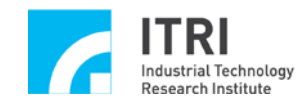

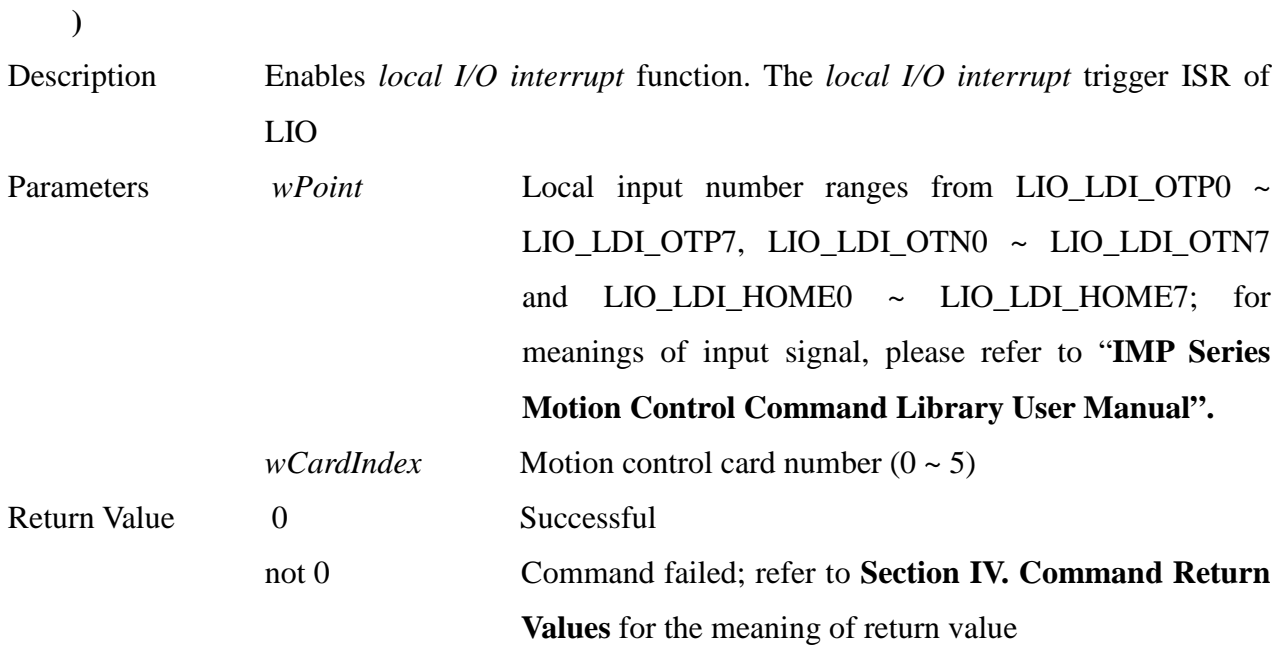

## **9. int MCC\_DisableLIOTrigger( WORD** *wPoint***, WORD** *wCardIndex*

**)**

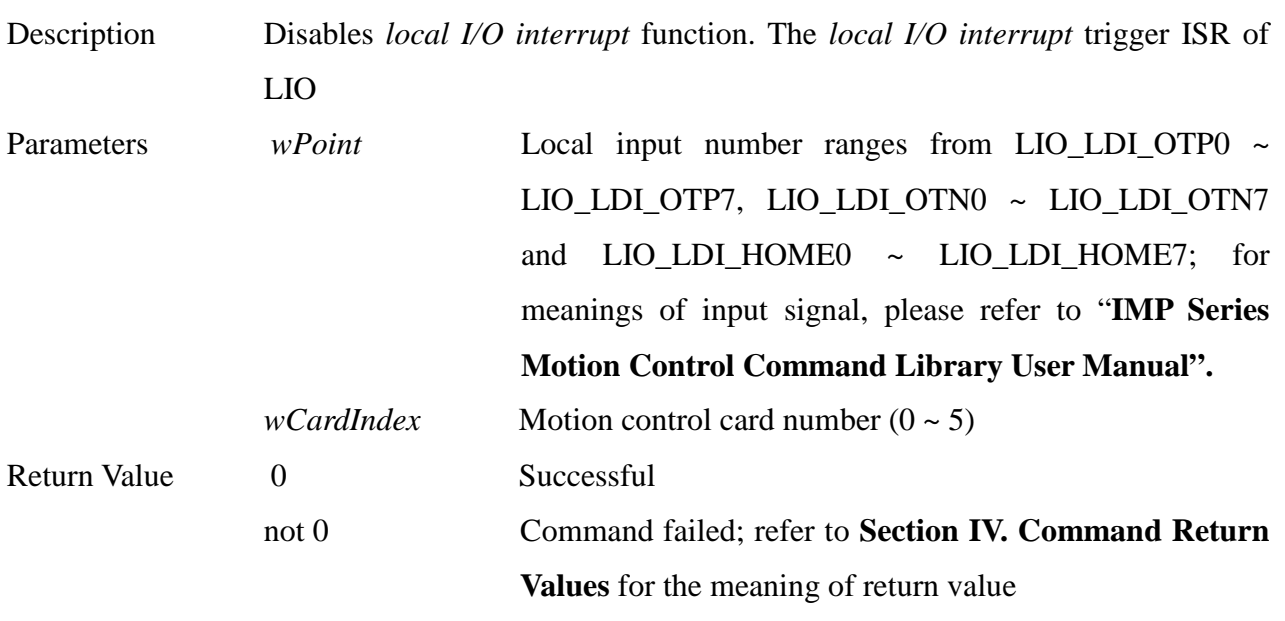

**10. int MCC\_SetLedLightOn(**

```
WORD wBit,
WORD wCardIndex
```

```
)
```
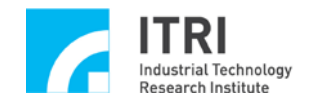

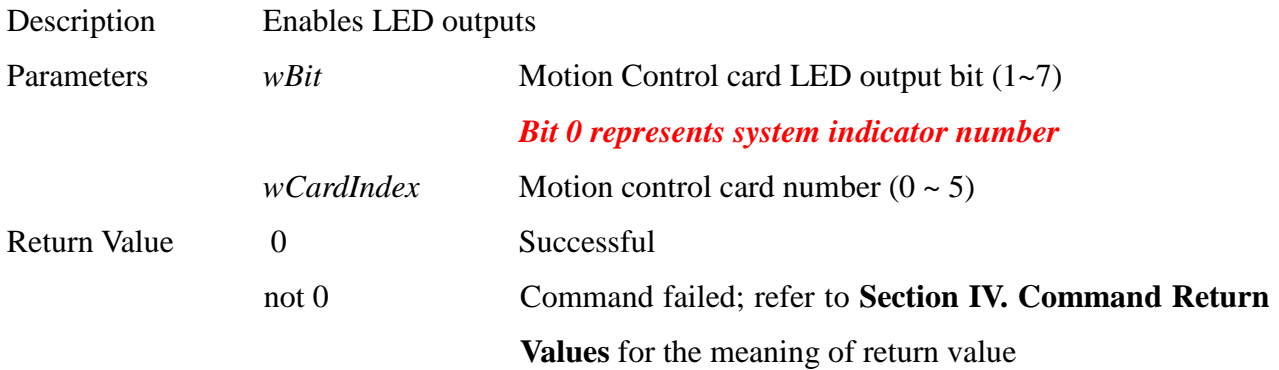

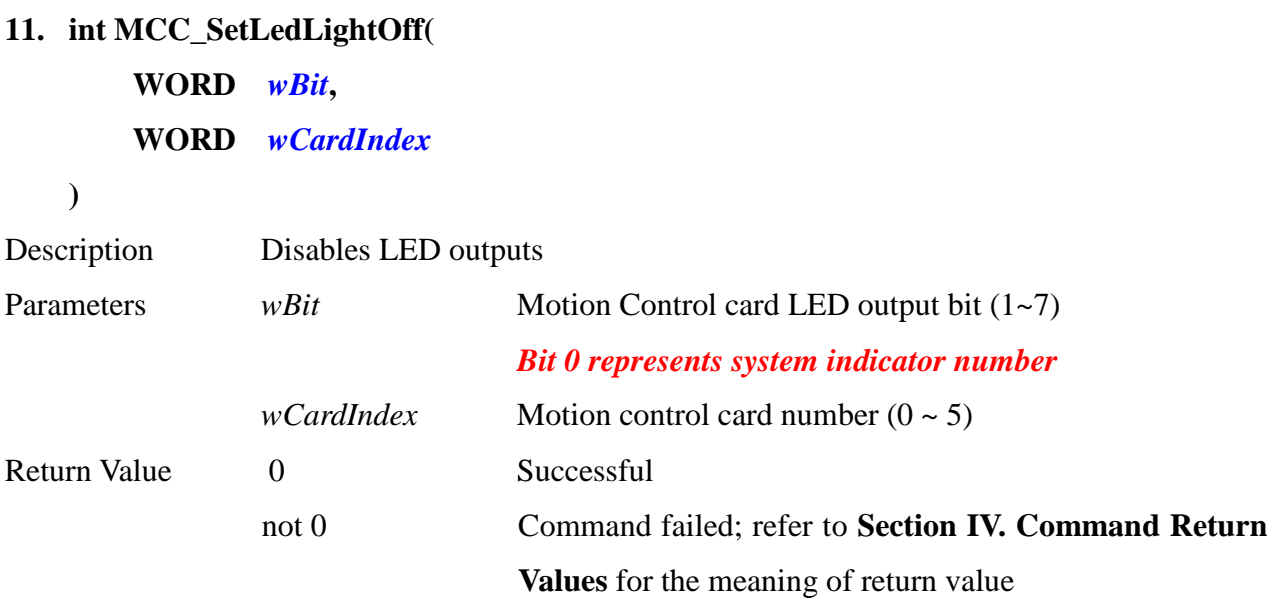

\_\_\_\_\_\_\_\_\_\_\_\_\_\_\_\_\_\_\_\_\_\_\_\_\_\_\_\_\_\_\_\_\_\_\_\_\_\_\_\_\_\_\_\_\_\_\_\_\_\_\_\_\_\_\_\_\_\_\_\_\_\_\_\_\_\_\_\_\_\_\_\_\_\_\_\_\_\_

#### **12. int MCC\_GetLedLightStatus(**

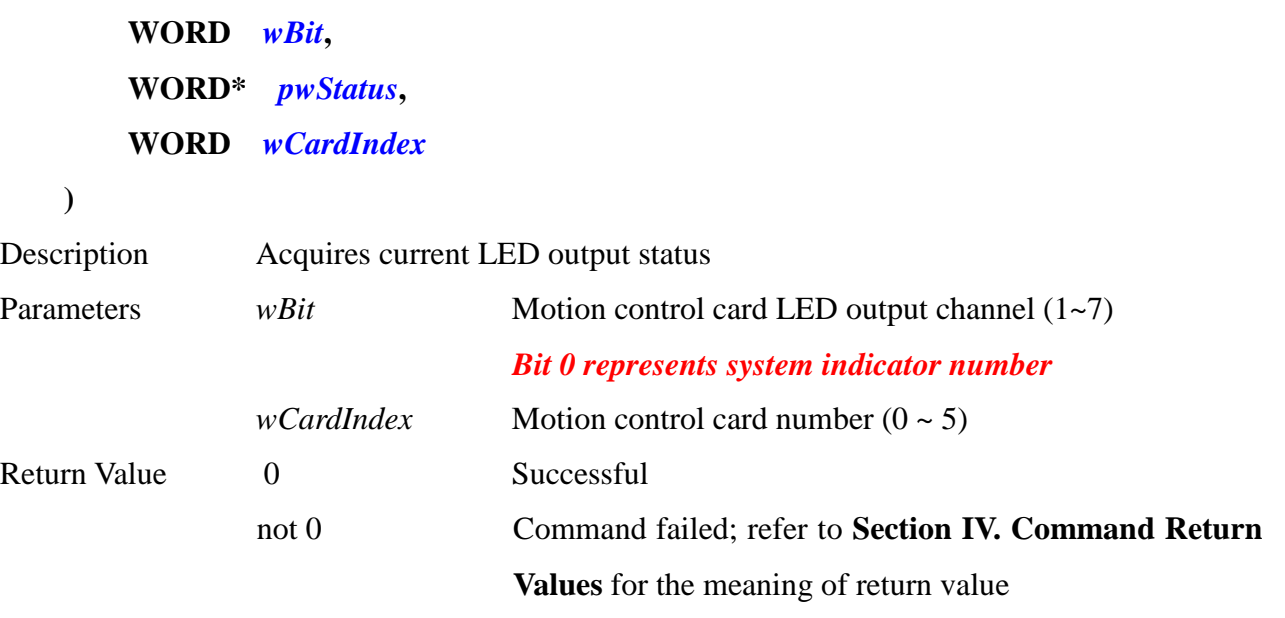

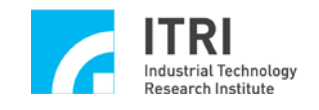

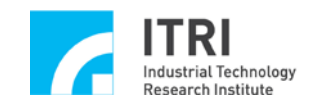

## <span id="page-27-0"></span>**C. Positioning System**

#### **1. int MCC\_SetAbsolute(**

**WORD** *wGroupIndex*

**)**

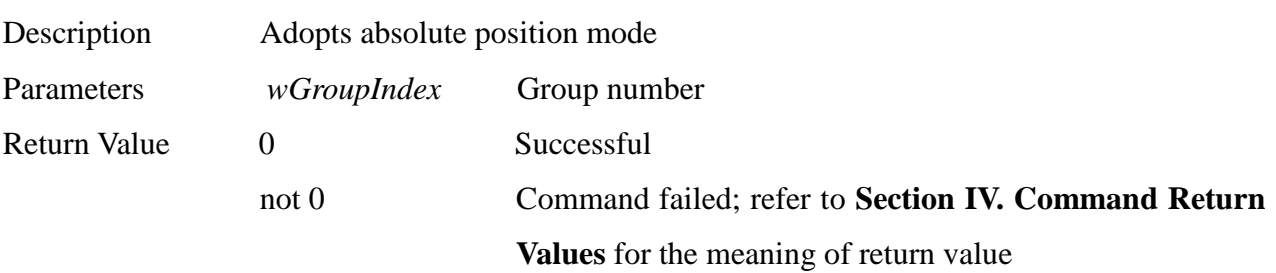

**\_\_\_\_\_\_\_\_\_\_\_\_\_\_\_\_\_\_\_\_\_\_\_\_\_\_\_\_\_\_\_\_\_\_\_\_\_\_\_\_\_\_\_\_\_\_\_\_\_\_\_\_\_\_\_\_\_\_\_\_\_\_\_\_\_\_\_\_\_\_\_\_\_\_\_\_\_\_**

**\_\_\_\_\_\_\_\_\_\_\_\_\_\_\_\_\_\_\_\_\_\_\_\_\_\_\_\_\_\_\_\_\_\_\_\_\_\_\_\_\_\_\_\_\_\_\_\_\_\_\_\_\_\_\_\_\_\_\_\_\_\_\_\_\_\_\_\_\_\_\_\_\_\_\_\_\_\_**

#### **2. int MCC\_SetIncrease(**

#### **WORD** *wGroupIndex*

**)**

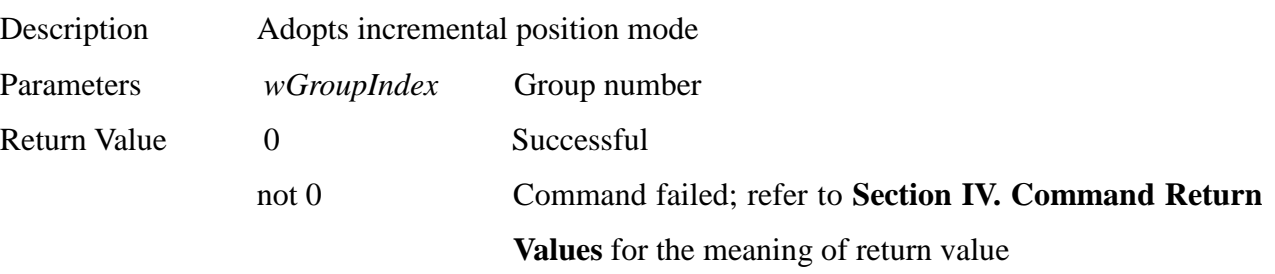

**\_\_\_\_\_\_\_\_\_\_\_\_\_\_\_\_\_\_\_\_\_\_\_\_\_\_\_\_\_\_\_\_\_\_\_\_\_\_\_\_\_\_\_\_\_\_\_\_\_\_\_\_\_\_\_\_\_\_\_\_\_\_\_\_\_\_\_\_\_\_\_\_\_\_\_\_\_\_**

## **3. int MCC\_GetCoordType(**

#### **WORD** *wGroupIndex*

**)**

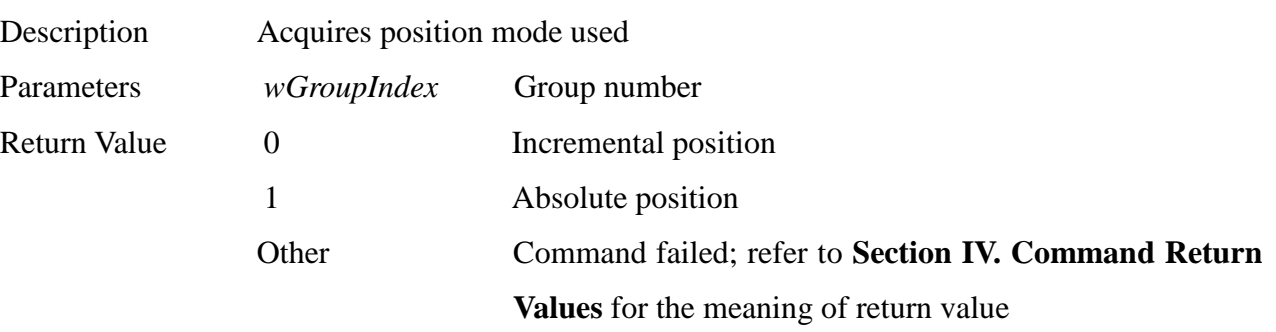

#### **4. int MCC\_GetCurRefPos(**

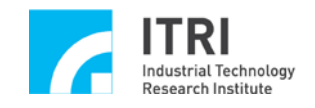

**double\*** *pdfX***, double\*** *pdfY***, double\*** *pdfZ***, double\*** *pdfU***, double\*** *pdfV***, double\*** *pdfW***, double\*** *pdfA***, double\*** *pdfB***, WORD** *wGroupIndex*

**)**

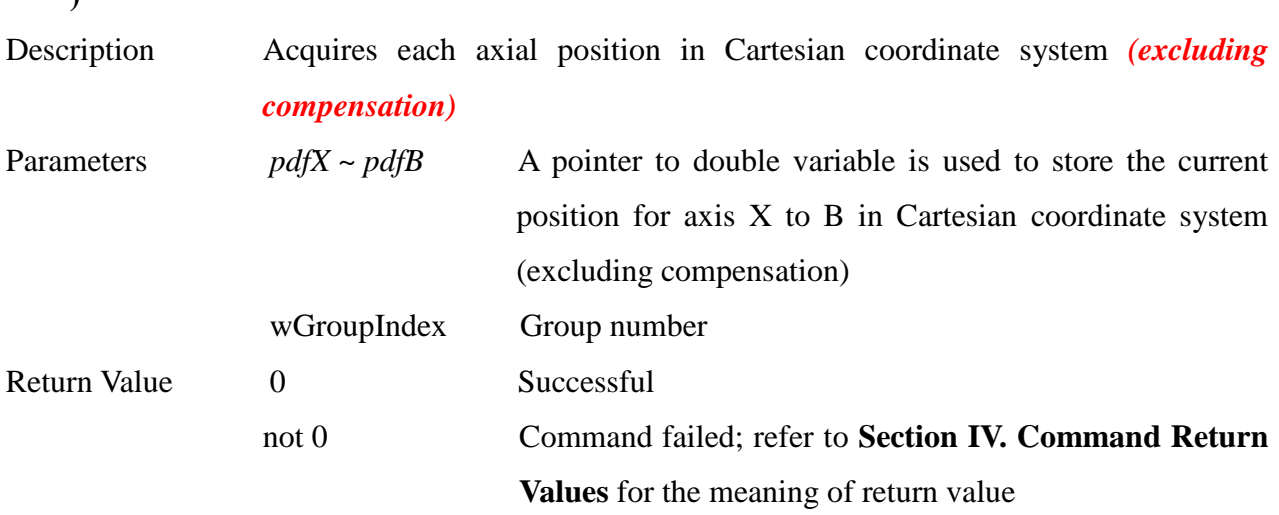

**\_\_\_\_\_\_\_\_\_\_\_\_\_\_\_\_\_\_\_\_\_\_\_\_\_\_\_\_\_\_\_\_\_\_\_\_\_\_\_\_\_\_\_\_\_\_\_\_\_\_\_\_\_\_\_\_\_\_\_\_\_\_\_\_\_\_\_\_\_\_\_\_\_\_\_\_\_\_**

**5. int MCC\_GetCurPos(**

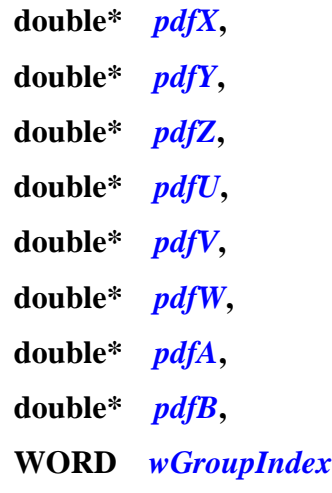

**)**

Description Acquires each axial position in Cartesian coordinate system *(including compensation)*

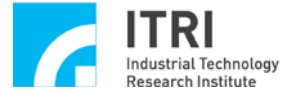

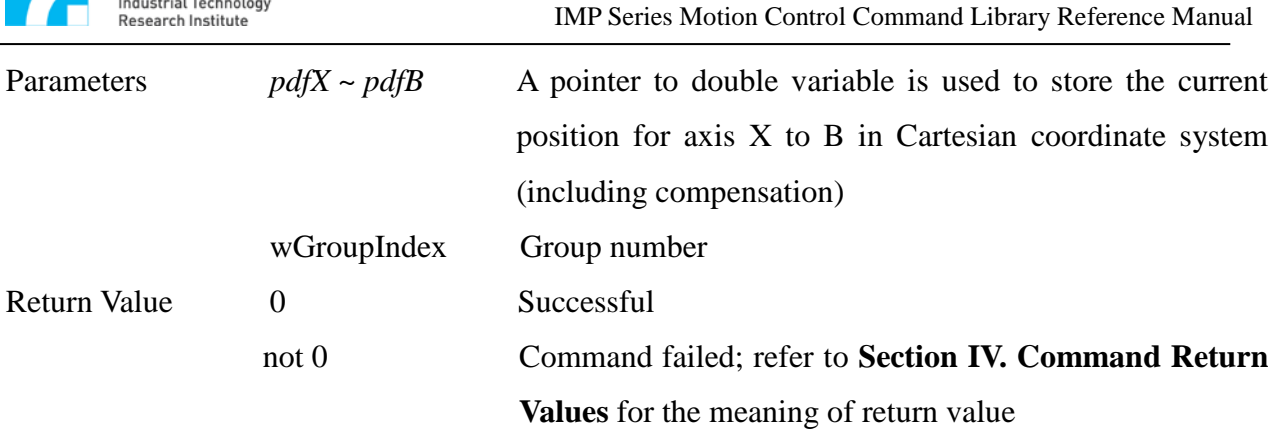

**6. int MCC\_GetPulsePos(**

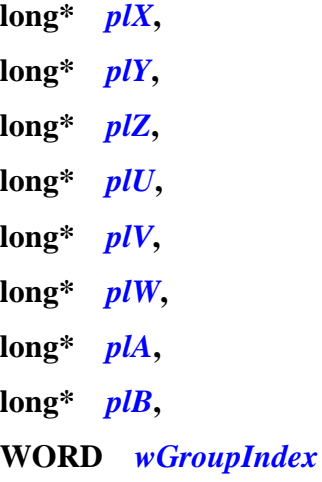

```
)
```
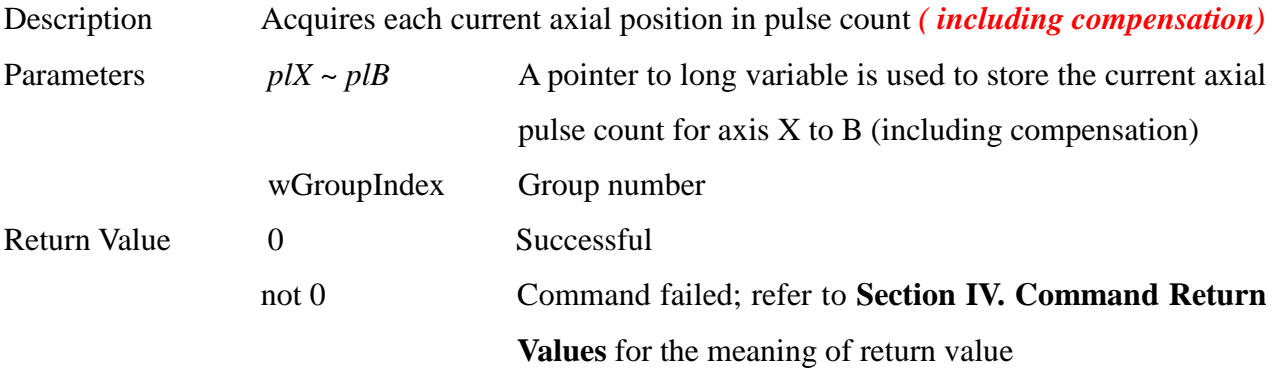

**\_\_\_\_\_\_\_\_\_\_\_\_\_\_\_\_\_\_\_\_\_\_\_\_\_\_\_\_\_\_\_\_\_\_\_\_\_\_\_\_\_\_\_\_\_\_\_\_\_\_\_\_\_\_\_\_\_\_\_\_\_\_\_\_\_\_\_\_\_\_\_\_\_\_\_\_\_\_**

#### **7. int MCC\_DefineOrigin(**

- **WORD** *wAxis***,**
- **WORD** *wGroupIndex*

**)**

Description Resets the indicated motion axis position value in a specified group to home; the indicated group motion must be stopped to use this command

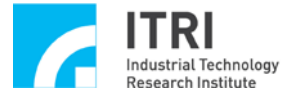

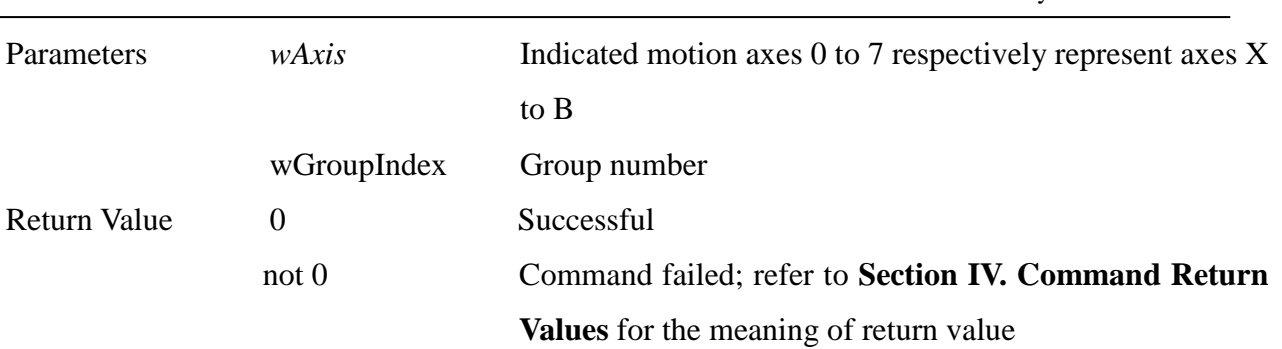

## **8. int MCC\_DefinePosHere(**

**WORD** *wGroupIndex ,* **DWORD** *dwAxisMask*

#### **)**

#### Description Sets the current coordinate position as the actual machine position.

The machine can be moved manually under certain circumstances; at this point, a discrepancy will be created between the actual machine position and system position value in the motion control command library. *If an encoder is installed* in the system, use the encoder count after successfully using this command to correct the system position. The system position value will show the actual machine position.

Parameters *wGroupIndex* Group number

*dwAxisMask* Indicates the axis that performs the desired action; the assigned parameters can be:

IMP Series Motion Control Command Library Reference Manual

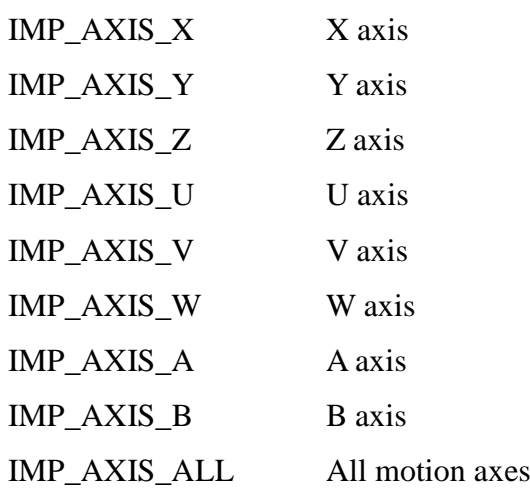

The above parameters can be combined freely. Take the operation on X, Z and V axes for an example:

 $(IMP_A XIS_X | IMP_A XIS_Z | IMP_A XIS_V)$ 

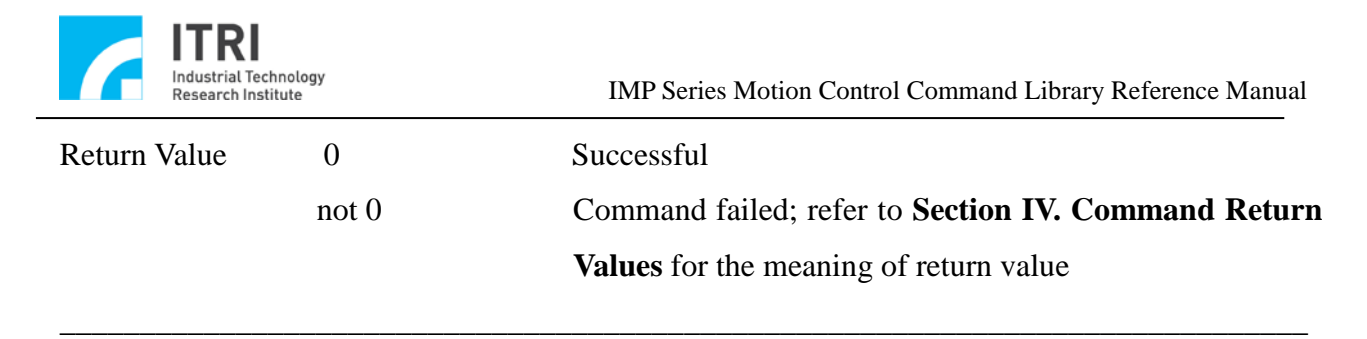

**9. int MCC\_DefinePos(**

**WORD** *wAxis,* **DOUBLE** *dfPos ,* **WORD** *wGroupIndex*

**)**

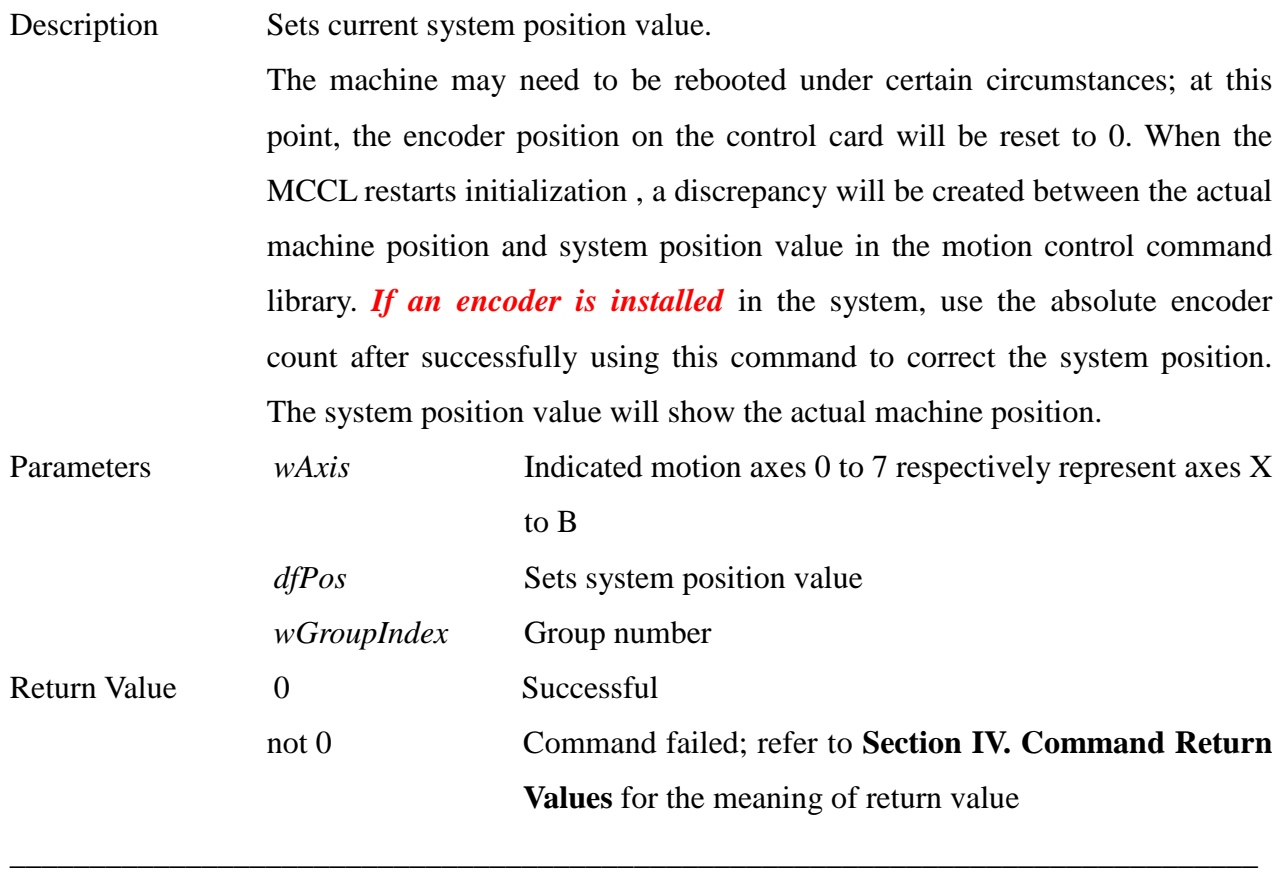

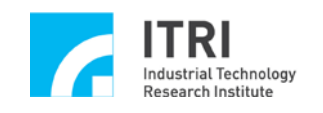

#### <span id="page-32-0"></span>**D. Over-Travel Protection**

#### **1. int MCC\_EnableLimitSwitchCheck(**

**int** *nMode*

**)**

Description Enables limit switch protection function. Mechanism parameters

**\_\_\_\_\_\_\_\_\_\_\_\_\_\_\_\_\_\_\_\_\_\_\_\_\_\_\_\_\_\_\_\_\_\_\_\_\_\_\_\_\_\_\_\_\_\_\_\_\_\_\_\_\_\_\_\_\_\_\_\_\_\_\_\_\_\_\_\_\_\_\_\_\_\_\_\_\_\_**

*wOverTravelUpSensorMode* and *wOverTravelDownSensorMode* must be set as 0 (Normal Open) or 1 (Normal Close).Once this function is enabled, group motion command output will be stopped (and produced an error record) once the limit switch in the direction of a given axis is triggered (for example, when traveling in a forward direction and triggering a positive limit switch or when traveling in the reverse direction and triggering a negative limit switch). MCC\_EnableLimitSwitchCheck() is generally used with MCC\_GetErrorCode(). Through continuously calling MCC\_GetErrorCode (), the user can find out if the error record is produced when the limit switch is triggered (code 0xF701 to 0xF708 respectively represents the limit switch is triggered by axis  $X$  to  $B$ ). When the error of triggering limit switch is discovered, the general approach would be showing a message on the screen to notify the operator and then call MCC\_ClearError() to clear the error so that the system can travel in the opposite direction to move away from the limit switch.

Parameters *nMode* Hardware limit switch protection mode. It can be set as:

- 0 Stops to output motion command of the axis once limit switch is triggered.
- 1 Stops to output motion command of the axis only when the limit switch in the same direction as the system is triggered (for example, when traveling in a forward direction and triggering a positive limit switch or when traveling in the reverse direction and triggering a negative limit switch).
- 2 Stops to output motion command of the axis once the

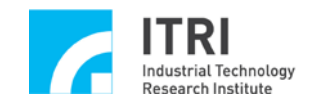

limit switch is triggered; an error record will be produced as well.

3 Stops to output motion command of the axis only when the limit switch in the same direction as the system is triggered (for example, when traveling in a forward direction and triggering a positive limit switch or when traveling in the reverse direction and triggering a negative limit switch) ; an error record will be produced as well.

not 0 Command failed; refer to **Section IV. Command Return Values** for the meaning of return value

#### **2. int MCC\_DisableLimitSwitchCheck()**

Return Value 0 0 Successful

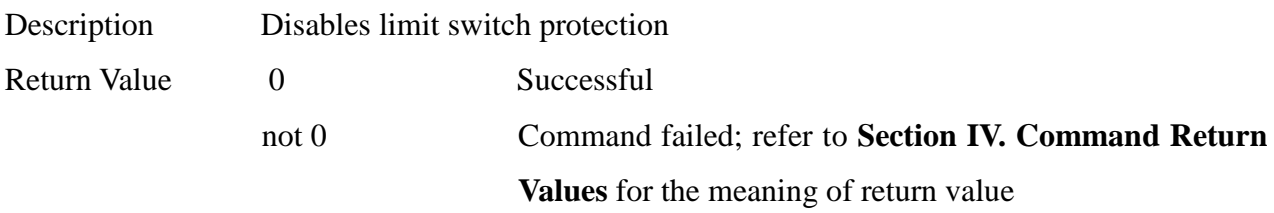

**\_\_\_\_\_\_\_\_\_\_\_\_\_\_\_\_\_\_\_\_\_\_\_\_\_\_\_\_\_\_\_\_\_\_\_\_\_\_\_\_\_\_\_\_\_\_\_\_\_\_\_\_\_\_\_\_\_\_\_\_\_\_\_\_\_\_\_\_\_\_\_\_\_\_\_\_\_\_**

**\_\_\_\_\_\_\_\_\_\_\_\_\_\_\_\_\_\_\_\_\_\_\_\_\_\_\_\_\_\_\_\_\_\_\_\_\_\_\_\_\_\_\_\_\_\_\_\_\_\_\_\_\_\_\_\_\_\_\_\_\_\_\_\_\_\_\_\_\_\_\_\_\_\_\_\_\_\_**

#### **3. int MCC\_SetOverTravelCheck(**

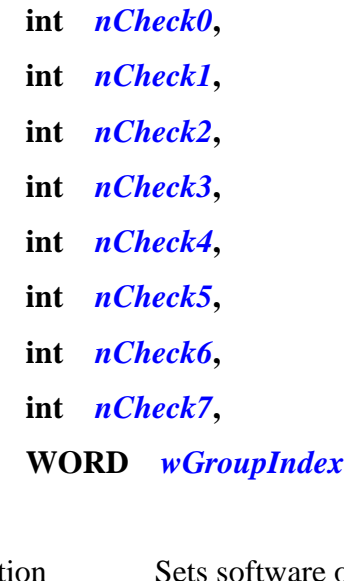

**)**

- Description Sets software over-travel protection function
- Parameters *nCheck0, nCheck1, nCheck2, nCheck3, nCheck4, nCheck5, nCheck6* and *nCheck7* are setting parameters. 1 indicates to enable the software over-travel

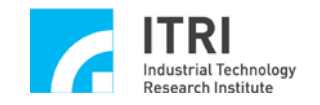

#### protection of this axis; 0 indicates to disable to this function.

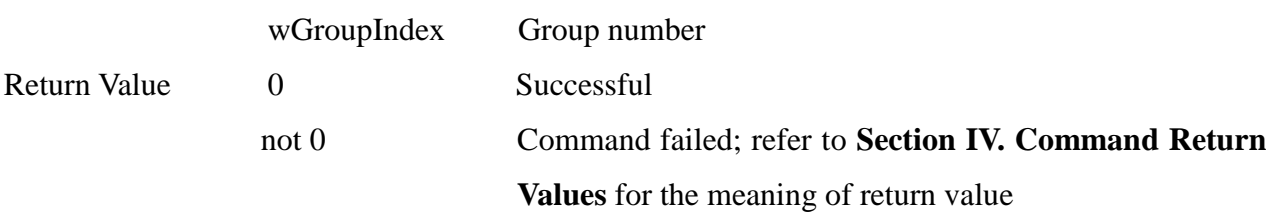

**\_\_\_\_\_\_\_\_\_\_\_\_\_\_\_\_\_\_\_\_\_\_\_\_\_\_\_\_\_\_\_\_\_\_\_\_\_\_\_\_\_\_\_\_\_\_\_\_\_\_\_\_\_\_\_\_\_\_\_\_\_\_\_\_\_\_\_\_\_\_\_\_\_\_\_\_\_\_**

#### **4. int MCC\_GetOverTravelCheck(**

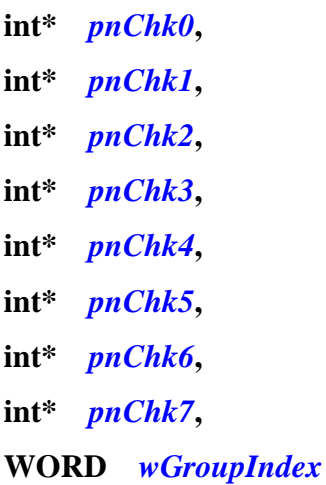

**)**

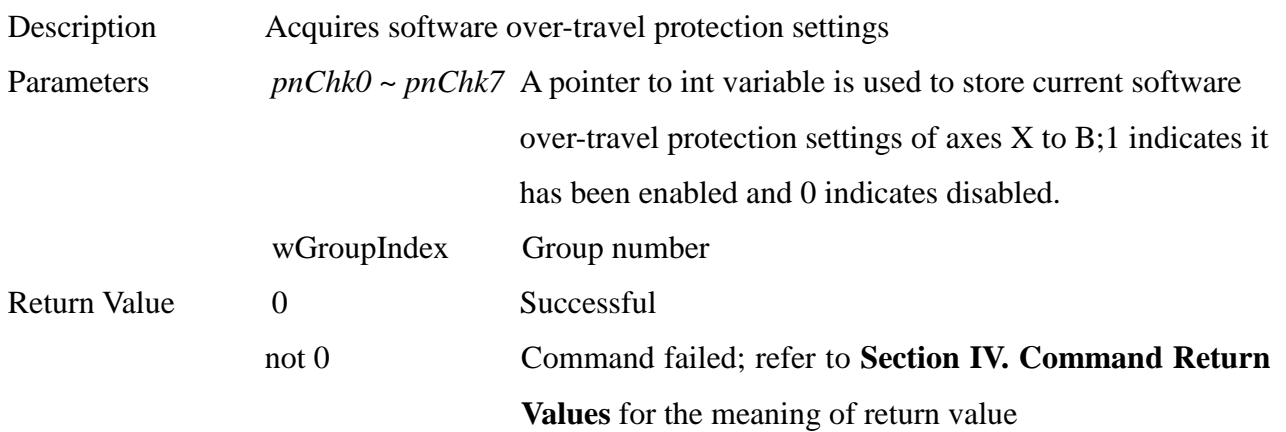

**\_\_\_\_\_\_\_\_\_\_\_\_\_\_\_\_\_\_\_\_\_\_\_\_\_\_\_\_\_\_\_\_\_\_\_\_\_\_\_\_\_\_\_\_\_\_\_\_\_\_\_\_\_\_\_\_\_\_\_\_\_\_\_\_\_\_\_\_\_\_\_\_\_\_\_\_\_\_**

#### **5. int MCC\_GetLimitSwitchStatus(**

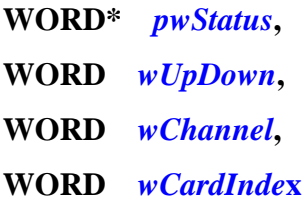

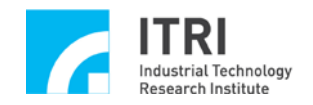

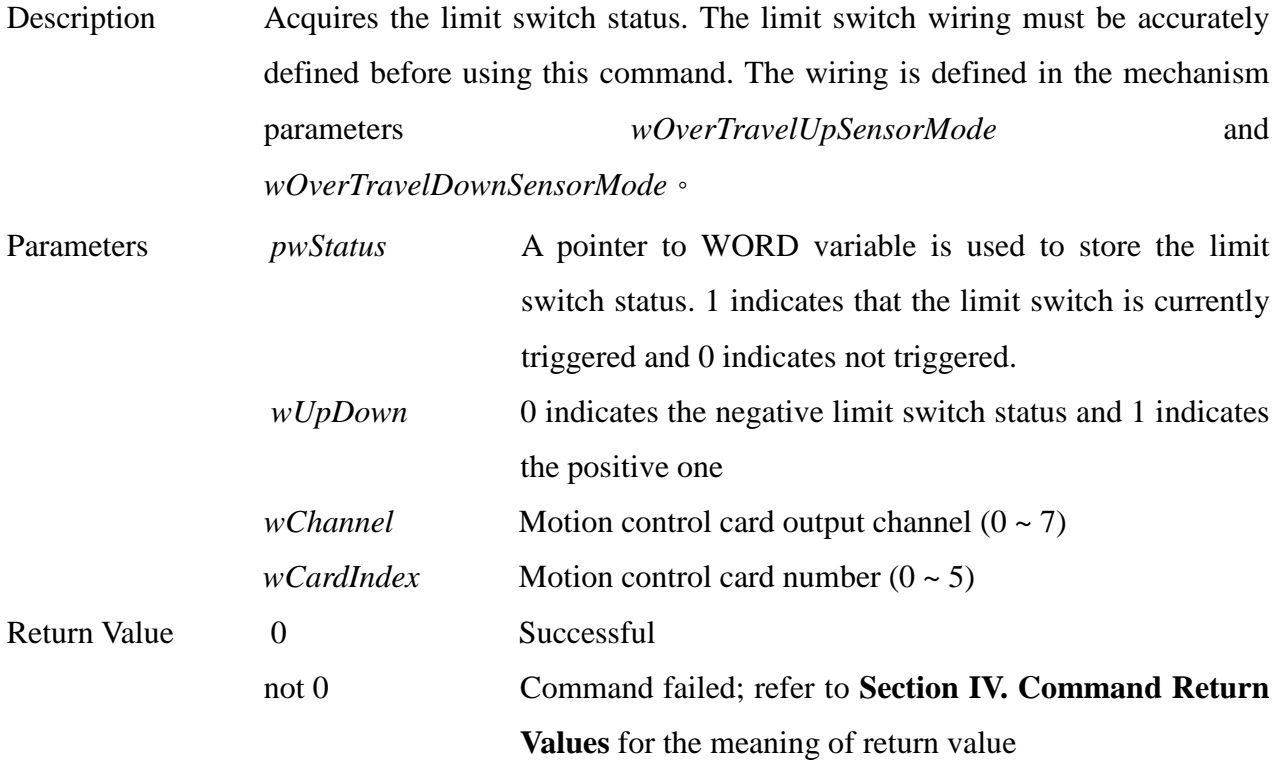

#### **6. int MCC\_GetLimitSwitchLatchStatus(**

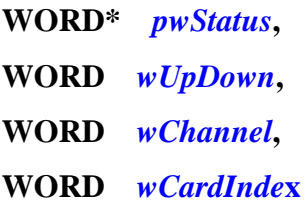

```
)
```
Description Acquires the limit switch latch status. The limit status will be latched when the limit switch is triggered. This command can be used to acquire the limit switch latch status. The limit switch wiring must be accurately defined before using this command. The wiring is defined in mechanism parameters *wOverTravelUpSensorMode* and *wOverTravelDownSensorMode.*

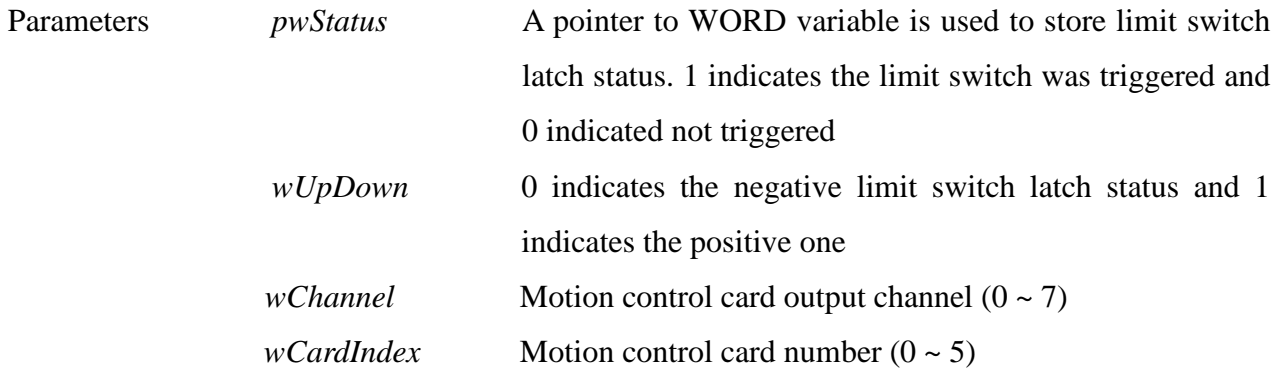
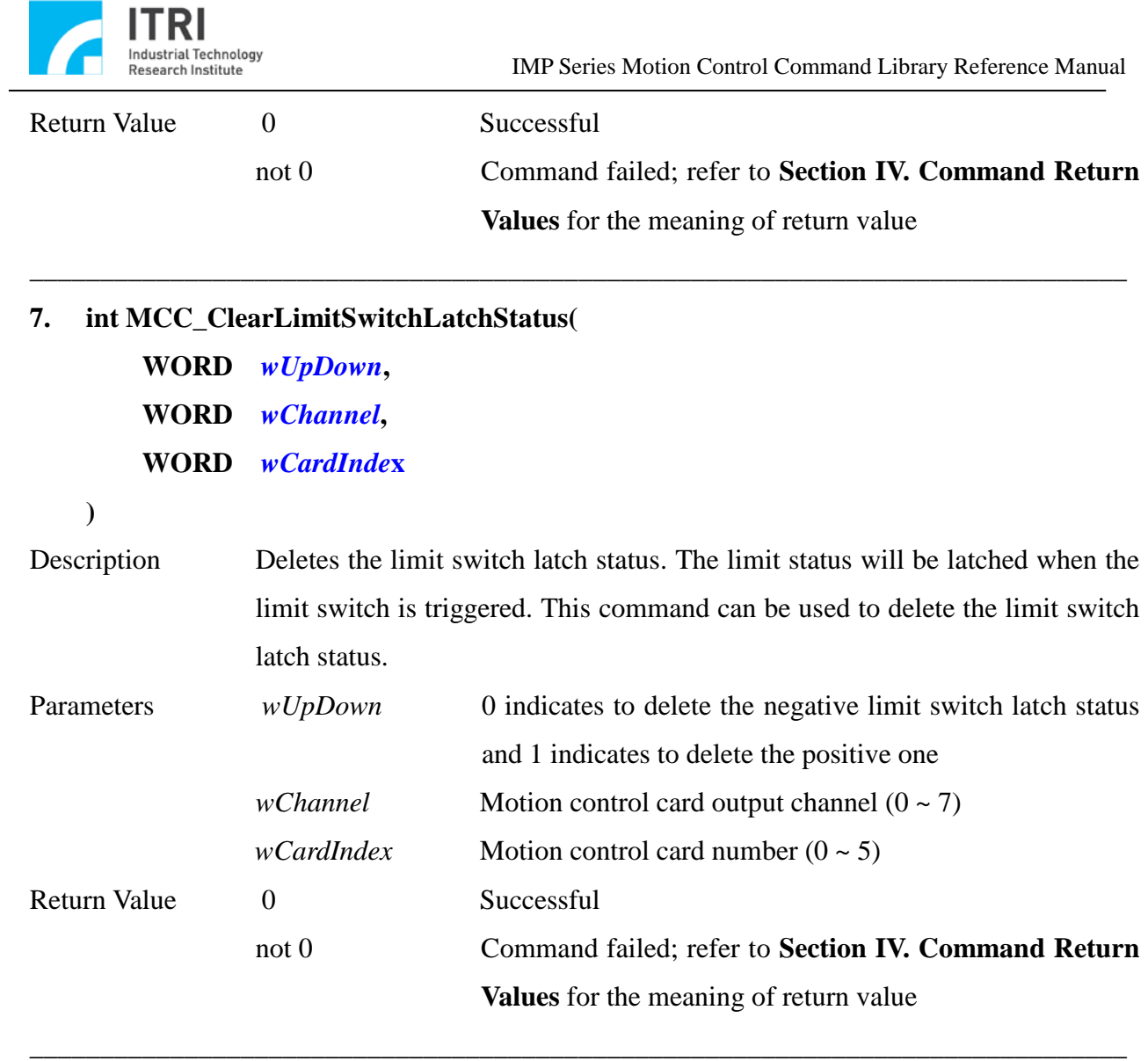

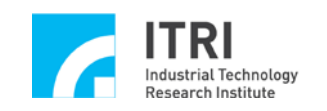

# **E. Linear, Curve, Circular and Helix motion (General Motion)**

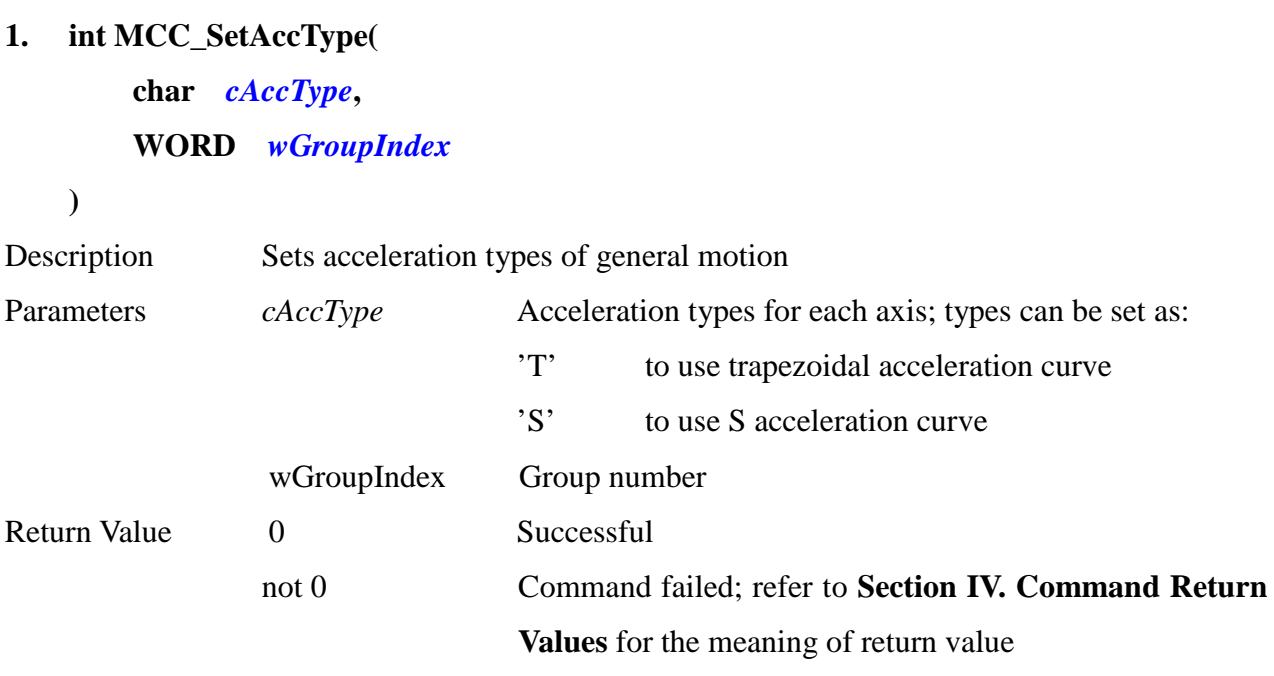

**\_\_\_\_\_\_\_\_\_\_\_\_\_\_\_\_\_\_\_\_\_\_\_\_\_\_\_\_\_\_\_\_\_\_\_\_\_\_\_\_\_\_\_\_\_\_\_\_\_\_\_\_\_\_\_\_\_\_\_\_\_\_\_\_\_\_\_\_\_\_\_\_\_\_\_\_\_\_**

**\_\_\_\_\_\_\_\_\_\_\_\_\_\_\_\_\_\_\_\_\_\_\_\_\_\_\_\_\_\_\_\_\_\_\_\_\_\_\_\_\_\_\_\_\_\_\_\_\_\_\_\_\_\_\_\_\_\_\_\_\_\_\_\_\_\_\_\_\_\_\_\_\_\_\_\_\_\_**

# **2. int MCC\_GetAccType(**

### **WORD** *wGroupIndex*

#### **)**

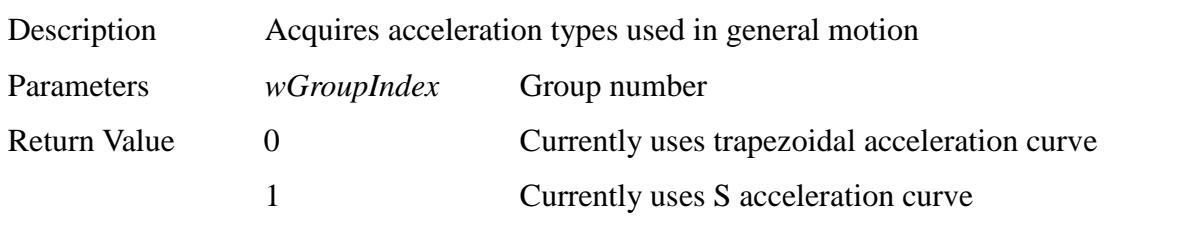

**\_\_\_\_\_\_\_\_\_\_\_\_\_\_\_\_\_\_\_\_\_\_\_\_\_\_\_\_\_\_\_\_\_\_\_\_\_\_\_\_\_\_\_\_\_\_\_\_\_\_\_\_\_\_\_\_\_\_\_\_\_\_\_\_\_\_\_\_\_\_\_\_\_\_\_\_\_\_**

#### **3. int MCC\_SetDecType(**

### **char** *cDecType***,**

#### **WORD** *wGroupIndex*

**)**

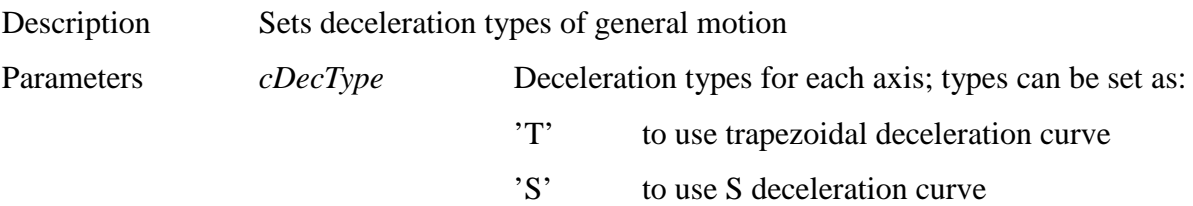

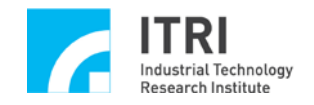

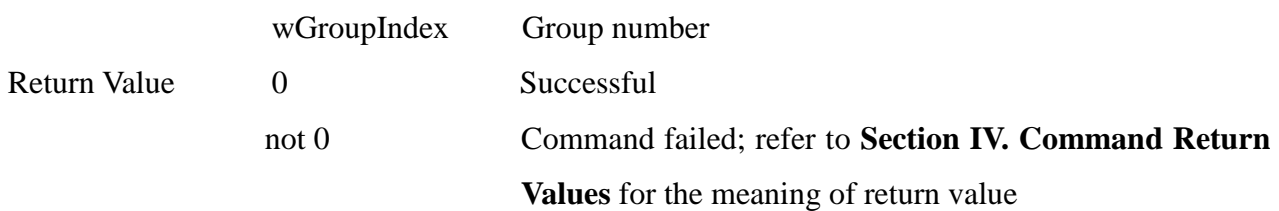

**\_\_\_\_\_\_\_\_\_\_\_\_\_\_\_\_\_\_\_\_\_\_\_\_\_\_\_\_\_\_\_\_\_\_\_\_\_\_\_\_\_\_\_\_\_\_\_\_\_\_\_\_\_\_\_\_\_\_\_\_\_\_\_\_\_\_\_\_\_\_\_\_\_\_\_\_\_\_**

## **4. int MCC\_GetDecType(**

#### **WORD** *wGroupIndex*

**)**

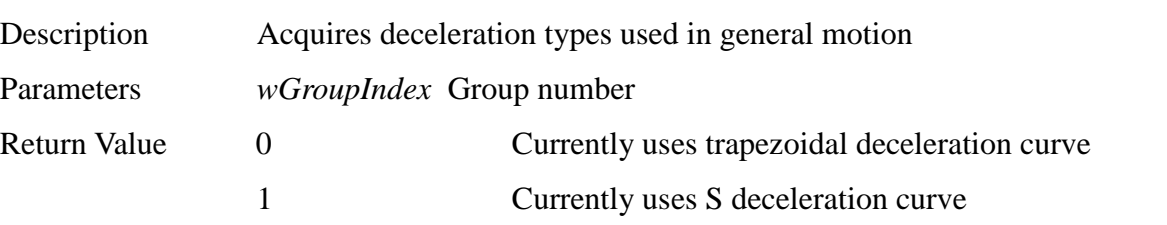

**\_\_\_\_\_\_\_\_\_\_\_\_\_\_\_\_\_\_\_\_\_\_\_\_\_\_\_\_\_\_\_\_\_\_\_\_\_\_\_\_\_\_\_\_\_\_\_\_\_\_\_\_\_\_\_\_\_\_\_\_\_\_\_\_\_\_\_\_\_\_\_\_\_\_\_\_\_\_**

#### **5. int MCC\_SetAccTime(**

**double** *dfAccTime***,**

**WORD** *wGroupIndex*

**)**

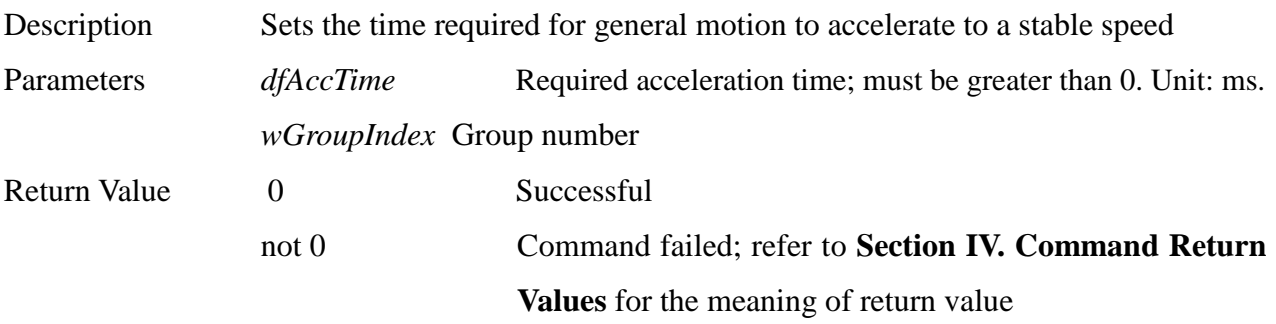

**\_\_\_\_\_\_\_\_\_\_\_\_\_\_\_\_\_\_\_\_\_\_\_\_\_\_\_\_\_\_\_\_\_\_\_\_\_\_\_\_\_\_\_\_\_\_\_\_\_\_\_\_\_\_\_\_\_\_\_\_\_\_\_\_\_\_\_\_\_\_\_\_\_\_\_\_\_\_**

## **6. double MCC\_GetAccTime(**

#### **WORD** *wGroupIndex*

**)**

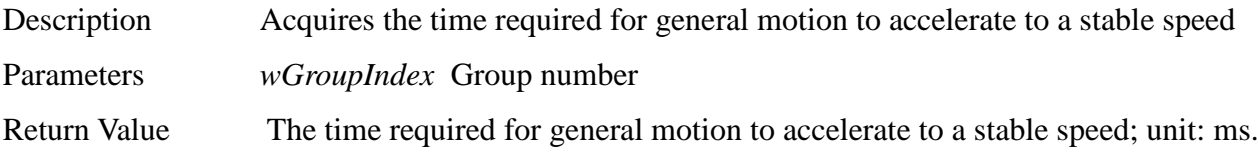

**\_\_\_\_\_\_\_\_\_\_\_\_\_\_\_\_\_\_\_\_\_\_\_\_\_\_\_\_\_\_\_\_\_\_\_\_\_\_\_\_\_\_\_\_\_\_\_\_\_\_\_\_\_\_\_\_\_\_\_\_\_\_\_\_\_\_\_\_\_\_\_\_\_\_\_\_\_\_**

#### **7. int MCC\_SetDecTime(**

**double** *dfDecTime***,**

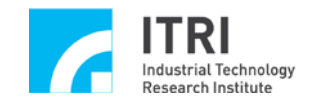

### **WORD** *wGroupIndex*

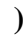

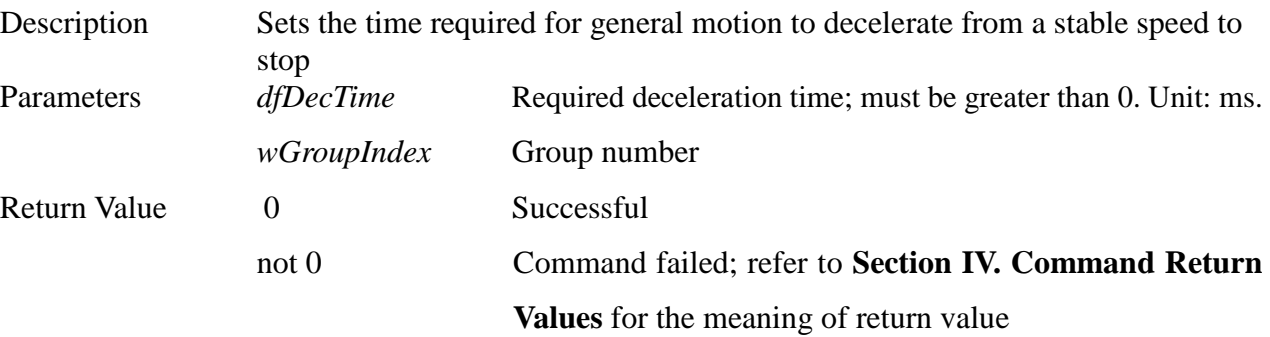

**\_\_\_\_\_\_\_\_\_\_\_\_\_\_\_\_\_\_\_\_\_\_\_\_\_\_\_\_\_\_\_\_\_\_\_\_\_\_\_\_\_\_\_\_\_\_\_\_\_\_\_\_\_\_\_\_\_\_\_\_\_\_\_\_\_\_\_\_\_\_\_\_\_\_\_\_\_\_**

#### **8. double MCC\_GetDecTime(**

### **WORD** *wGroupIndex*

**)**

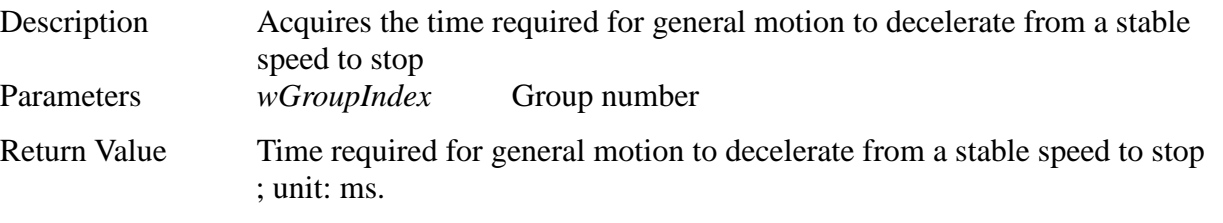

**\_\_\_\_\_\_\_\_\_\_\_\_\_\_\_\_\_\_\_\_\_\_\_\_\_\_\_\_\_\_\_\_\_\_\_\_\_\_\_\_\_\_\_\_\_\_\_\_\_\_\_\_\_\_\_\_\_\_\_\_\_\_\_\_\_\_\_\_\_\_\_\_\_\_\_\_\_\_**

#### **9. double MCC\_SetFeedSpeed(**

**double** *dfFeedSpeed***, WORD** *wGroupIndex*

**)**

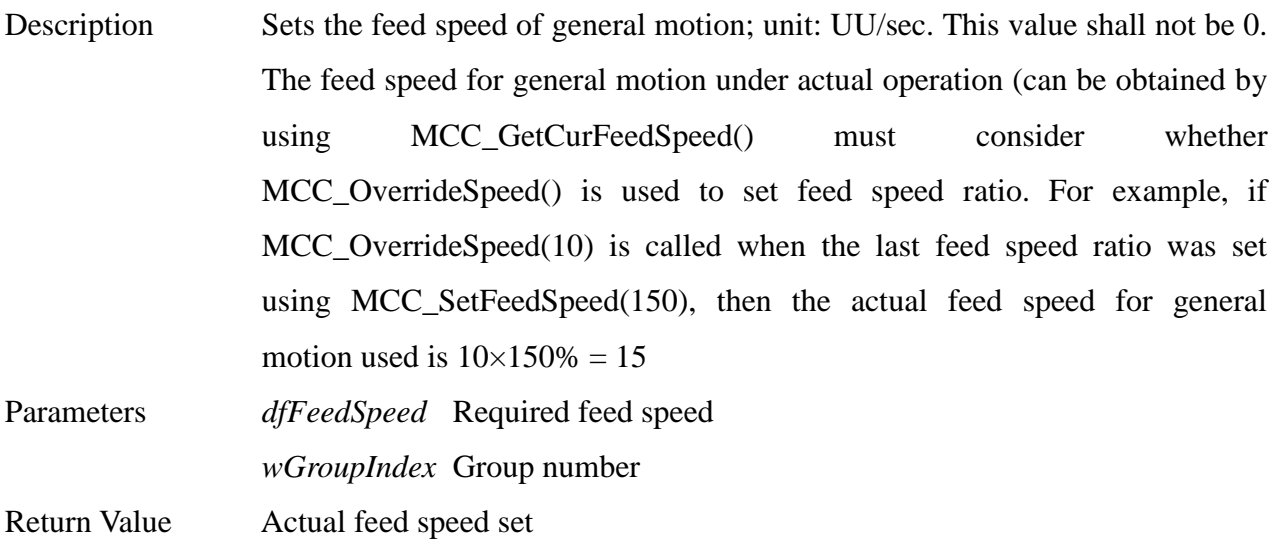

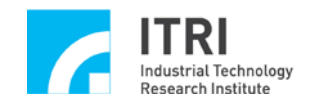

# **10. double MCC\_GetFeedSpeed(**

## **WORD** *wGroupIndex*

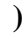

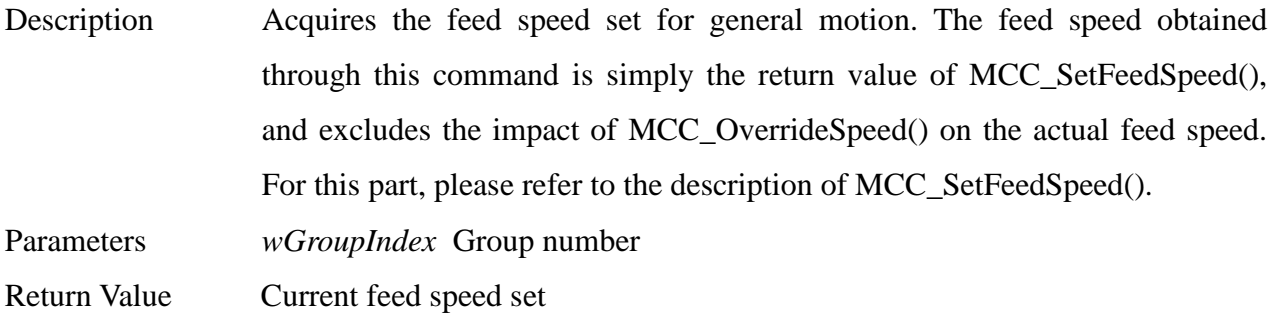

**\_\_\_\_\_\_\_\_\_\_\_\_\_\_\_\_\_\_\_\_\_\_\_\_\_\_\_\_\_\_\_\_\_\_\_\_\_\_\_\_\_\_\_\_\_\_\_\_\_\_\_\_\_\_\_\_\_\_\_\_\_\_\_\_\_\_\_\_\_\_\_\_\_\_\_\_\_\_**

**\_\_\_\_\_\_\_\_\_\_\_\_\_\_\_\_\_\_\_\_\_\_\_\_\_\_\_\_\_\_\_\_\_\_\_\_\_\_\_\_\_\_\_\_\_\_\_\_\_\_\_\_\_\_\_\_\_\_\_\_\_\_\_\_\_\_\_\_\_\_\_\_\_\_\_\_\_\_**

## **11. double MCC\_GetCurFeedSpeed(**

#### **WORD** *wGroupIndex*

**)**

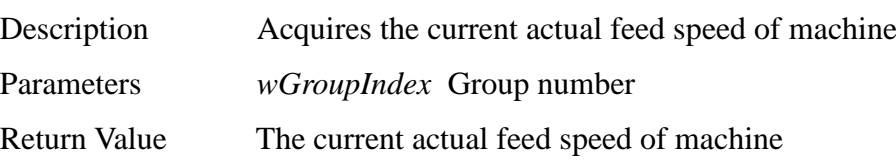

### **12. int MCC\_GetSpeed(**

| double* | pdfV0,      |
|---------|-------------|
| double* | $pdfVI$ ,   |
| double* | pdfV2,      |
| double* | pdfV3,      |
| double* | pdfV4,      |
| double* | pdfV5,      |
| double* | $pdfV6$ ,   |
| double* | pdfV7,      |
| WORD    | wGroupIndex |

**<sup>)</sup>**

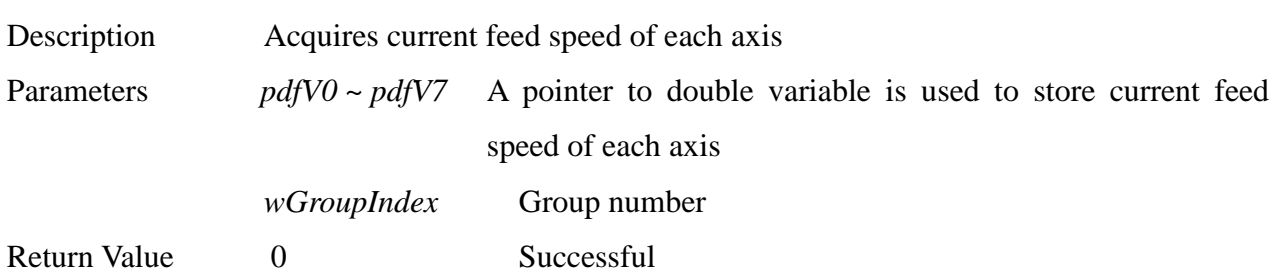

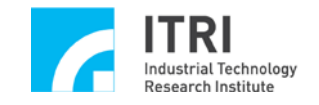

not 0 Command failed; refer to **Section IV. Command Return Values** for the meaning of return value

```
13. int MCC_Line(
```
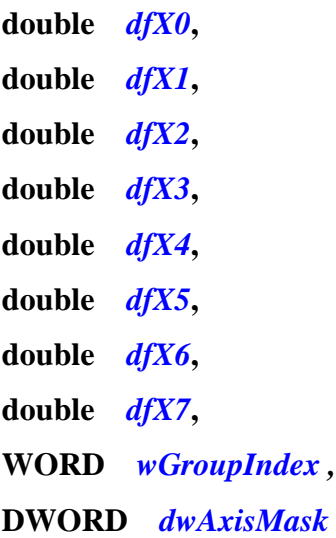

```
)
```
Description Moves from current position to the indicated end point in linear motion Calling this command successfully will increase the number of stored motion commands.

**\_\_\_\_\_\_\_\_\_\_\_\_\_\_\_\_\_\_\_\_\_\_\_\_\_\_\_\_\_\_\_\_\_\_\_\_\_\_\_\_\_\_\_\_\_\_\_\_\_\_\_\_\_\_\_\_\_\_\_\_\_\_\_\_\_\_\_\_\_\_\_\_\_\_\_\_\_\_**

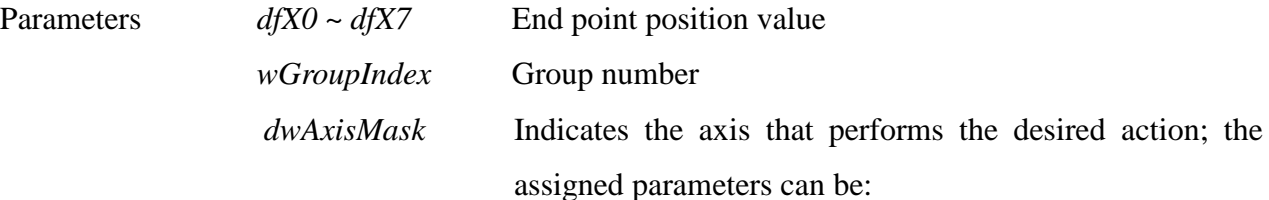

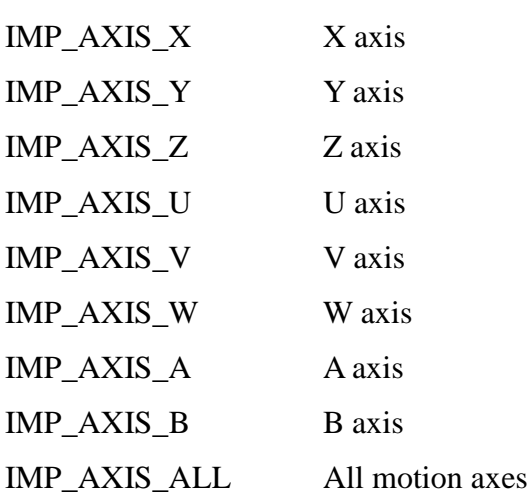

The above parameters can be combined freely. Take the operation on X, Z and V axes for an example:

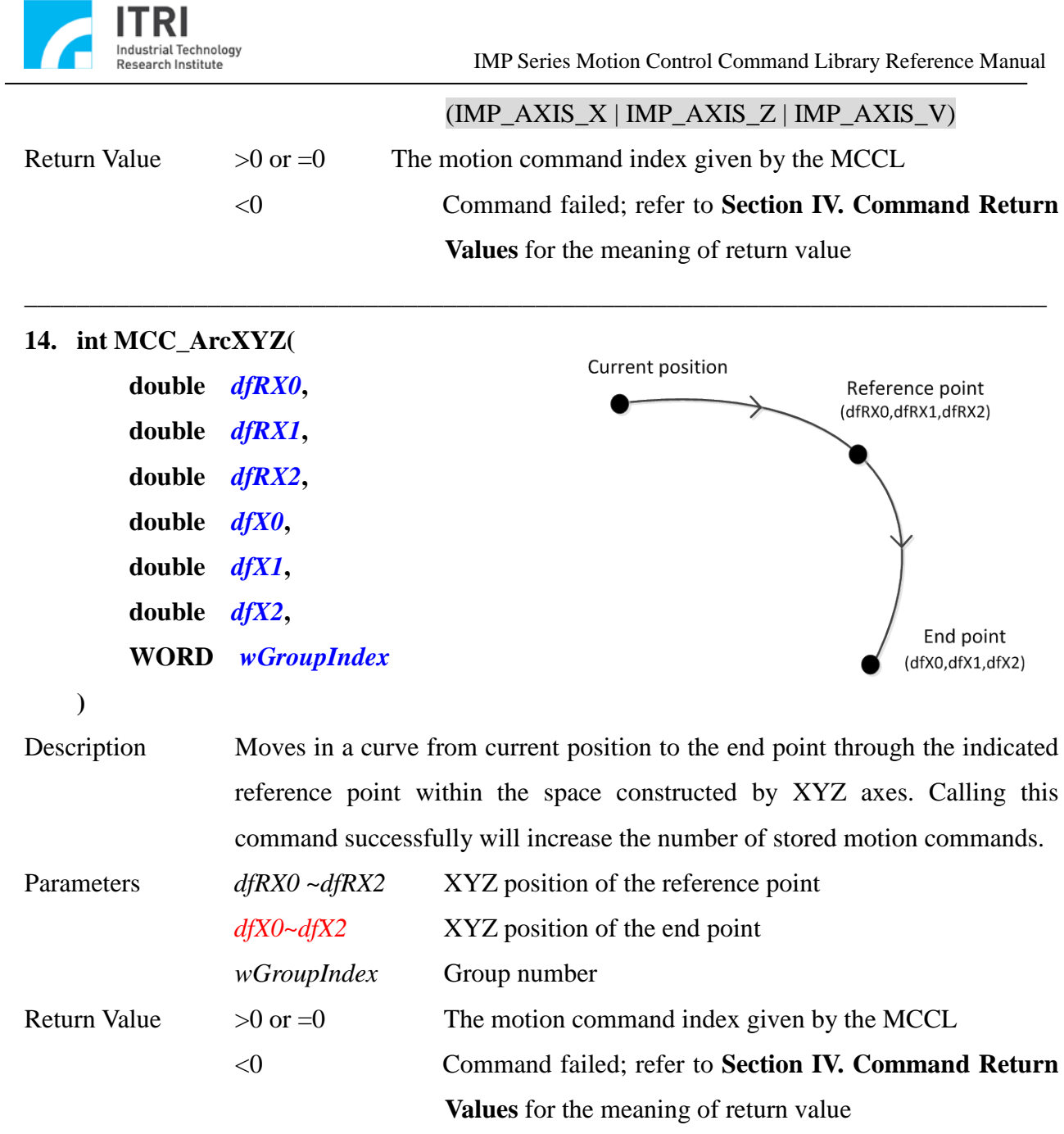

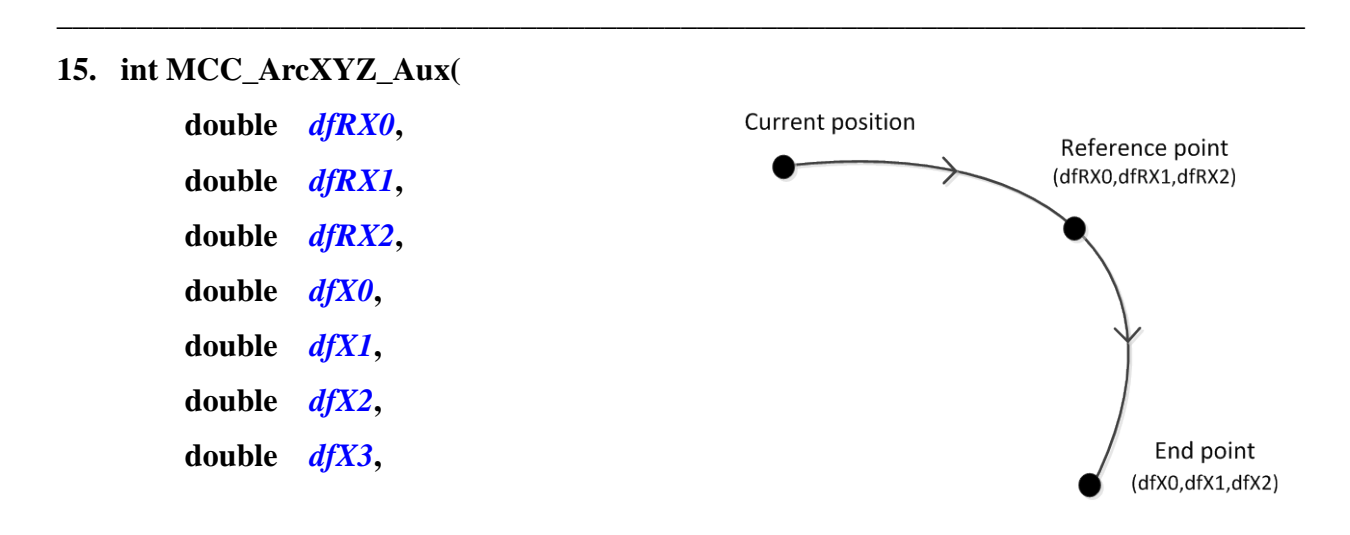

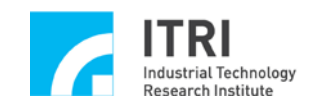

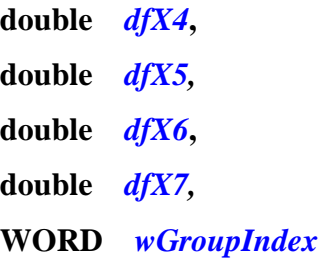

**)**

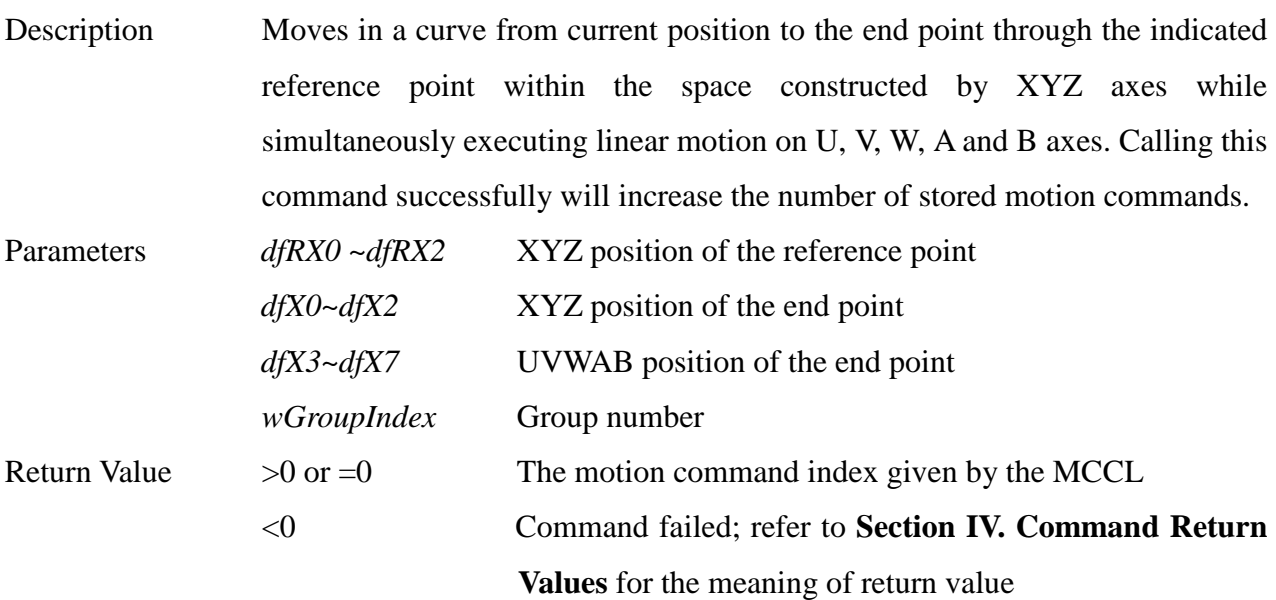

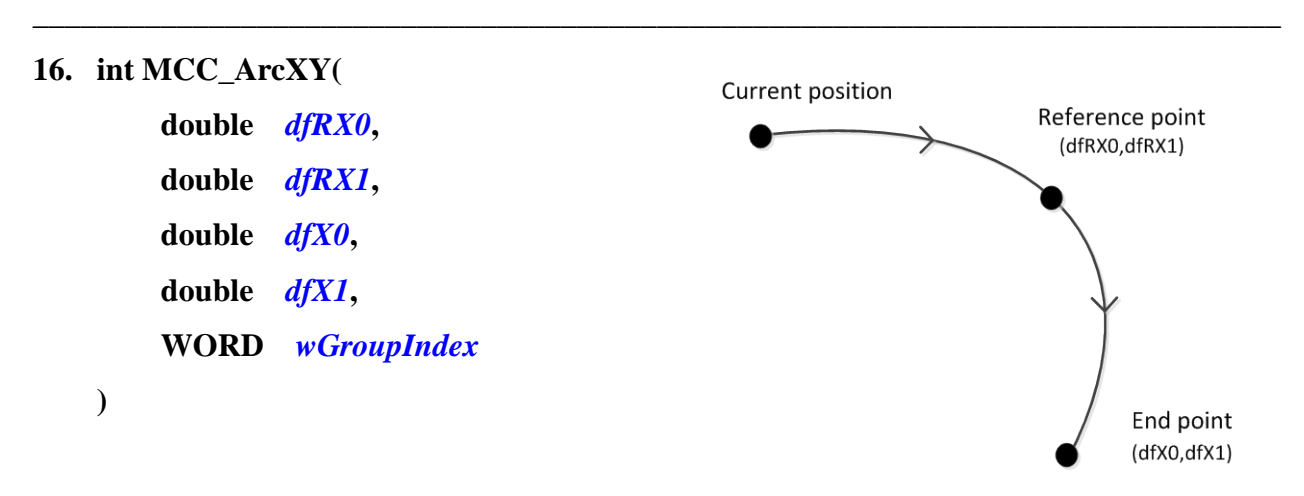

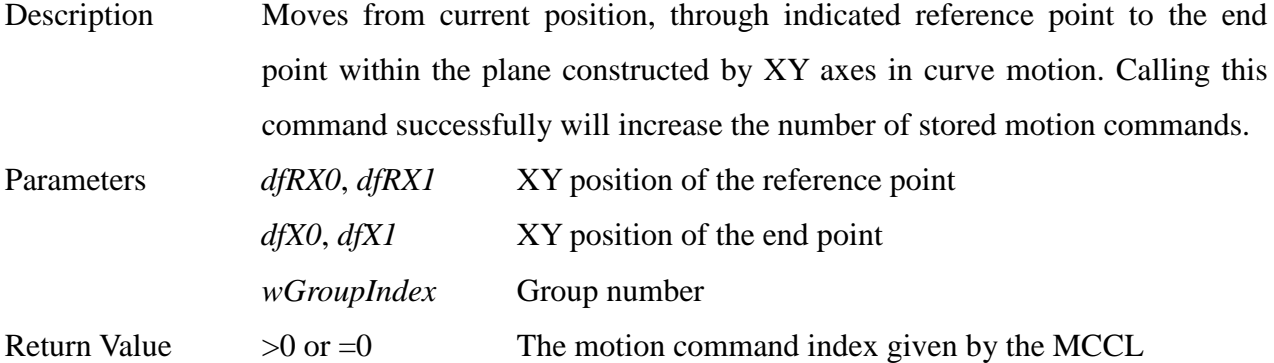

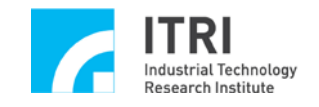

<0 Command failed; refer to **Section IV. Command Return Values** for the meaning of return value

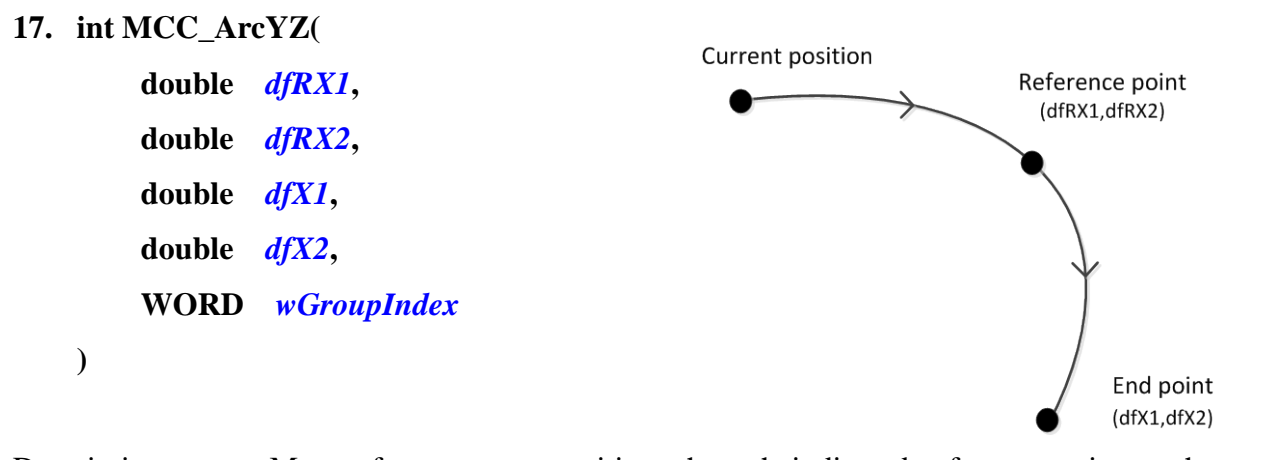

**\_\_\_\_\_\_\_\_\_\_\_\_\_\_\_\_\_\_\_\_\_\_\_\_\_\_\_\_\_\_\_\_\_\_\_\_\_\_\_\_\_\_\_\_\_\_\_\_\_\_\_\_\_\_\_\_\_\_\_\_\_\_\_\_\_\_\_\_\_\_\_\_\_\_\_\_\_\_**

Description Moves from current position, through indicated reference point to the end point within the plane constructed by YZ axes in curve motion. Calling this command successfully will increase the number of stored motion commands.

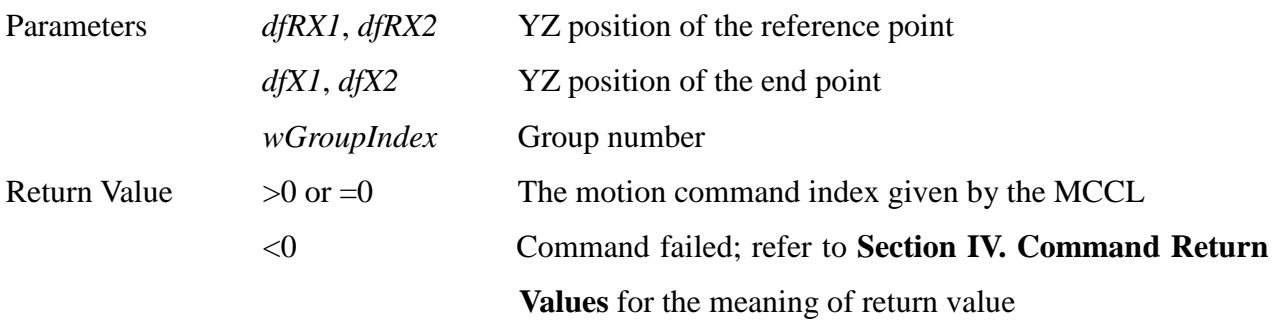

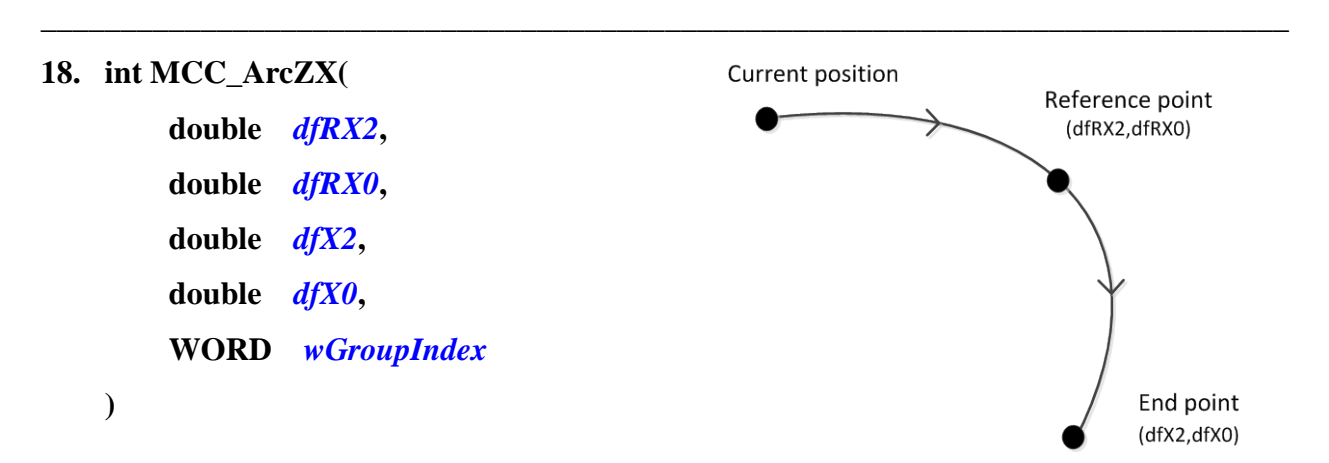

Description Moves from current position, through indicated reference point to the end point within the plane constructed by ZX axes in curve motion. Calling this command successfully will increase the number of stored motion commands. Parameters *dfRX2*, *dfRX0* ZX position of the reference point

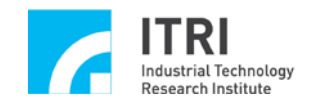

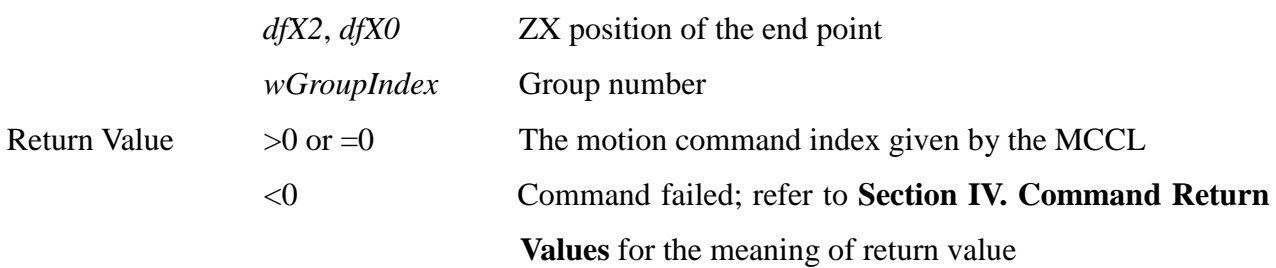

**\_\_\_\_\_\_\_\_\_\_\_\_\_\_\_\_\_\_\_\_\_\_\_\_\_\_\_\_\_\_\_\_\_\_\_\_\_\_\_\_\_\_\_\_\_\_\_\_\_\_\_\_\_\_\_\_\_\_\_\_\_\_\_\_\_\_\_\_\_\_\_\_\_\_\_\_\_\_**

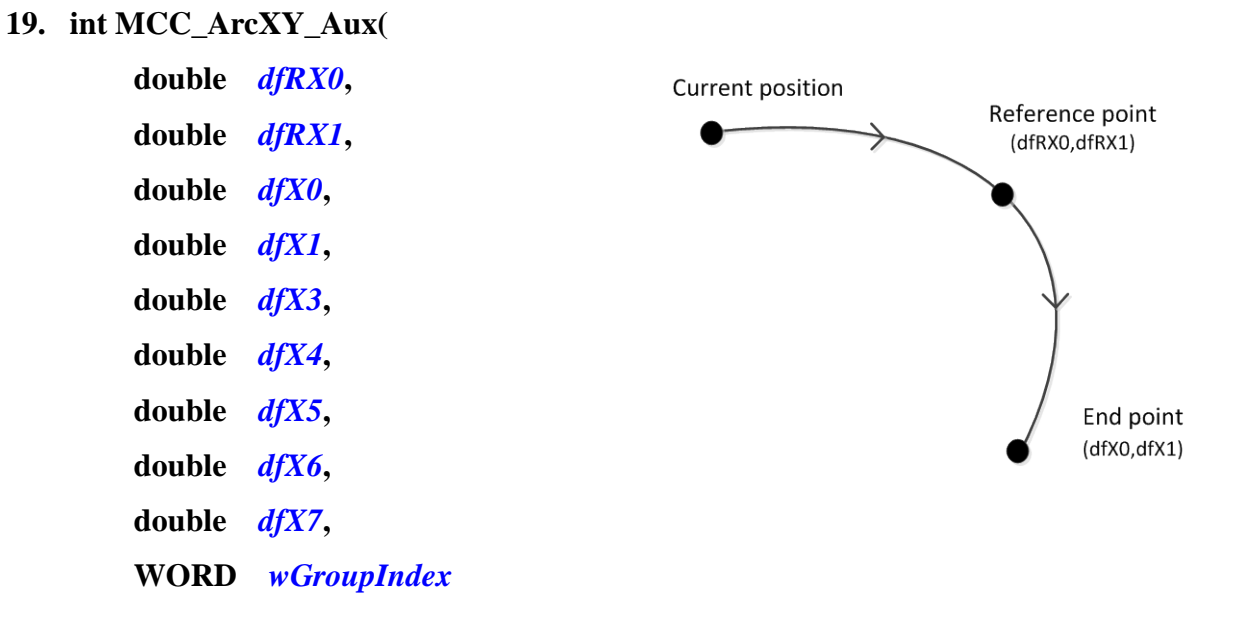

```
)
```
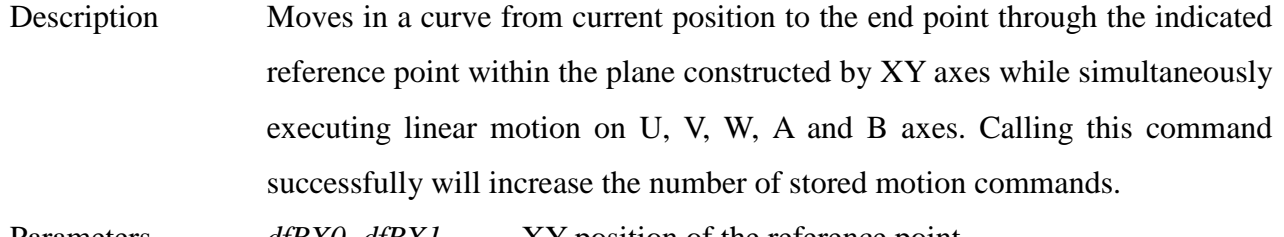

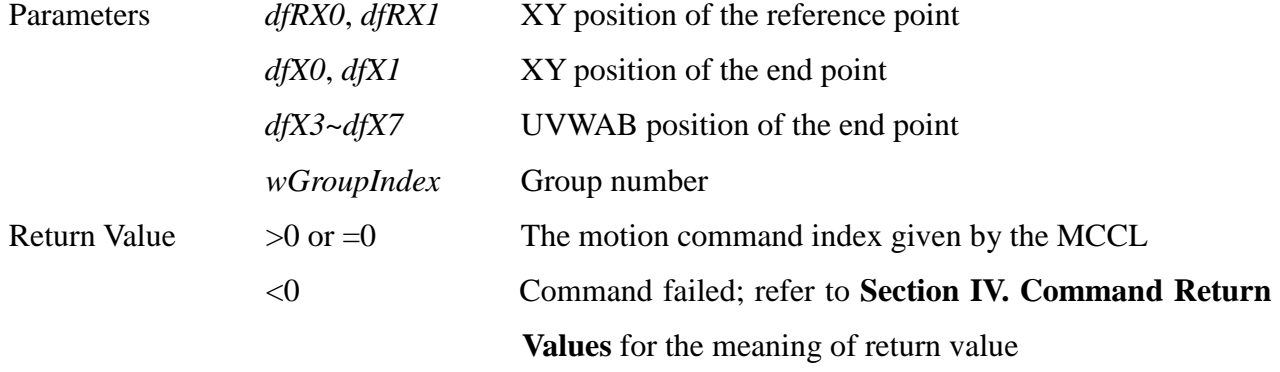

**\_\_\_\_\_\_\_\_\_\_\_\_\_\_\_\_\_\_\_\_\_\_\_\_\_\_\_\_\_\_\_\_\_\_\_\_\_\_\_\_\_\_\_\_\_\_\_\_\_\_\_\_\_\_\_\_\_\_\_\_\_\_\_\_\_\_\_\_\_\_\_\_\_\_\_\_\_\_**

**20. int MCC\_ArcYZ\_Aux( double** *dfRX1***,**

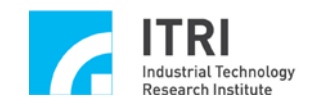

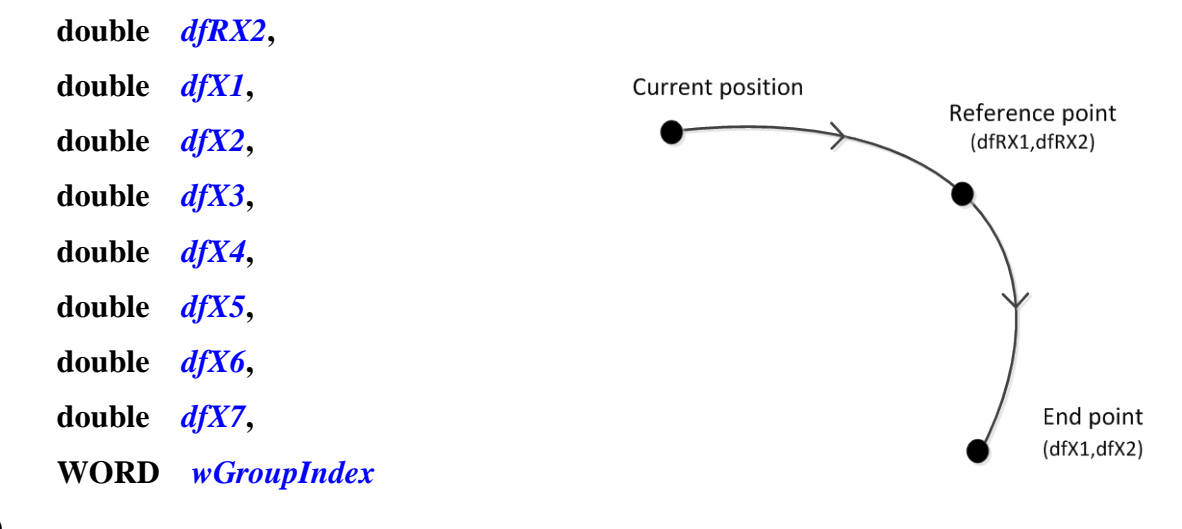

**)**

Description Moves in a curve from current position to the end point through the indicated reference point within the plane constructed by YZ axes while simultaneously executing linear motion on U, V, W, A and B axes. Calling this command successfully will increase the number of stored motion commands.

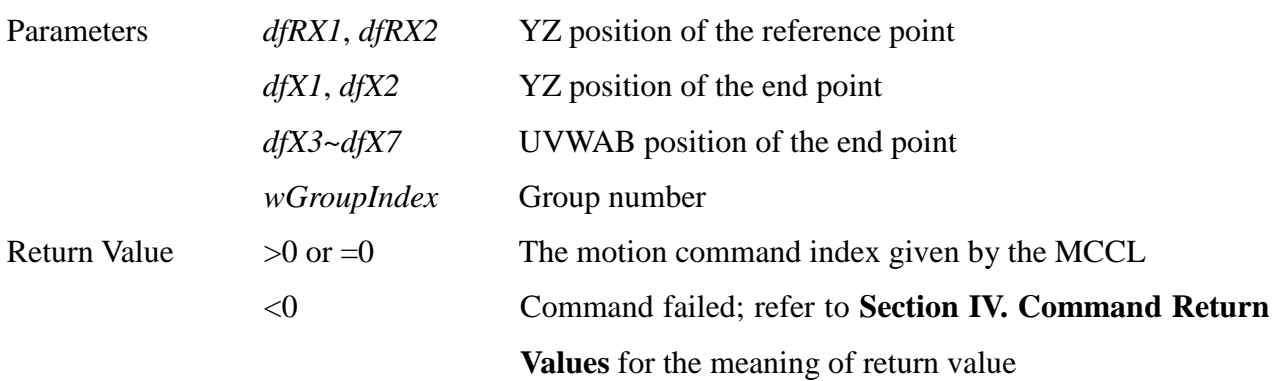

**\_\_\_\_\_\_\_\_\_\_\_\_\_\_\_\_\_\_\_\_\_\_\_\_\_\_\_\_\_\_\_\_\_\_\_\_\_\_\_\_\_\_\_\_\_\_\_\_\_\_\_\_\_\_\_\_\_\_\_\_\_\_\_\_\_\_\_\_\_\_\_\_\_\_\_\_\_\_**

#### **21. int MCC\_ArcZX\_Aux(**

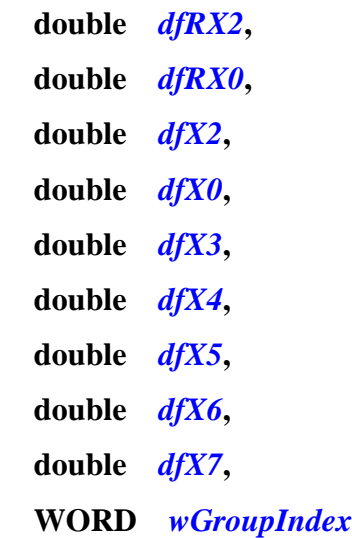

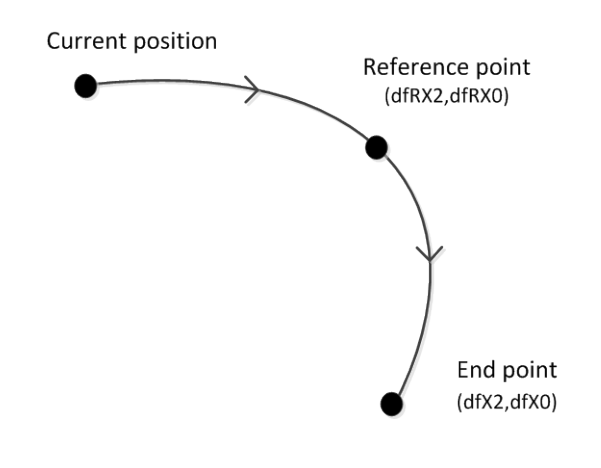

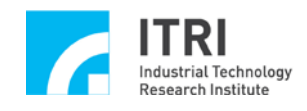

**)**

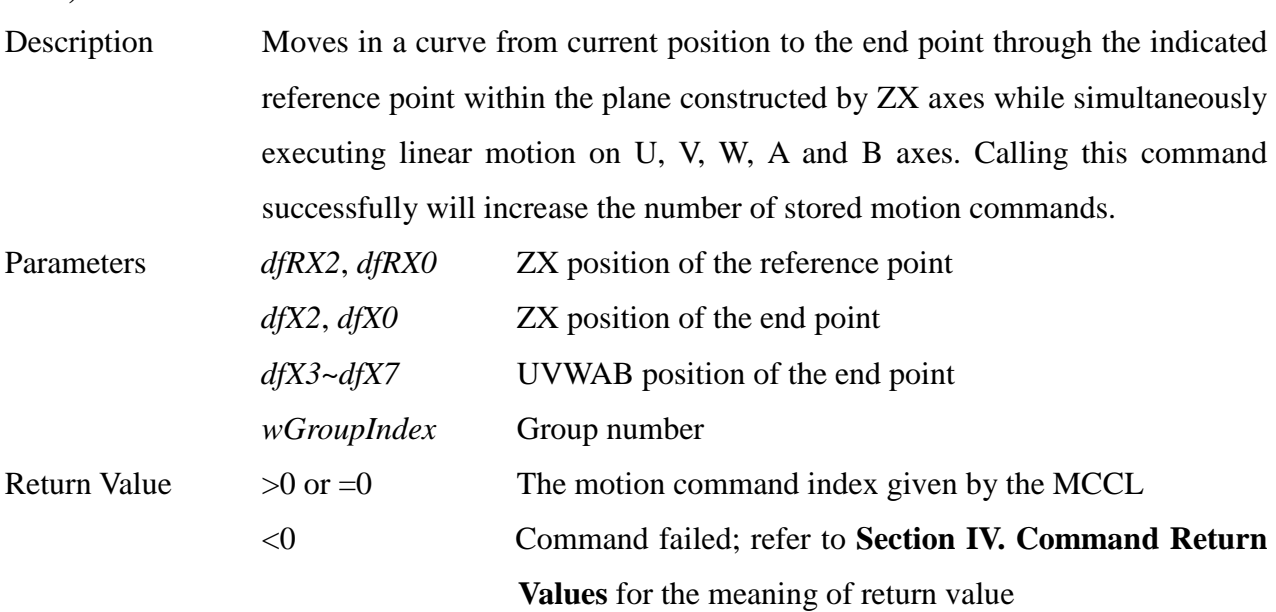

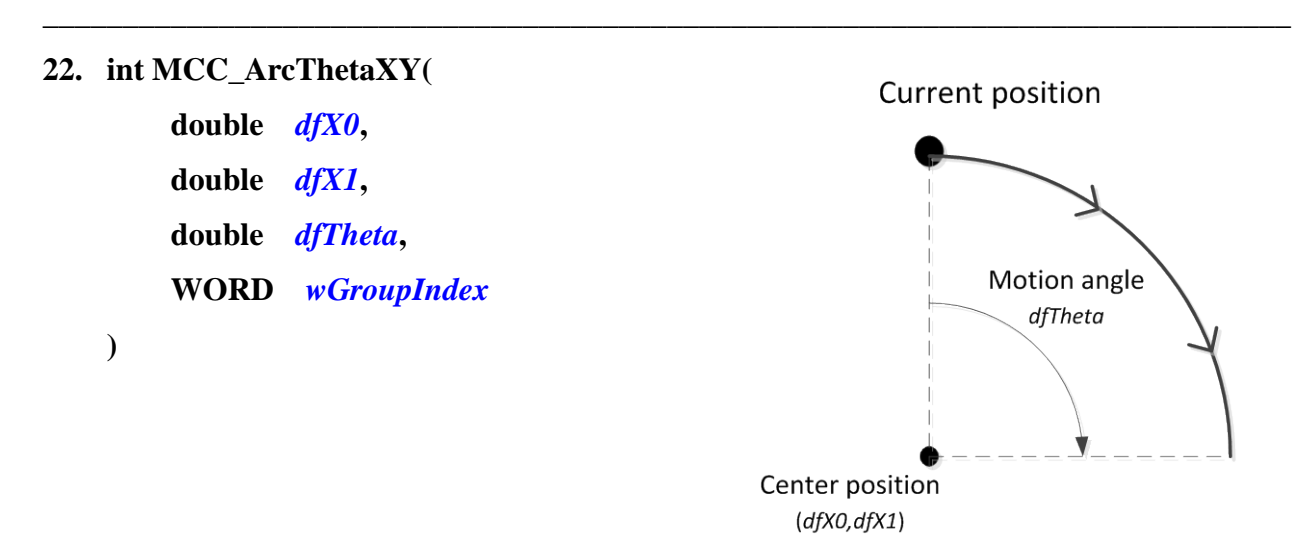

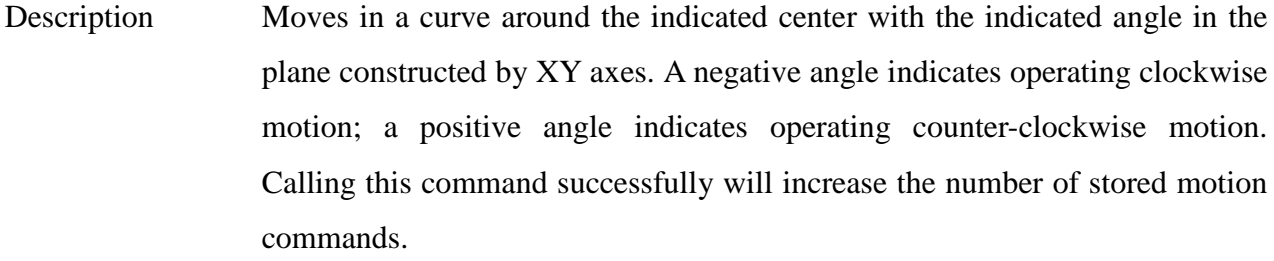

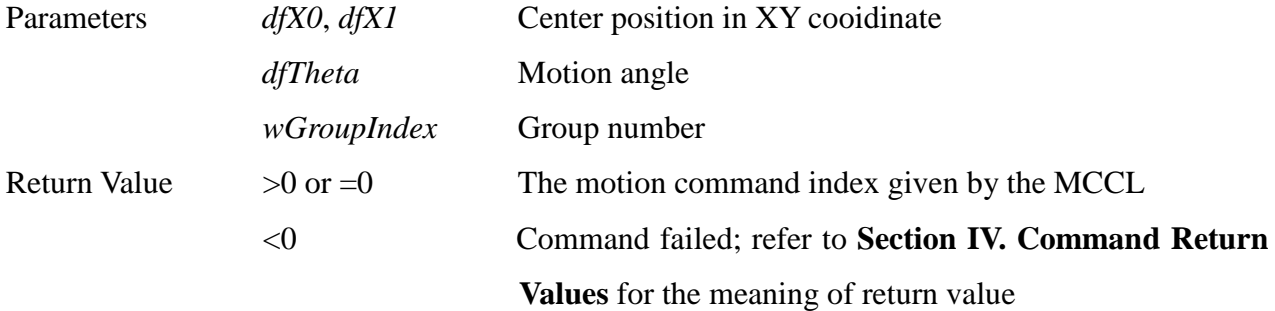

47

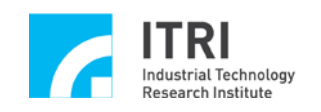

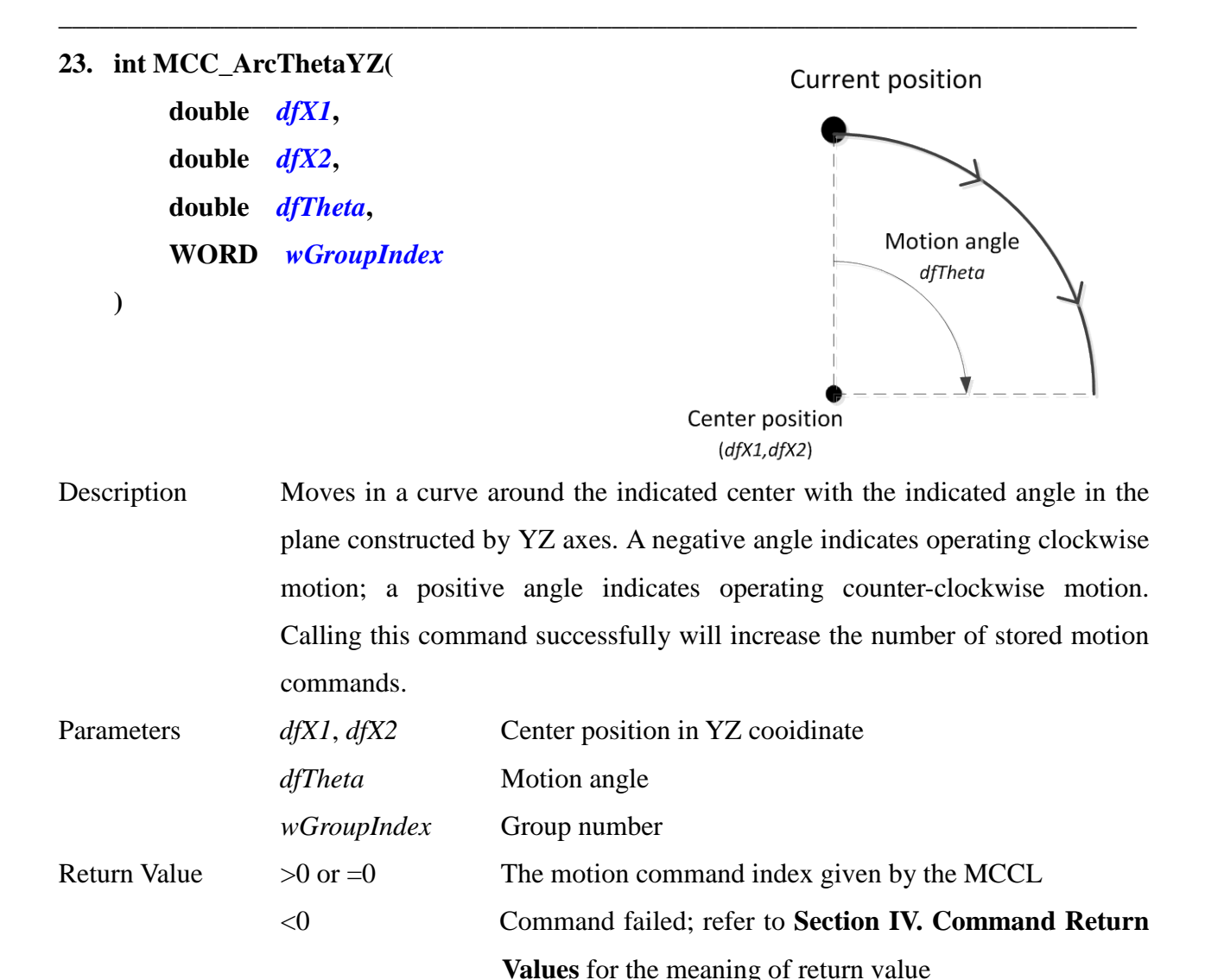

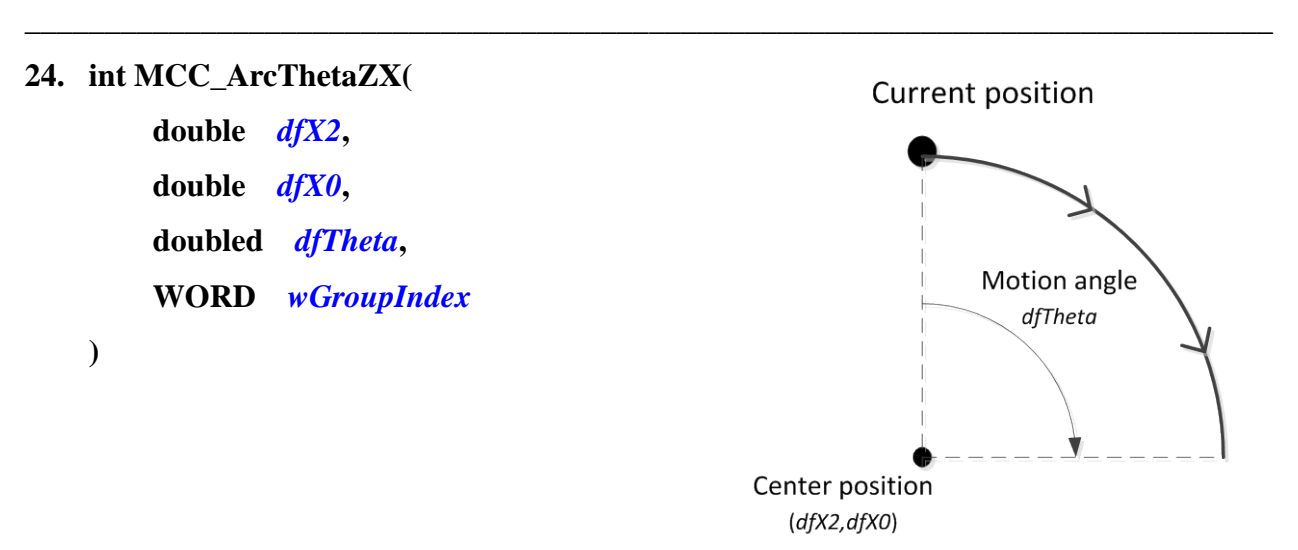

Description Moves in a curve around the indicated center with the indicated angle in the plane constructed by ZX axes. A negative angle indicates operating clockwise

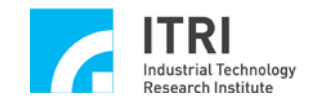

motion; a positive angle indicates operating counter-clockwise motion. Calling this command successfully will increase the number of stored motion commands.

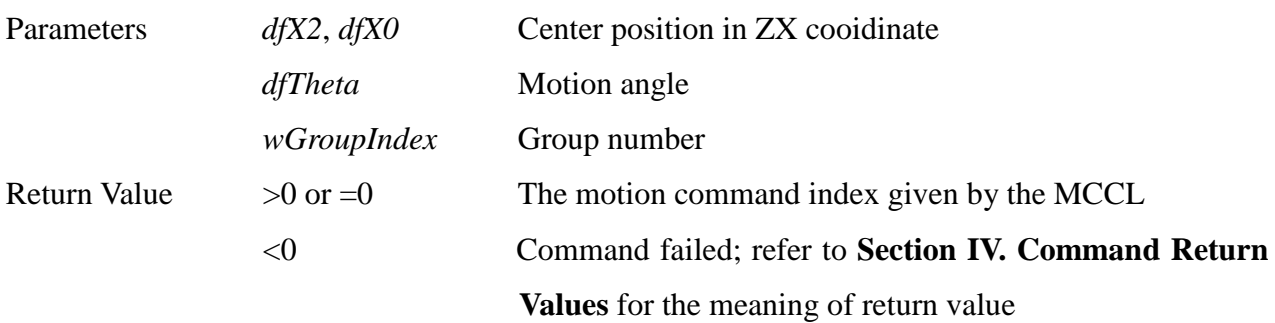

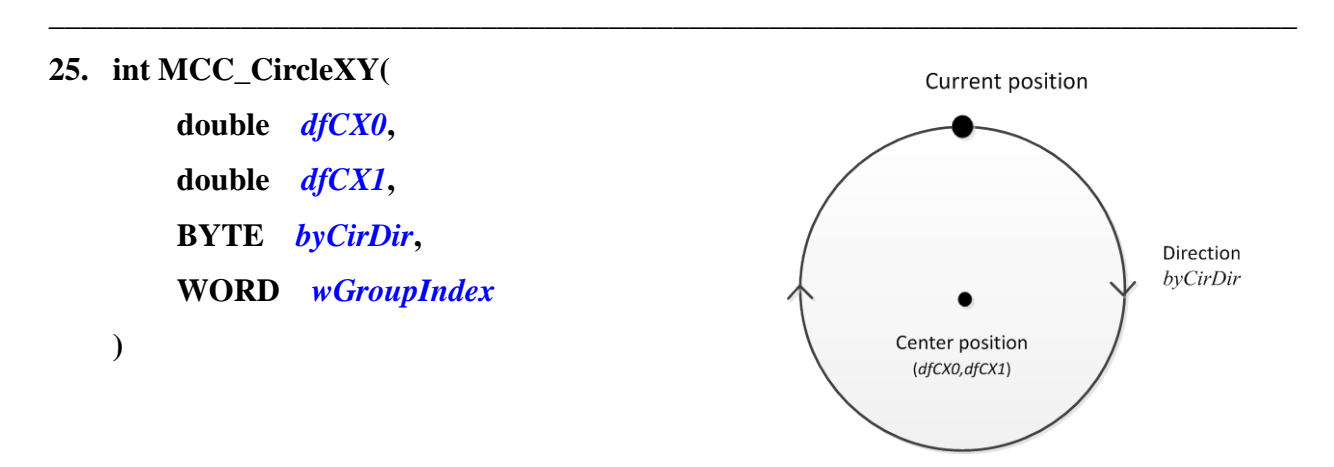

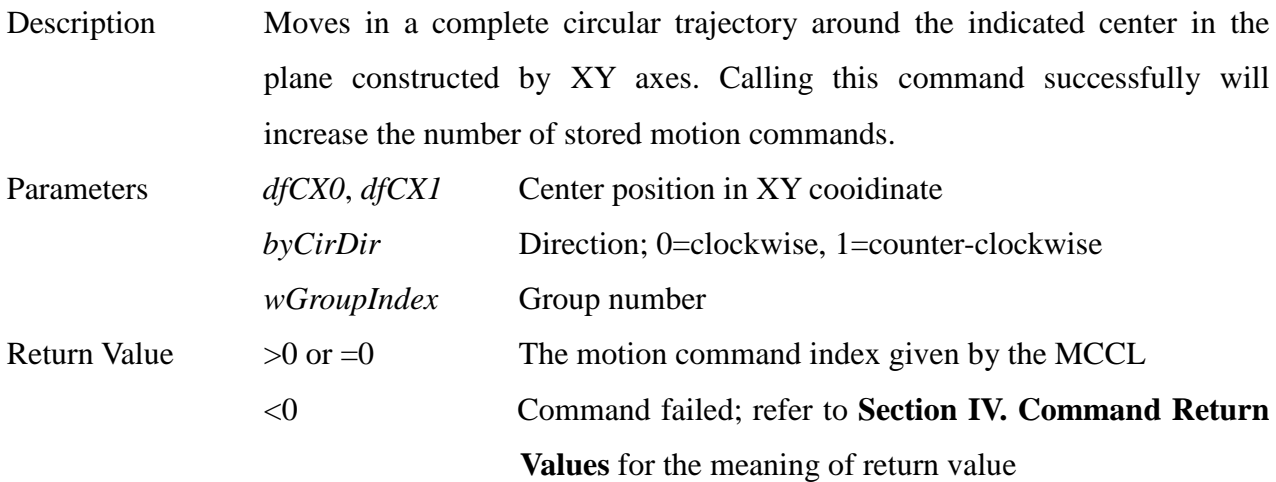

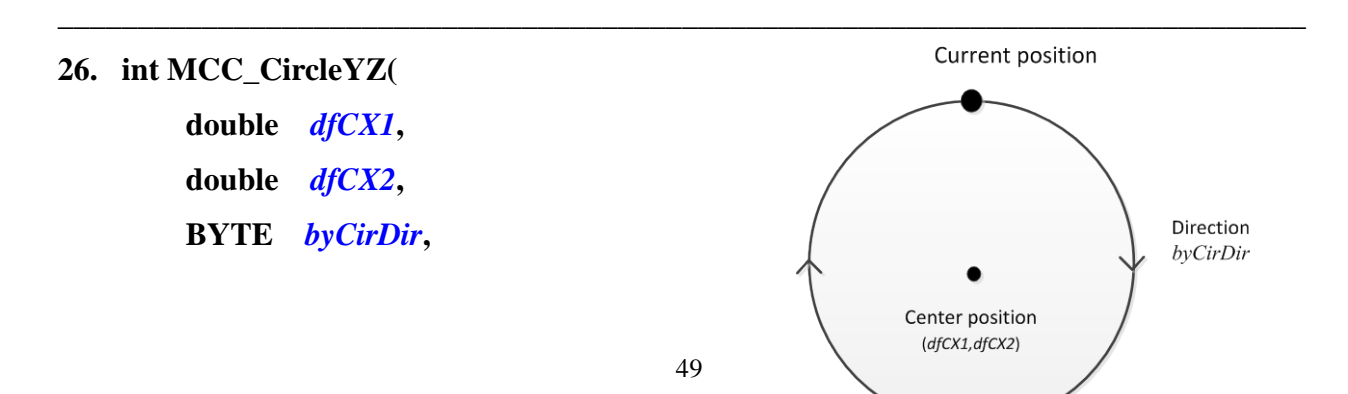

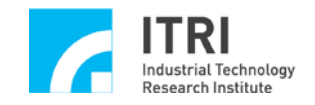

### **WORD** *wGroupIndex*

**)**

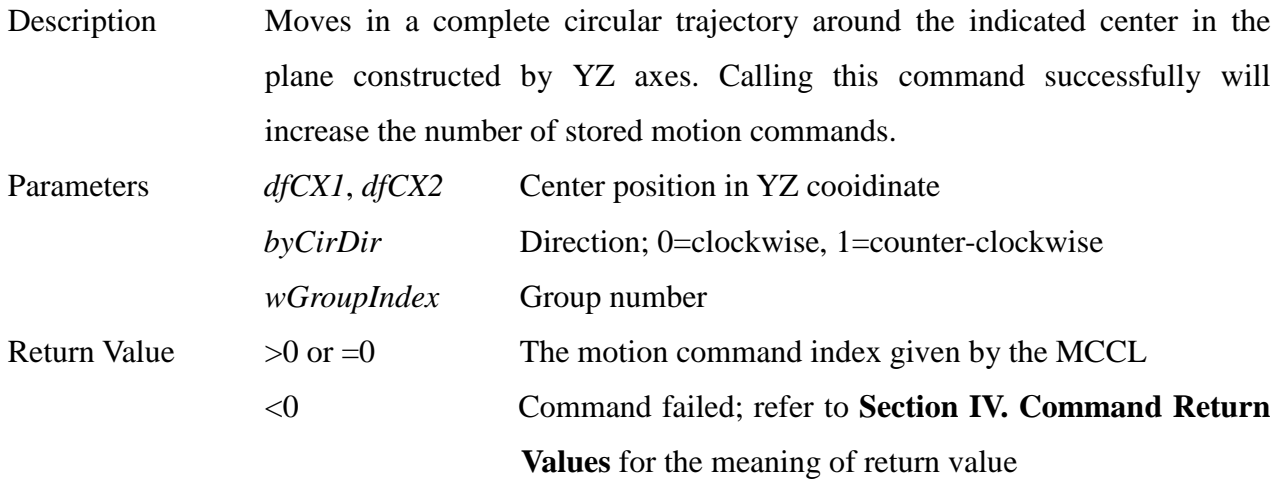

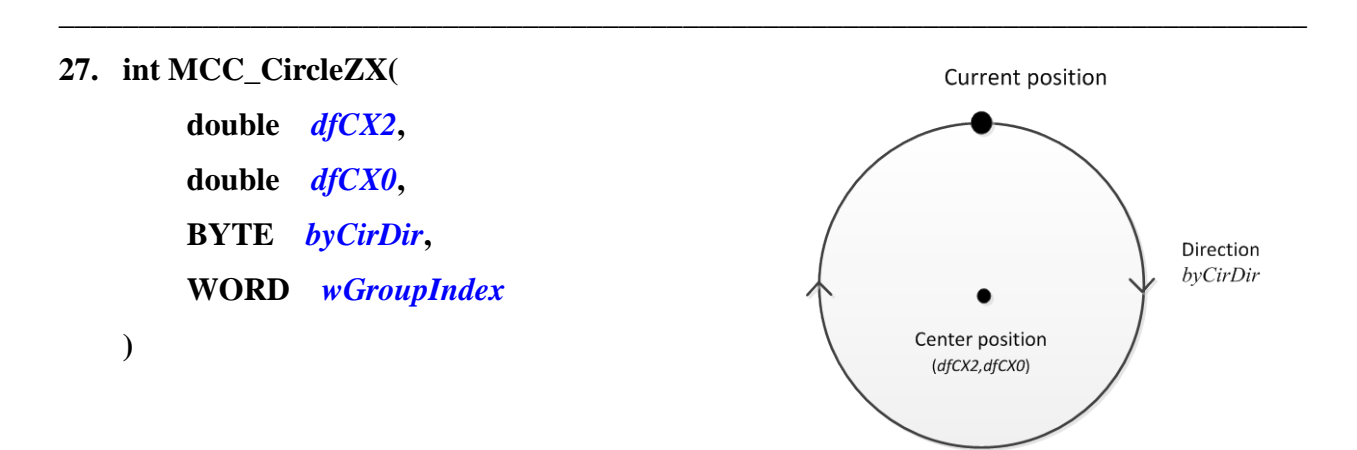

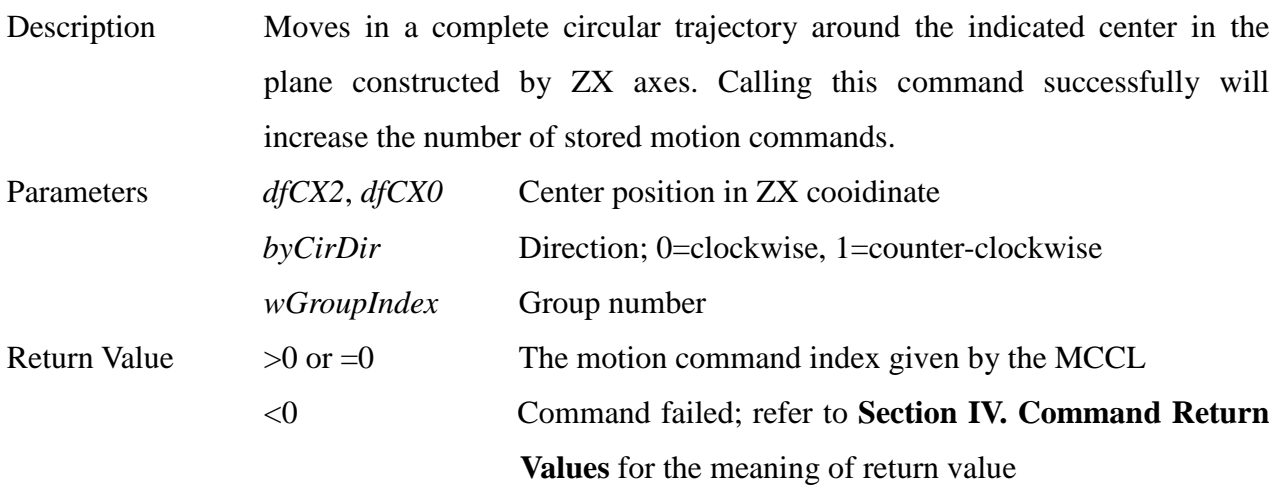

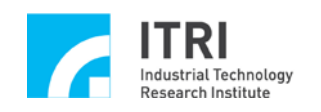

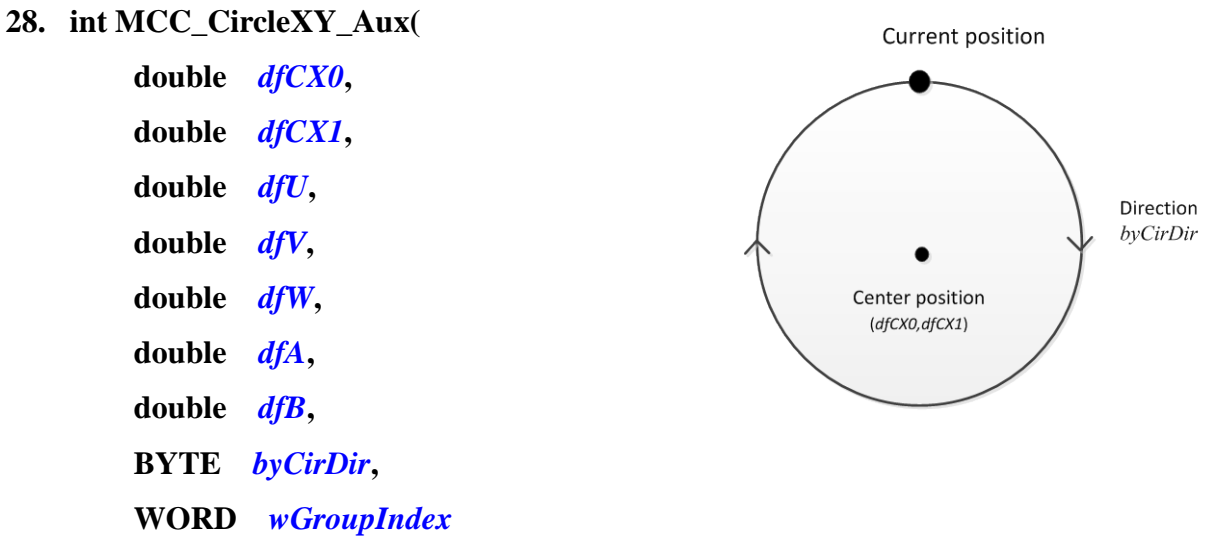

**)**

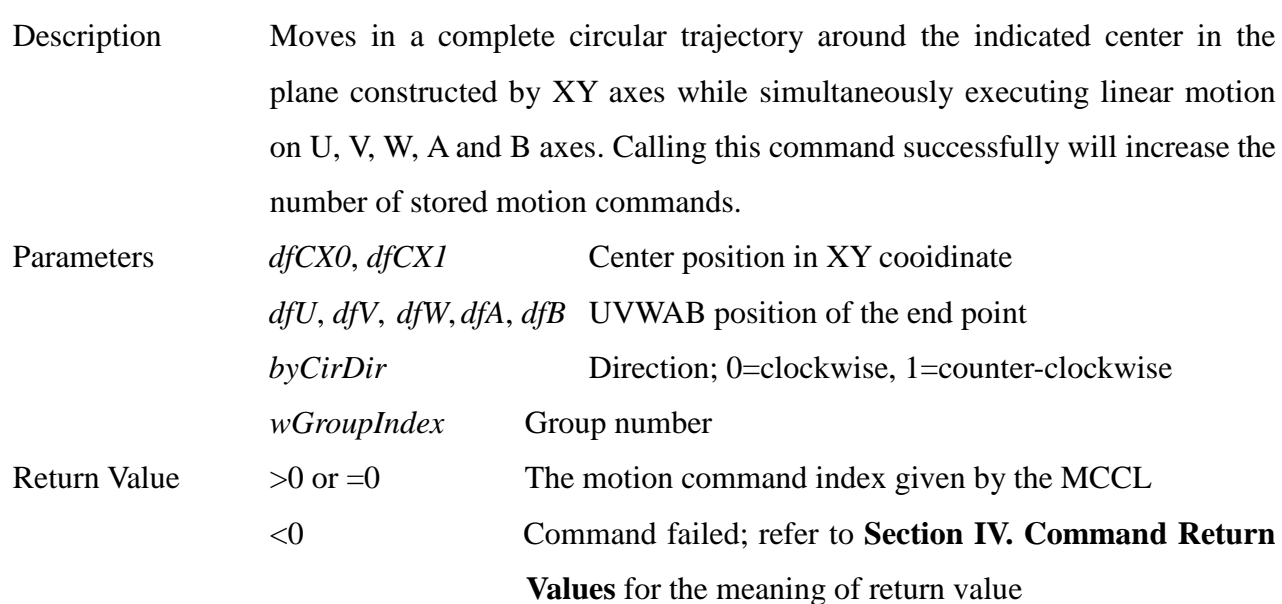

**\_\_\_\_\_\_\_\_\_\_\_\_\_\_\_\_\_\_\_\_\_\_\_\_\_\_\_\_\_\_\_\_\_\_\_\_\_\_\_\_\_\_\_\_\_\_\_\_\_\_\_\_\_\_\_\_\_\_\_\_\_\_\_\_\_\_\_\_\_\_\_\_\_\_\_\_\_\_**

51

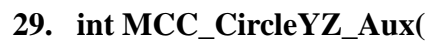

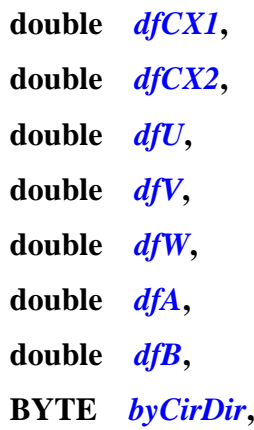

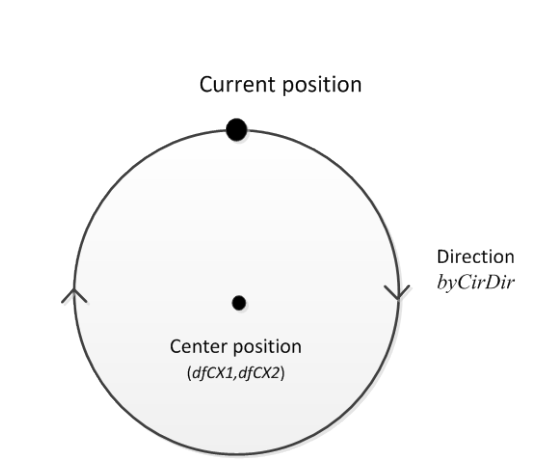

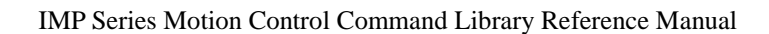

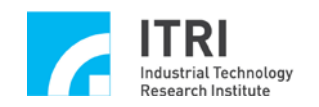

#### **WORD** *wGroupIndex*

**)**

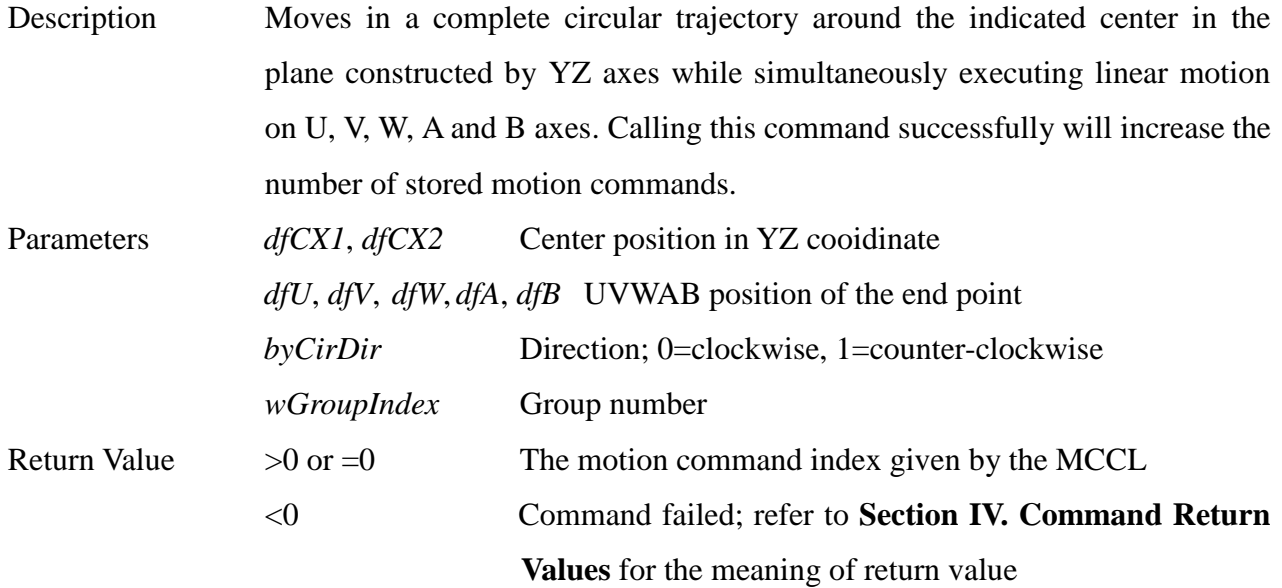

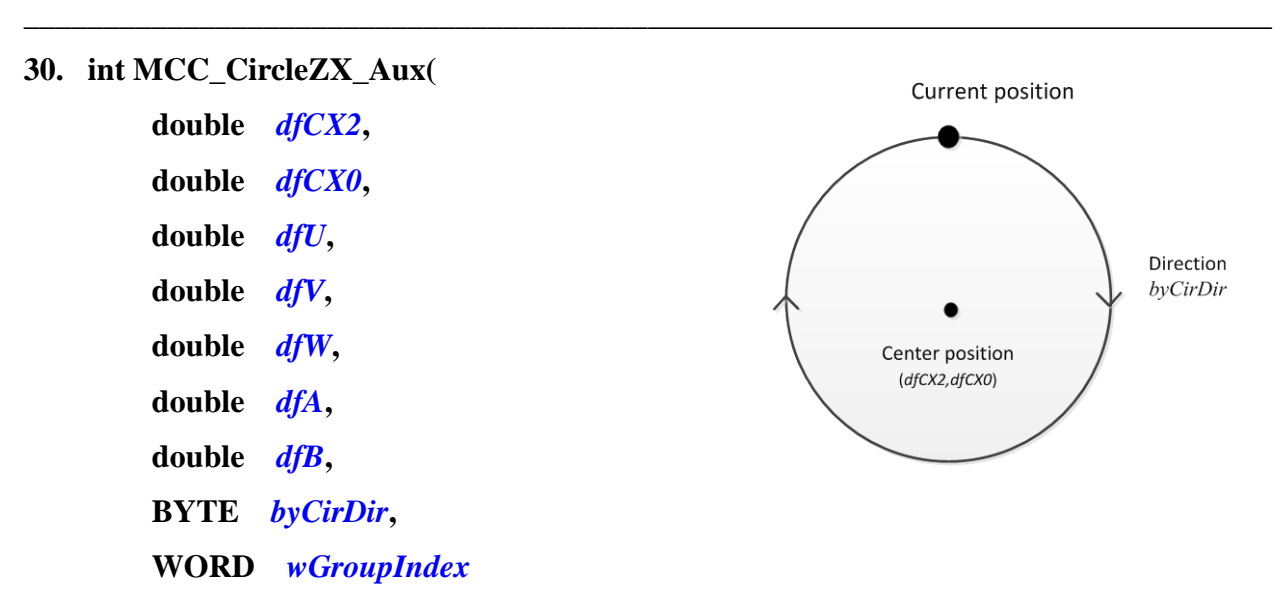

```
)
```
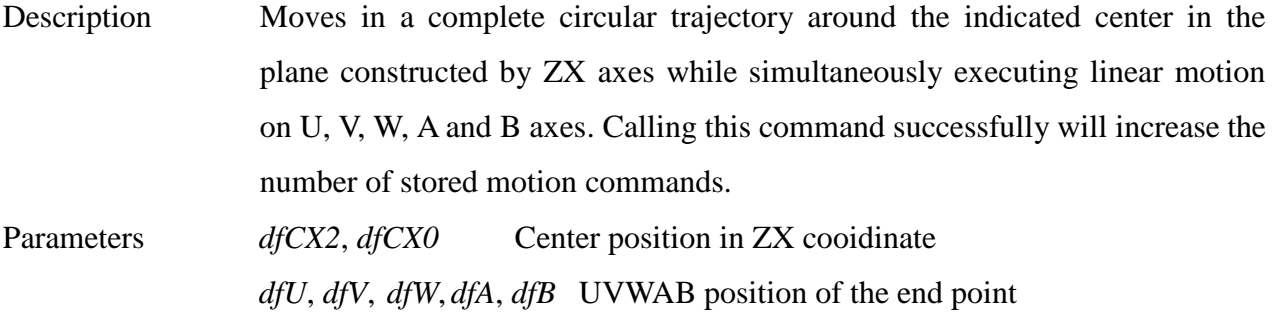

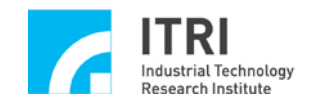

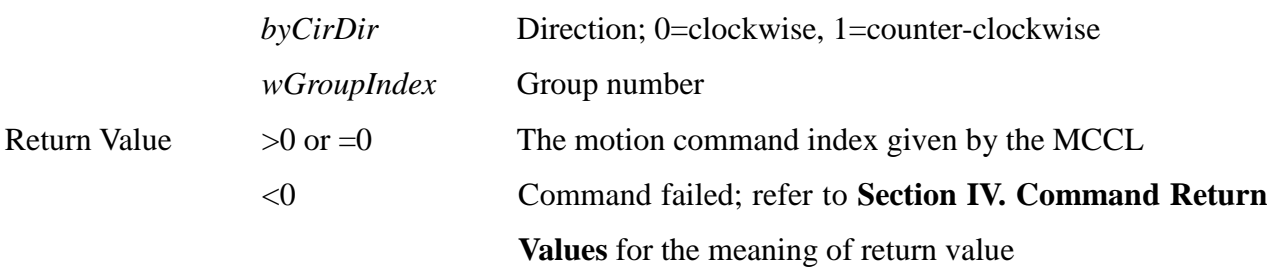

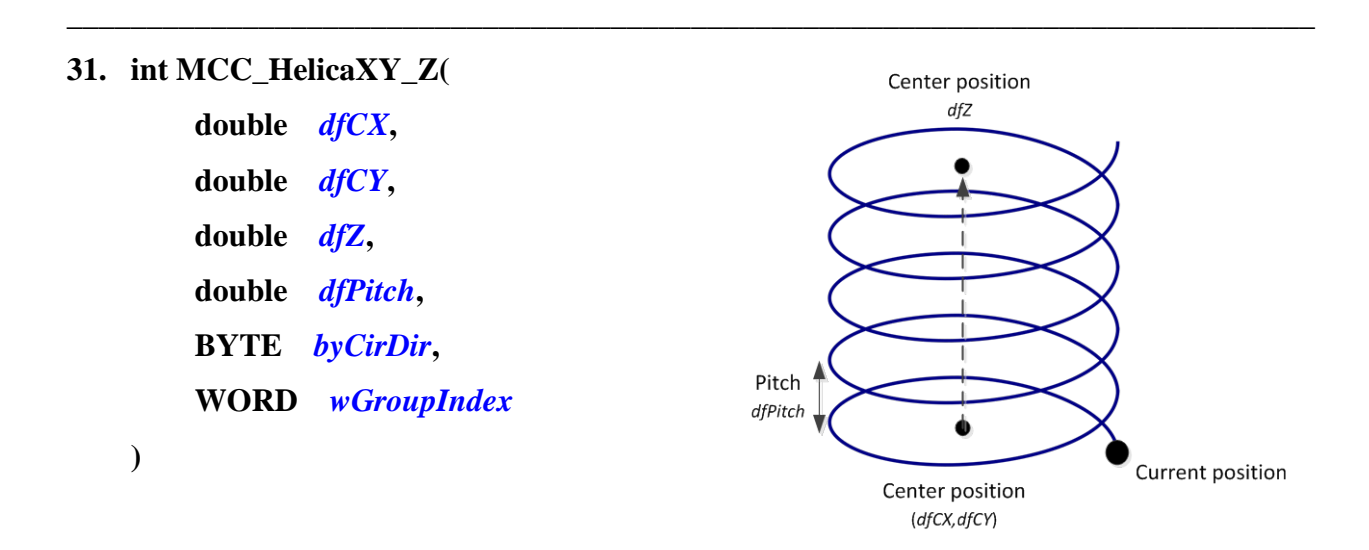

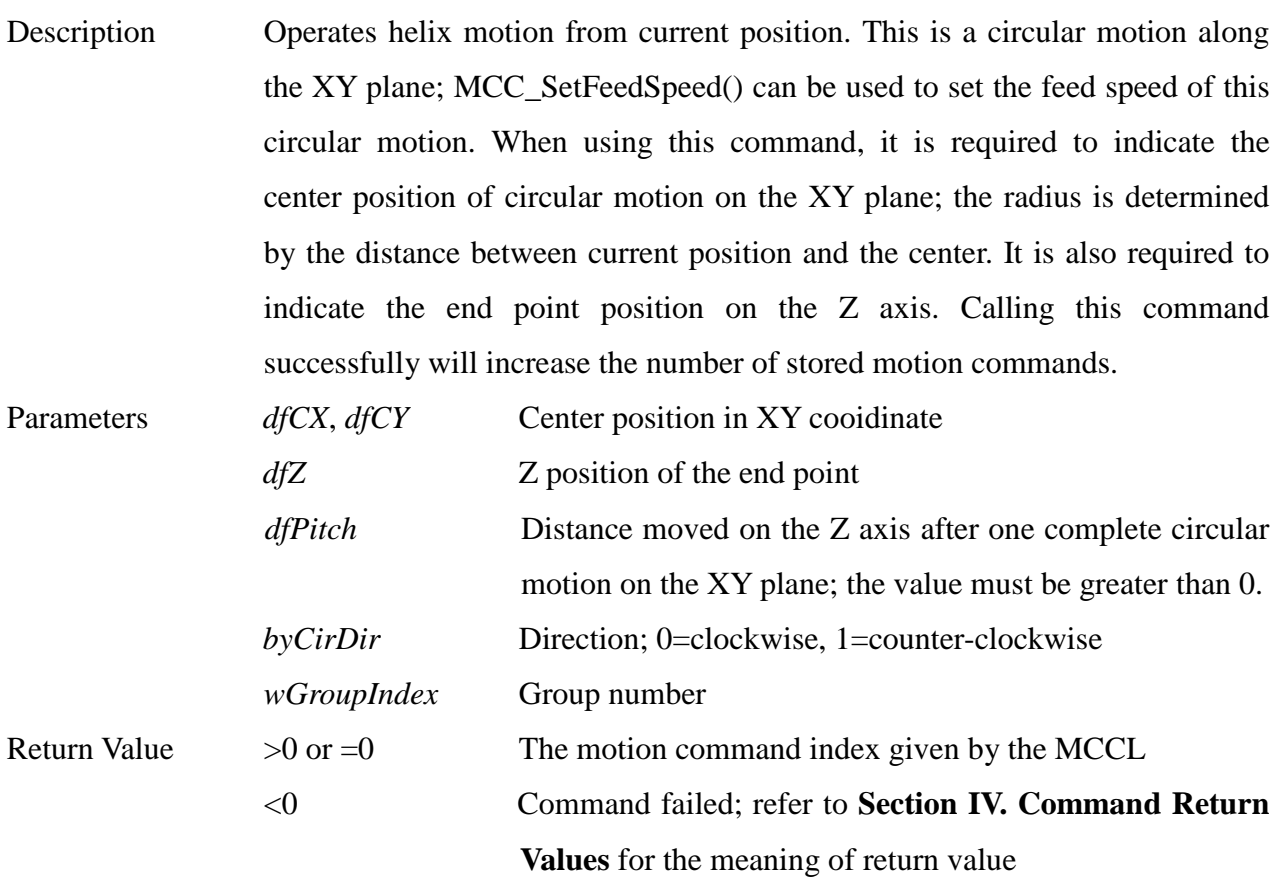

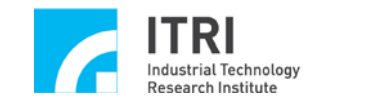

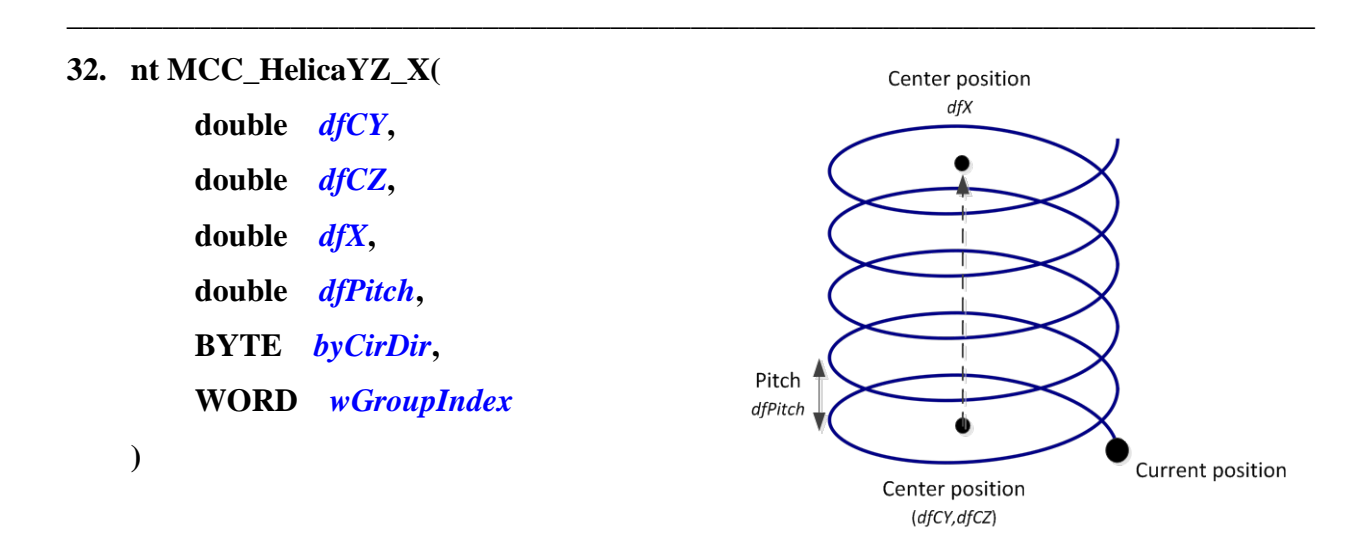

Description Operates helix motion from current position. This is a circular motion along the YZ plane; MCC\_SetFeedSpeed() can be used to set the feed speed of this circular motion. When using this command, it is required to indicate the center position of circular motion on the YZ plane; the radius is determined by the distance between current position and the center. It is also required to indicate the end point position on the X axis. Calling this command successfully will increase the number of stored motion commands.

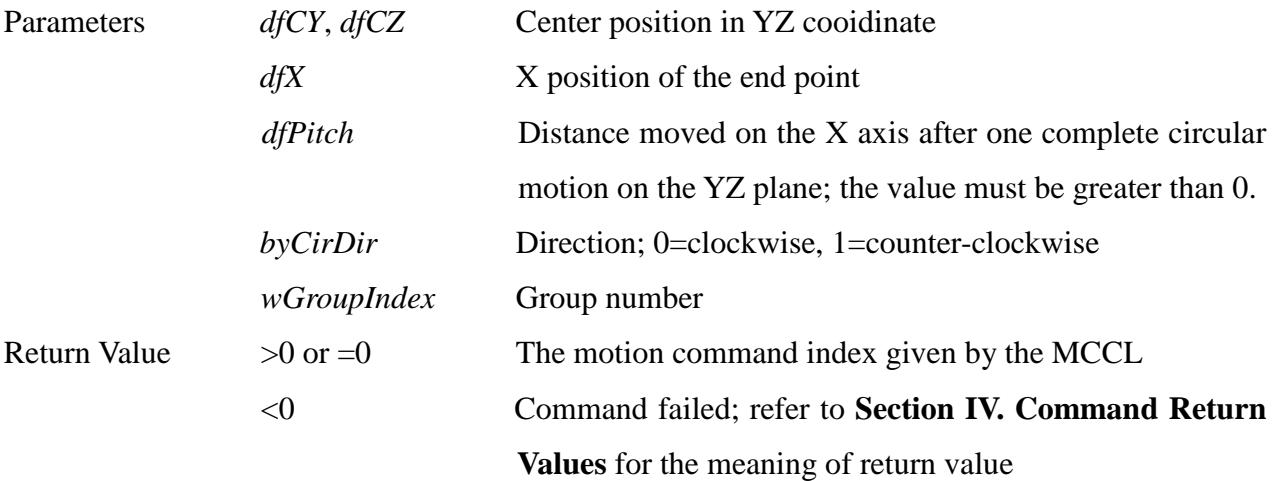

**33. int MCC\_HelicaZX\_Y( double** *dfCZ***, double** *dfCX***, double** *dfY***,**

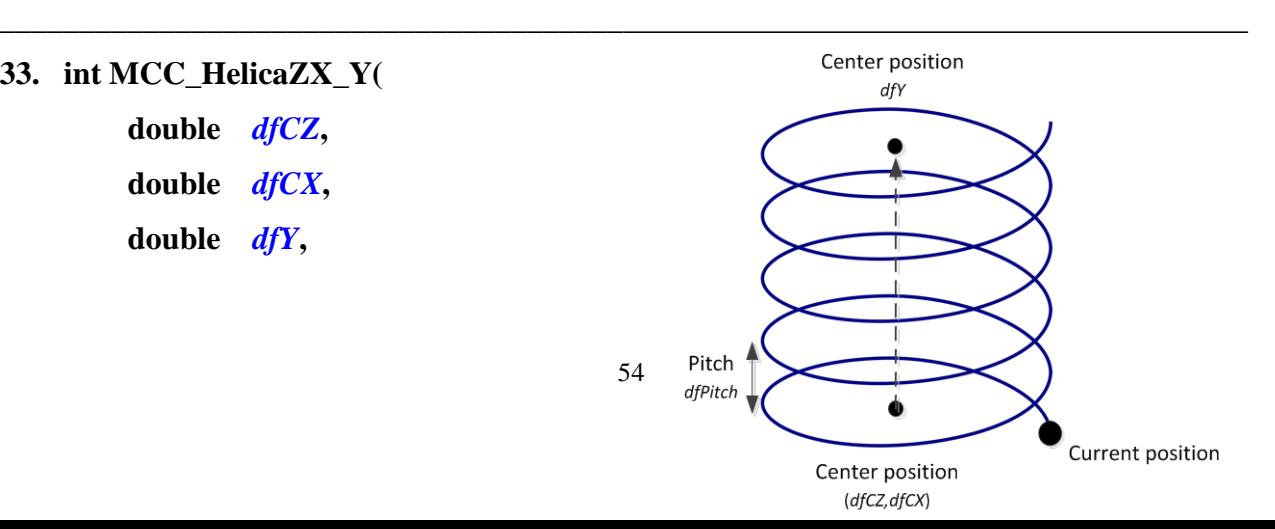

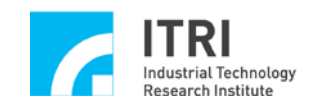

**double** *dfPitch***, BYTE** *byCirDir***, WORD** *wGroupIndex*

**)**

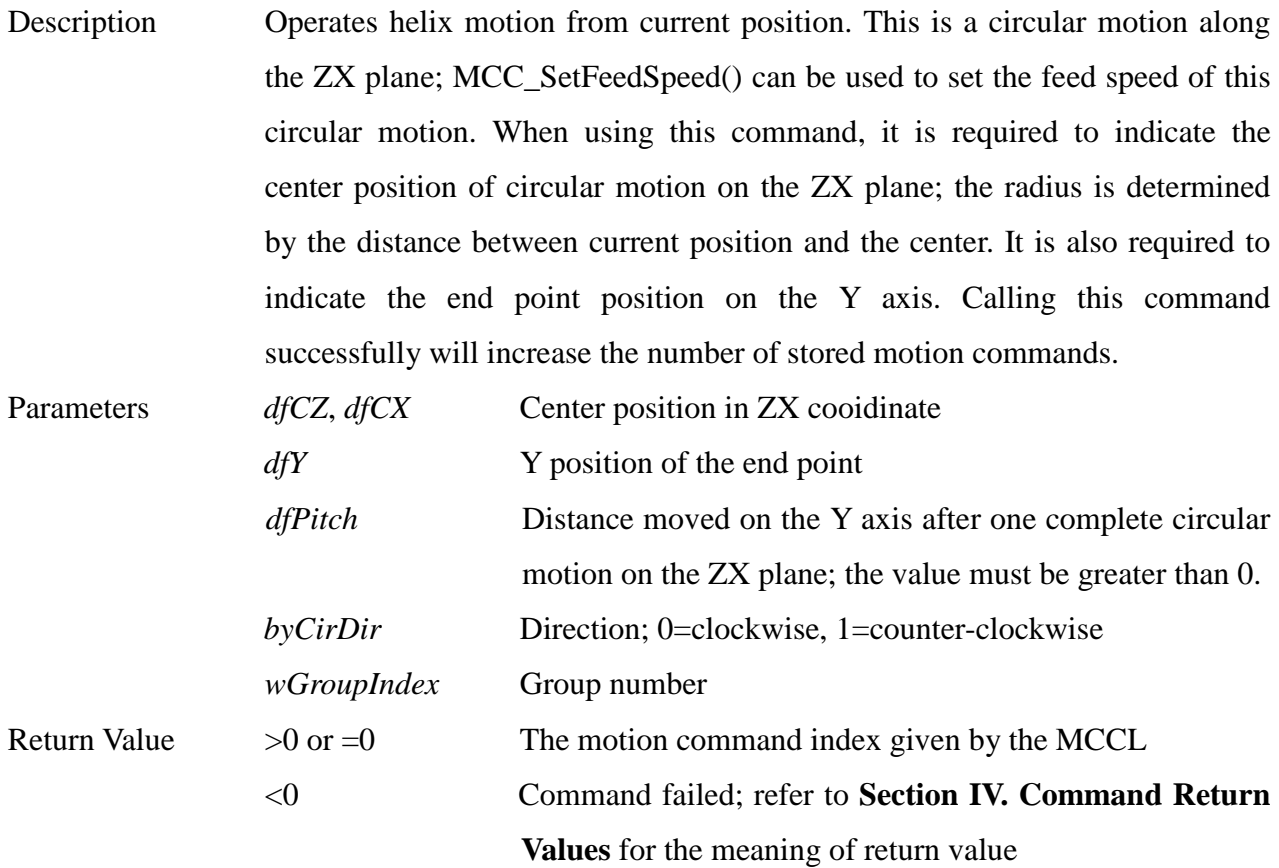

**\_\_\_\_\_\_\_\_\_\_\_\_\_\_\_\_\_\_\_\_\_\_\_\_\_\_\_\_\_\_\_\_\_\_\_\_\_\_\_\_\_\_\_\_\_\_\_\_\_\_\_\_\_\_\_\_\_\_\_\_\_\_\_\_\_\_\_\_\_\_\_\_\_\_\_\_\_\_**

**34. int MCC\_HelicaXY\_Z\_Aux(**

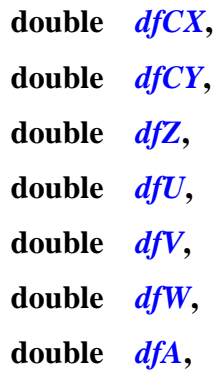

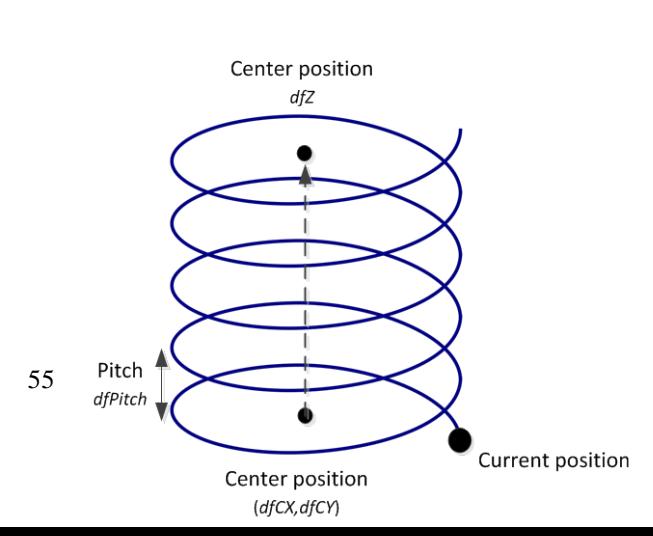

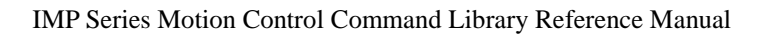

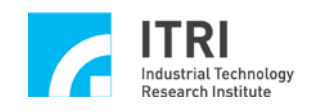

**double** *dfB***, double** *dfPitch***, BYTE** *byCirDir***, WORD** *wGroupIndex*

**)**

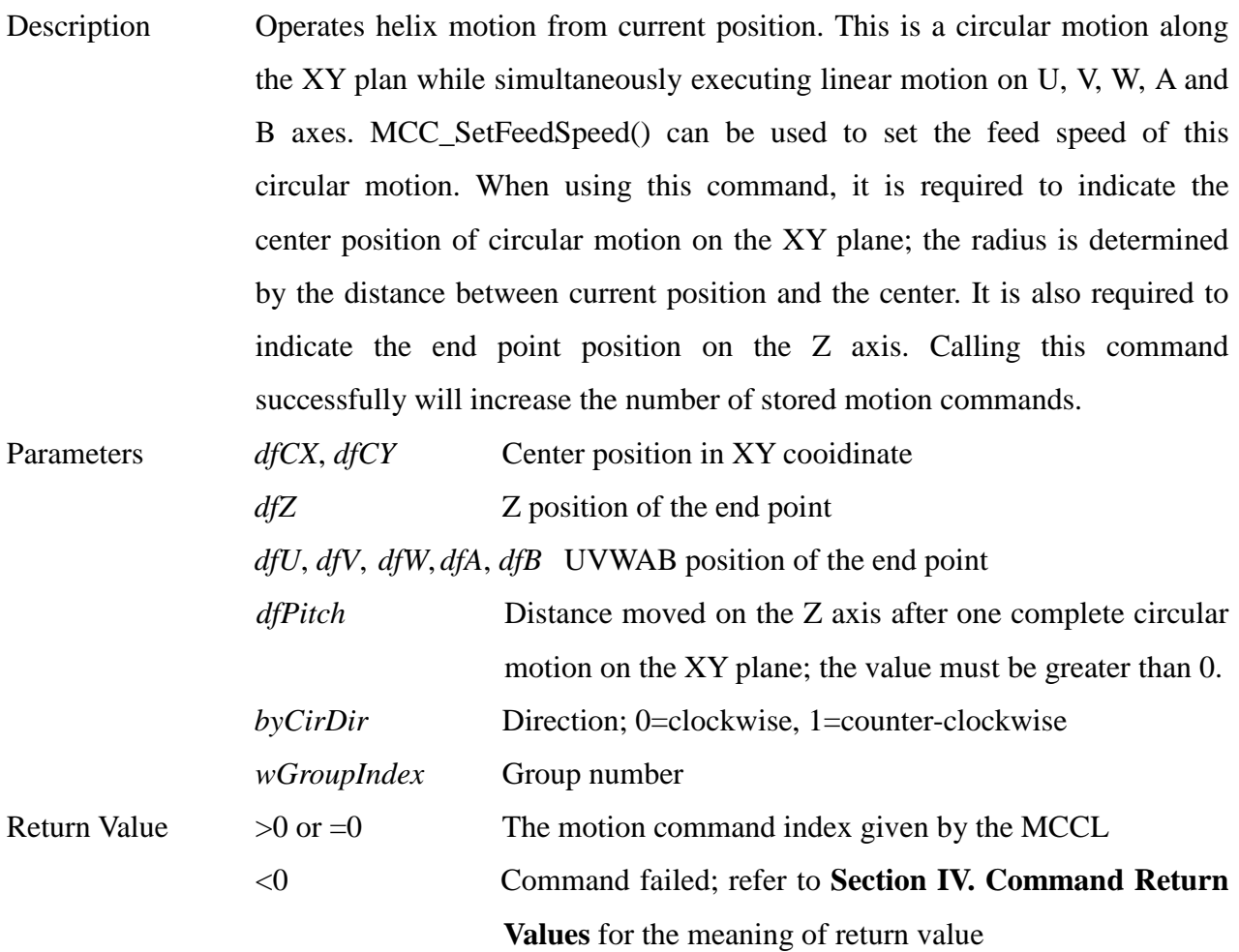

**35. int MCC\_HelicaYZ\_X\_Aux(**

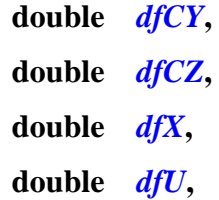

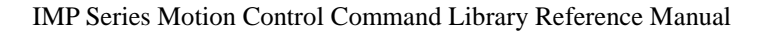

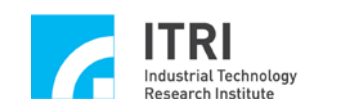

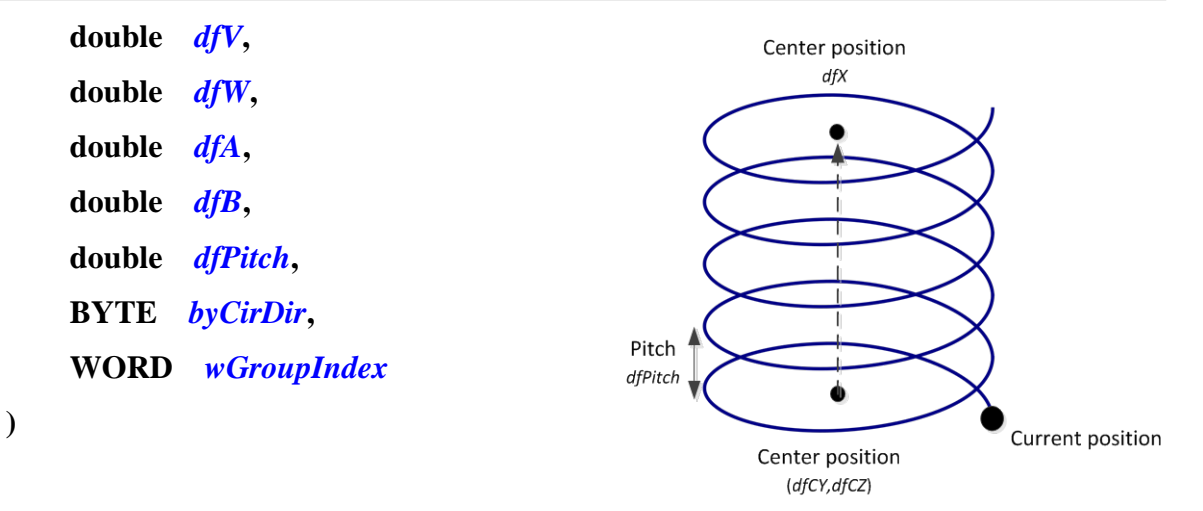

Description Operates helix motion from current position. This is a circular motion along the YZ plane while simultaneously executing linear motion on U, V, W, A and B axes. MCC\_SetFeedSpeed() can be used to set the feed speed of this circular motion. When using this command, it is required to indicate the center position of circular motion on the YZ plane; the radius is determined by the distance between current position and the center. It is also required to indicate the end point position on the X axis. Calling this command successfully will increase the number of stored motion commands. Parameters *dfCY*, *dfCZ* Center position in YZ cooidinate *dfX* X position of the end point *dfU*, *dfV*, *dfW*, *dfA*, *dfB* UVWAB position of the end point

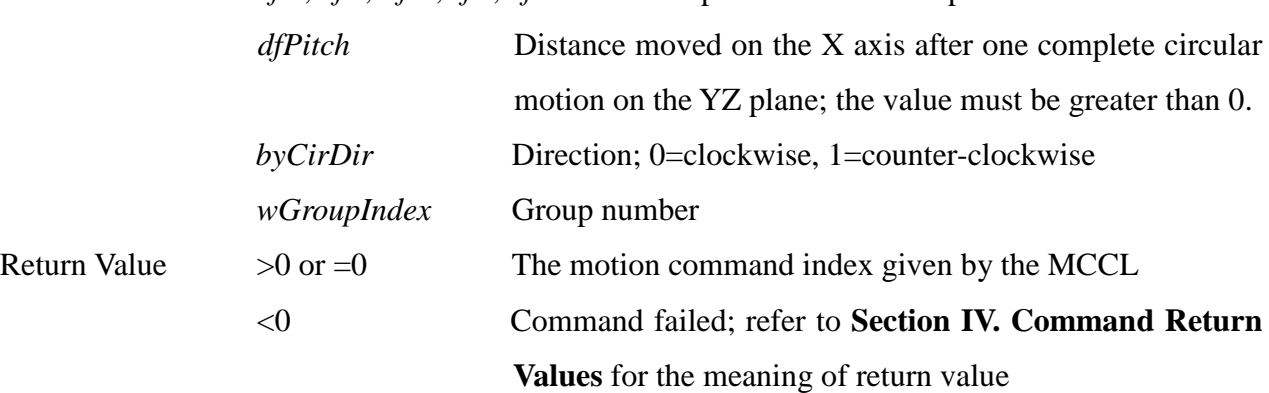

**36. int MCC\_HelicaZX\_Y\_Aux(**

**double** *dfCZ***, double** *dfCX***, double** *dfY***, double** *dfU***,**

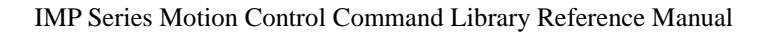

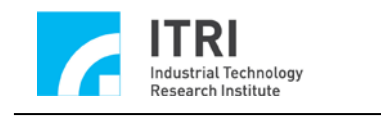

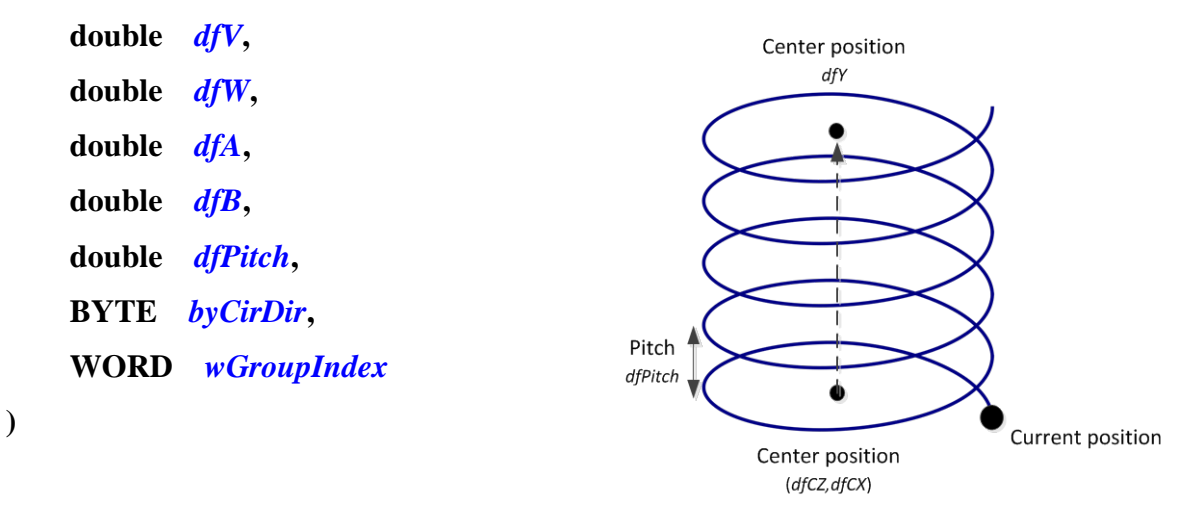

Description Operates helix motion from current position. This is a circular motion along the ZX plane while simultaneously executing linear motion on U, V, W, A and B axes. MCC\_SetFeedSpeed() can be used to set the feed speed of this circular motion. When using this command, it is required to indicate the center position of circular motion on the ZX plane; the radius is determined by the distance between current position and the center. It is also required to indicate the end point position on the Y axis. Calling this command successfully will increase the number of stored motion commands. Parameters *dfCZ*, *dfCX* Center position in ZX cooidinate *dfY* Y position of the end point *dfU*, *dfV*, *dfW*, *dfA*, *dfB* UVWAB position of the end point

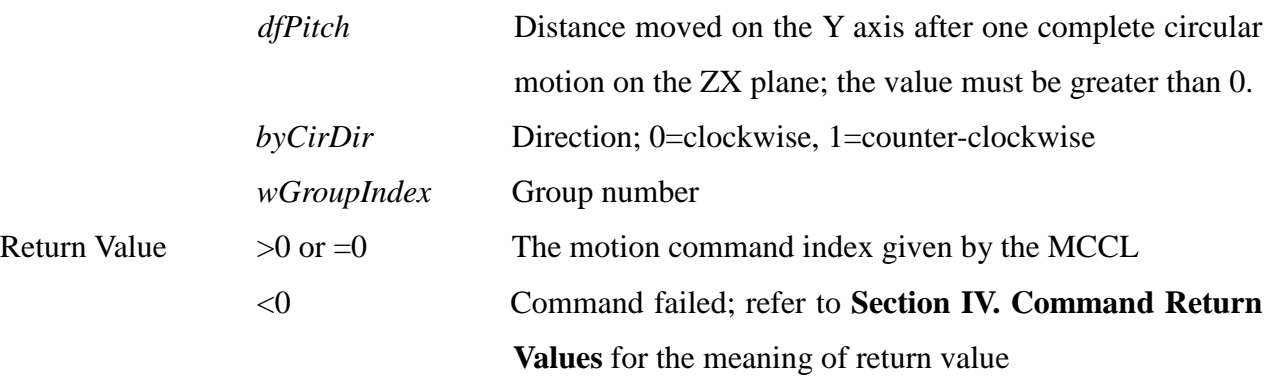

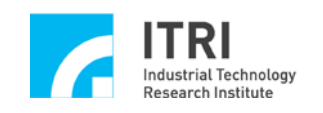

## **F. Point-to-Point Motion**

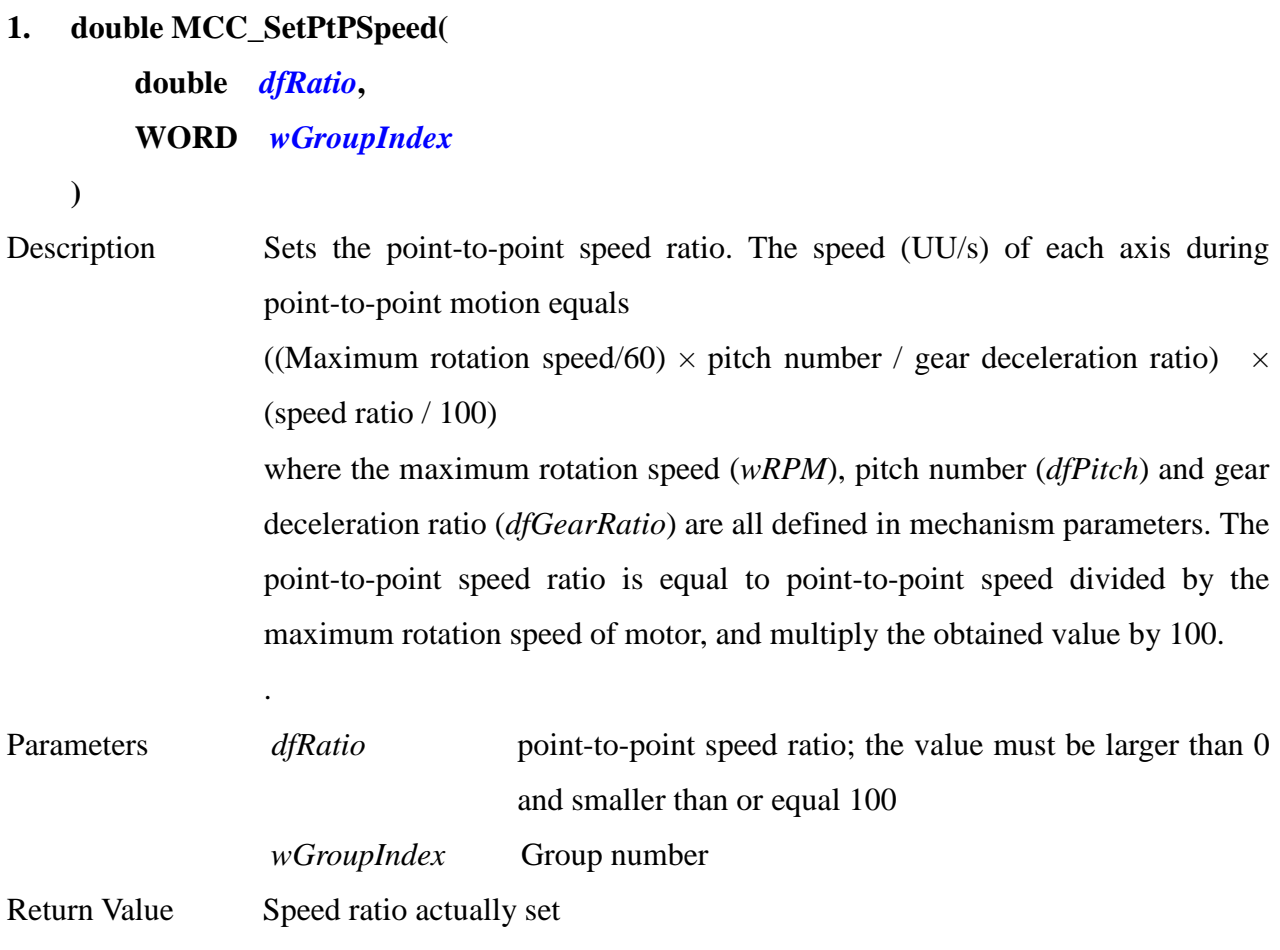

**\_\_\_\_\_\_\_\_\_\_\_\_\_\_\_\_\_\_\_\_\_\_\_\_\_\_\_\_\_\_\_\_\_\_\_\_\_\_\_\_\_\_\_\_\_\_\_\_\_\_\_\_\_\_\_\_\_\_\_\_\_\_\_\_\_\_\_\_\_\_\_\_\_\_\_\_\_\_**

## **2. double MCC\_GetPtPSpeed( WORD** *wGroupIndex*

**)**

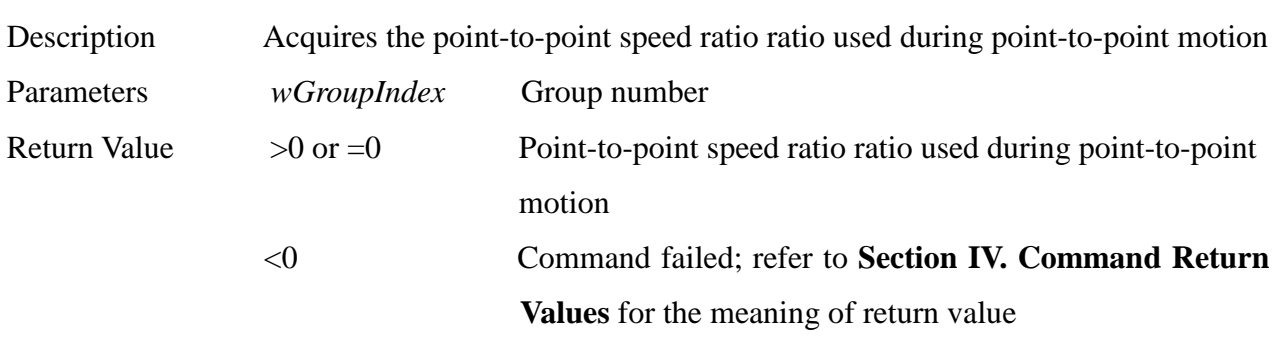

**\_\_\_\_\_\_\_\_\_\_\_\_\_\_\_\_\_\_\_\_\_\_\_\_\_\_\_\_\_\_\_\_\_\_\_\_\_\_\_\_\_\_\_\_\_\_\_\_\_\_\_\_\_\_\_\_\_\_\_\_\_\_\_\_\_\_\_\_\_\_\_\_\_\_\_\_\_\_**

#### **3. int MCC\_PtP(**

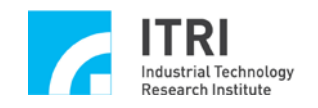

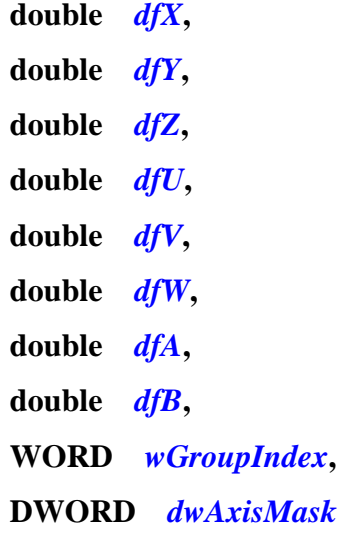

**)**

Description Uses point-to-point motion to move from the current position to the indicated end point by the set point-to-point speed ratio. Calling this command successfully will increase the number of stored motion commands.

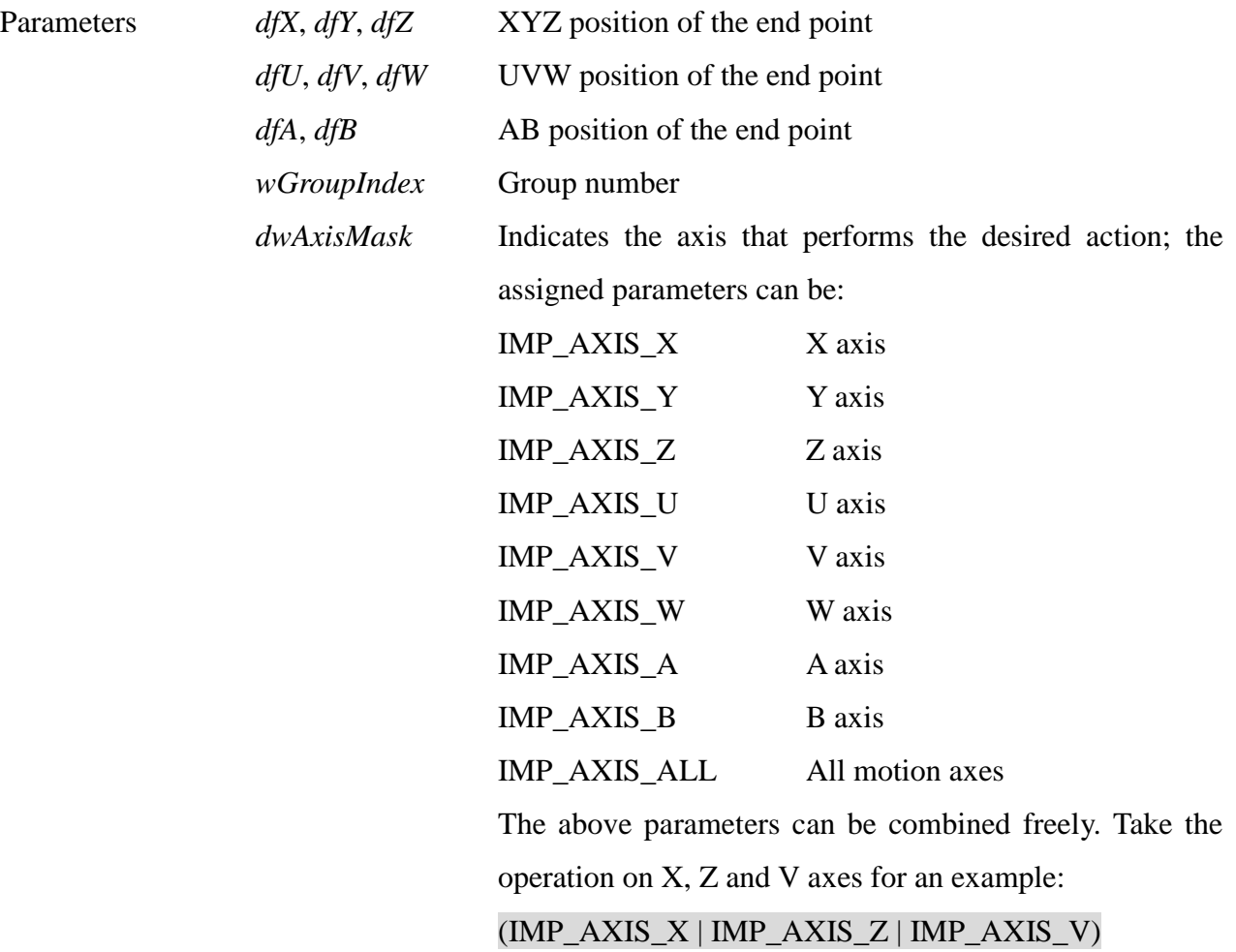

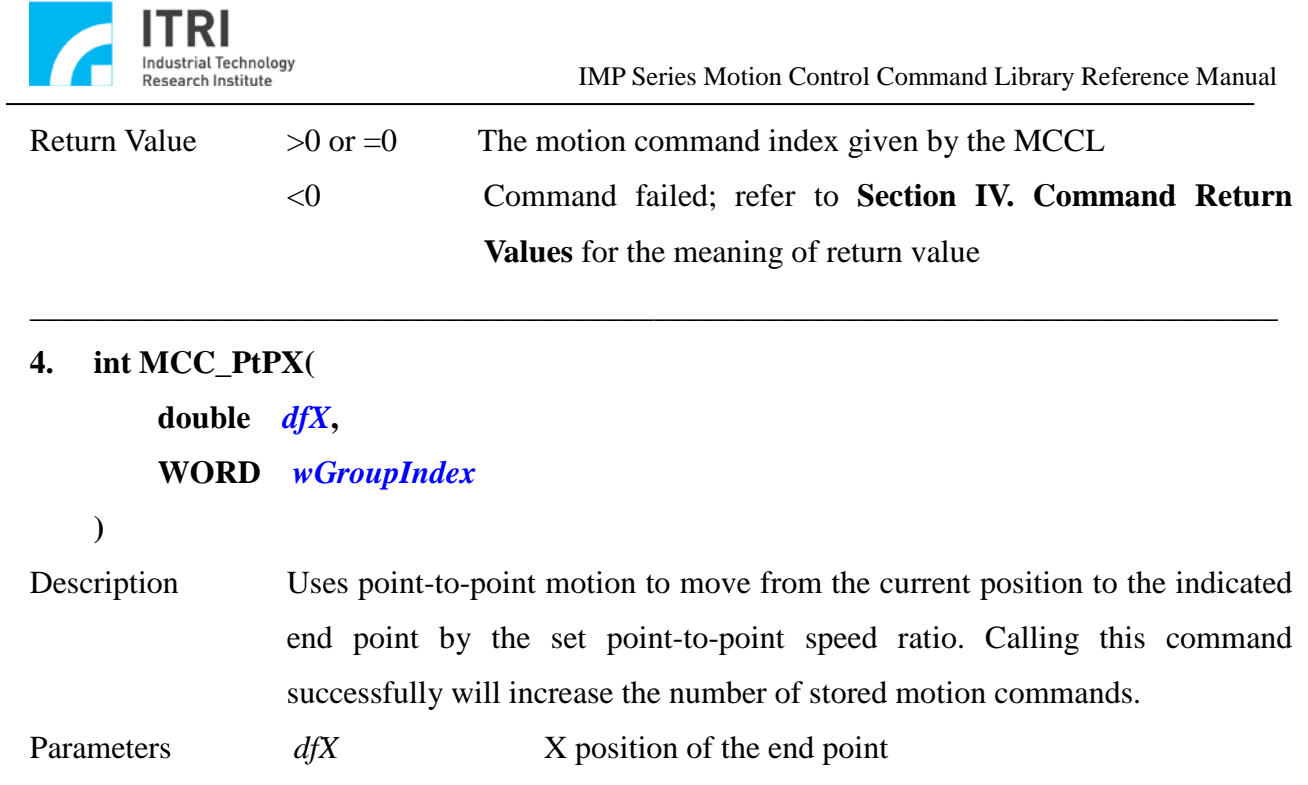

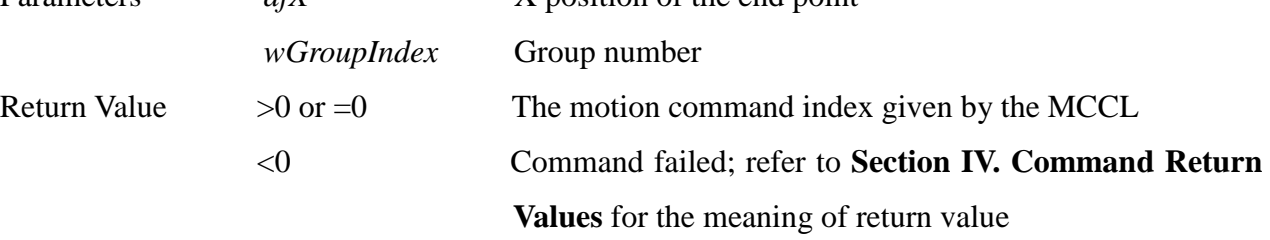

**\_\_\_\_\_\_\_\_\_\_\_\_\_\_\_\_\_\_\_\_\_\_\_\_\_\_\_\_\_\_\_\_\_\_\_\_\_\_\_\_\_\_\_\_\_\_\_\_\_\_\_\_\_\_\_\_\_\_\_\_\_\_\_\_\_\_\_\_\_\_\_\_\_\_\_\_\_\_**

**5. int MCC\_PtPY(**

# **double** *dfY***,**

## **WORD** *wGroupIndex*

**)**

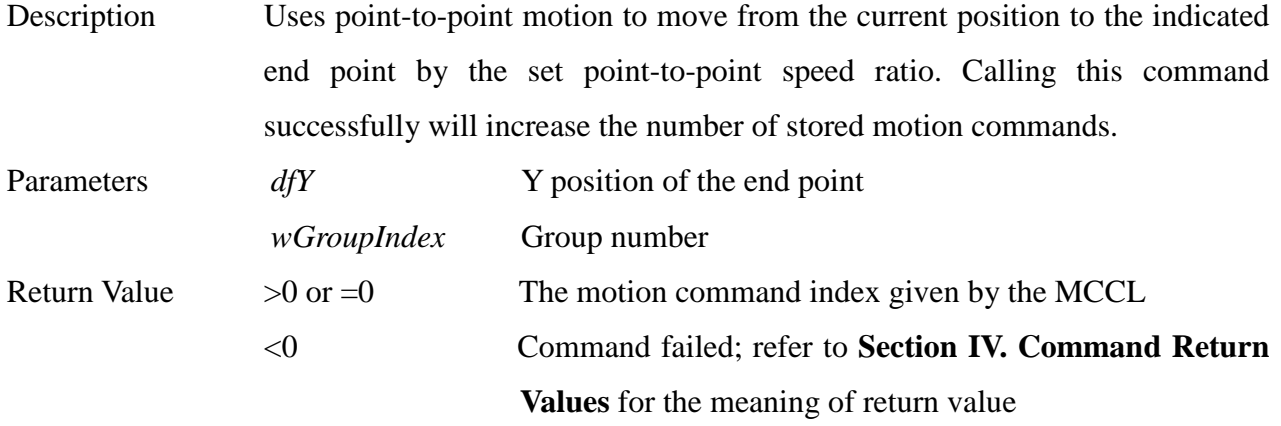

### **6. int MCC\_PtPZ(**

**double** *dfZ***, WORD** *wGroupIndex*

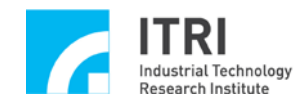

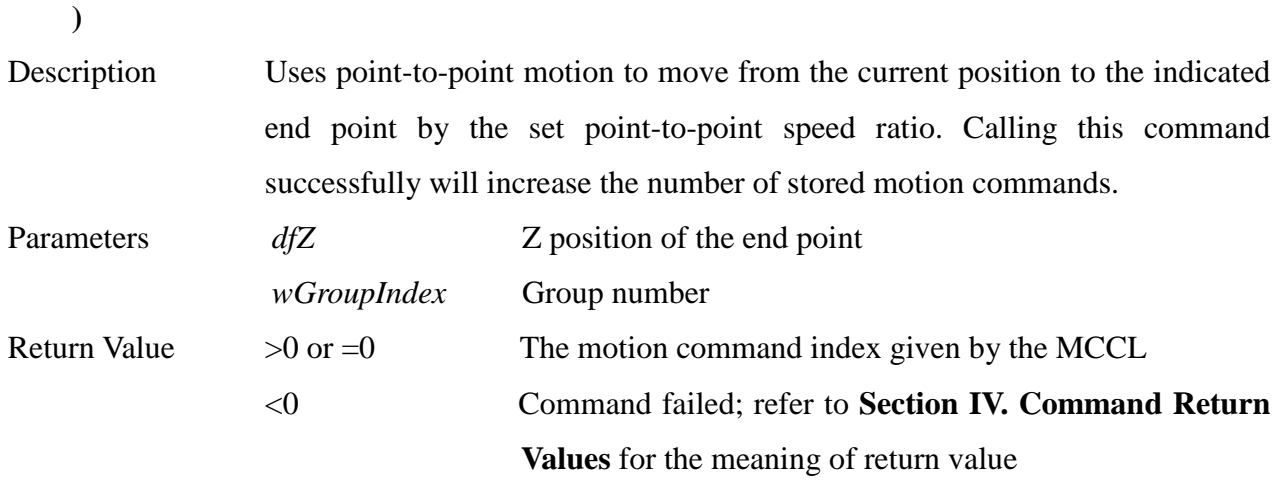

**\_\_\_\_\_\_\_\_\_\_\_\_\_\_\_\_\_\_\_\_\_\_\_\_\_\_\_\_\_\_\_\_\_\_\_\_\_\_\_\_\_\_\_\_\_\_\_\_\_\_\_\_\_\_\_\_\_\_\_\_\_\_\_\_\_\_\_\_\_\_\_\_\_\_\_\_\_\_**

**7. int MCC\_PtPU(**

**double** *dfU***, WORD** *wGroupIndex*

**)**

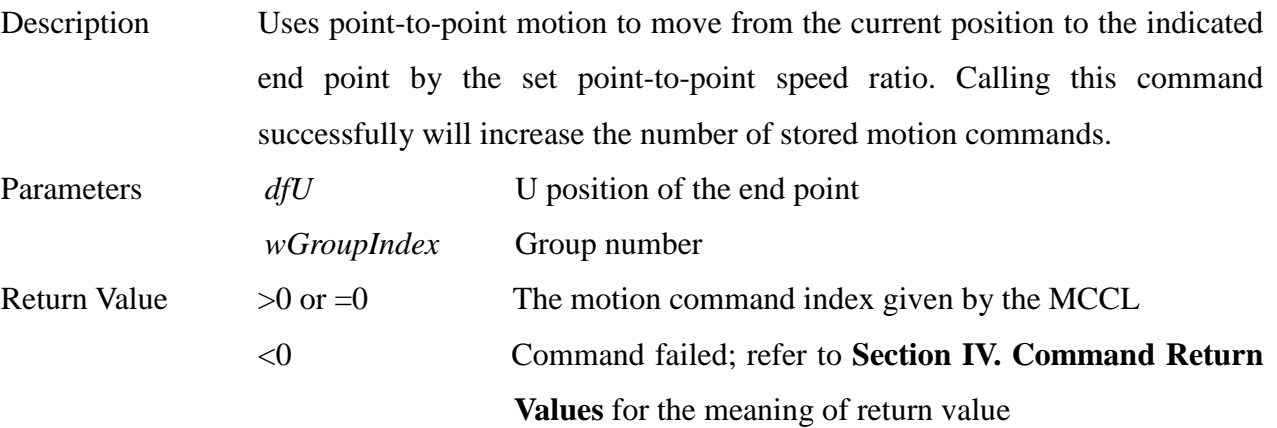

**\_\_\_\_\_\_\_\_\_\_\_\_\_\_\_\_\_\_\_\_\_\_\_\_\_\_\_\_\_\_\_\_\_\_\_\_\_\_\_\_\_\_\_\_\_\_\_\_\_\_\_\_\_\_\_\_\_\_\_\_\_\_\_\_\_\_\_\_\_\_\_\_\_\_\_\_\_\_**

## **8. int MCC\_PtPV(**

# **double** *dfV***, WORD** *wGroupIndex*

```
)
```
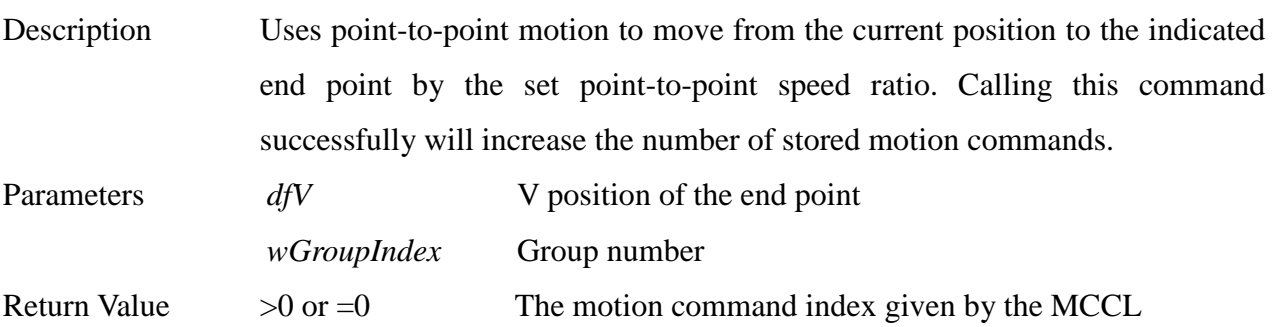

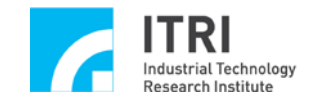

<0 Command failed; refer to **Section IV. Command Return Values** for the meaning of return value

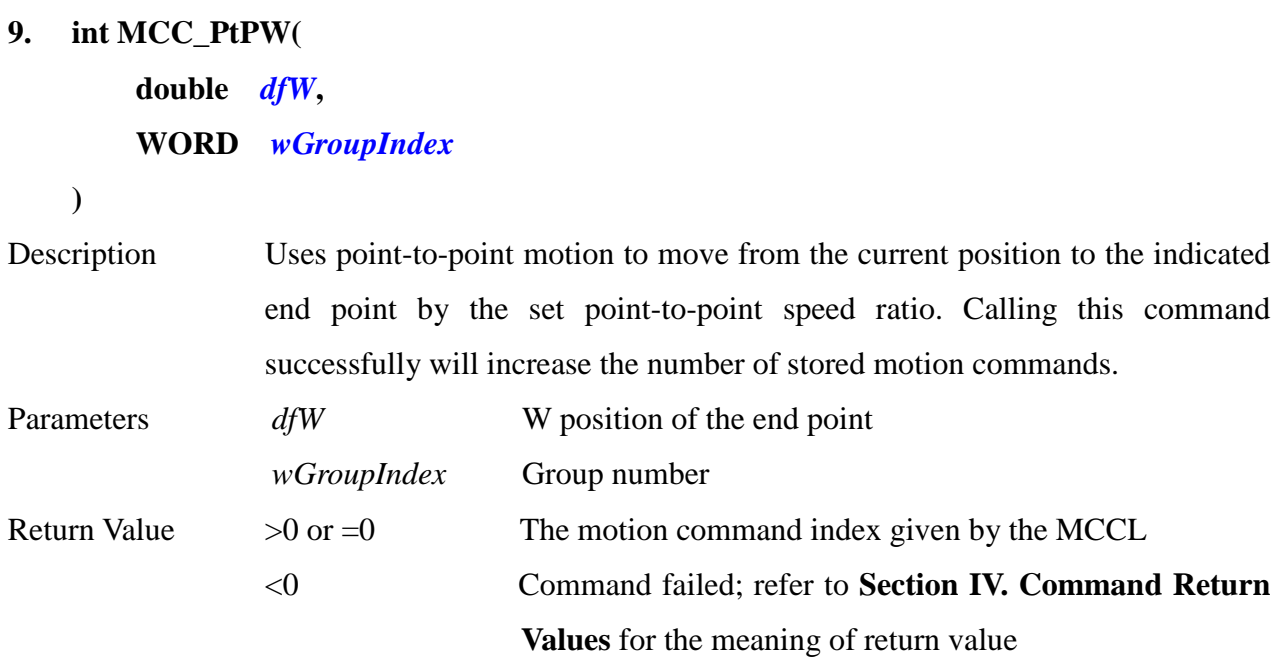

**\_\_\_\_\_\_\_\_\_\_\_\_\_\_\_\_\_\_\_\_\_\_\_\_\_\_\_\_\_\_\_\_\_\_\_\_\_\_\_\_\_\_\_\_\_\_\_\_\_\_\_\_\_\_\_\_\_\_\_\_\_\_\_\_\_\_\_\_\_\_\_\_\_\_\_\_\_\_**

**\_\_\_\_\_\_\_\_\_\_\_\_\_\_\_\_\_\_\_\_\_\_\_\_\_\_\_\_\_\_\_\_\_\_\_\_\_\_\_\_\_\_\_\_\_\_\_\_\_\_\_\_\_\_\_\_\_\_\_\_\_\_\_\_\_\_\_\_\_\_\_\_\_\_\_\_\_\_**

**10. int MCC\_PtPA(**

**double** *dfA***, WORD** *wGroupIndex*

**)**

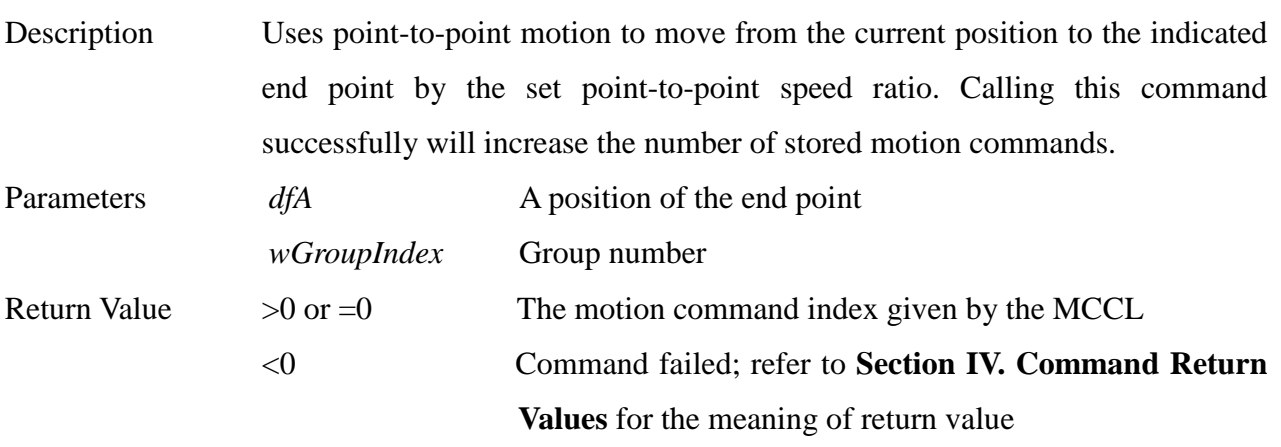

**\_\_\_\_\_\_\_\_\_\_\_\_\_\_\_\_\_\_\_\_\_\_\_\_\_\_\_\_\_\_\_\_\_\_\_\_\_\_\_\_\_\_\_\_\_\_\_\_\_\_\_\_\_\_\_\_\_\_\_\_\_\_\_\_\_\_\_\_\_\_\_\_\_\_\_\_\_\_**

**11. int MCC\_PtPB(**

```
double dfB,
WORD wGroupIndex
```

```
)
```
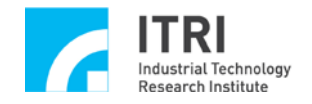

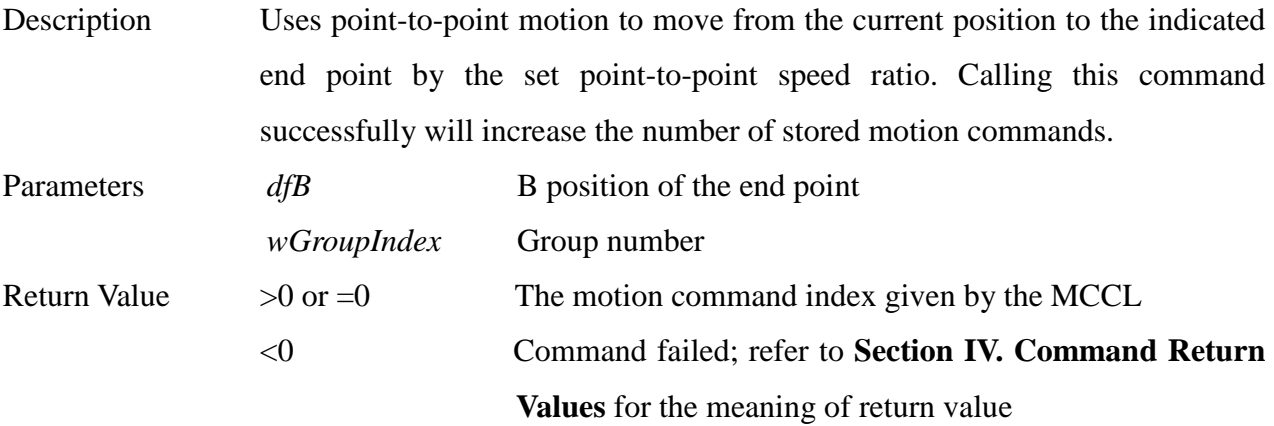

**\_\_\_\_\_\_\_\_\_\_\_\_\_\_\_\_\_\_\_\_\_\_\_\_\_\_\_\_\_\_\_\_\_\_\_\_\_\_\_\_\_\_\_\_\_\_\_\_\_\_\_\_\_\_\_\_\_\_\_\_\_\_\_\_\_\_\_\_\_\_\_\_\_\_\_\_\_\_**

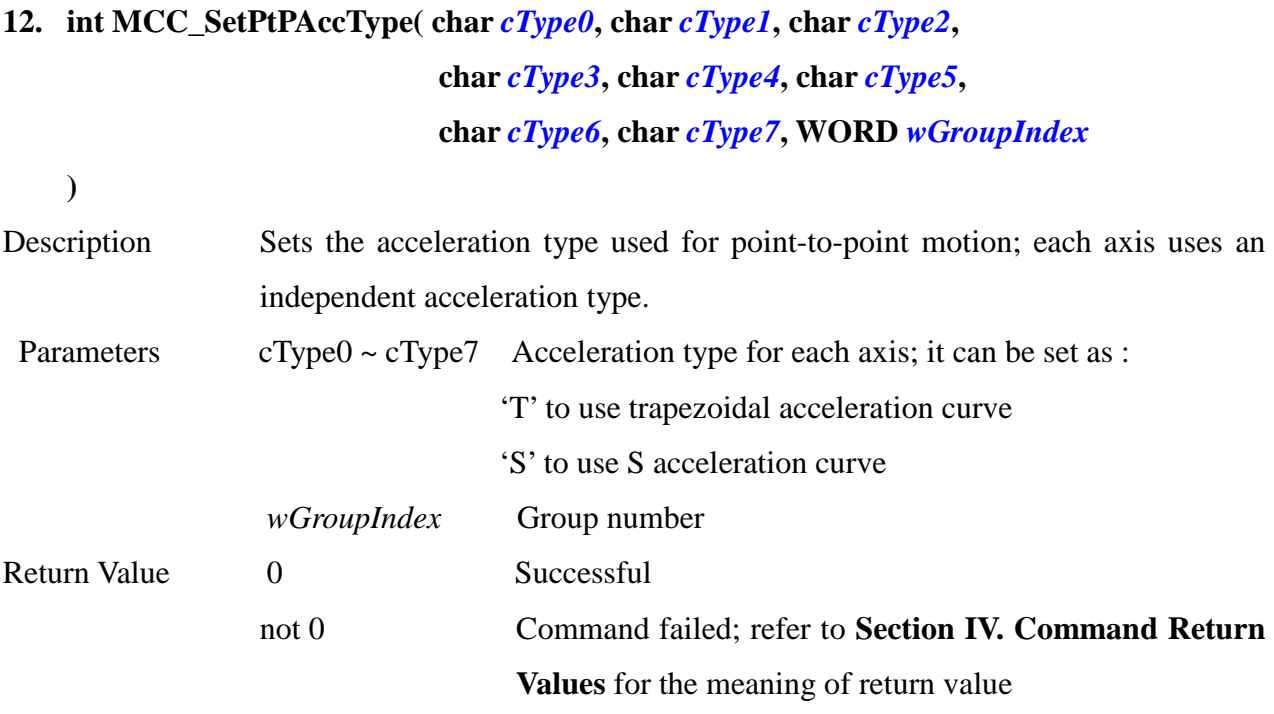

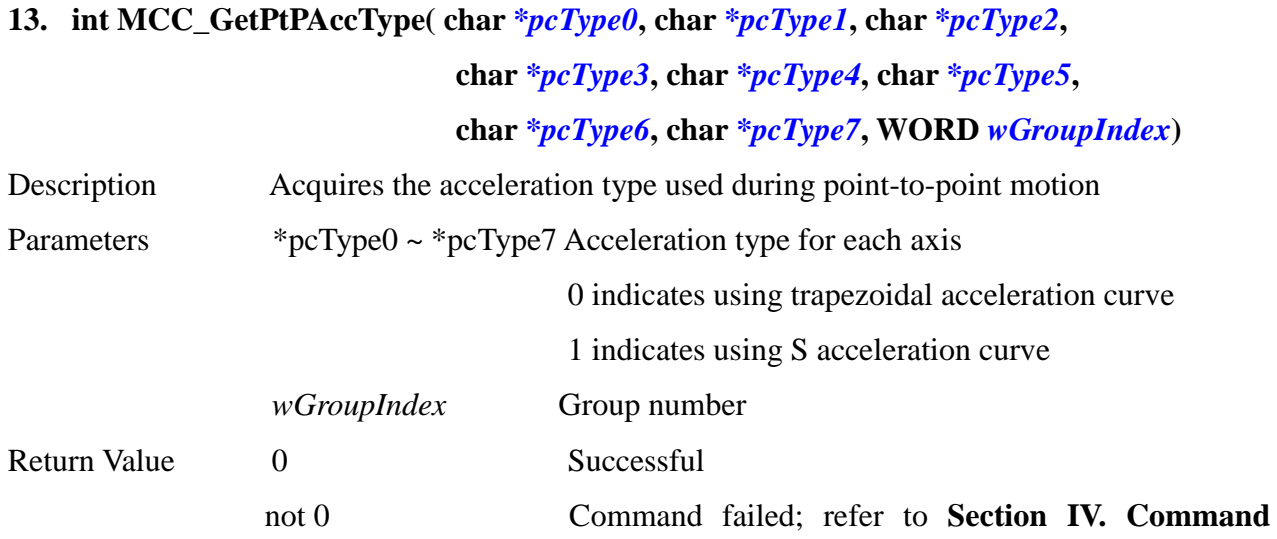

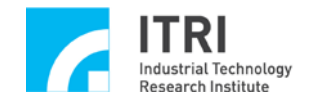

#### **Return Values** for the meaning of return value

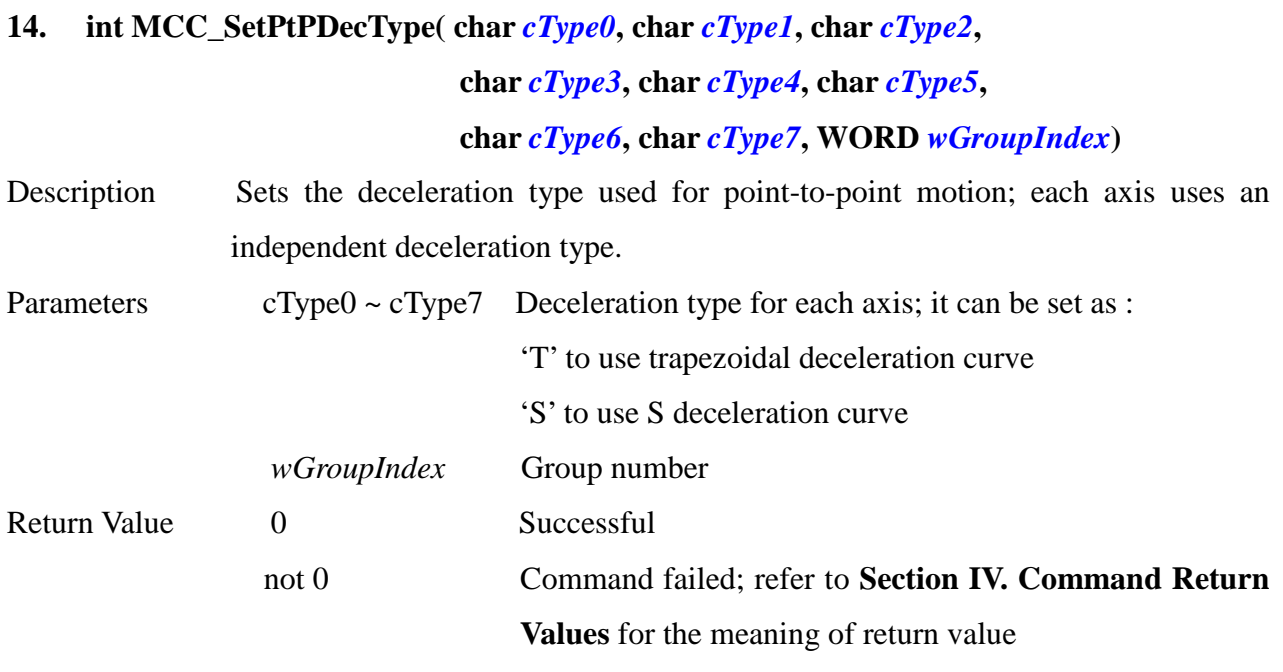

**\_\_\_\_\_\_\_\_\_\_\_\_\_\_\_\_\_\_\_\_\_\_\_\_\_\_\_\_\_\_\_\_\_\_\_\_\_\_\_\_\_\_\_\_\_\_\_\_\_\_\_\_\_\_\_\_\_\_\_\_\_\_\_\_\_\_\_\_\_\_\_\_\_\_\_\_\_\_**

**\_\_\_\_\_\_\_\_\_\_\_\_\_\_\_\_\_\_\_\_\_\_\_\_\_\_\_\_\_\_\_\_\_\_\_\_\_\_\_\_\_\_\_\_\_\_\_\_\_\_\_\_\_\_\_\_\_\_\_\_\_\_\_\_\_\_\_\_\_\_\_\_\_\_\_\_\_\_**

# **15. int MCC\_GetPtPDecType( char** *\*pcType0***, char** *\*pcType1***, char** *\*pcType2***, char** *\*pcType3***, char** *\*pcType***4, char** *\*pcType5***,**

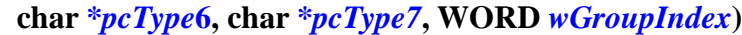

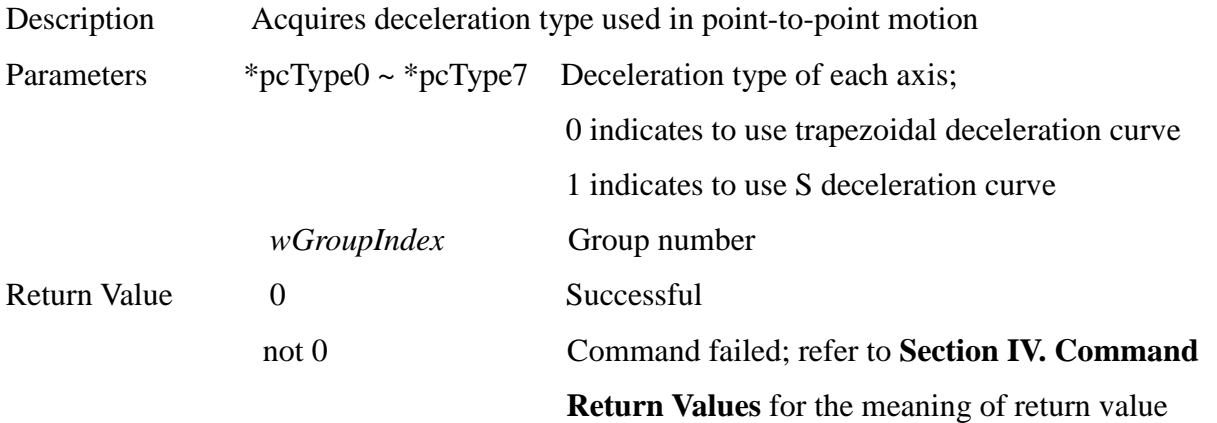

# **16. int MCC\_SetPtPAccTime( double** *dfTime0***, double** *dfTime1***, double** *dfTime2***, double** *dfTime3***, double** *dfTime4***, double** *dfTime5***, double** *dfTime6***, double** *dfTime7***, WORD** *wGroupIndex***)**  Description Sets the time required for point-to-point motion to accelerate to a stable speed;

**\_\_\_\_\_\_\_\_\_\_\_\_\_\_\_\_\_\_\_\_\_\_\_\_\_\_\_\_\_\_\_\_\_\_\_\_\_\_\_\_\_\_\_\_\_\_\_\_\_\_\_\_\_\_\_\_\_\_\_\_\_\_\_\_\_\_\_\_\_\_\_\_\_\_\_\_\_\_**

each axis uses an independent acceleration time.

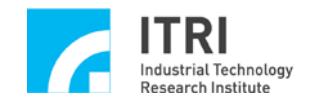

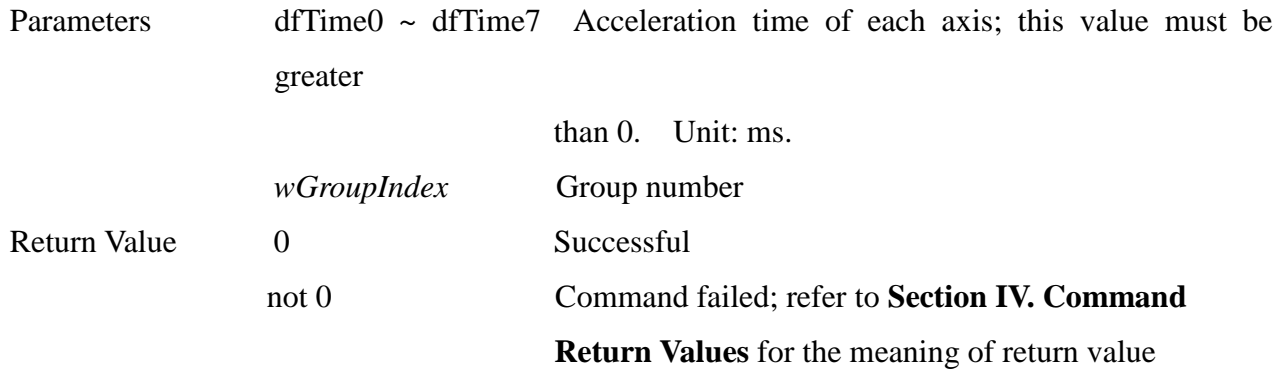

**\_\_\_\_\_\_\_\_\_\_\_\_\_\_\_\_\_\_\_\_\_\_\_\_\_\_\_\_\_\_\_\_\_\_\_\_\_\_\_\_\_\_\_\_\_\_\_\_\_\_\_\_\_\_\_\_\_\_\_\_\_\_\_\_\_\_\_\_\_\_\_\_\_\_\_\_\_\_**

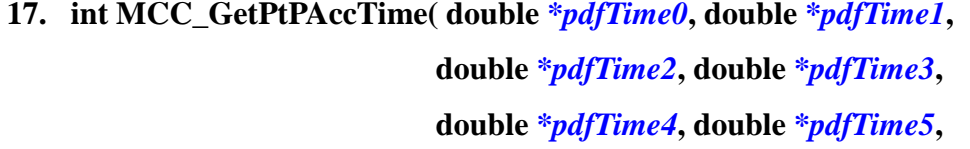

**double** *\*pdfTime6***, double** *\*pdfTime7***, WORD** *wGroupIndex***)** 

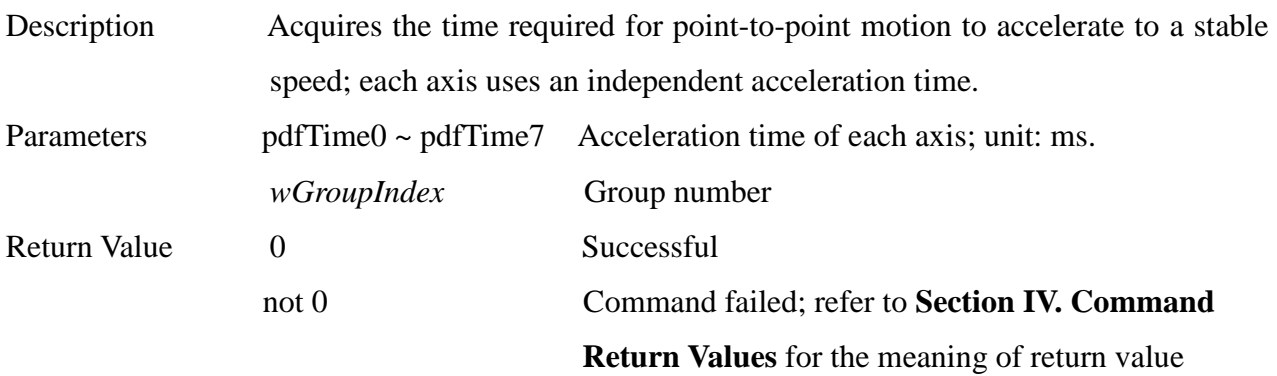

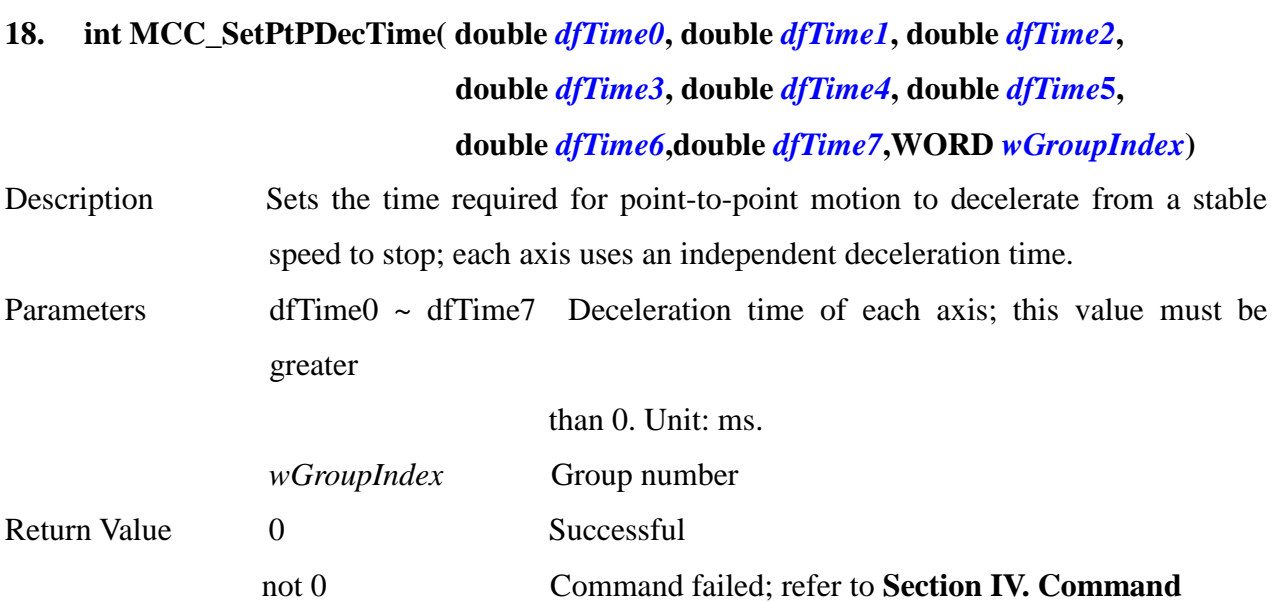

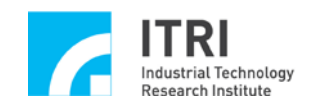

**Return Values** for the meaning of return value

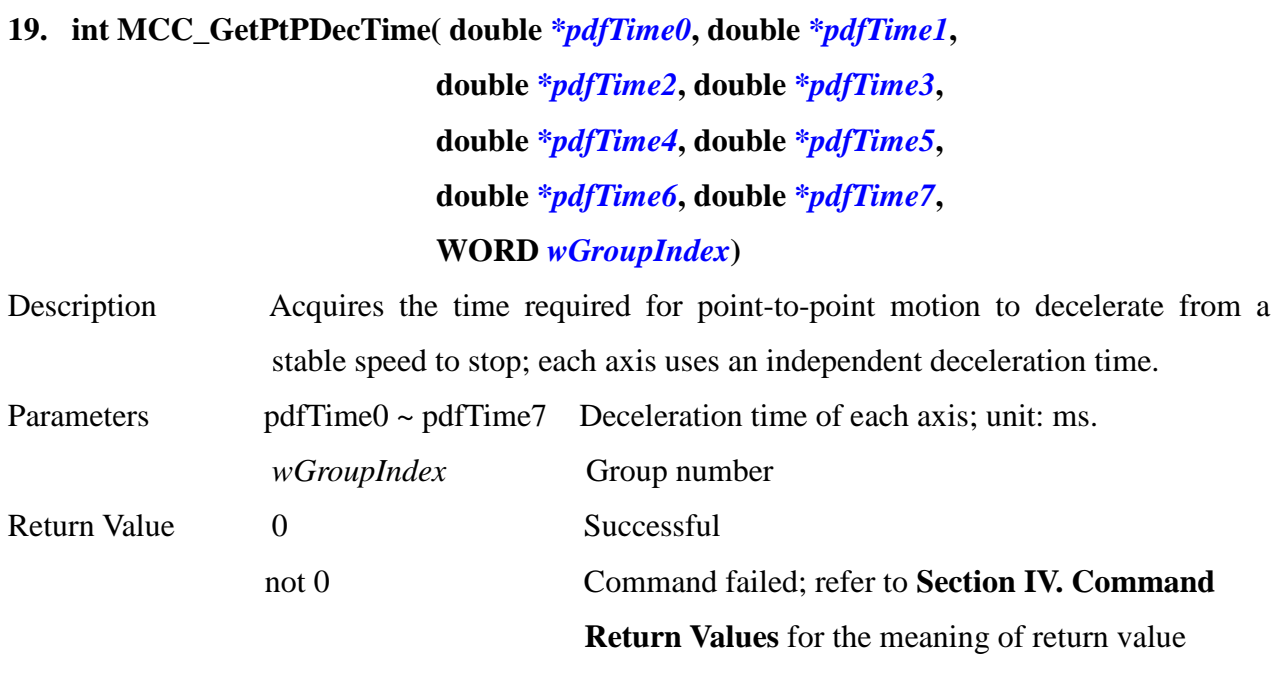

**\_\_\_\_\_\_\_\_\_\_\_\_\_\_\_\_\_\_\_\_\_\_\_\_\_\_\_\_\_\_\_\_\_\_\_\_\_\_\_\_\_\_\_\_\_\_\_\_\_\_\_\_\_\_\_\_\_\_\_\_\_\_\_\_\_\_\_\_\_\_\_\_\_\_\_\_\_\_**

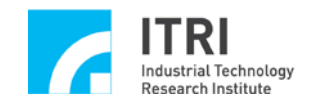

#### **G. Any curve motion**

#### **1. int MCC\_CustomMotion(**

**CUSTOM\_START\_MOTION** *pfnStartMotion***, CUSTOM\_INTERPOLATION** *pfnInterpolation***, CUSTOM\_CLEANUP** *pfnCleanUp***, void** *\*pvBuffer***, WORD** *wGroupIndex***, DWORD** *dwAxisMask*

**)**

Description The approach to use the random curve motion is to run the trajectory motion from current position through customized interpolation points with the set feed speed. Before using this command, the user must write three CallBack commands that to be called by the MCCL during motion process. Calling this command successfully will increase the number of stored motion commands.

- Parameters *pfnStartMotion* This command will be called when the MCCL initiates one any curve motion command. This command must send back the total offset travel of the given random curve command to be executed.
	- *pfnInterpolation* During this process, the command will be called continuously when the MCCL runs one random curve interpolation motion. This command must send back the next interpolation offset of motion process.
	- *pfnCleanUp* This command will be called when the MCCL completes one random curve motion. This command is responsible for the system source release used by the random curve, such as memory release.
	- *\*pvBuffer* A pointer to pvBuffer structure is used to indicates the initiation position of memory. The user can store the information required by the random curve into a memory block and send the initiation position of this memory to the MCCL. When the MCCL calls these callback

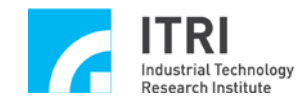

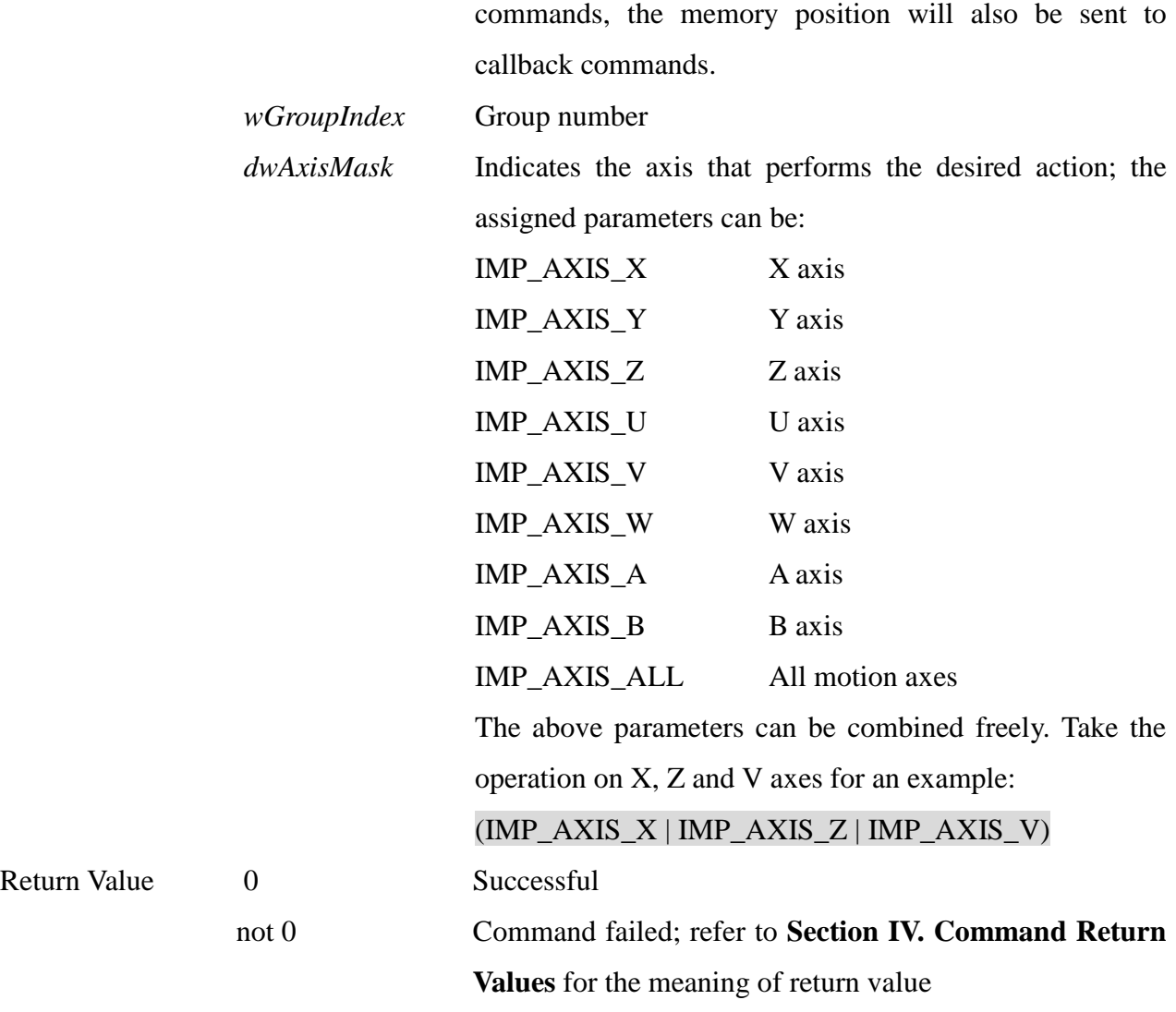

#### **2. int MCC\_CustomMotionEx(**

**)**

**CUSTOM\_START\_MOTION** *pfnStartMotion***, CUSTOM\_INTERPOLATION** *pfnInterpolation***, CUSTOM\_CLEANUP** *pfnCleanUp***, CUSTOM\_BLENDING\_START** *pfnBlendingStart***, CUSTOM\_BLENDING** *pfnBlending***, CUSTOM\_BLENDING\_END** *pfnBlendingEnd***, void** *\*pvBuffer***, WORD** *wGroupIndex***, DWORD** *dwAxisMask*

Description The approach to use the random curve motion is to run the trajectory motion from current position through customized interpolation points with the set

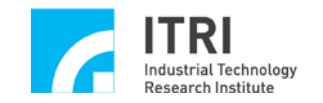

feed speed. Before using this command, the user must write six CallBack commands that to be called by the MCCL during motion process. Calling this command successfully will increase the number of stored motion commands.

- Parameters *pfnStartMotion* This command will be called when the MCCL initiates one any curve motion command. This command must send back the total travel of the given random curve command to be executed.
	- *pfnInterpolation* During this process, the command will be called continuously when the MCCL runs one random curve interpolation motion. This command must send back the next interpolation offset of motion process.
	- *pfnCleanUp* This command will be called when the MCCL completes one random curve motion. This command is responsible for the system source release used by the random curve, such as memory release.
	- *pfnBlendingStart* This command will be called first when the MCCL initiates one random curve continuous path planning. The users can preprogramme the information required for the continuous path in this command.
	- *pfnBlending* This command will be called continuously when the MCCL runs one random curve continuous path. This command must send back the next interpolation offset of motion process.
	- *pfnBlendingEnd* This command will be called when the MCCL ends one random curve continuous path motion. The user can release back the system source used in this command.
	- *\*pvBuffer* A pointer to pvBuffer structure is used to indicates the initiation position of memory. The user can store the information required by the random curve into a memory block and send the initiation position of this memory to the MCCL. When the MCCL calls these callback commands, the memory position will also be sent to callback commands.

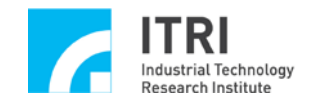

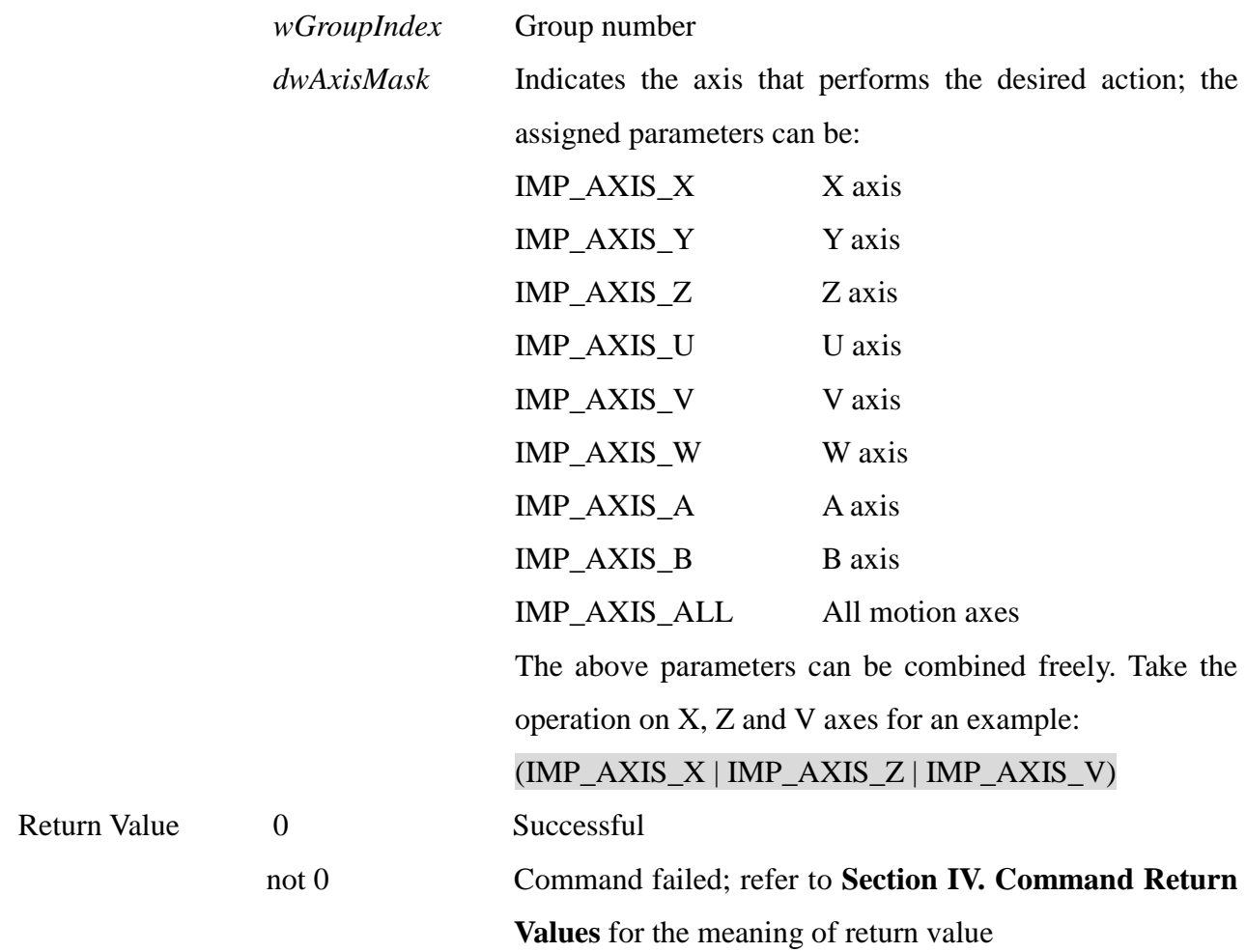
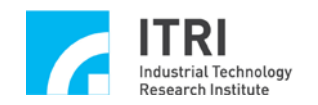

## **H. JOG Motion**

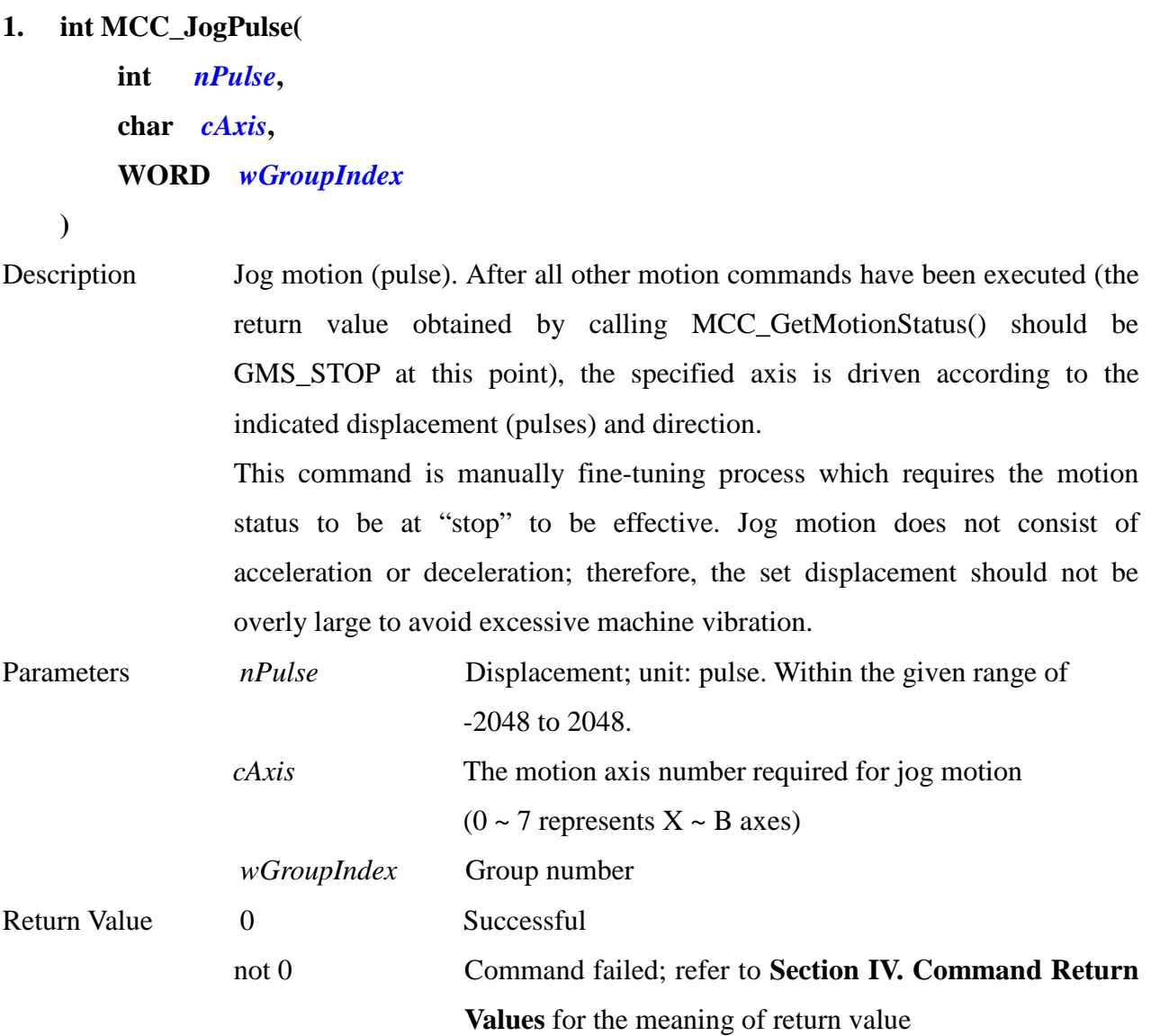

**\_\_\_\_\_\_\_\_\_\_\_\_\_\_\_\_\_\_\_\_\_\_\_\_\_\_\_\_\_\_\_\_\_\_\_\_\_\_\_\_\_\_\_\_\_\_\_\_\_\_\_\_\_\_\_\_\_\_\_\_\_\_\_\_\_\_\_\_\_\_\_\_\_\_\_\_\_\_**

**2. int MCC\_JogSpace(**

**double** *dfOffset***, int** *nRati***o, char** *cAxis***, WORD** *wGroupIndex*

**)**

Description Jog motion (UU: user unit). After all other motion commands have been executed (the return value obtained by calling MCC\_GetMotionStatus()

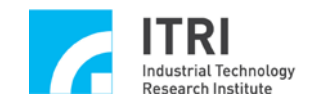

should be GMS\_STOP at this point), the specified axis is driven according to the indicated displacement (increment) and speed ratio (same meaning as point-to-point speed ratio). Calling this command successfully will increase the number of stored motion commands.

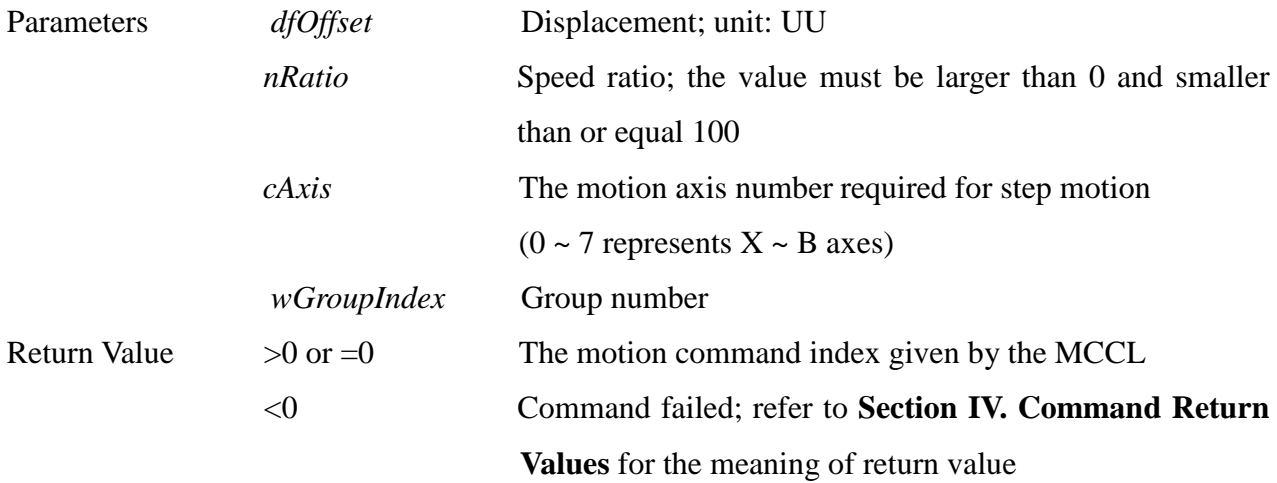

**\_\_\_\_\_\_\_\_\_\_\_\_\_\_\_\_\_\_\_\_\_\_\_\_\_\_\_\_\_\_\_\_\_\_\_\_\_\_\_\_\_\_\_\_\_\_\_\_\_\_\_\_\_\_\_\_\_\_\_\_\_\_\_\_\_\_\_\_\_\_\_\_\_\_\_\_\_\_**

**3. int MCC\_JogConti(**

**int** *nDir***, int** *nRatio***, char** *cAxis***, WORD** *wGroupIndex*

**)**

Description Continuous jog motion (UU: user unit). After all other motion commands have been executed (the return value obtained by calling MCC\_GetMotionStatus() should be GMS\_STOP at this point), the specified axis is driven according to the indicated direction and speed ratio (same meaning as point-to-point speed ratio) and stops until moving to the edge of effective work zone (the limits of effective work zone is defined by machine parameters). Calling this command successfully will increase the number of stored motion commands. Parameters *nDir* Continuous jog motion direction; it can be set as:

1 Forward motion -1 Reverse motion *nRatio* Speed ratio; the value must be larger than 0 and smaller than or equal 100

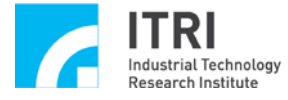

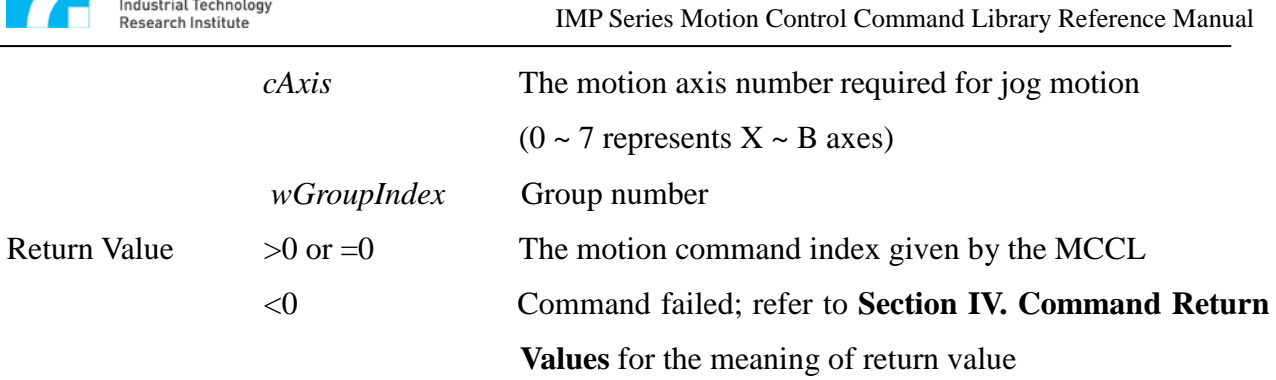

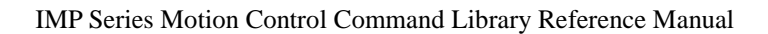

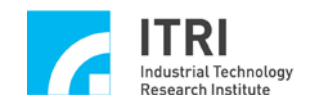

## **I. Motion Status Check**

#### **1. int MCC\_GetMotionStatus(**

#### **WORD** *wGroupIndex*

**)**

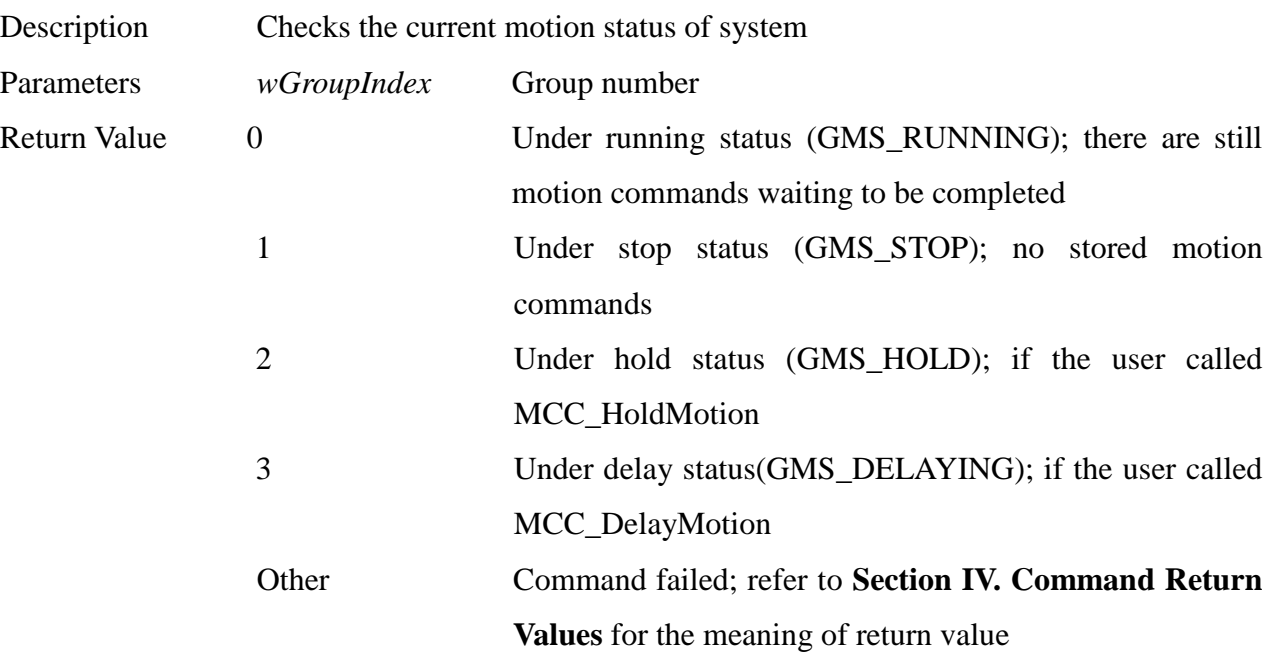

**\_\_\_\_\_\_\_\_\_\_\_\_\_\_\_\_\_\_\_\_\_\_\_\_\_\_\_\_\_\_\_\_\_\_\_\_\_\_\_\_\_\_\_\_\_\_\_\_\_\_\_\_\_\_\_\_\_\_\_\_\_\_\_\_\_\_\_\_\_\_\_\_\_\_\_\_\_\_**

#### **2. int MCC\_GetCurCommand(**

## **COMMAND\_INFO\*** *pstCurCmdInfo***,**

#### **WORD** *wGroupIndex*

**)**

Description Acquires the information related to motion commands being executed, including motion command type, motion command index, required feed speed and end point.

**\_\_\_\_\_\_\_\_\_\_\_\_\_\_\_\_\_\_\_\_\_\_\_\_\_\_\_\_\_\_\_\_\_\_\_\_\_\_\_\_\_\_\_\_\_\_\_\_\_\_\_\_\_\_\_\_\_\_\_\_\_\_\_\_\_\_\_\_\_\_\_\_\_\_\_\_\_\_**

Parameters *pstCurCmdInfo* A pointer to COMMAND INFO structure is used to store the content of motion commands being executed is defined as:

> typedef struct \_COMMAND\_INFO { int nType; int nCommandIndex; double dfFeedSpeed;

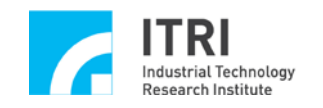

#### double dfPos[MAX\_AXIS\_NUM]; } COMMAND\_INFO;

#### *nType*: Motion command type

- 0 Point-to-point motion
- 1 Linear motion
- 2 Clockwise curve and circular motion<br>3 Counter-clockwise curve and circular
- 3 Counter-clockwise curve and circular motion
- 4 Clockwise helix motion
- 5 Counter-clockwise helix motion
- 6 Motion delay command
- 7 Enabling path blending
- 8 Disabling path blending
- 9 Enabling In Position Confirmation
- 10 Disabling In Position Confirmation

*nCommandIndex:* Motion command index

#### *dfFeedSpeed*:

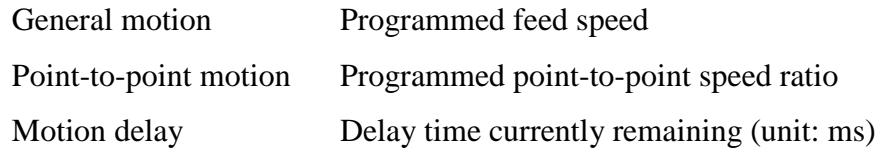

*dfPos[]:* Absolute position of end point

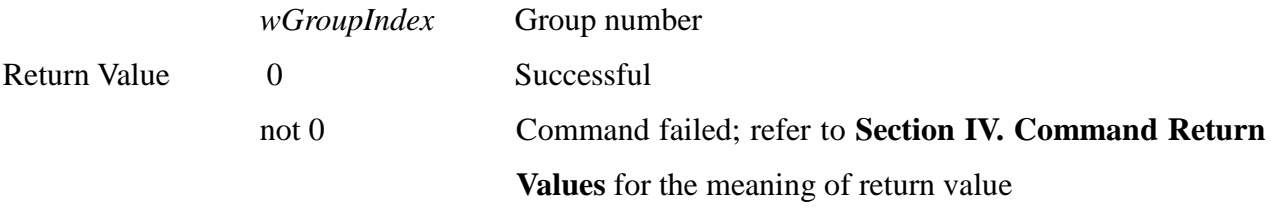

**\_\_\_\_\_\_\_\_\_\_\_\_\_\_\_\_\_\_\_\_\_\_\_\_\_\_\_\_\_\_\_\_\_\_\_\_\_\_\_\_\_\_\_\_\_\_\_\_\_\_\_\_\_\_\_\_\_\_\_\_\_\_\_\_\_\_\_\_\_\_\_\_\_\_\_\_\_\_**

#### 3. **int MCC\_GetCommandCount(**

**int\*** *pnCmdCount***,**

**WORD** *wGroupIndex*

**)**

Description Acquires the amount of unexecuted motion commands stored in the motion command queue. As for which commands will increase the commands stored, please refer to "**Command Library Operational Properties**" section in

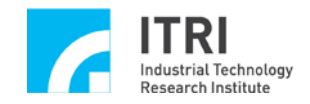

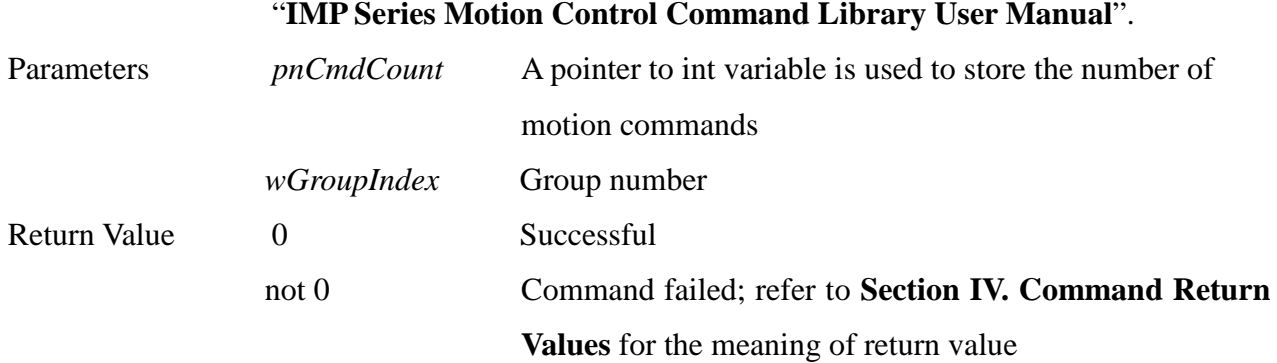

# 4. **int MCC\_ResetCommandIndex(**

**WORD** *wGroupIndex*

#### **)**

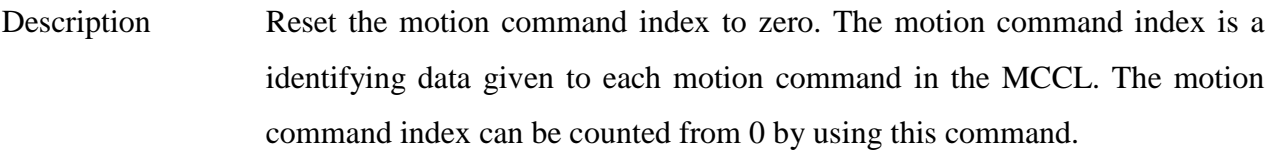

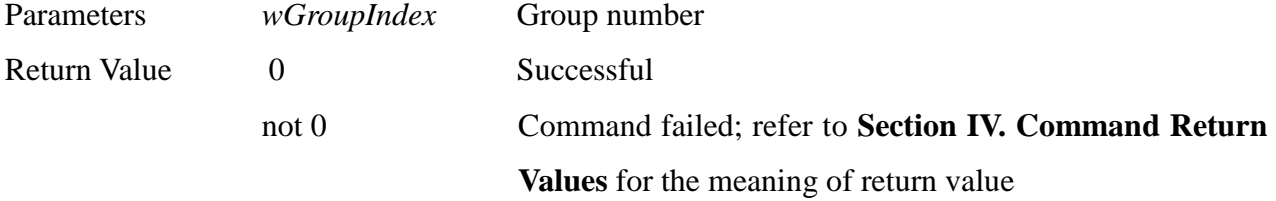

**\_\_\_\_\_\_\_\_\_\_\_\_\_\_\_\_\_\_\_\_\_\_\_\_\_\_\_\_\_\_\_\_\_\_\_\_\_\_\_\_\_\_\_\_\_\_\_\_\_\_\_\_\_\_\_\_\_\_\_\_\_\_\_\_\_\_\_\_\_\_\_\_\_\_\_\_\_\_**

## **5. int MCC\_GetCurPulseStockCount(**

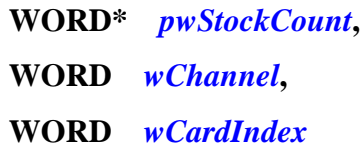

**)**

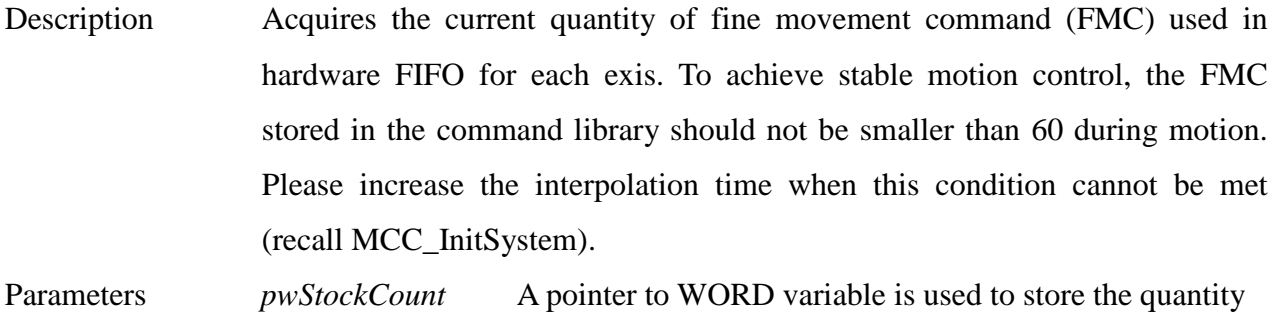

of FMC

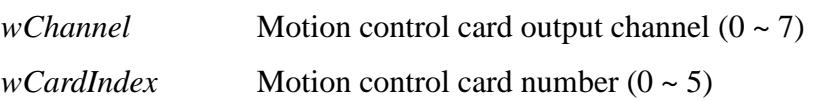

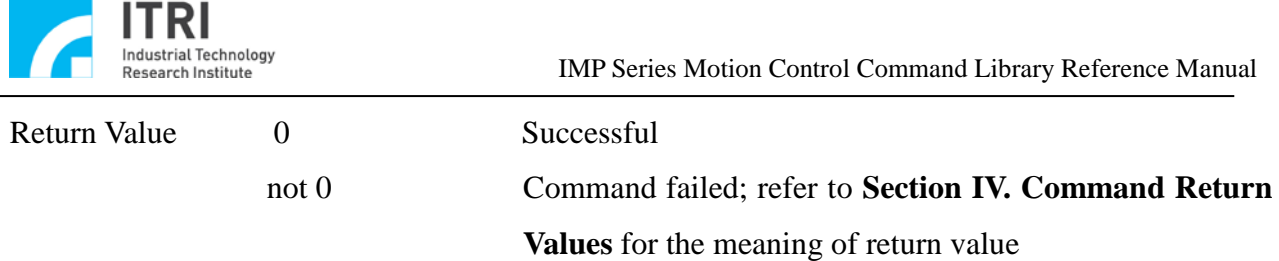

#### **6. int MCC\_SetMaxPulseStockNum(**

#### **WORD** *nMaxStockNum***,**

- **)**
- Description Sets the maximum quantity of FMC used in hardware FIFO. The quantity of FMC uses should be evaluated with the real-time performance of operating system. The less quantity it sets, the higher real-time performance the operating system should possess; the more quantity it sets, a larger tolerance to real-time performance and a higher stability to motion control functions. Please set more usage quantities or increase the interpolation time if conditions of stable motion control cannot be met. Parameters *wMaxStockNum* Sets the maximum quantity of FMC used in hardware **FIFO** Return Value 0 Successful

not 0 Command failed; refer to **Section IV. Command Return Values** for the meaning of return value

#### **7. int MCC\_GetMaxPulseStockNum(**

#### **WORD** *\*wMaxStockNum*

**)**

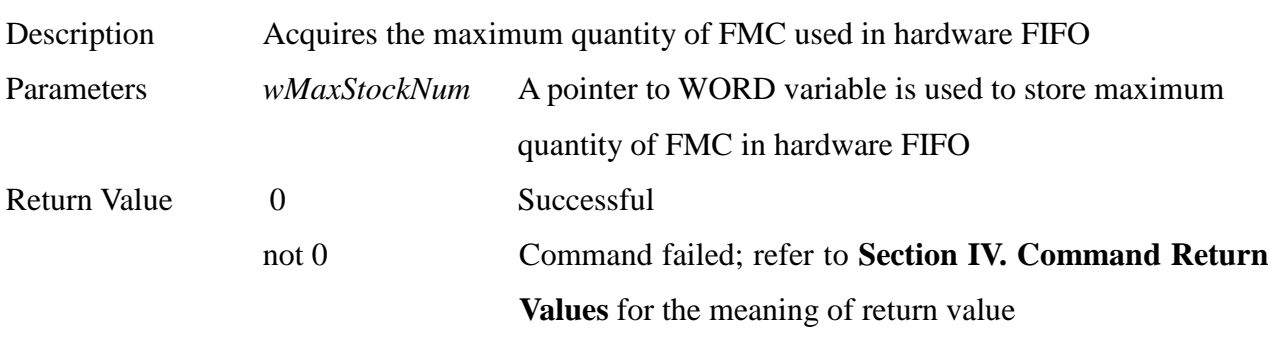

**\_\_\_\_\_\_\_\_\_\_\_\_\_\_\_\_\_\_\_\_\_\_\_\_\_\_\_\_\_\_\_\_\_\_\_\_\_\_\_\_\_\_\_\_\_\_\_\_\_\_\_\_\_\_\_\_\_\_\_\_\_\_\_\_\_\_\_\_\_\_\_\_\_\_\_\_\_\_**

**\_\_\_\_\_\_\_\_\_\_\_\_\_\_\_\_\_\_\_\_\_\_\_\_\_\_\_\_\_\_\_\_\_\_\_\_\_\_\_\_\_\_\_\_\_\_\_\_\_\_\_\_\_\_\_\_\_\_\_\_\_\_\_\_\_\_\_\_\_\_\_\_\_\_\_\_\_\_**

#### **8. int MCC\_GetErrorCode(**

- **WORD** *wGroupIndex*
- **)**

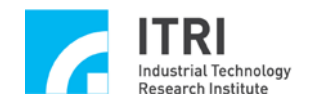

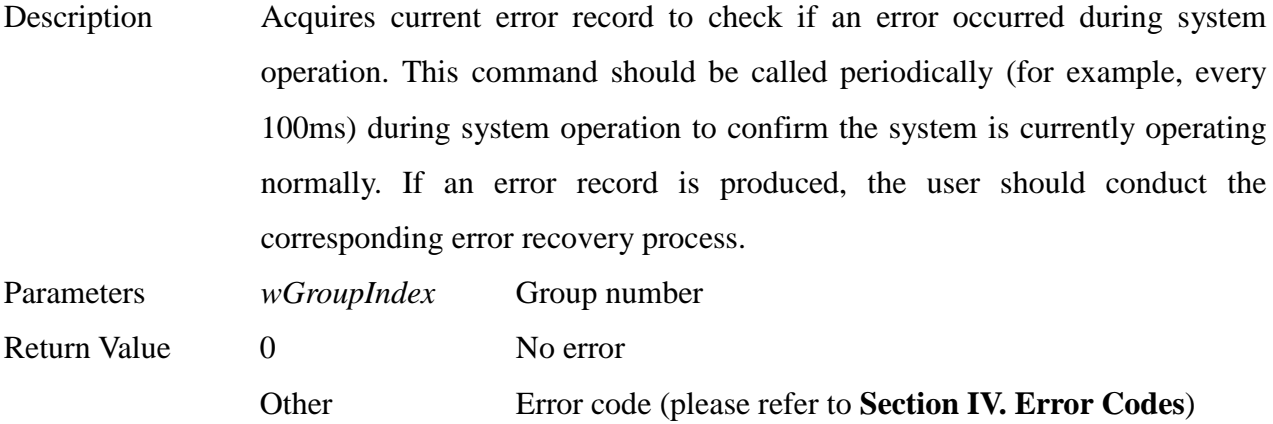

## **9. int MCC\_ClearError(**

## **WORD** *wGroupIndex*

**)**

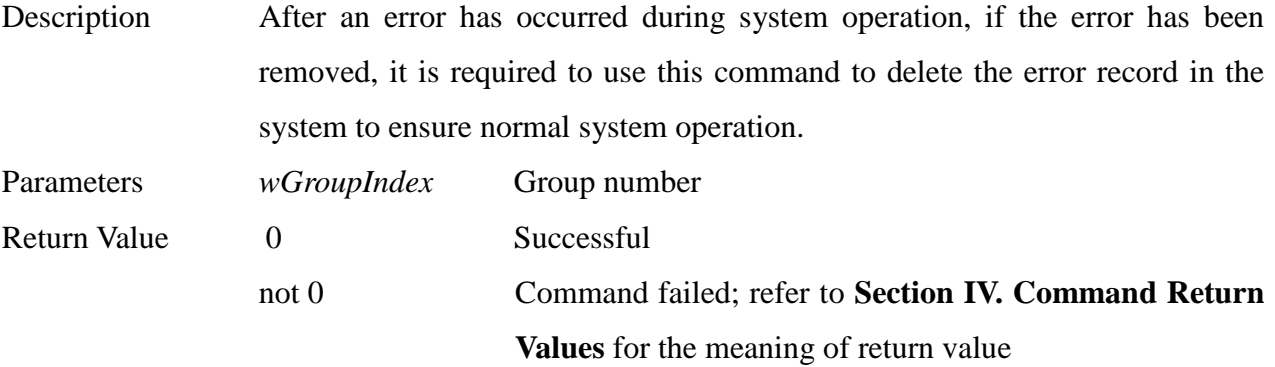

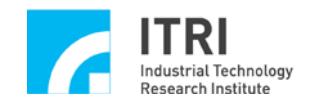

# **J. Go Home**

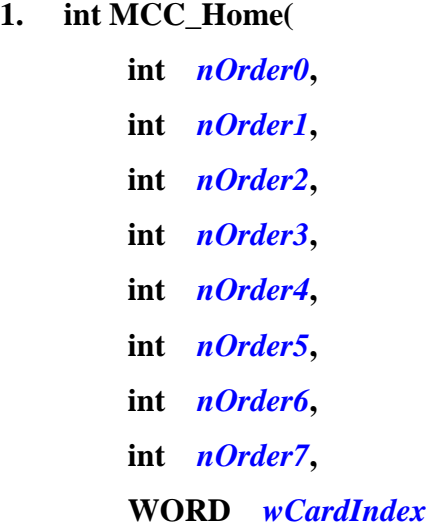

**)**

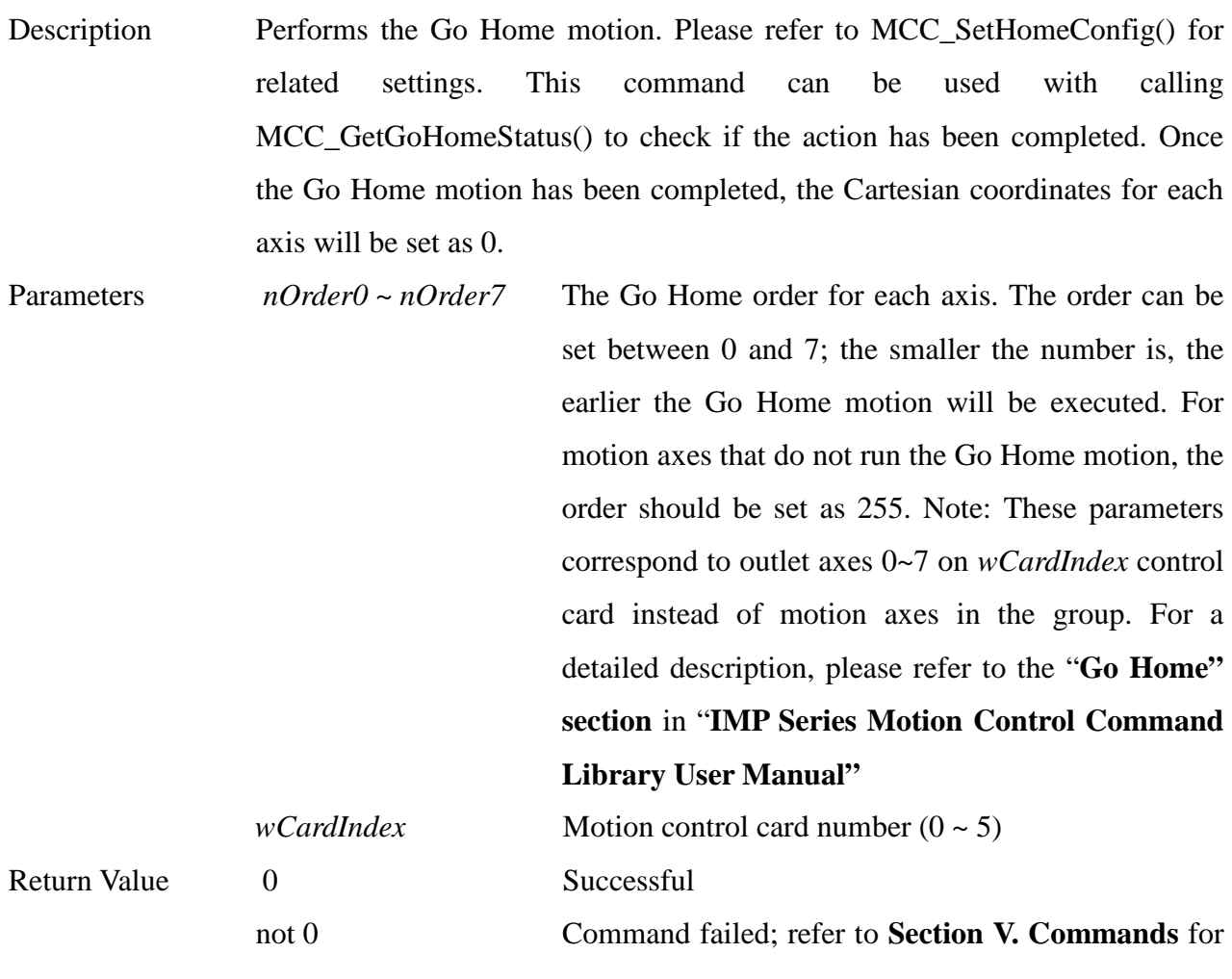

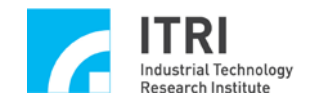

#### the meaning of return value

#### **2. int MCC\_GetGoHomeStatus()**

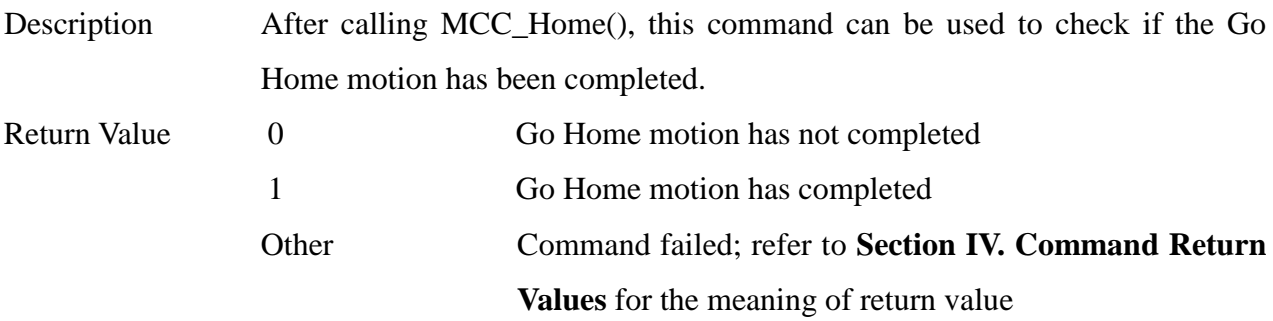

**\_\_\_\_\_\_\_\_\_\_\_\_\_\_\_\_\_\_\_\_\_\_\_\_\_\_\_\_\_\_\_\_\_\_\_\_\_\_\_\_\_\_\_\_\_\_\_\_\_\_\_\_\_\_\_\_\_\_\_\_\_\_\_\_\_\_\_\_\_\_\_\_\_\_\_\_\_\_**

**\_\_\_\_\_\_\_\_\_\_\_\_\_\_\_\_\_\_\_\_\_\_\_\_\_\_\_\_\_\_\_\_\_\_\_\_\_\_\_\_\_\_\_\_\_\_\_\_\_\_\_\_\_\_\_\_\_\_\_\_\_\_\_\_\_\_\_\_\_\_\_\_\_\_\_\_\_\_**

#### **3. int MCC\_AbortGoHome()**

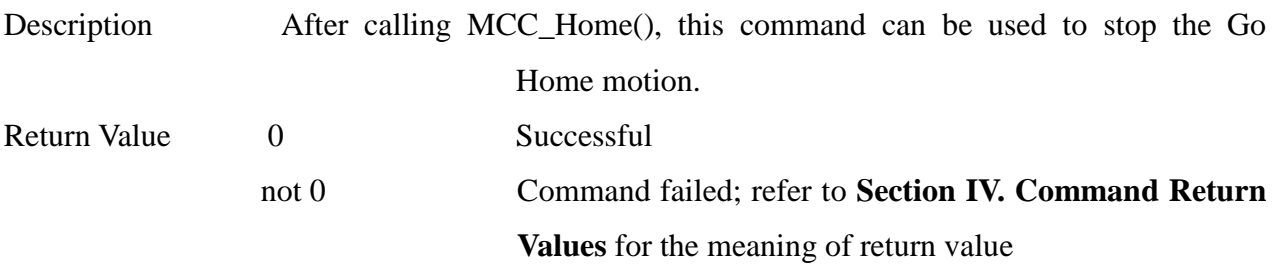

**\_\_\_\_\_\_\_\_\_\_\_\_\_\_\_\_\_\_\_\_\_\_\_\_\_\_\_\_\_\_\_\_\_\_\_\_\_\_\_\_\_\_\_\_\_\_\_\_\_\_\_\_\_\_\_\_\_\_\_\_\_\_\_\_\_\_\_\_\_\_\_\_\_\_\_\_\_\_**

## **4. int MCC\_GetHomeSensorStatuss(**

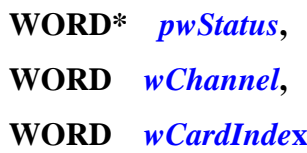

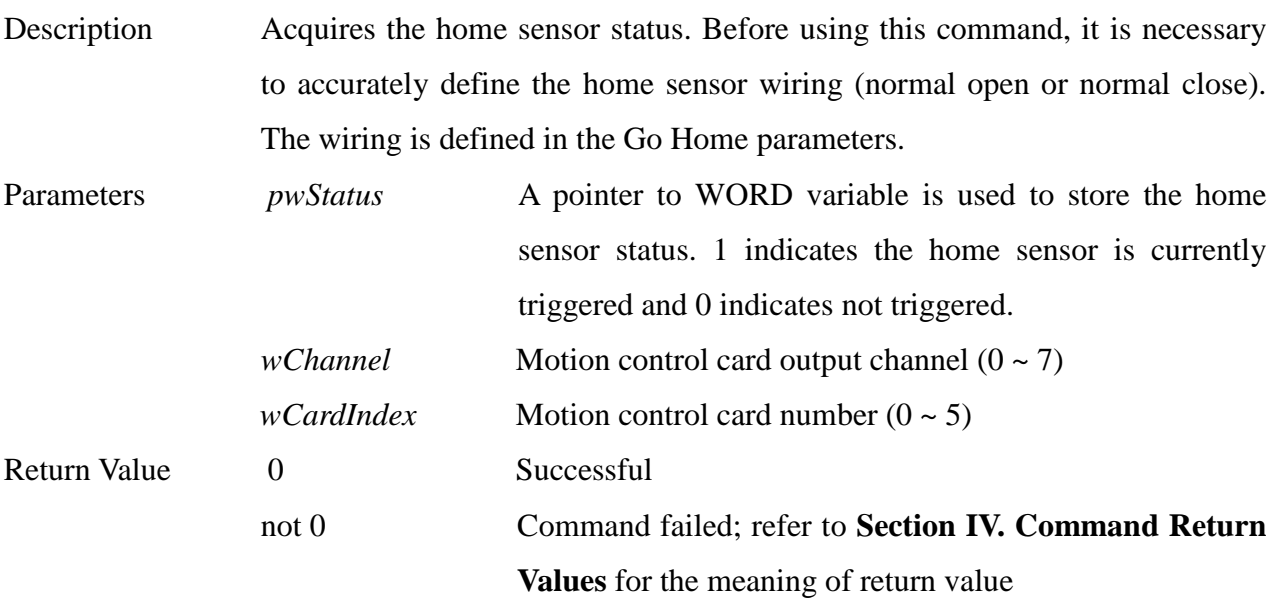

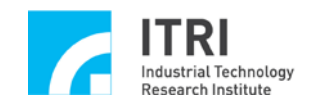

## **K. In Position Control**

**1. int MCC\_SetCompParam(**

**SYS\_COMP\_PARAM\*** *pstCompParam***, WORD** *wChannel***, WORD** *wCardIndex*

**)**

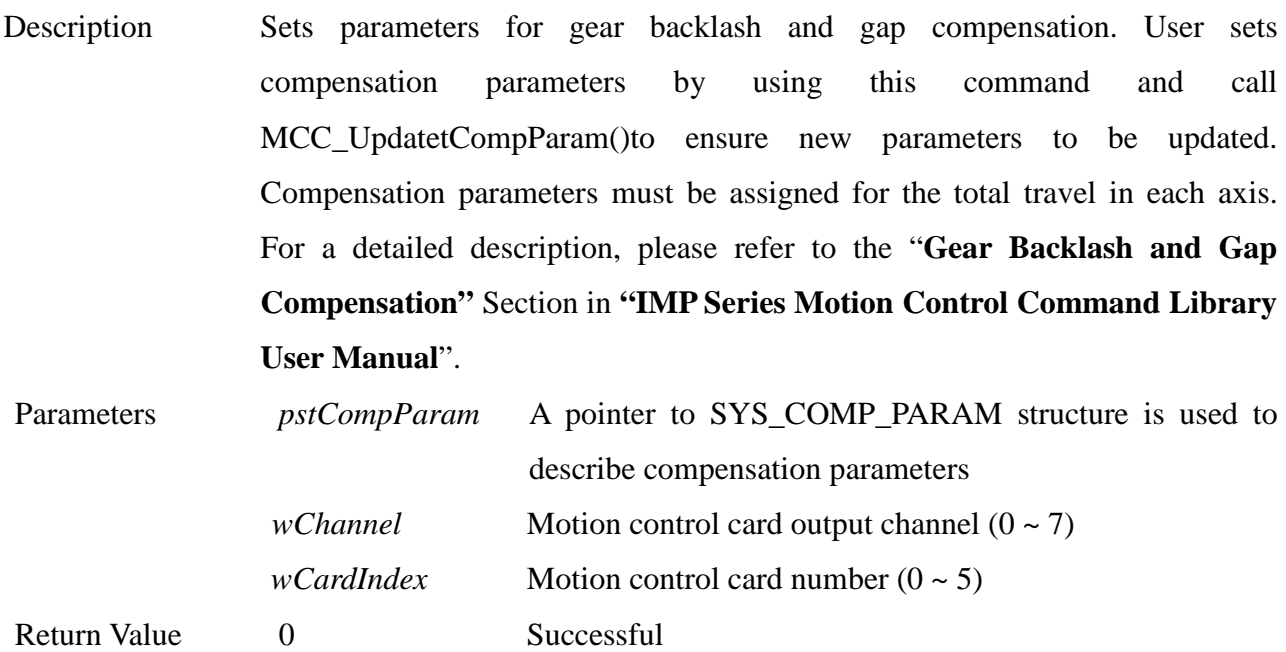

**\_\_\_\_\_\_\_\_\_\_\_\_\_\_\_\_\_\_\_\_\_\_\_\_\_\_\_\_\_\_\_\_\_\_\_\_\_\_\_\_\_\_\_\_\_\_\_\_\_\_\_\_\_\_\_\_\_\_\_\_\_\_\_\_\_\_\_\_\_\_\_\_\_\_\_\_\_\_**

**\_\_\_\_\_\_\_\_\_\_\_\_\_\_\_\_\_\_\_\_\_\_\_\_\_\_\_\_\_\_\_\_\_\_\_\_\_\_\_\_\_\_\_\_\_\_\_\_\_\_\_\_\_\_\_\_\_\_\_\_\_\_\_\_\_\_\_\_\_\_\_\_\_\_\_\_\_\_**

not 0 Command failed; refer to **Section IV. Command Return Values** for the meaning of return value

#### **2. int MCC\_UpdateCompParam()**

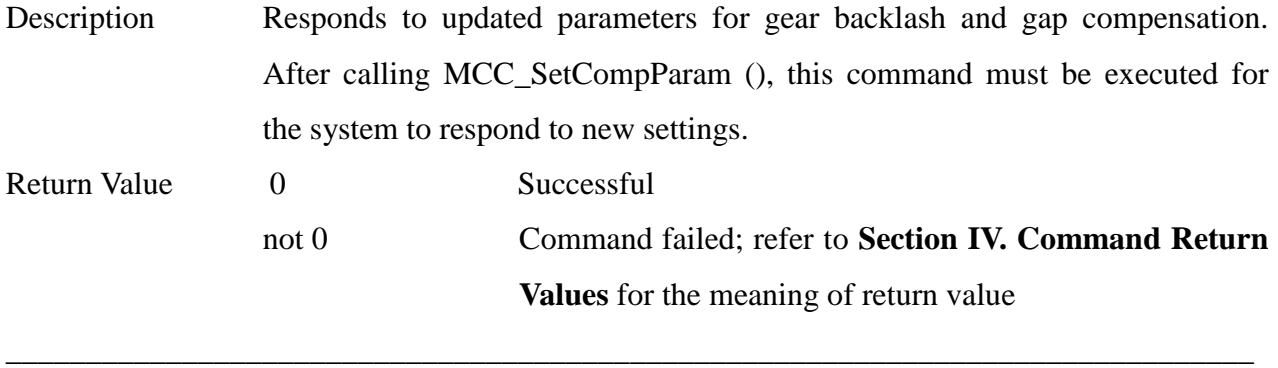

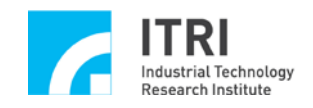

## **3. int MCC\_SetPGain(**

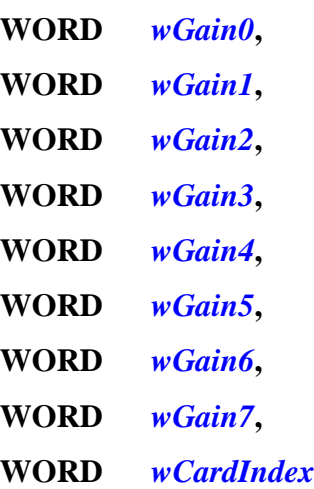

**)**

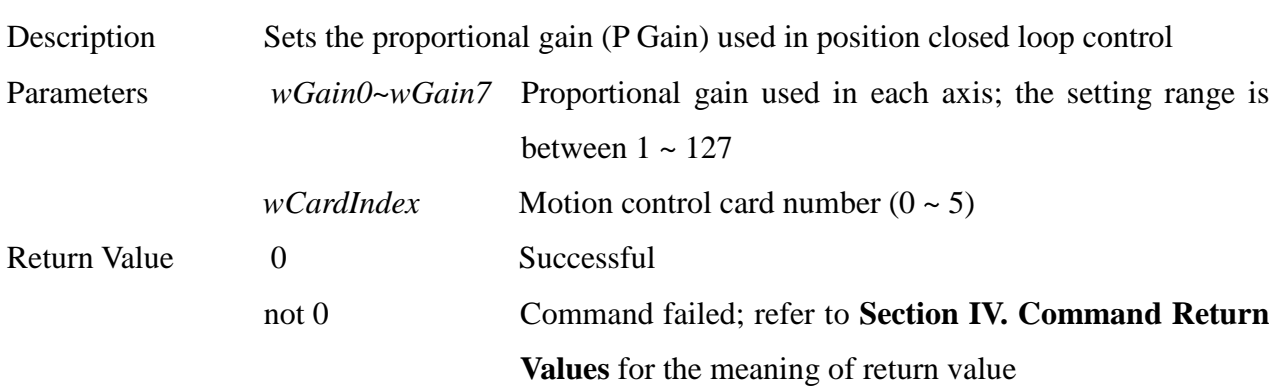

**\_\_\_\_\_\_\_\_\_\_\_\_\_\_\_\_\_\_\_\_\_\_\_\_\_\_\_\_\_\_\_\_\_\_\_\_\_\_\_\_\_\_\_\_\_\_\_\_\_\_\_\_\_\_\_\_\_\_\_\_\_\_\_\_\_\_\_\_\_\_\_\_\_\_\_\_\_\_**

#### **4. int MCC\_GetPGain(**

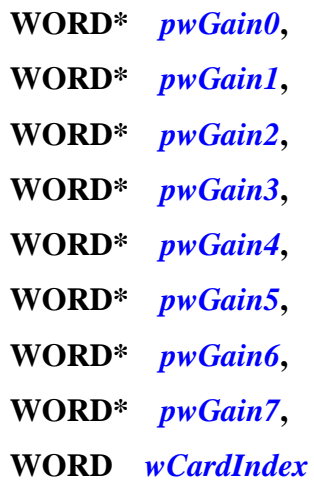

**)**

Description Acquires the proportional gain (P Gain) used in position closed loop control Parameters *pwGain0~pwGain7* A pointer to WORD variable is used to store the proportional gain used in each axis

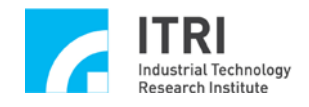

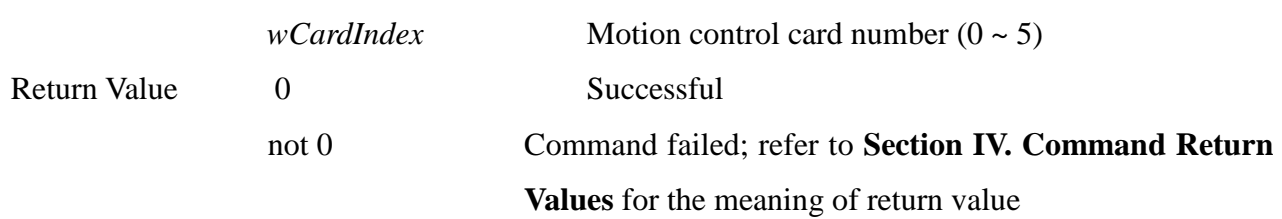

## **5. int MCC\_SetIGain(**

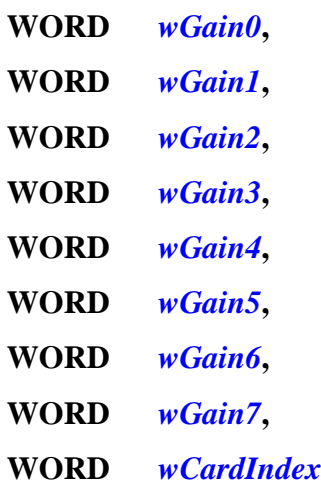

**)**

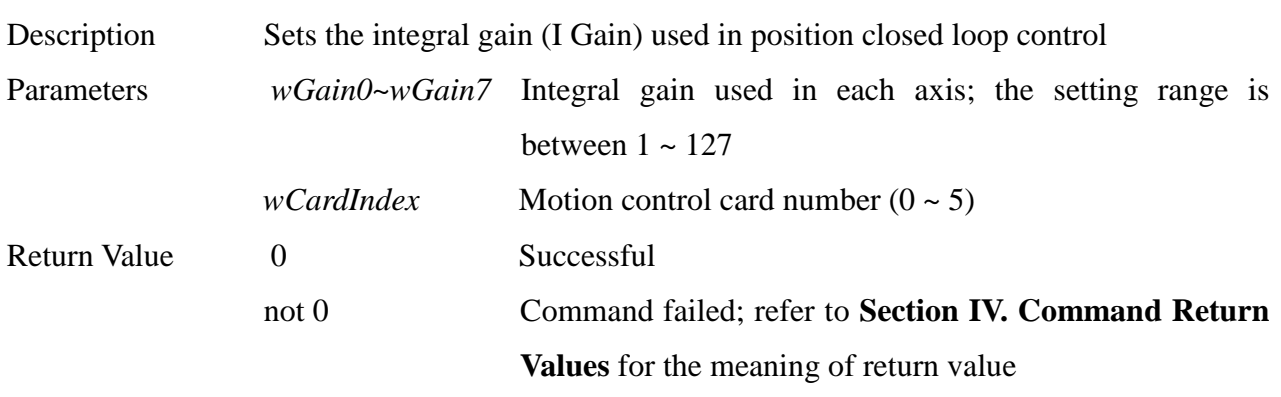

**\_\_\_\_\_\_\_\_\_\_\_\_\_\_\_\_\_\_\_\_\_\_\_\_\_\_\_\_\_\_\_\_\_\_\_\_\_\_\_\_\_\_\_\_\_\_\_\_\_\_\_\_\_\_\_\_\_\_\_\_\_\_\_\_\_\_\_\_\_\_\_\_\_\_\_\_\_\_**

**6. int MCC\_GetIGain(**

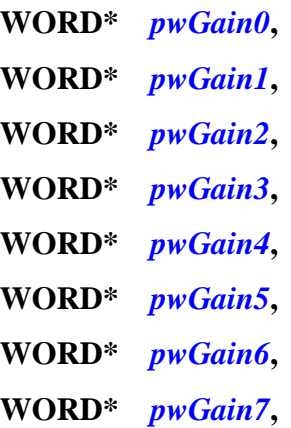

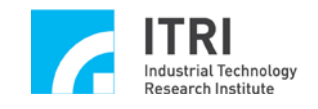

## **WORD** *wCardIndex*

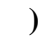

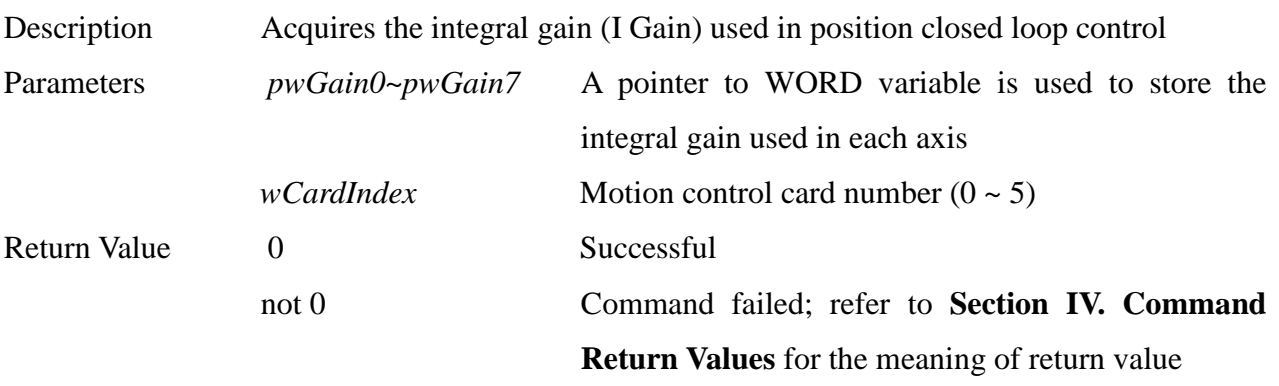

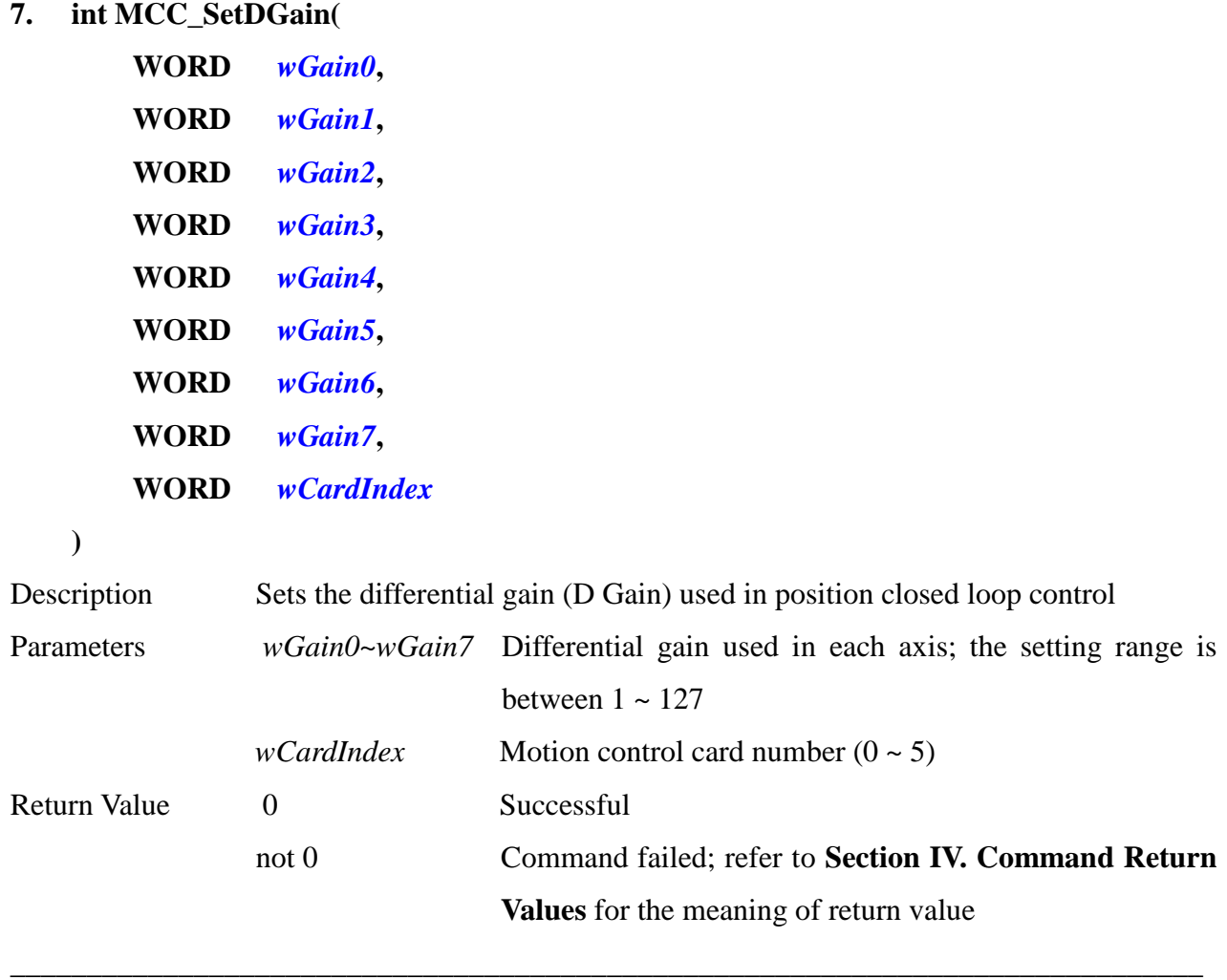

- **8. int MCC\_GetDGain(**
	- **WORD\*** *pwGain0***, WORD\*** *pwGain1***, WORD\*** *pwGain2***,**

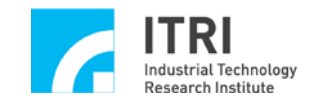

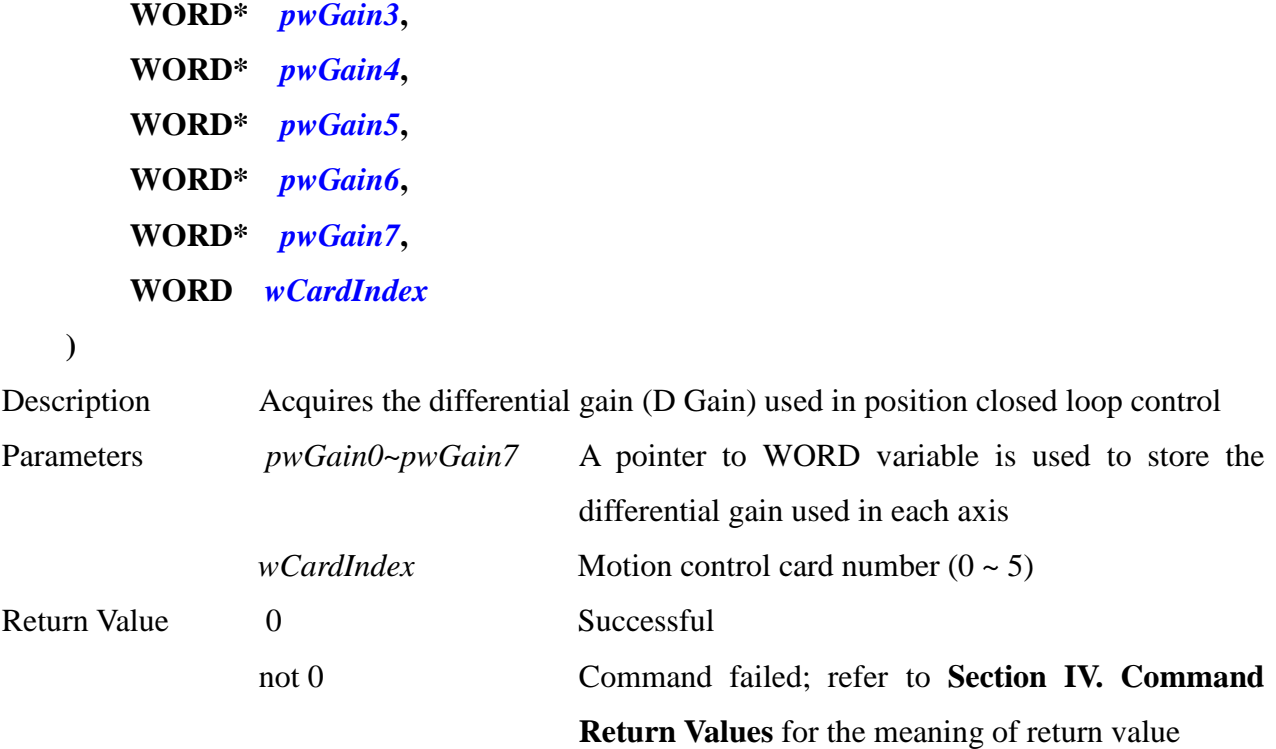

## **9. int MCC\_SetFGain(**

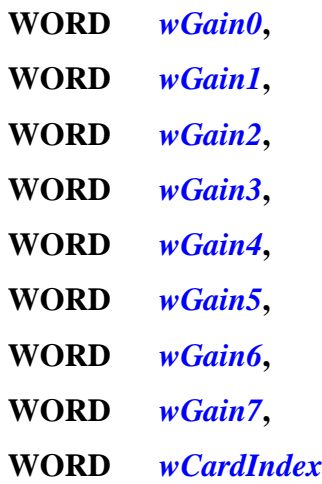

```
)
```
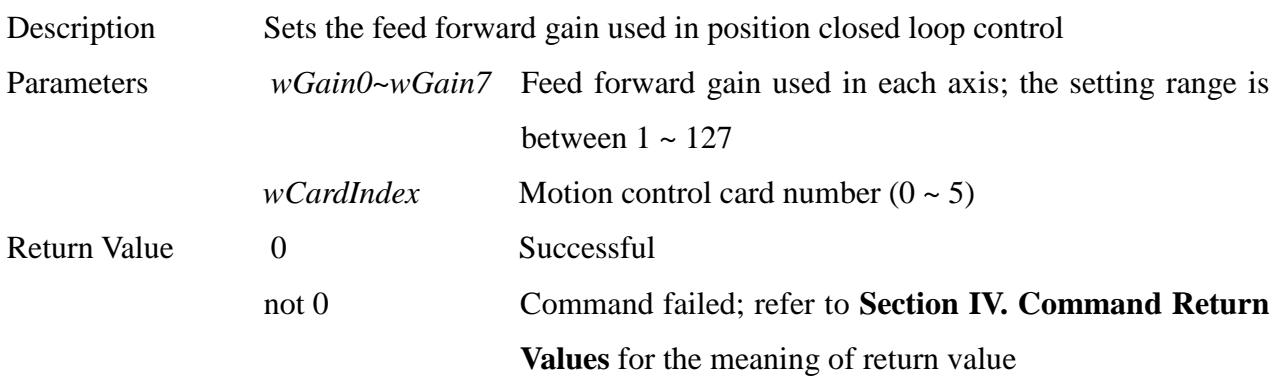

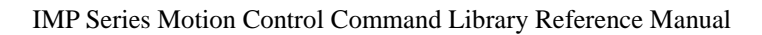

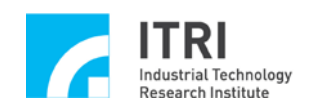

#### **10. int MCC\_GetFGain(**

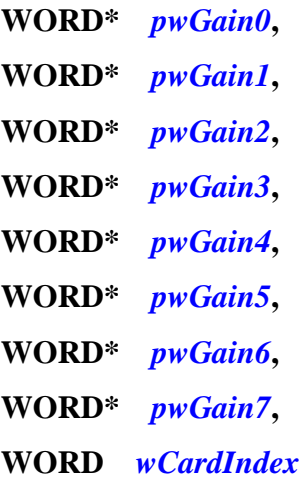

**)**

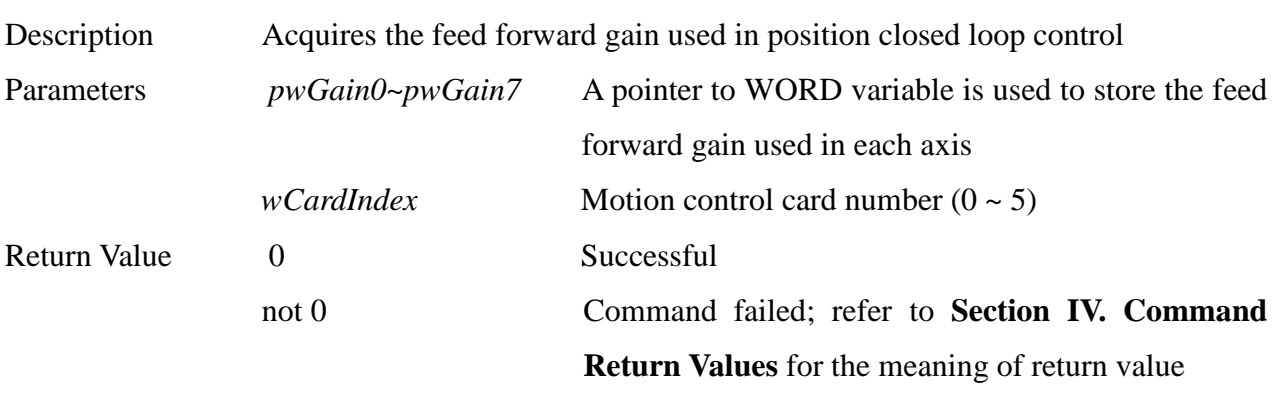

**\_\_\_\_\_\_\_\_\_\_\_\_\_\_\_\_\_\_\_\_\_\_\_\_\_\_\_\_\_\_\_\_\_\_\_\_\_\_\_\_\_\_\_\_\_\_\_\_\_\_\_\_\_\_\_\_\_\_\_\_\_\_\_\_\_\_\_\_\_\_\_\_\_\_\_\_\_\_**

**\_\_\_\_\_\_\_\_\_\_\_\_\_\_\_\_\_\_\_\_\_\_\_\_\_\_\_\_\_\_\_\_\_\_\_\_\_\_\_\_\_\_\_\_\_\_\_\_\_\_\_\_\_\_\_\_\_\_\_\_\_\_\_\_\_\_\_\_\_\_\_\_\_\_\_\_\_\_**

#### **11. int MCC\_SetMaxPulseSpeed(**

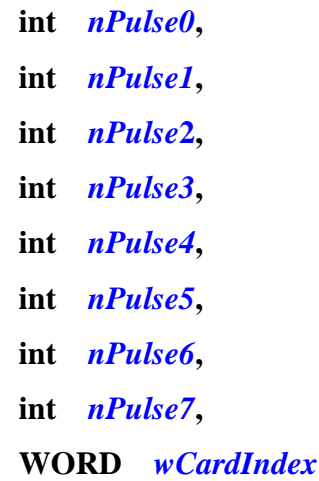

**)**

Description Sets the maximum pulse for each axis. Maximum pulse prevents the machine speed from exceeding operating parameters by limiting pulses each axis can

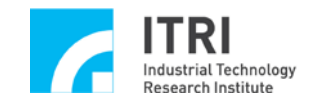

send within one unit of interpolation time. For a detailed description, please refer to the "**Interpolation Time and Acceleration/Deceleration Time**" in **"IMP Series Motion Control Command Library User Manual"**.

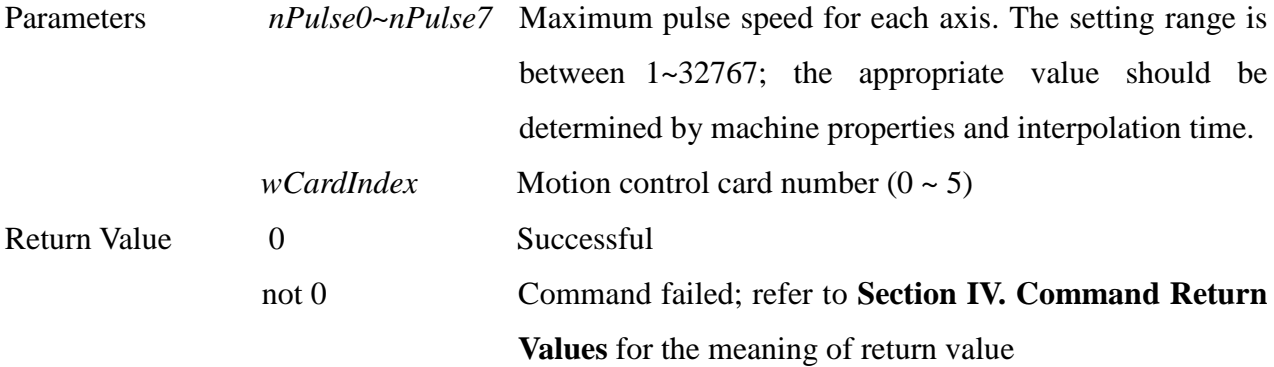

**\_\_\_\_\_\_\_\_\_\_\_\_\_\_\_\_\_\_\_\_\_\_\_\_\_\_\_\_\_\_\_\_\_\_\_\_\_\_\_\_\_\_\_\_\_\_\_\_\_\_\_\_\_\_\_\_\_\_\_\_\_\_\_\_\_\_\_\_\_\_\_\_\_\_\_\_\_\_**

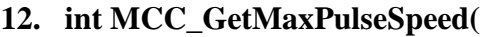

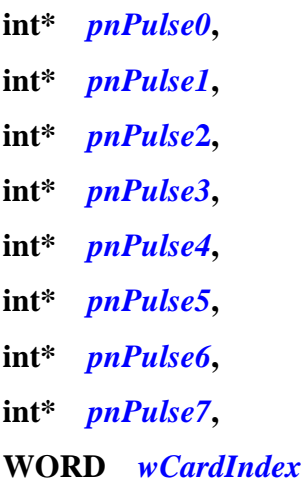

**)**

| Description       |                          | Acquires the maximum pulse speed for each axis       |
|-------------------|--------------------------|------------------------------------------------------|
| <b>Parameters</b> | $pnPulseO \sim pnPulse7$ | A pointer to int variable is used to store the       |
|                   |                          | maximum pulse for each axis                          |
|                   | <i>wCardIndex</i>        | Motion control card number $(0 \sim 5)$              |
| Return Value      | $\theta$                 | Successful                                           |
|                   | not 0                    | Command failed; refer to Section IV. Command         |
|                   |                          | <b>Return Values</b> for the meaning of return value |
|                   |                          |                                                      |

**<sup>13.</sup> int MCC\_SetMaxPulseAcc(**

**int** *nPulse0***,**

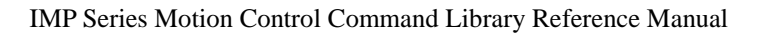

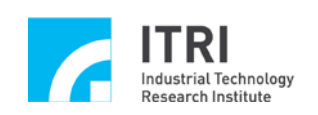

**int** *nPulse1***, int** *nPulse***2, int** *nPulse3***, int** *nPulse4***, int** *nPulse5***, int** *nPulse6***, int** *nPulse7***, WORD** *wCardIndex*

**)**

Description Sets the maximum pulse acceleration for each axis. Maximum pulse acceleration prevents the machine acceleration (deceleration) from exceeding work range by limiting the change of pulses in two continuous interpolation time. For a detailed description, please refer to the "**Interpolation Time and Acceleration/Deceleration Time**" in **"IMP Series Motion Control Command Library User Manual"**.

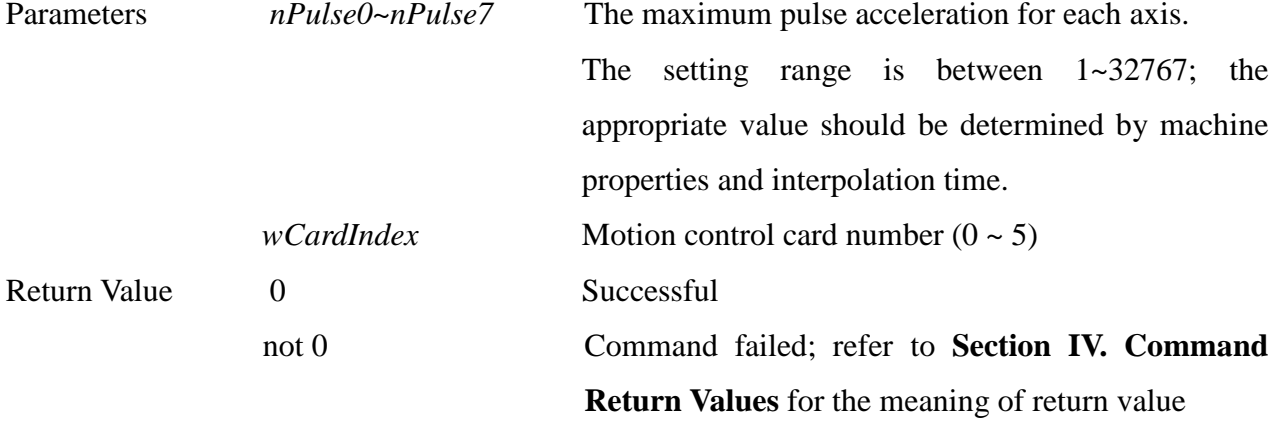

**\_\_\_\_\_\_\_\_\_\_\_\_\_\_\_\_\_\_\_\_\_\_\_\_\_\_\_\_\_\_\_\_\_\_\_\_\_\_\_\_\_\_\_\_\_\_\_\_\_\_\_\_\_\_\_\_\_\_\_\_\_\_\_\_\_\_\_\_\_\_\_\_\_\_\_\_\_\_**

**14. int MCC\_GetMaxPulseAcc(**

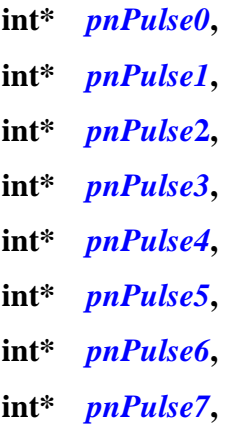

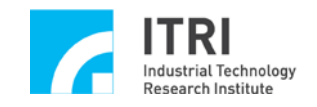

#### **WORD** *wCardIndex*

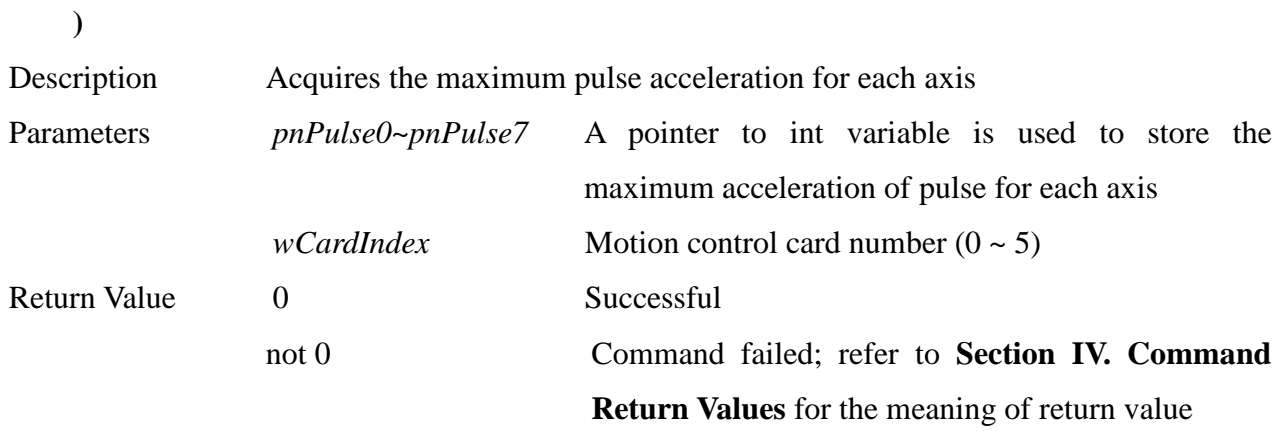

**\_\_\_\_\_\_\_\_\_\_\_\_\_\_\_\_\_\_\_\_\_\_\_\_\_\_\_\_\_\_\_\_\_\_\_\_\_\_\_\_\_\_\_\_\_\_\_\_\_\_\_\_\_\_\_\_\_\_\_\_\_\_\_\_\_\_\_\_\_\_\_\_\_\_\_\_\_\_**

#### **15. int MCC\_SetInPosMode(**

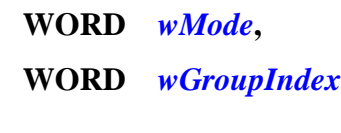

```
)
```
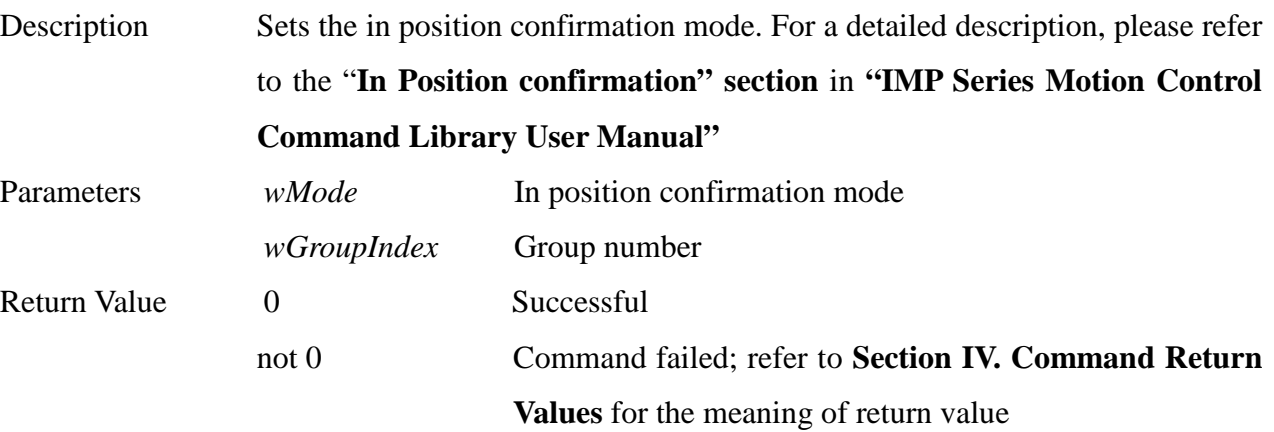

**\_\_\_\_\_\_\_\_\_\_\_\_\_\_\_\_\_\_\_\_\_\_\_\_\_\_\_\_\_\_\_\_\_\_\_\_\_\_\_\_\_\_\_\_\_\_\_\_\_\_\_\_\_\_\_\_\_\_\_\_\_\_\_\_\_\_\_\_\_\_\_\_\_\_\_\_\_\_**

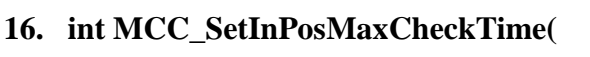

## **WORD** *wMaxCheckTimet***,**

**WORD** *wGroupIndex*

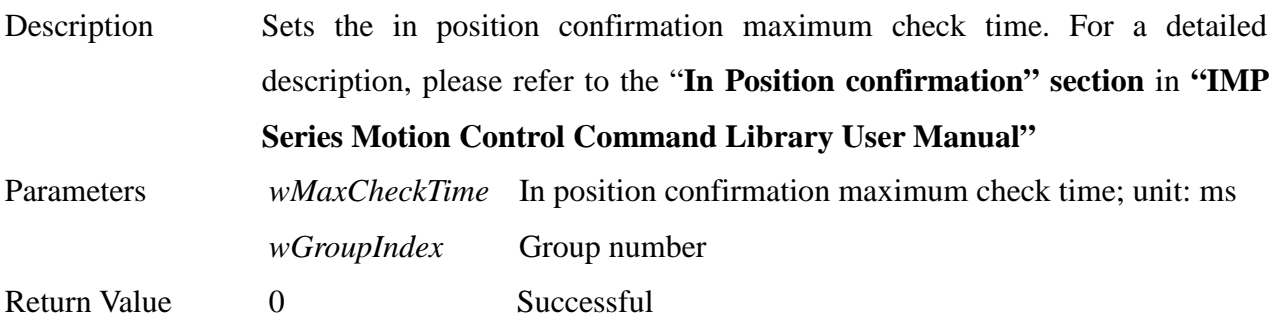

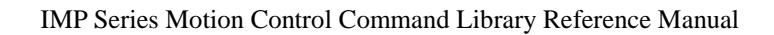

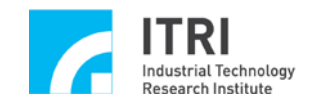

not 0 Command failed; refer to **Section IV. Command Return Values** for the meaning of return value

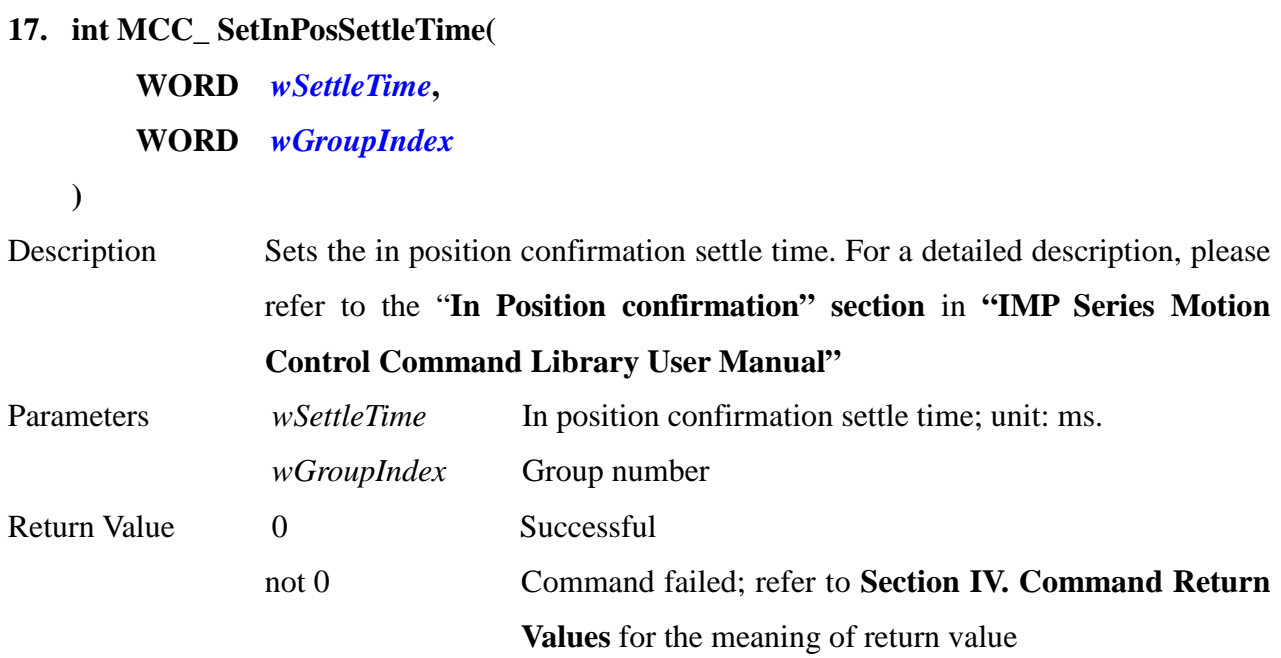

**\_\_\_\_\_\_\_\_\_\_\_\_\_\_\_\_\_\_\_\_\_\_\_\_\_\_\_\_\_\_\_\_\_\_\_\_\_\_\_\_\_\_\_\_\_\_\_\_\_\_\_\_\_\_\_\_\_\_\_\_\_\_\_\_\_\_\_\_\_\_\_\_\_\_\_\_\_\_**

## **18. int MCC\_EnableInPos(**

## **WORD** *wGroupIndex*

**)**

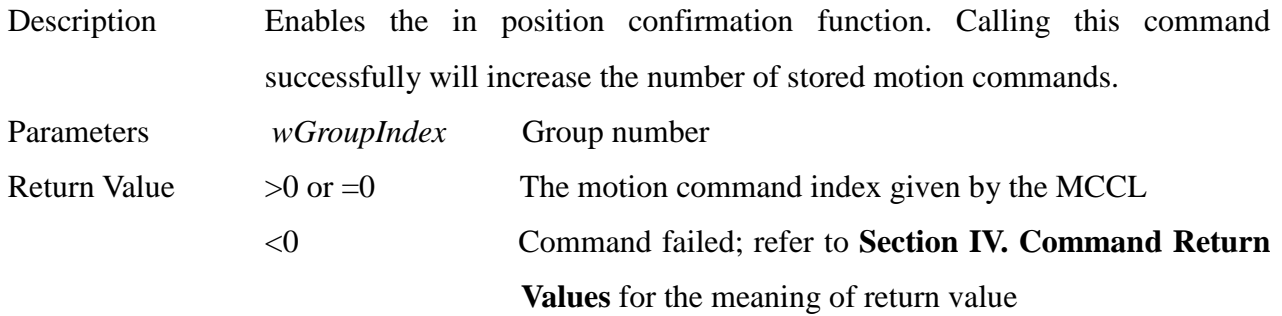

\_\_\_\_\_\_\_\_\_\_\_\_\_\_\_\_\_\_\_\_\_\_\_\_\_\_\_\_\_\_\_\_\_\_\_\_\_\_\_\_\_\_\_\_\_\_\_\_\_\_\_\_\_\_\_\_\_\_\_\_\_\_\_\_\_\_\_\_\_\_\_\_\_\_\_\_\_\_

**\_\_\_\_\_\_\_\_\_\_\_\_\_\_\_\_\_\_\_\_\_\_\_\_\_\_\_\_\_\_\_\_\_\_\_\_\_\_\_\_\_\_\_\_\_\_\_\_\_\_\_\_\_\_\_\_\_\_\_\_\_\_\_\_\_\_\_\_\_\_\_\_\_\_\_\_\_\_**

## **19. int MCC\_DisableInPos( WORD** *wGroupIndex*

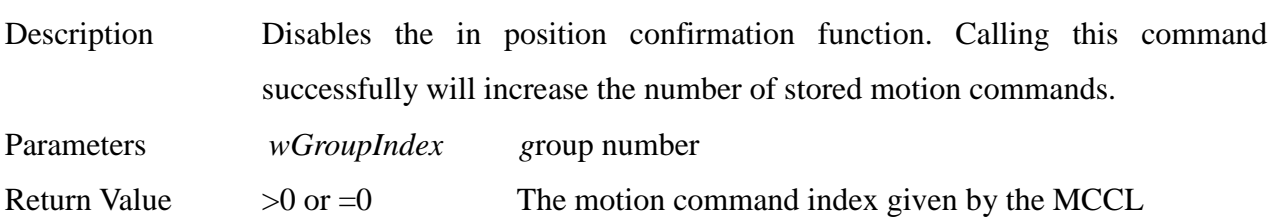

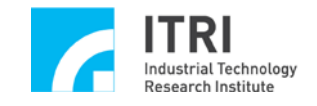

IMP Series Motion Control Command Library Reference Manual

<0 Command failed; refer to **Section IV. Command Return Values** for the meaning of return value

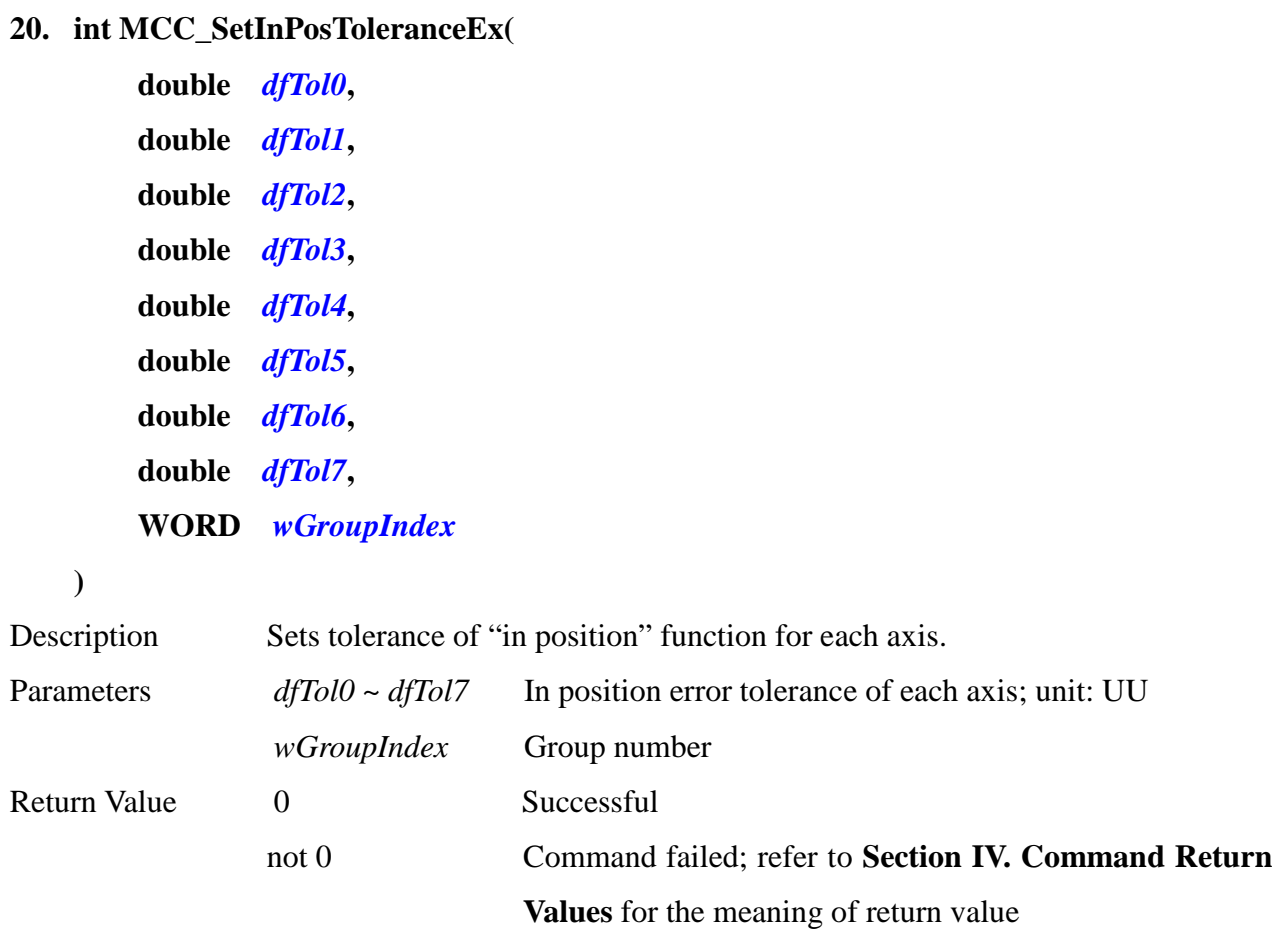

\_\_\_\_\_\_\_\_\_\_\_\_\_\_\_\_\_\_\_\_\_\_\_\_\_\_\_\_\_\_\_\_\_\_\_\_\_\_\_\_\_\_\_\_\_\_\_\_\_\_\_\_\_\_\_\_\_\_\_\_\_\_\_\_\_\_\_\_\_\_\_\_\_\_\_\_\_\_

\_\_\_\_\_\_\_\_\_\_\_\_\_\_\_\_\_\_\_\_\_\_\_\_\_\_\_\_\_\_\_\_\_\_\_\_\_\_\_\_\_\_\_\_\_\_\_\_\_\_\_\_\_\_\_\_\_\_\_\_\_\_\_\_\_\_\_\_\_\_\_\_\_\_\_\_\_\_

#### **21. int MCC\_GetInPosToleranceEx(**

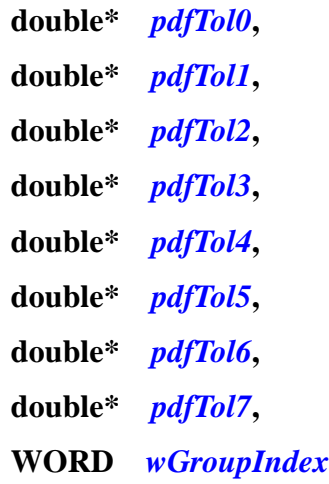

**)**

Description Acquires tolerance of "in position" function for each axis

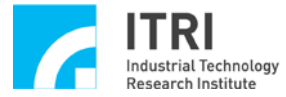

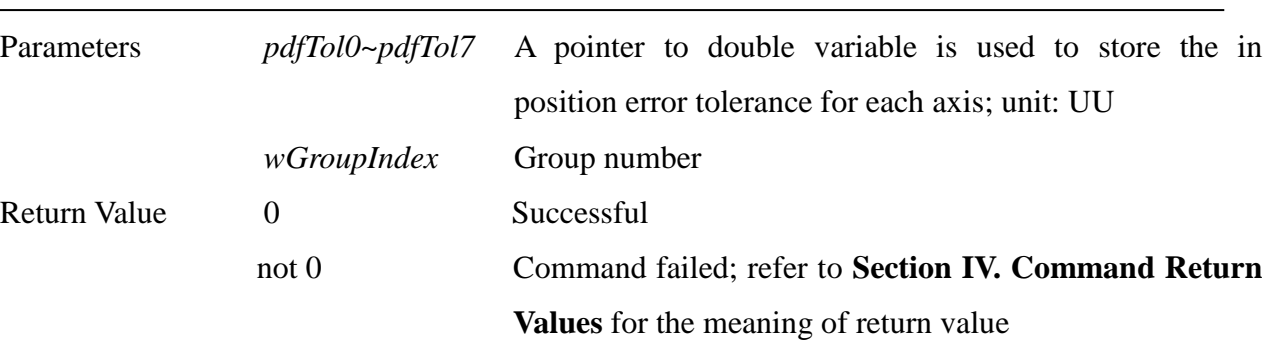

IMP Series Motion Control Command Library Reference Manual

#### **22. int MCC\_GetInPosStatus(**

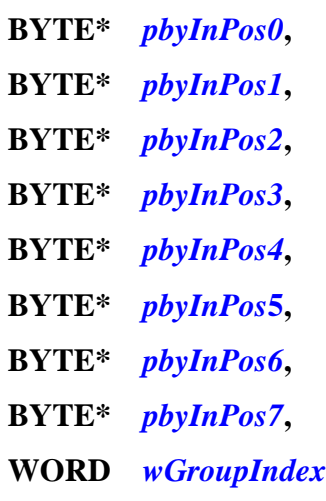

**)**

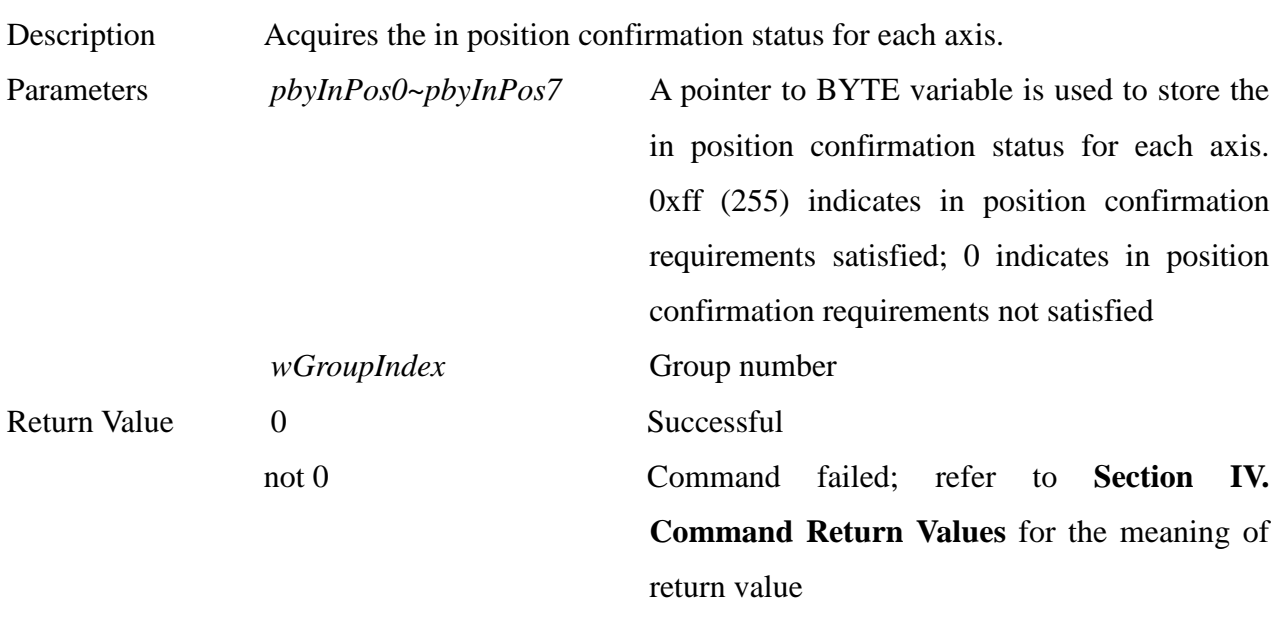

#### **23. int MCC\_EnableTrackError(**

**WORD** *wGroupIndex***, DWORD** *dwAxisMask*

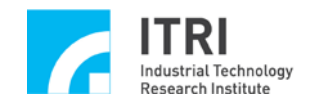

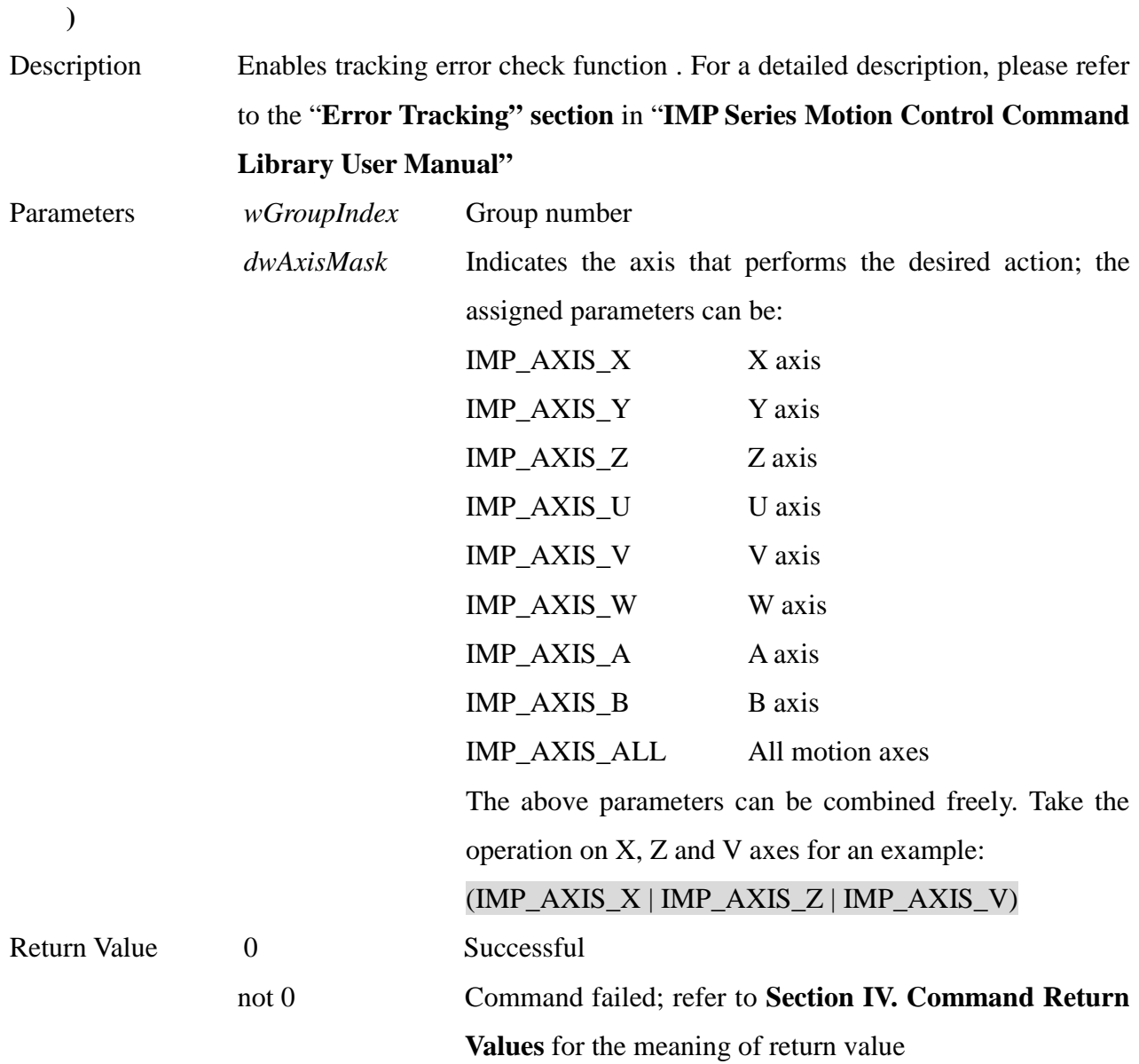

## **24. int MCC\_DisableTrackError(**

## **WORD wGroupIndex**

**)**

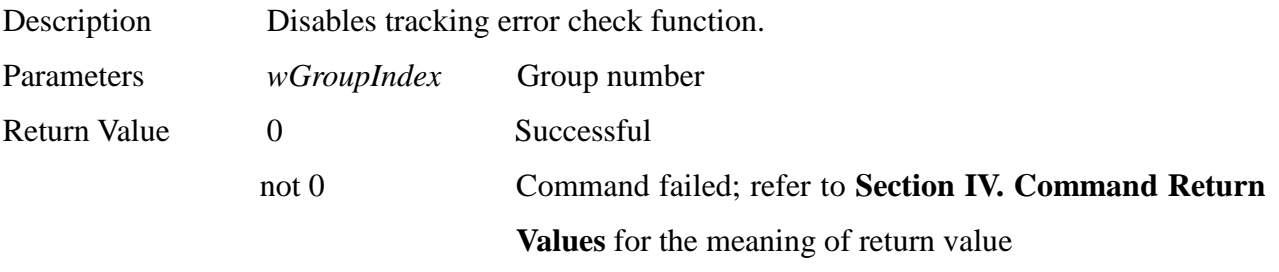

\_\_\_\_\_\_\_\_\_\_\_\_\_\_\_\_\_\_\_\_\_\_\_\_\_\_\_\_\_\_\_\_\_\_\_\_\_\_\_\_\_\_\_\_\_\_\_\_\_\_\_\_\_\_\_\_\_\_\_\_\_\_\_\_\_\_\_\_\_\_\_\_\_\_\_\_\_\_

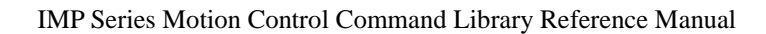

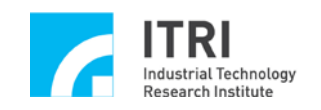

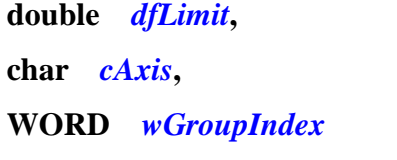

**)**

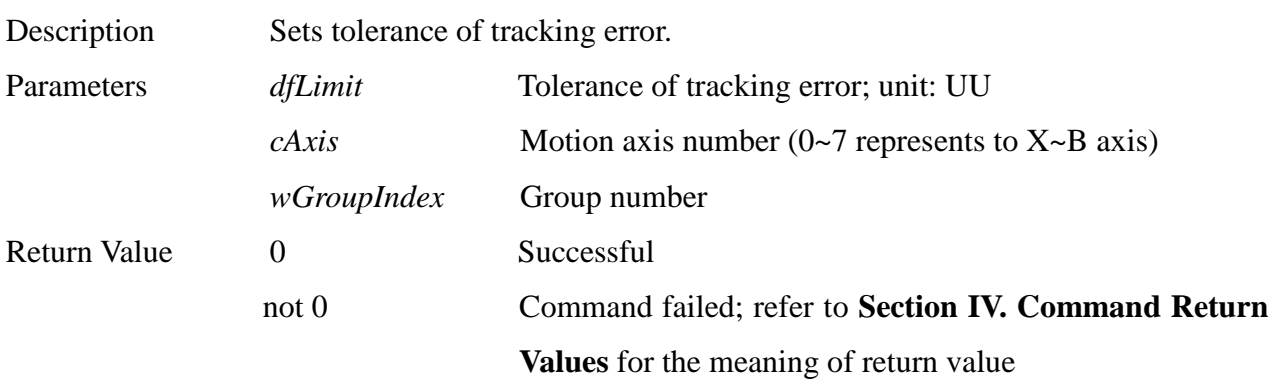

\_\_\_\_\_\_\_\_\_\_\_\_\_\_\_\_\_\_\_\_\_\_\_\_\_\_\_\_\_\_\_\_\_\_\_\_\_\_\_\_\_\_\_\_\_\_\_\_\_\_\_\_\_\_\_\_\_\_\_\_\_\_\_\_\_\_\_\_\_\_\_\_\_\_\_\_\_\_

#### **26. int MCC\_GetTrackErrorLimit(**

**double\*** *pdfLimit***, char** *cAxis***, WORD** *wGroupIndex*

**)**

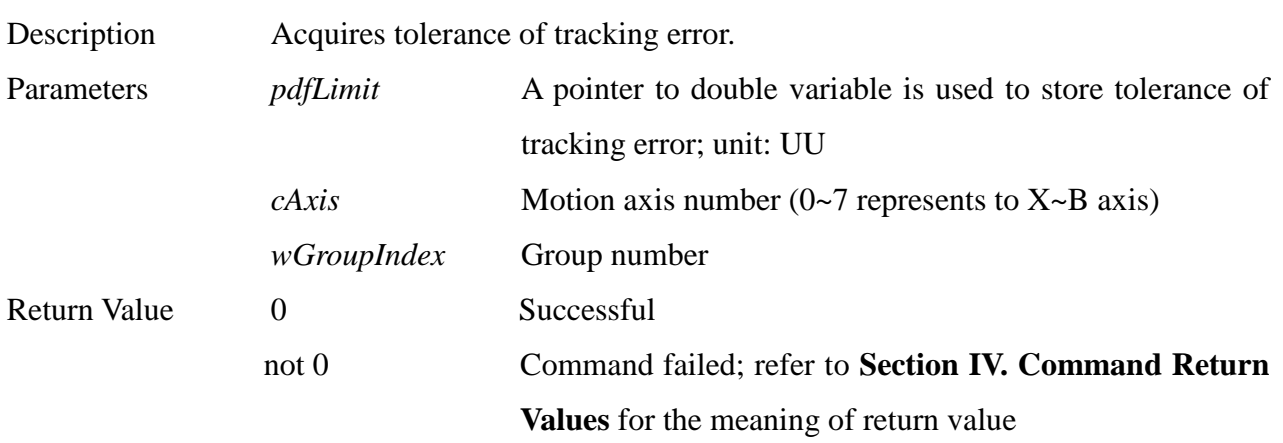

\_\_\_\_\_\_\_\_\_\_\_\_\_\_\_\_\_\_\_\_\_\_\_\_\_\_\_\_\_\_\_\_\_\_\_\_\_\_\_\_\_\_\_\_\_\_\_\_\_\_\_\_\_\_\_\_\_\_\_\_\_\_\_\_\_\_\_\_\_\_\_\_\_\_\_\_\_\_

#### **27. int MCC\_SetPCLRoutine(**

**PCLISR** *pfnPCLRoutine***, WORD** *wCardIndex*

**)**

Description Sets customized ISR of PCL. The system will automatically call this ISR when the position closed loop fails. For a detailed description, please refer to the "**Position Closed Loop Failure Treatment" section** in **"Handling** 

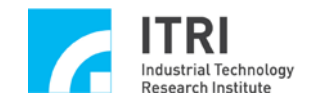

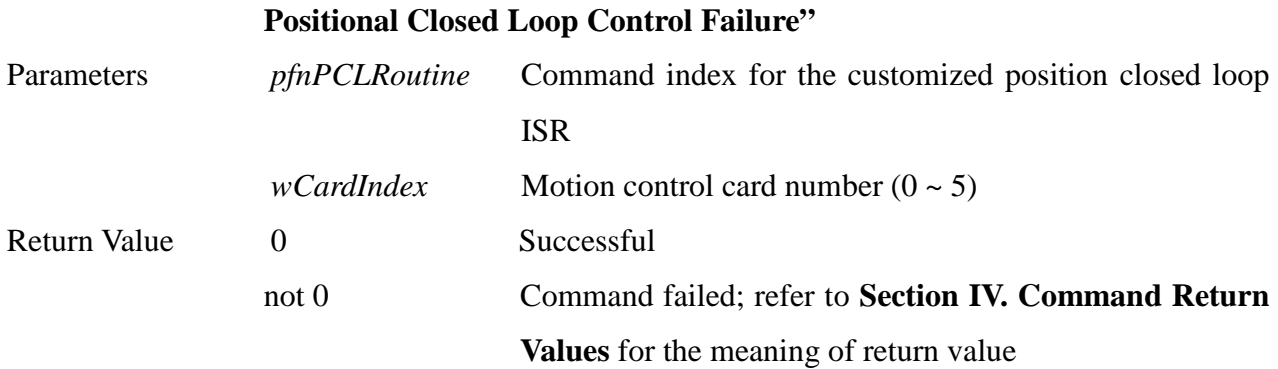

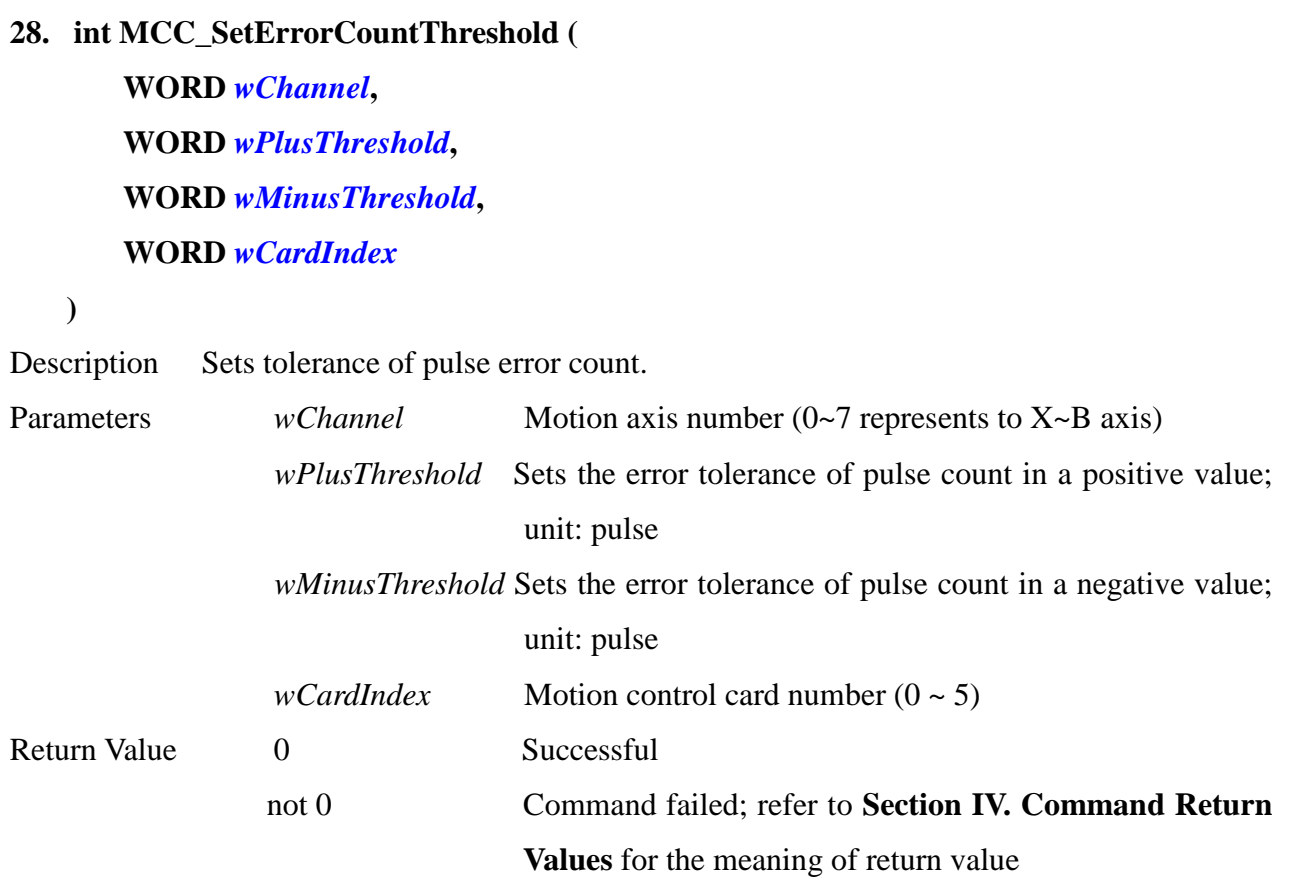

## **29. int MCC\_GetErrorCount (**

**int** *\*pnErrCount0,* **int** *\*pnErrCount1,* **int** *\*pnErrCount2,* **int** *\*pnErrCount3,* **int** *\*pnErrCount4,* **int** *\*pnErrCount5,* **int** *\*pnErrCount6,*

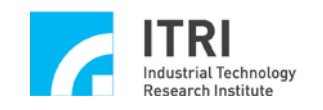

# **int** *\*pnErrCount7,* **WORD** *wCardIndex*

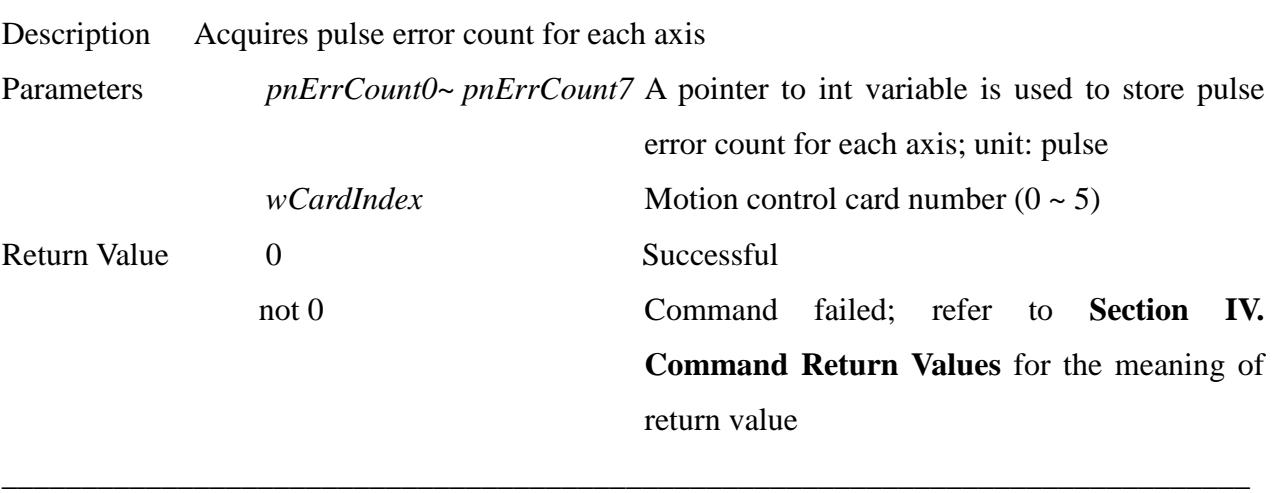

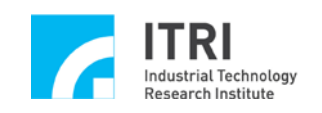

## **L. Advanced Trajectory Planning**

#### **1. int MCC\_HoldMotion(**

#### **WORD** *wGroupIndex*

**)**

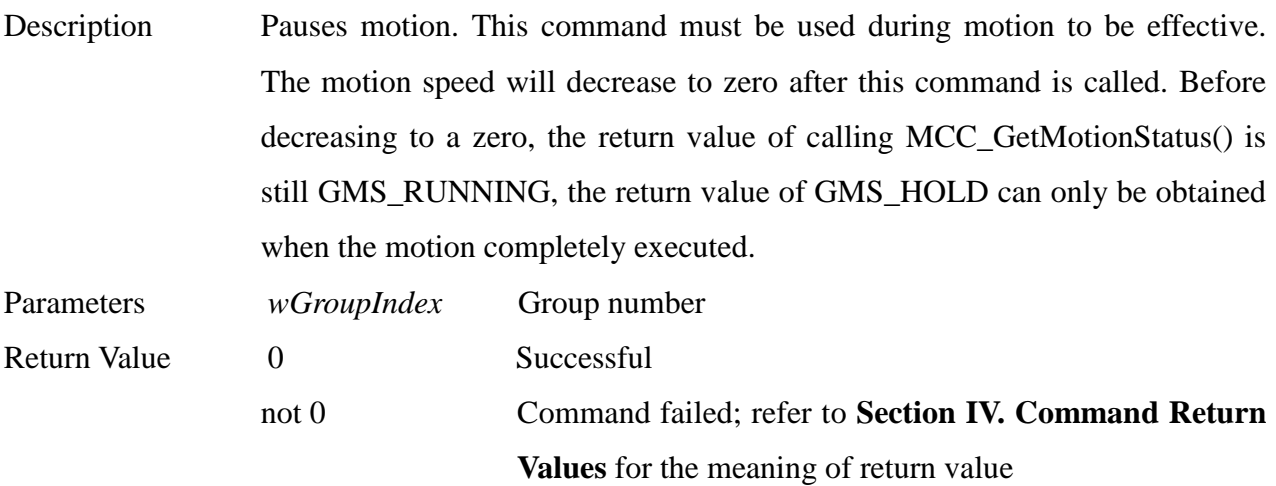

\_\_\_\_\_\_\_\_\_\_\_\_\_\_\_\_\_\_\_\_\_\_\_\_\_\_\_\_\_\_\_\_\_\_\_\_\_\_\_\_\_\_\_\_\_\_\_\_\_\_\_\_\_\_\_\_\_\_\_\_\_\_\_\_\_\_\_\_\_\_\_\_\_\_\_\_\_\_

\_\_\_\_\_\_\_\_\_\_\_\_\_\_\_\_\_\_\_\_\_\_\_\_\_\_\_\_\_\_\_\_\_\_\_\_\_\_\_\_\_\_\_\_\_\_\_\_\_\_\_\_\_\_\_\_\_\_\_\_\_\_\_\_\_\_\_\_\_\_\_\_\_\_\_\_\_\_

## **2. int MCC\_ContiMotion( WORD** *wGroupIndex*

**)**

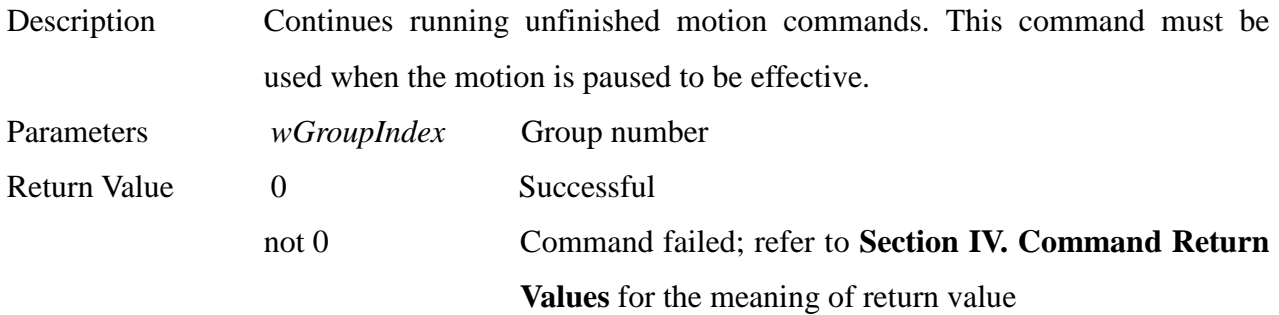

\_\_\_\_\_\_\_\_\_\_\_\_\_\_\_\_\_\_\_\_\_\_\_\_\_\_\_\_\_\_\_\_\_\_\_\_\_\_\_\_\_\_\_\_\_\_\_\_\_\_\_\_\_\_\_\_\_\_\_\_\_\_\_\_\_\_\_\_\_\_\_\_\_\_\_\_\_\_

## **3. int MCC\_AbortMotion(**

#### **WORD** *wGroupIndex*

**)**

Description Stops promptly and aborts all unexecuted motion commands. Note: *After this command is applied, users can not send motion commands until motion status is GMS\_STOP status;* otherwise the return value of

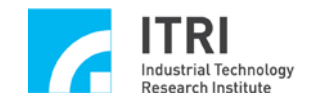

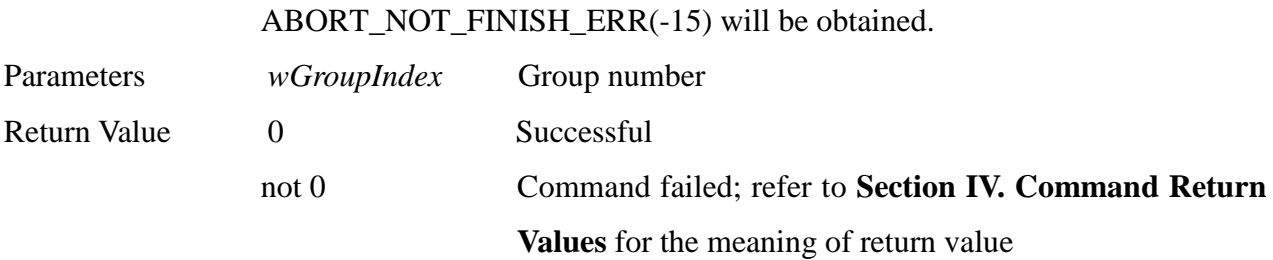

## **4. int MCC\_AbortMotionEx( double** *dfDecTime***,**

**WORD** *wGroupIndex*

**)**

# Description Sets the deceleration time to pause motion and current remain motion commands will abort. The motion speed will decrease to zero after calling this command. Before decreasing to a zero, the return value of calling MCC GetMotionStatus() is still GMS RUNNING, The return value of GMS\_STOP can only be obtained when the motion completely stops. Note: *After this command is applied, users can not send motion commands until motion status is GMS\_STOP status;* otherwise the return value of ABORT\_NOT\_FINISH\_ERR(-15) will be obtained. Parameters *dfDecTime* Required deceleration time *wGroupIndex* Group number Return Value 0 Successful

not 0 Command failed; refer to **Section IV. Command Return Values** for the meaning of return value

#### **5. int MCC\_EnableBlend(**

#### **WORD** *wGroupIndex*

**)**

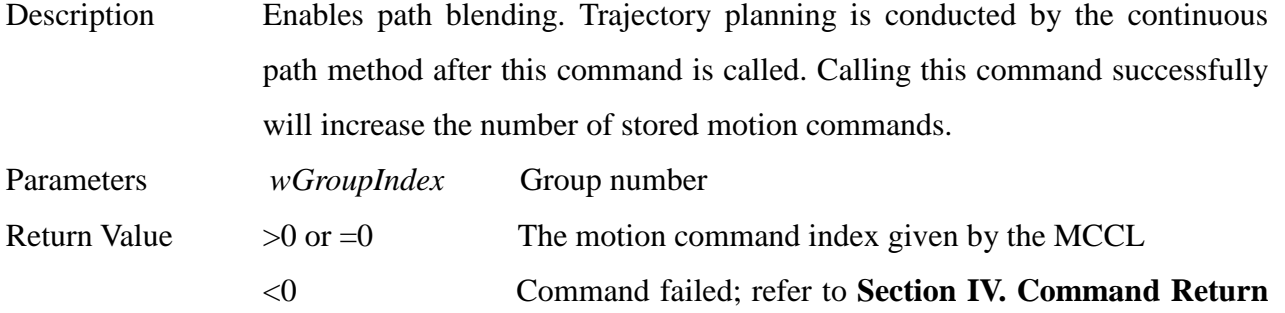

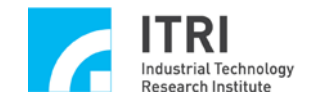

#### **Values** for the meaning of return value

#### **6. int MCC\_DisableBlend(**

#### **WORD** *wGroupIndex*

**)**

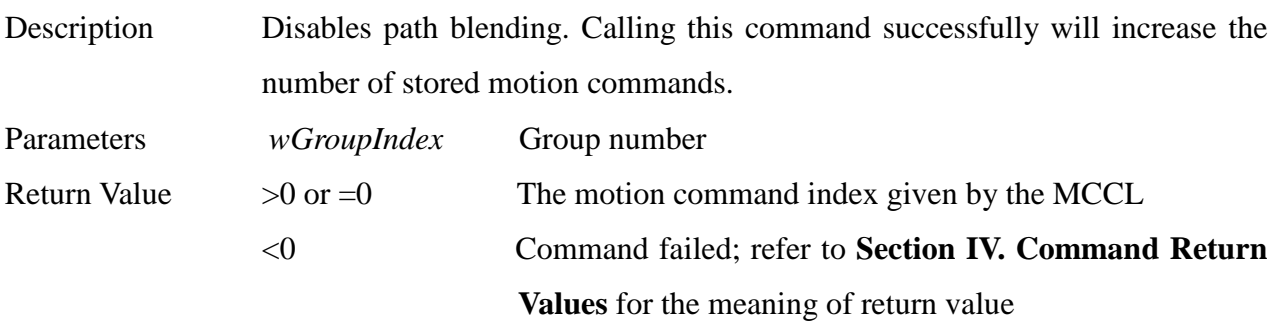

\_\_\_\_\_\_\_\_\_\_\_\_\_\_\_\_\_\_\_\_\_\_\_\_\_\_\_\_\_\_\_\_\_\_\_\_\_\_\_\_\_\_\_\_\_\_\_\_\_\_\_\_\_\_\_\_\_\_\_\_\_\_\_\_\_\_\_\_\_\_\_\_\_\_\_\_\_\_

\_\_\_\_\_\_\_\_\_\_\_\_\_\_\_\_\_\_\_\_\_\_\_\_\_\_\_\_\_\_\_\_\_\_\_\_\_\_\_\_\_\_\_\_\_\_\_\_\_\_\_\_\_\_\_\_\_\_\_\_\_\_\_\_\_\_\_\_\_\_\_\_\_\_\_\_\_\_

# **7. int MCC\_CheckBlend(**

**WORD** *wGroupIndex*

**)**

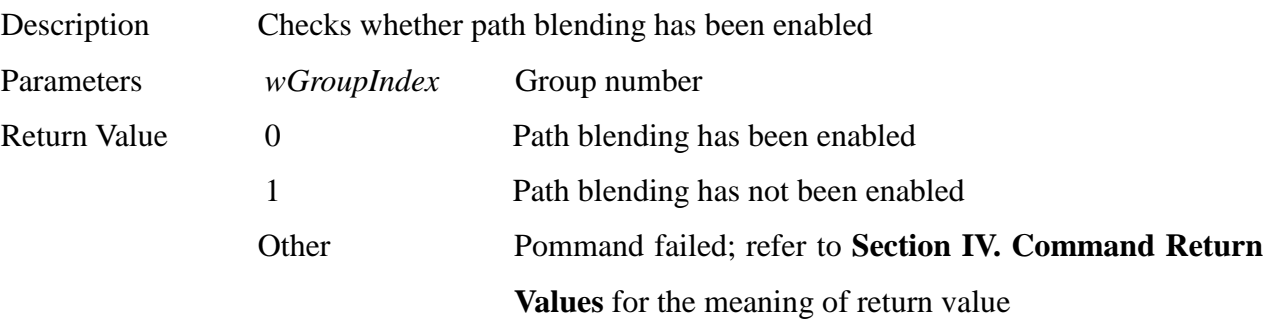

\_\_\_\_\_\_\_\_\_\_\_\_\_\_\_\_\_\_\_\_\_\_\_\_\_\_\_\_\_\_\_\_\_\_\_\_\_\_\_\_\_\_\_\_\_\_\_\_\_\_\_\_\_\_\_\_\_\_\_\_\_\_\_\_\_\_\_\_\_\_\_\_\_\_\_\_\_\_

# **8. int MCC\_DelayMotion( DWORD** *dwTime***, WORD** *wGroupInde***x**

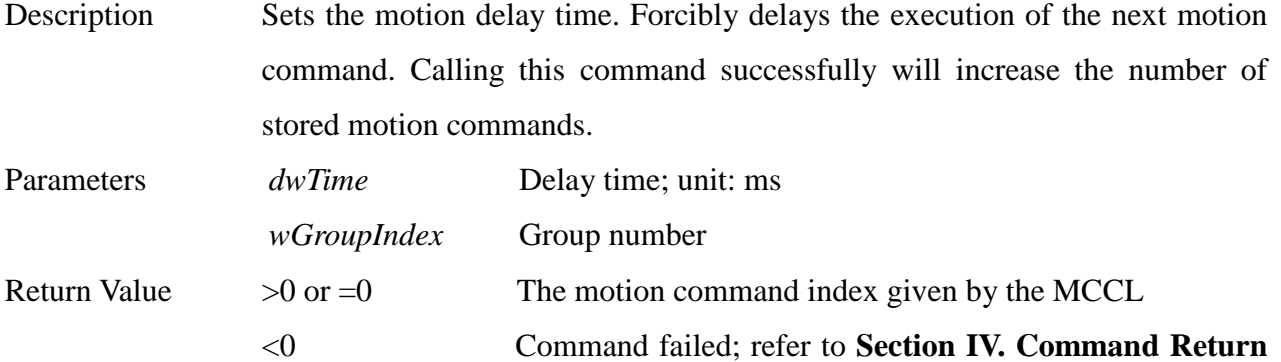

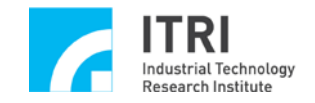

#### **Values** for the meaning of return value

#### **9. int MCC\_CheckDelay(**

#### **WORD** *wGroupInde***x**

**)**

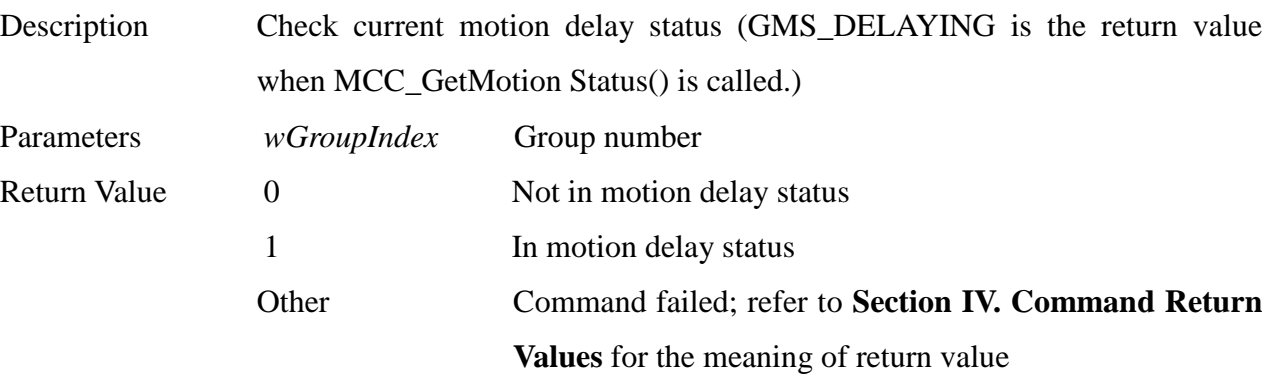

\_\_\_\_\_\_\_\_\_\_\_\_\_\_\_\_\_\_\_\_\_\_\_\_\_\_\_\_\_\_\_\_\_\_\_\_\_\_\_\_\_\_\_\_\_\_\_\_\_\_\_\_\_\_\_\_\_\_\_\_\_\_\_\_\_\_\_\_\_\_\_\_\_\_\_\_\_\_

\_\_\_\_\_\_\_\_\_\_\_\_\_\_\_\_\_\_\_\_\_\_\_\_\_\_\_\_\_\_\_\_\_\_\_\_\_\_\_\_\_\_\_\_\_\_\_\_\_\_\_\_\_\_\_\_\_\_\_\_\_\_\_\_\_\_\_\_\_\_\_\_\_\_\_\_\_\_

#### **10. double MCC\_OverrideSpeed(**

**double** *dfRate***, WORD** *wGroupIndex*

**)**

Description Sets the override speed rate for general motion. The feed speed of general motion will be promptly altered when this command is used.

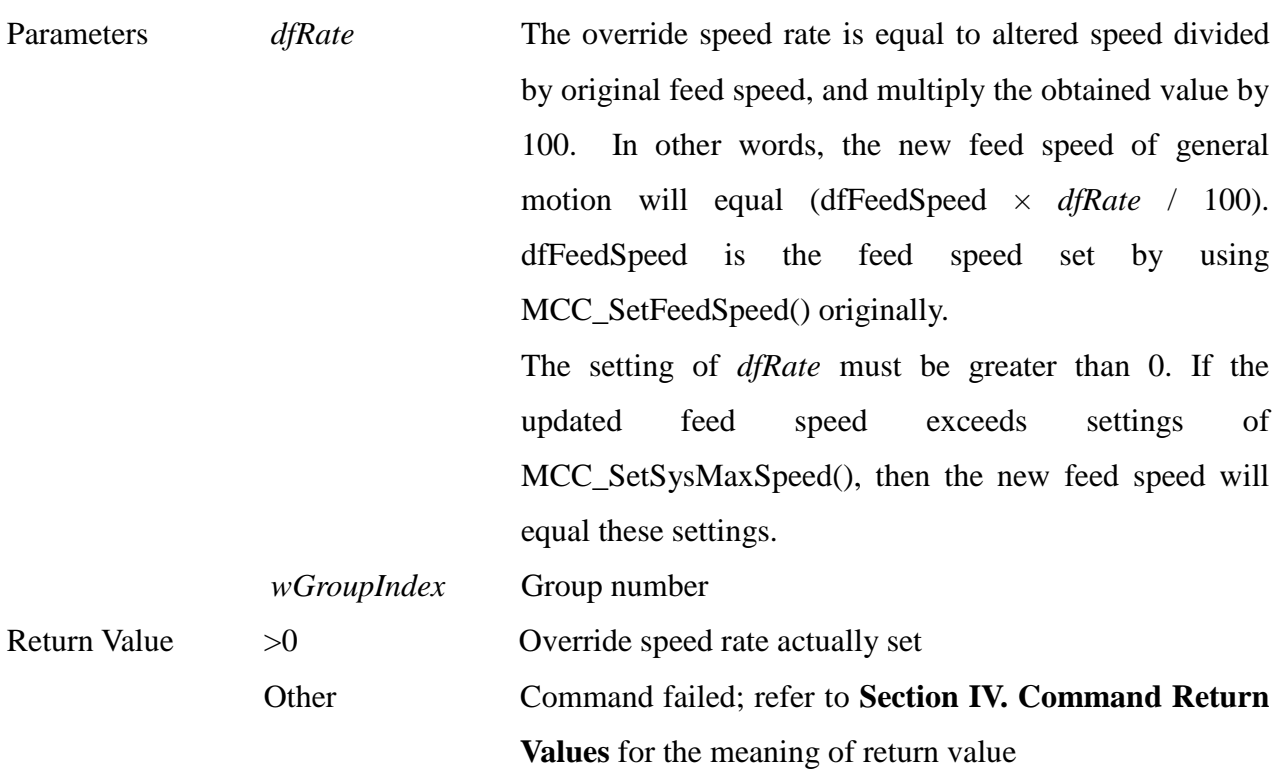

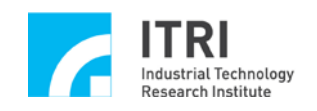

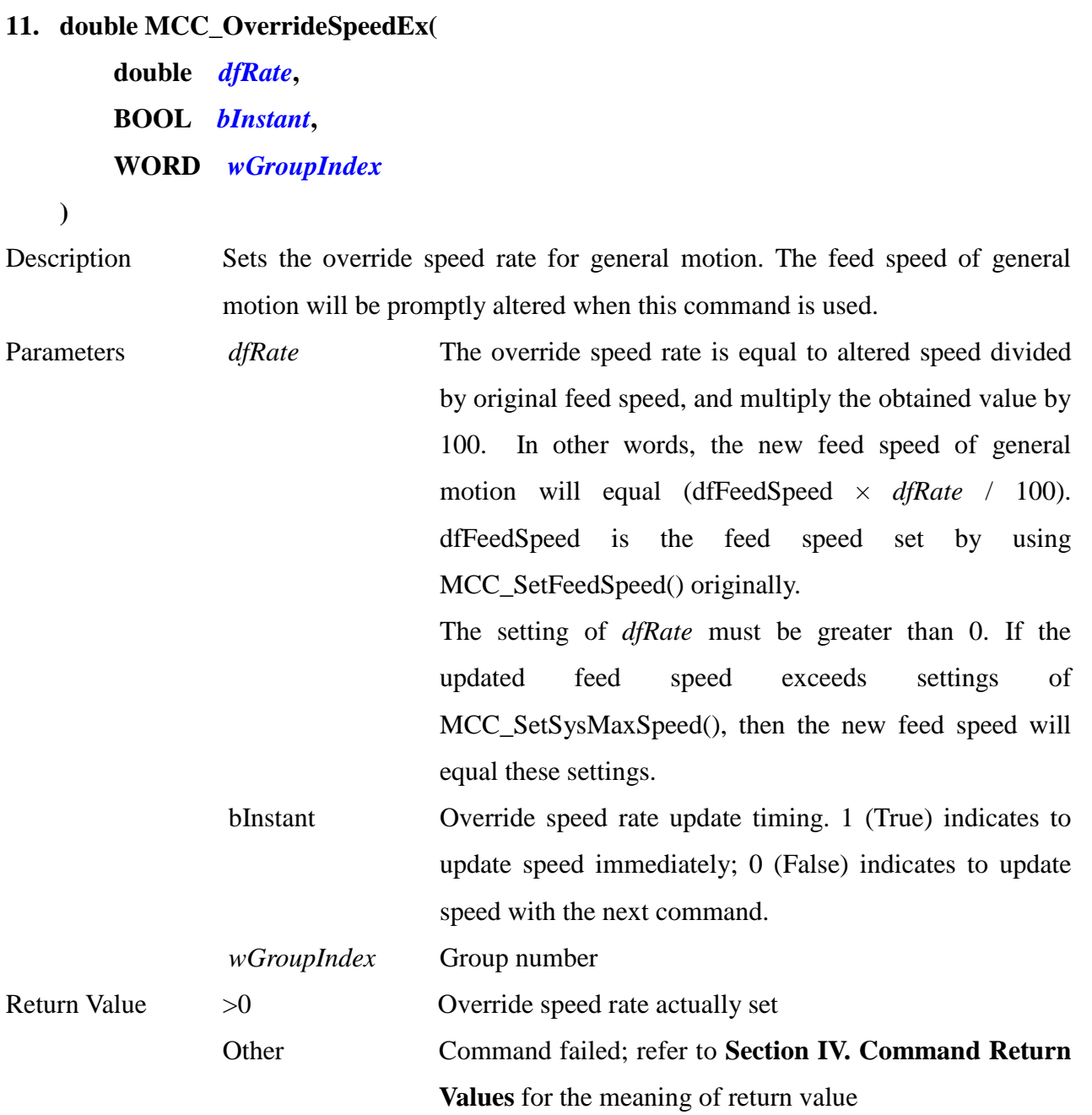

# **12. double MCC\_GetOverrideRate(**

## **WORD** *wGroupIndex*

**)**

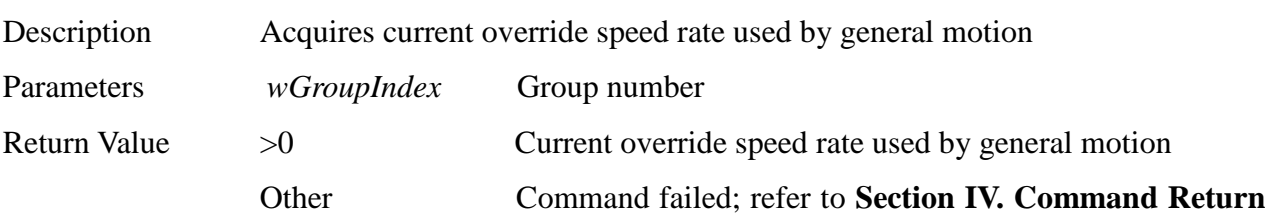

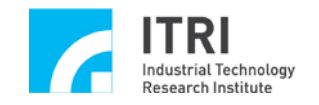

IMP Series Motion Control Command Library Reference Manual

**Values** for the meaning of return value

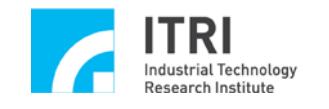

## **M.Encoder Control**

This section primarily introduces the functions and their usages provided by the encoder module in IMP Series motion control card. The user should read this section along with the one "**Encoder Control**" in "**IMP Series Motion Control Command Library User Manual"**.

\_\_\_\_\_\_\_\_\_\_\_\_\_\_\_\_\_\_\_\_\_\_\_\_\_\_\_\_\_\_\_\_\_\_\_\_\_\_\_\_\_\_\_\_\_\_\_\_\_\_\_\_\_\_\_\_\_\_\_\_\_\_\_\_\_\_\_\_\_\_\_\_\_\_\_\_\_\_

# **1. int MCC\_SetENCRoutine( ENCISR\_EX** *pfnENCRoutine***, WORD** *wCardIndex*

**)**

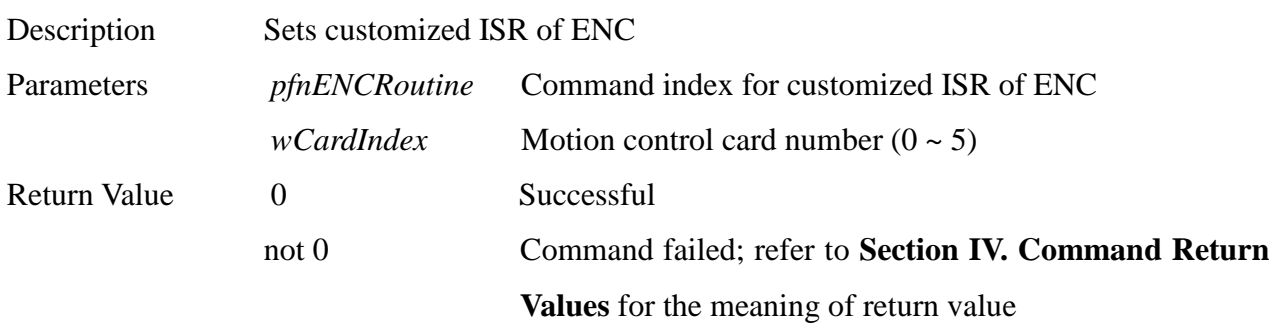

\_\_\_\_\_\_\_\_\_\_\_\_\_\_\_\_\_\_\_\_\_\_\_\_\_\_\_\_\_\_\_\_\_\_\_\_\_\_\_\_\_\_\_\_\_\_\_\_\_\_\_\_\_\_\_\_\_\_\_\_\_\_\_\_\_\_\_\_\_\_\_\_\_\_\_\_\_\_

#### **2. int MCC\_SetENCInputRate(**

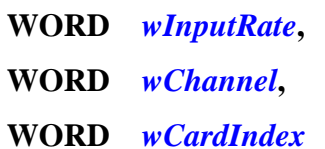

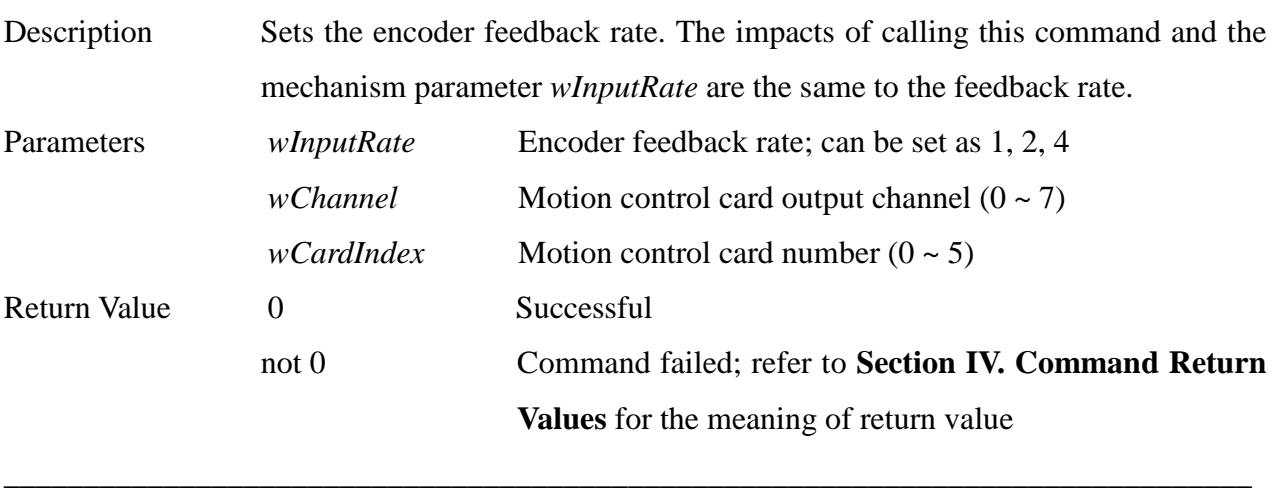

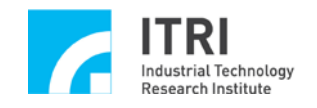

## **3. int MCC\_ClearENCCounter( WORD** *wChannel***,**

**WORD** *wCardIndex*

**)**

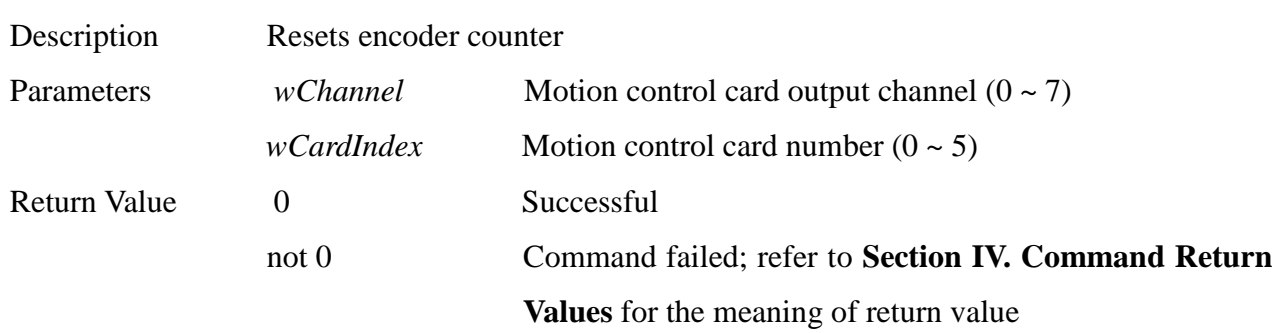

\_\_\_\_\_\_\_\_\_\_\_\_\_\_\_\_\_\_\_\_\_\_\_\_\_\_\_\_\_\_\_\_\_\_\_\_\_\_\_\_\_\_\_\_\_\_\_\_\_\_\_\_\_\_\_\_\_\_\_\_\_\_\_\_\_\_\_\_\_\_\_\_\_\_\_\_\_\_

#### 4. **int MCC\_GetENCValue(**

**long\*** *plValue***, WORD** *wChannel***, WORD** *wCardIndex*

**)**

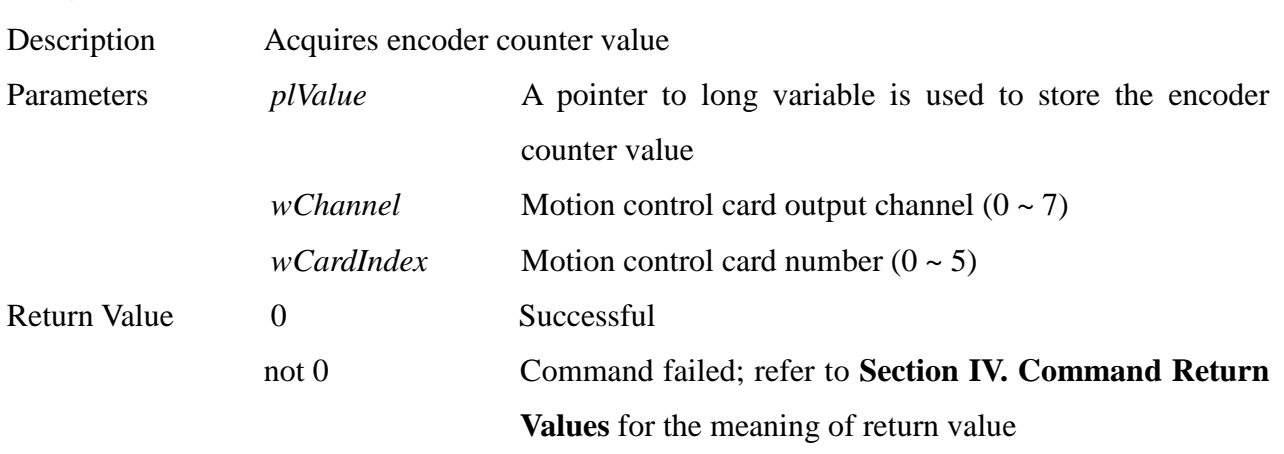

\_\_\_\_\_\_\_\_\_\_\_\_\_\_\_\_\_\_\_\_\_\_\_\_\_\_\_\_\_\_\_\_\_\_\_\_\_\_\_\_\_\_\_\_\_\_\_\_\_\_\_\_\_\_\_\_\_\_\_\_\_\_\_\_\_\_\_\_\_\_\_\_\_\_\_\_\_\_

#### **5. int MCC\_SetENCLatchType(**

**WORD** *wType***, WORD** *wChannel***, WORD** *wCardIndex* **)** Description Sets trigger type of encoder counter latch Parameters *wType* Trigger type; it can be set as: *ENC\_TRIG\_FIRST*

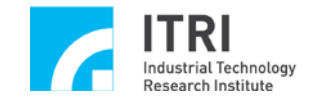

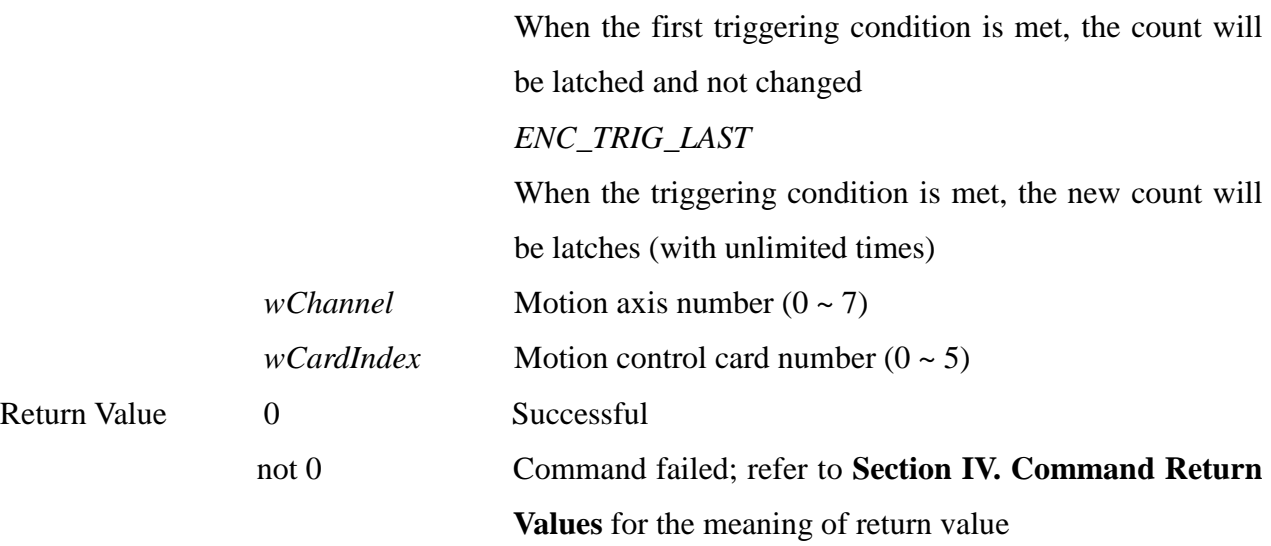

- **6. int MCC\_SetENCLatchSource(**
	- **WORD** *wSource***, WORD** *wChannel***, WORD** *wCardIndex*

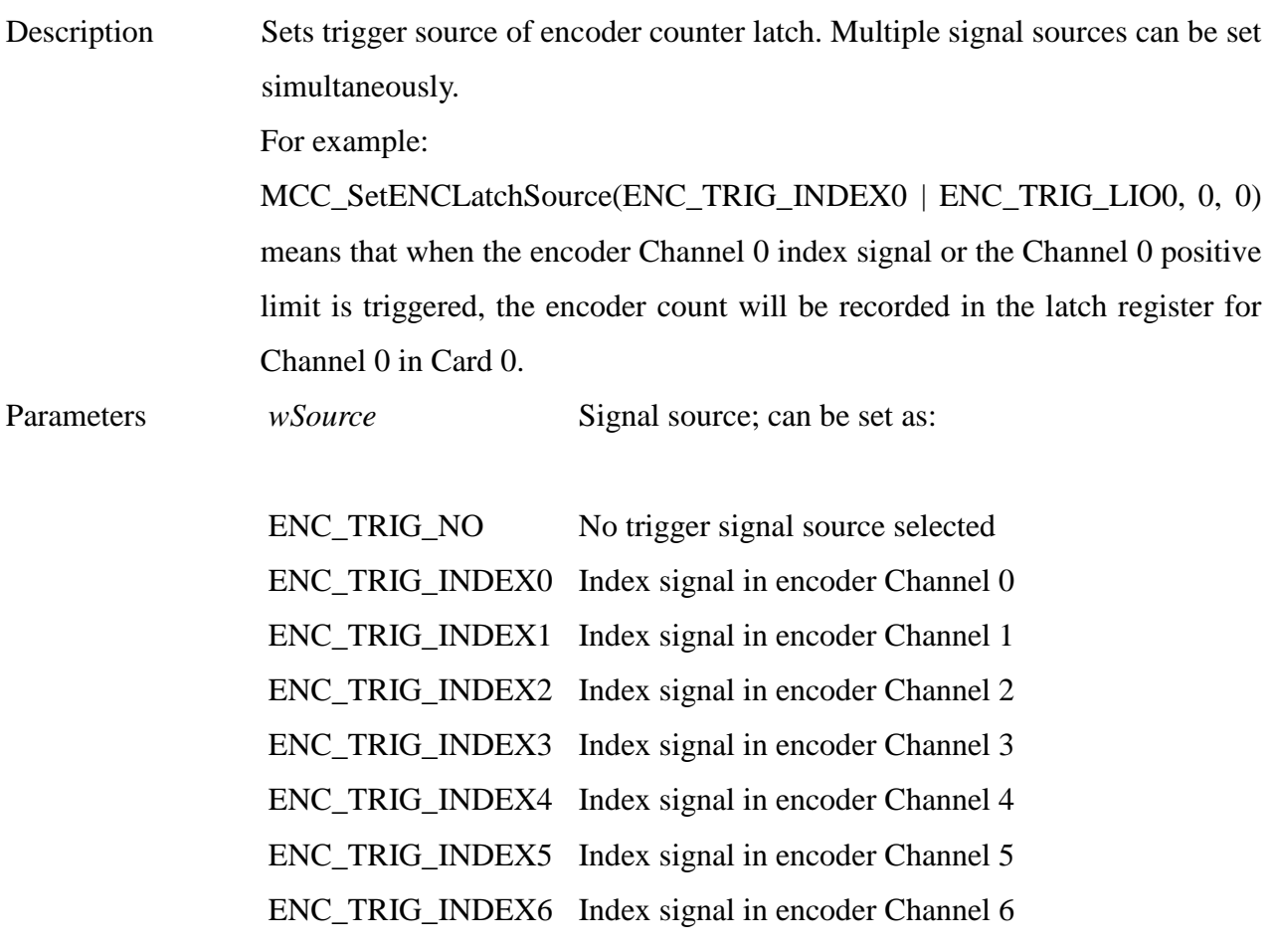

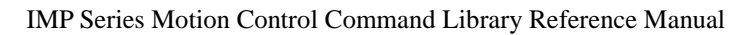

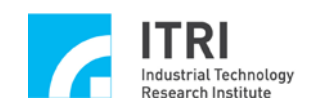

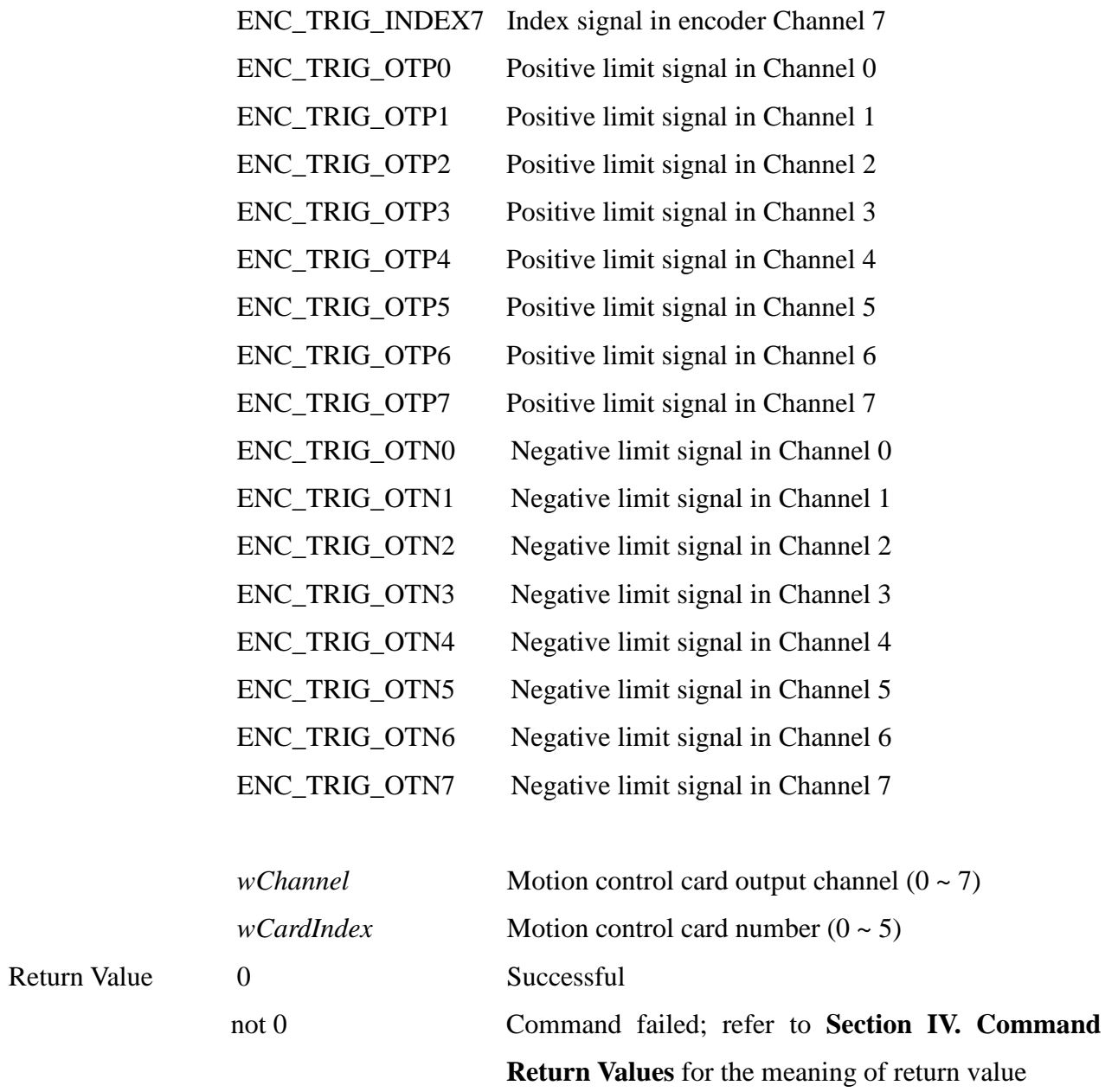

## **7. int MCC\_GetENCLatchValue(**

**long\*** *plValue***, WORD** *wChannel***, WORD** *wCardInde***x**

**)**

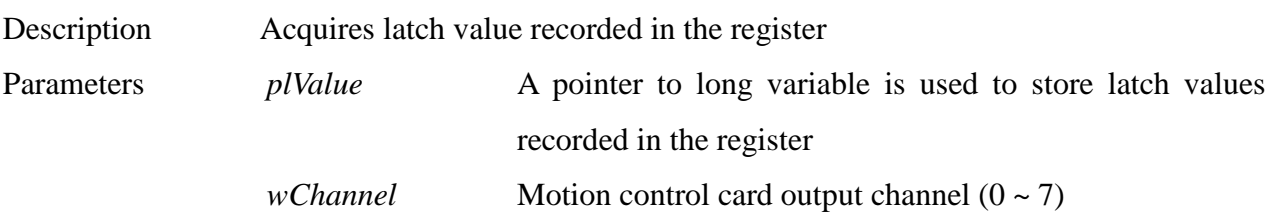
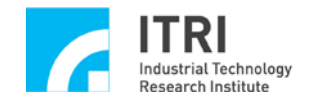

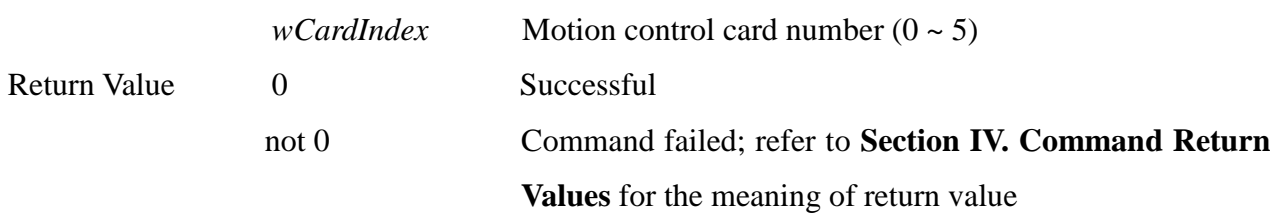

### **8. int MCC\_EnableENCIndexTrigger(**

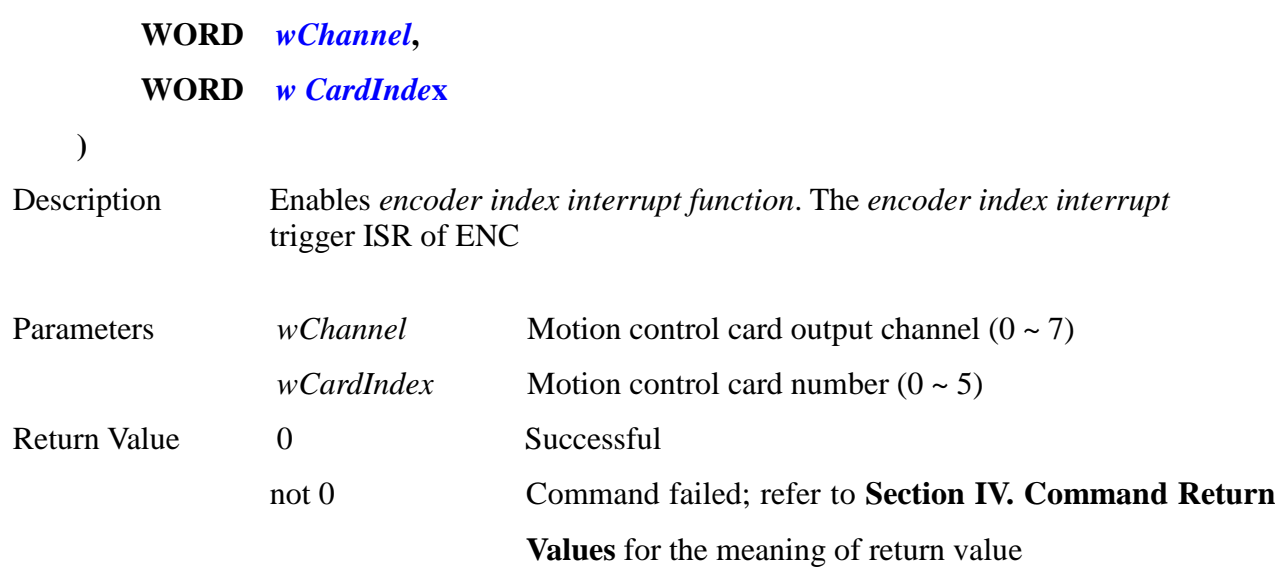

\_\_\_\_\_\_\_\_\_\_\_\_\_\_\_\_\_\_\_\_\_\_\_\_\_\_\_\_\_\_\_\_\_\_\_\_\_\_\_\_\_\_\_\_\_\_\_\_\_\_\_\_\_\_\_\_\_\_\_\_\_\_\_\_\_\_\_\_\_\_\_\_\_\_\_\_\_\_

**9. int MCC\_DisableENCIndexTrigger(**

**WORD** *wChannel***,**

**WORD** *wCardInde***x**

**)**

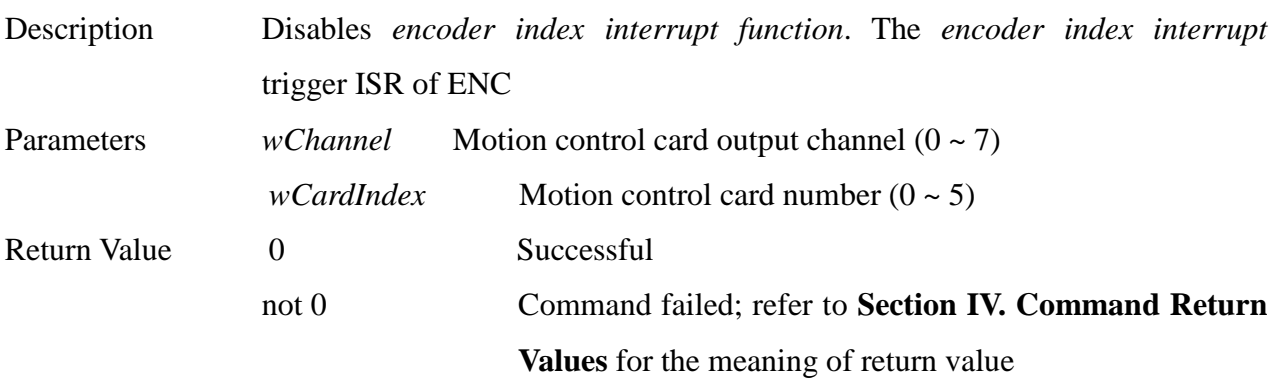

\_\_\_\_\_\_\_\_\_\_\_\_\_\_\_\_\_\_\_\_\_\_\_\_\_\_\_\_\_\_\_\_\_\_\_\_\_\_\_\_\_\_\_\_\_\_\_\_\_\_\_\_\_\_\_\_\_\_\_\_\_\_\_\_\_\_\_\_\_\_\_\_\_\_\_\_\_\_

### **10. int MCC\_GetENCIndexStatus(**

**WORD\*** *pwStatus***, WORD** *wChannel***,**

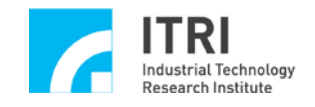

### **WORD** *wCardIndex*

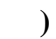

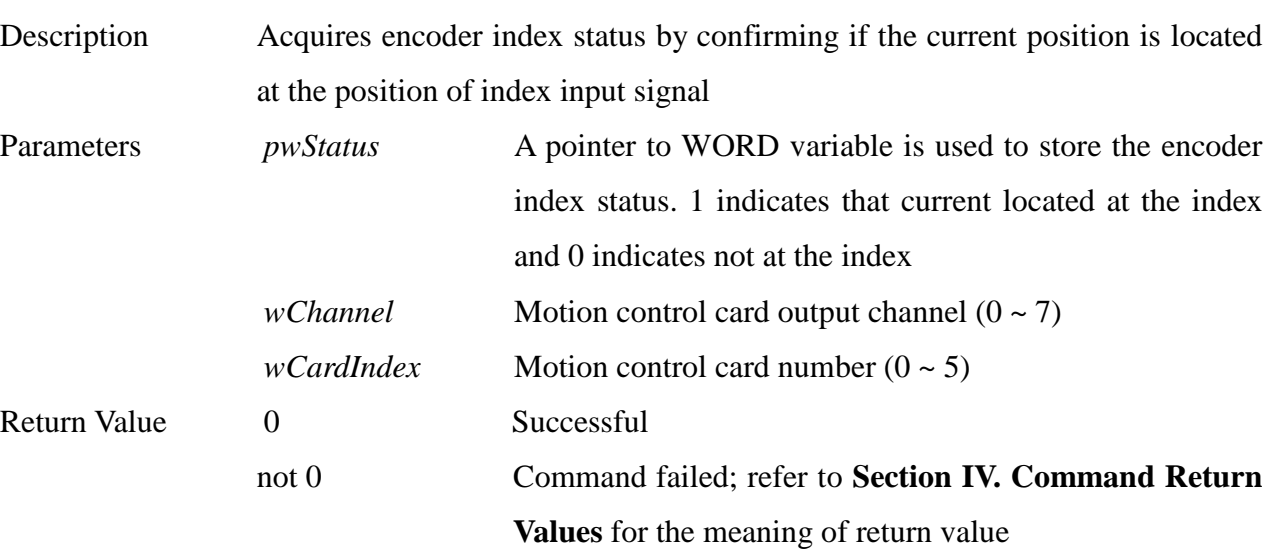

\_\_\_\_\_\_\_\_\_\_\_\_\_\_\_\_\_\_\_\_\_\_\_\_\_\_\_\_\_\_\_\_\_\_\_\_\_\_\_\_\_\_\_\_\_\_\_\_\_\_\_\_\_\_\_\_\_\_\_\_\_\_\_\_\_\_\_\_\_\_\_\_\_\_\_\_\_\_

### **11. int MCC\_SetENCCompValue(**

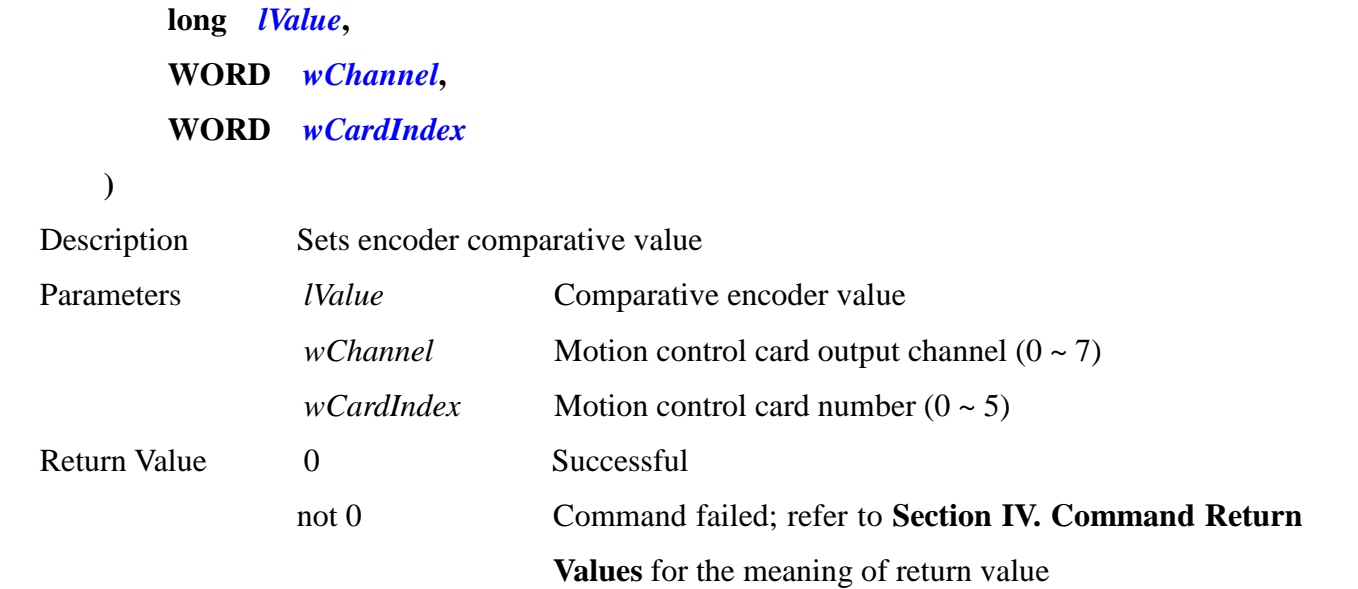

# **12. int MCC\_EnableENCCompTrigger(**

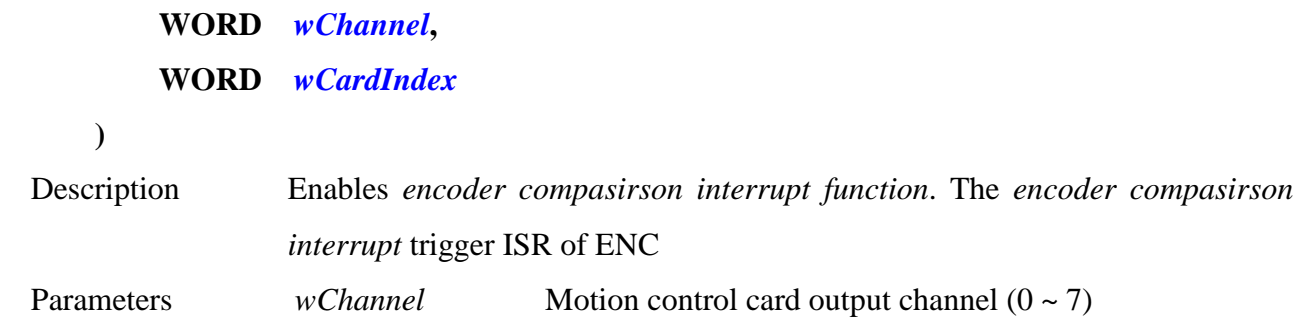

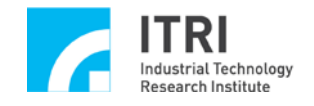

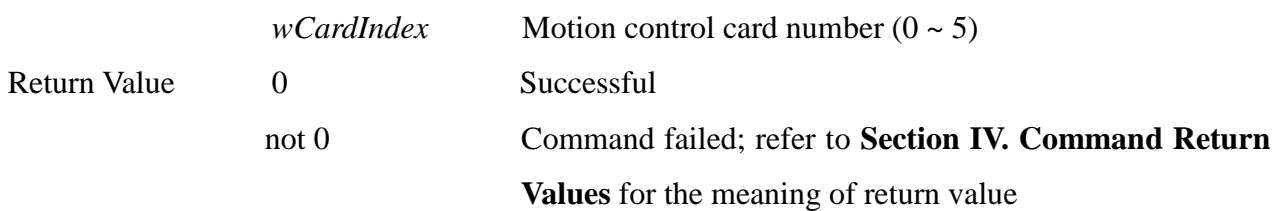

# **13. int MCC\_DisableENCCompTrigger(**

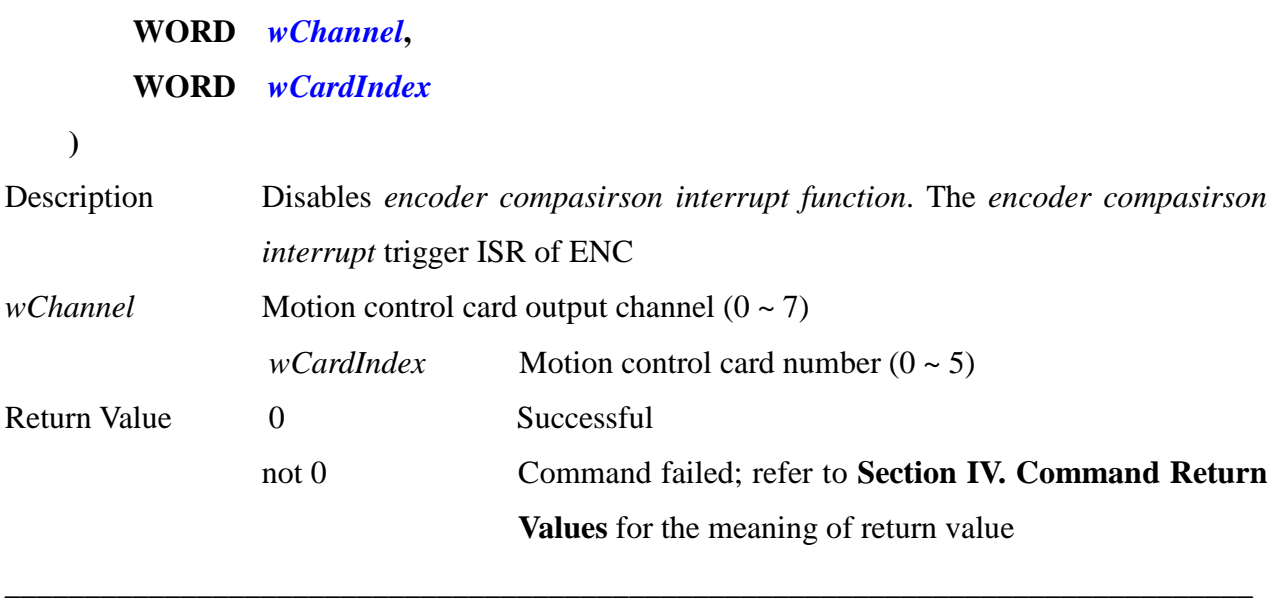

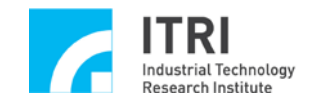

# **N. Timer and Watchdog Control**

This section primarily introduces the functions and their usages provided by the timer and watchdog in IMP Series motion control card. The user should read this section along with the one "**Timer and Watchdog Control**" in **"IMP Series Motion Control Command Library User Manual"**.

\_\_\_\_\_\_\_\_\_\_\_\_\_\_\_\_\_\_\_\_\_\_\_\_\_\_\_\_\_\_\_\_\_\_\_\_\_\_\_\_\_\_\_\_\_\_\_\_\_\_\_\_\_\_\_\_\_\_\_\_\_\_\_\_\_\_\_\_\_\_\_\_\_\_\_\_\_\_

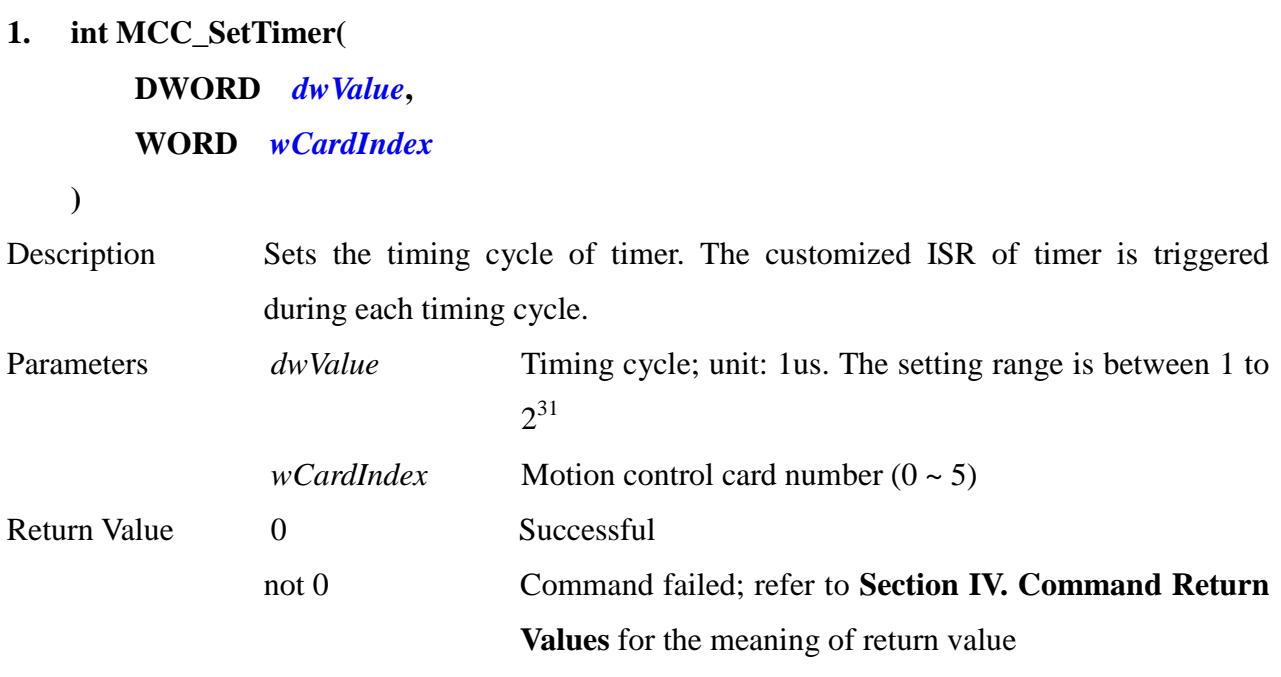

\_\_\_\_\_\_\_\_\_\_\_\_\_\_\_\_\_\_\_\_\_\_\_\_\_\_\_\_\_\_\_\_\_\_\_\_\_\_\_\_\_\_\_\_\_\_\_\_\_\_\_\_\_\_\_\_\_\_\_\_\_\_\_\_\_\_\_\_\_\_\_\_\_\_\_\_\_\_

### **2. int MCC\_EnableTimer(**

**WORD** *wCardIndex*

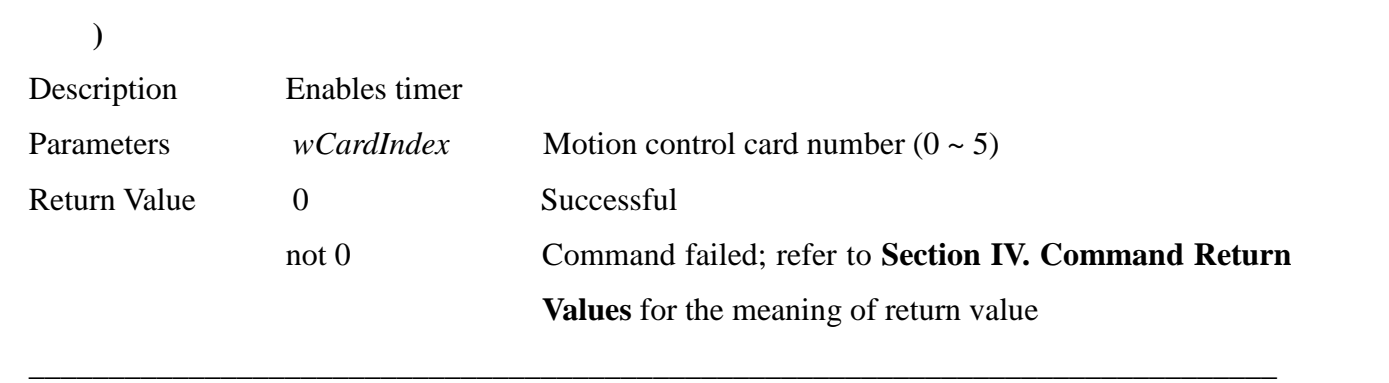

**3. int MCC\_DisableTimer(**

**WORD** *wCardIndex*

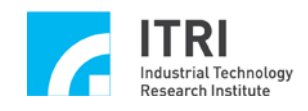

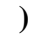

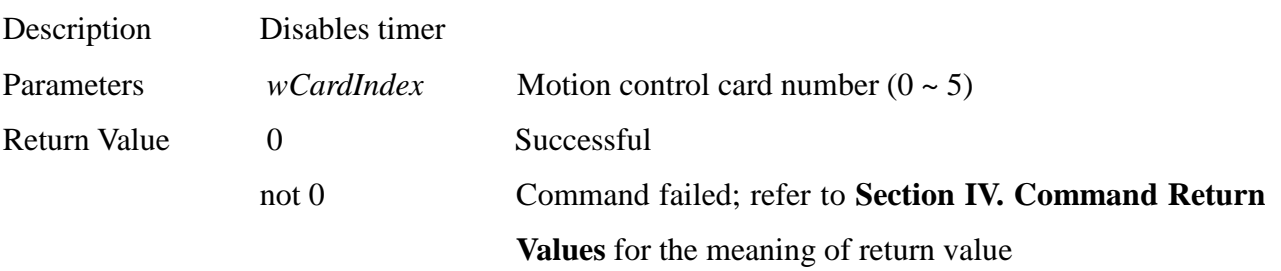

# **4. int MCC\_EnableTimerTrigger( WORD** *wCardIndex*

### **)**

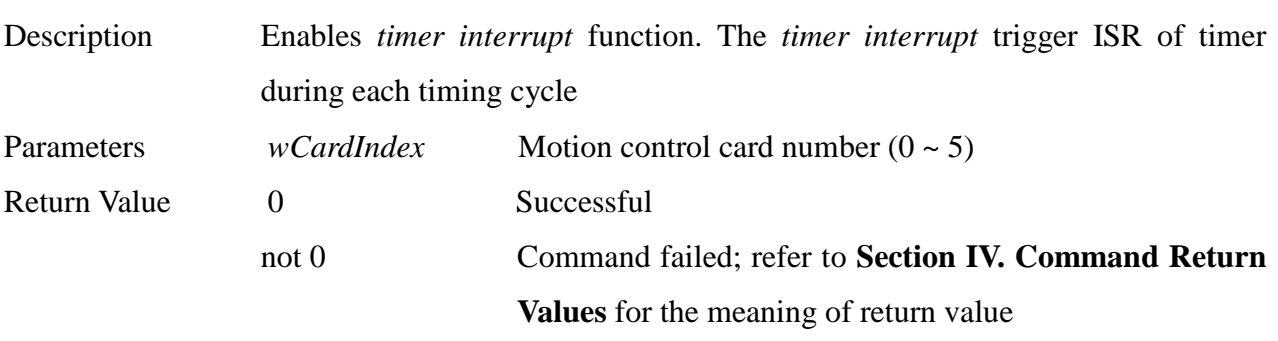

\_\_\_\_\_\_\_\_\_\_\_\_\_\_\_\_\_\_\_\_\_\_\_\_\_\_\_\_\_\_\_\_\_\_\_\_\_\_\_\_\_\_\_\_\_\_\_\_\_\_\_\_\_\_\_\_\_\_\_\_\_\_\_\_\_\_\_\_\_\_\_\_\_\_\_\_\_\_

# **5. int MCC\_DisableTimerTrigger( WORD** *wCardIndex*

**)**

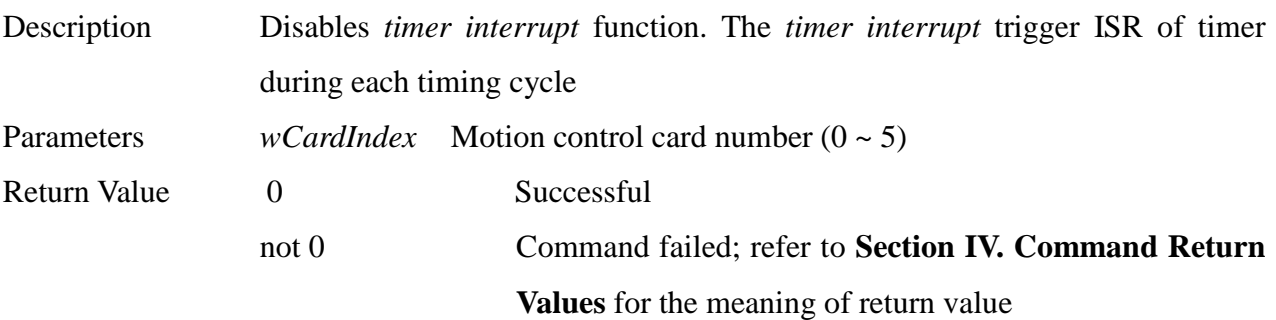

\_\_\_\_\_\_\_\_\_\_\_\_\_\_\_\_\_\_\_\_\_\_\_\_\_\_\_\_\_\_\_\_\_\_\_\_\_\_\_\_\_\_\_\_\_\_\_\_\_\_\_\_\_\_\_\_\_\_\_\_\_\_\_\_\_\_\_\_\_\_\_\_\_\_\_\_\_\_

### **6. int MCC\_SetWatchDogTimer(**

- **WORD** *wValue***,**
- **WORD** *wCardInde***x**

**)**

Description Sets the countdown time of watchdog. A hardware reset signal will be produced once the watchdog timing ends. Using

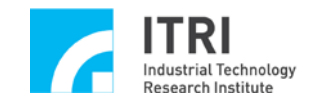

MCC\_RefreshWatchDogTimer() before the timing ends to reset the watchdog ti

0me, the reset signal would not be produced

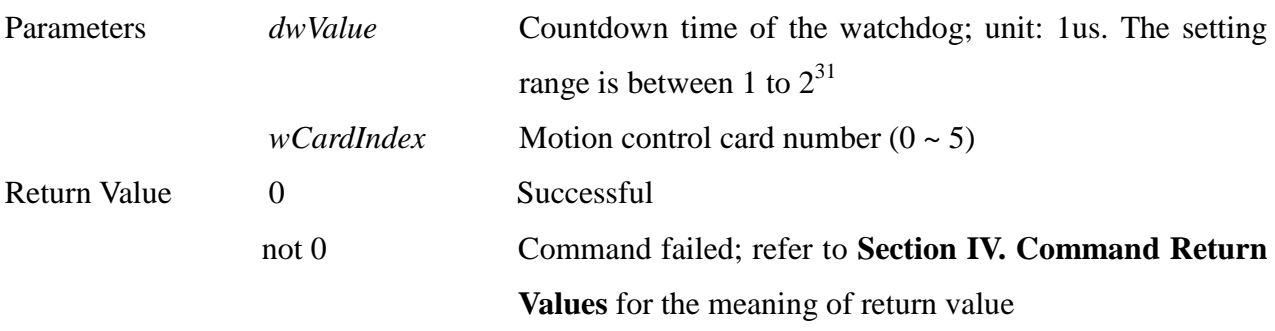

\_\_\_\_\_\_\_\_\_\_\_\_\_\_\_\_\_\_\_\_\_\_\_\_\_\_\_\_\_\_\_\_\_\_\_\_\_\_\_\_\_\_\_\_\_\_\_\_\_\_\_\_\_\_\_\_\_\_\_\_\_\_\_\_\_\_\_\_\_\_\_\_\_\_\_\_\_\_

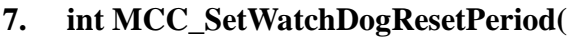

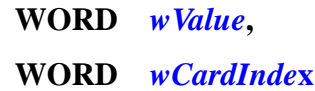

**)**

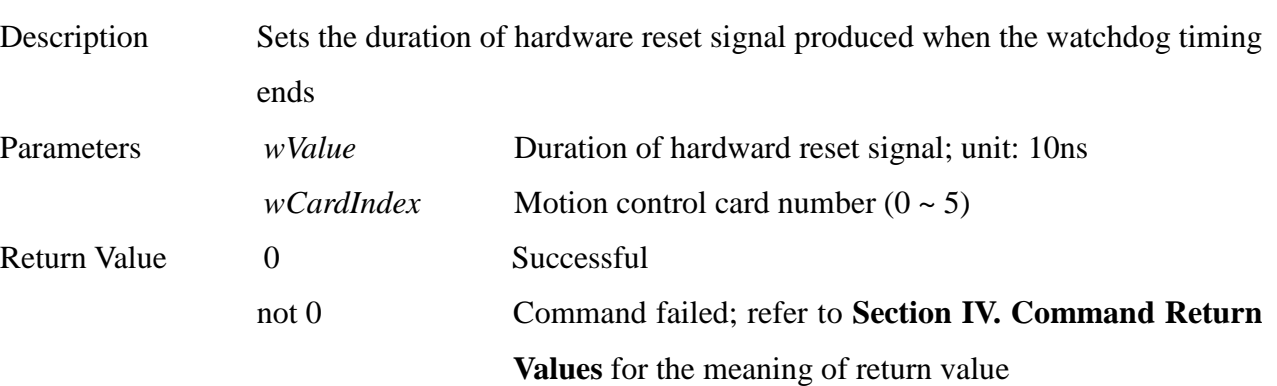

\_\_\_\_\_\_\_\_\_\_\_\_\_\_\_\_\_\_\_\_\_\_\_\_\_\_\_\_\_\_\_\_\_\_\_\_\_\_\_\_\_\_\_\_\_\_\_\_\_\_\_\_\_\_\_\_\_\_\_\_\_\_\_\_\_\_\_\_\_\_\_\_\_\_\_\_\_\_

# **8. int MCC\_EnableWatchDogTimer(**

#### **WORD** *wCardIndex*

**)**

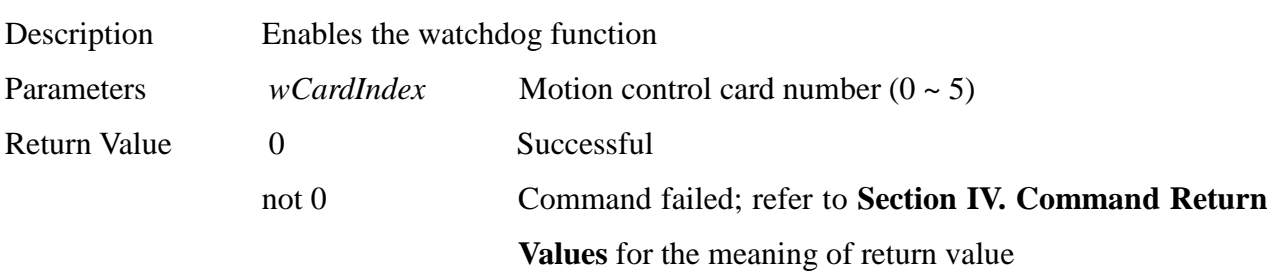

## **9. int MCC\_DisableWatchDogTimer( WORD** *wCardIndex*

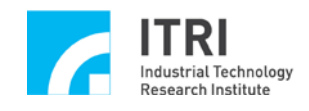

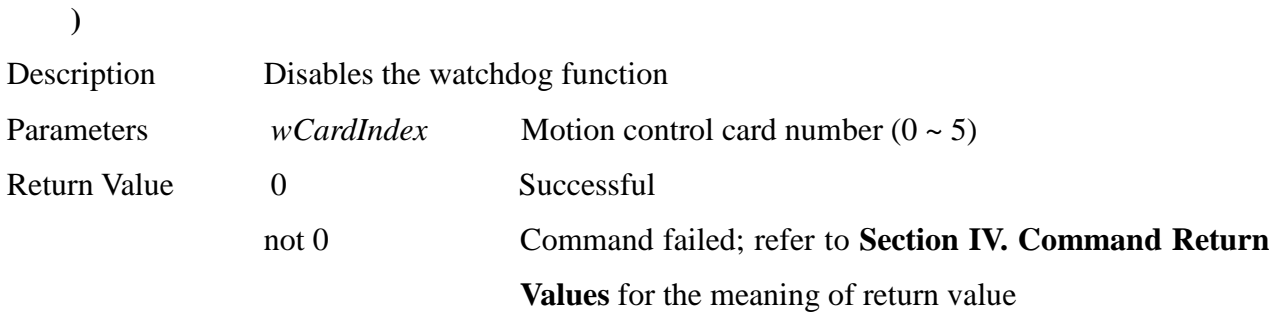

# **10. int MCC\_RefreshWatchDogTimer(**

## **WORD** *wCardIndex*

**)**

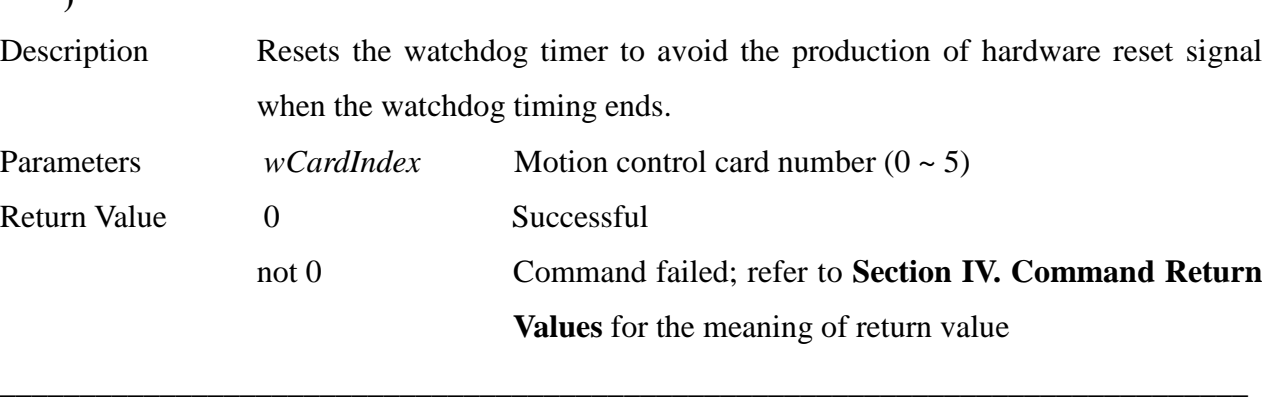

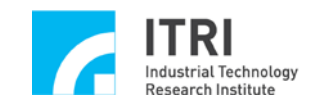

# **O. Remote Input and Output Control**

This section primarily introduces the functions and their usages provided by the Remote I/O module in IMP Series motion control card. The user should read this section along with the one "**Remote I/O Control**" in **"IMP Series Motion Control Command Library User Manual"**.

\_\_\_\_\_\_\_\_\_\_\_\_\_\_\_\_\_\_\_\_\_\_\_\_\_\_\_\_\_\_\_\_\_\_\_\_\_\_\_\_\_\_\_\_\_\_\_\_\_\_\_\_\_\_\_\_\_\_\_\_\_\_\_\_\_\_\_\_\_\_\_\_\_\_\_\_\_\_

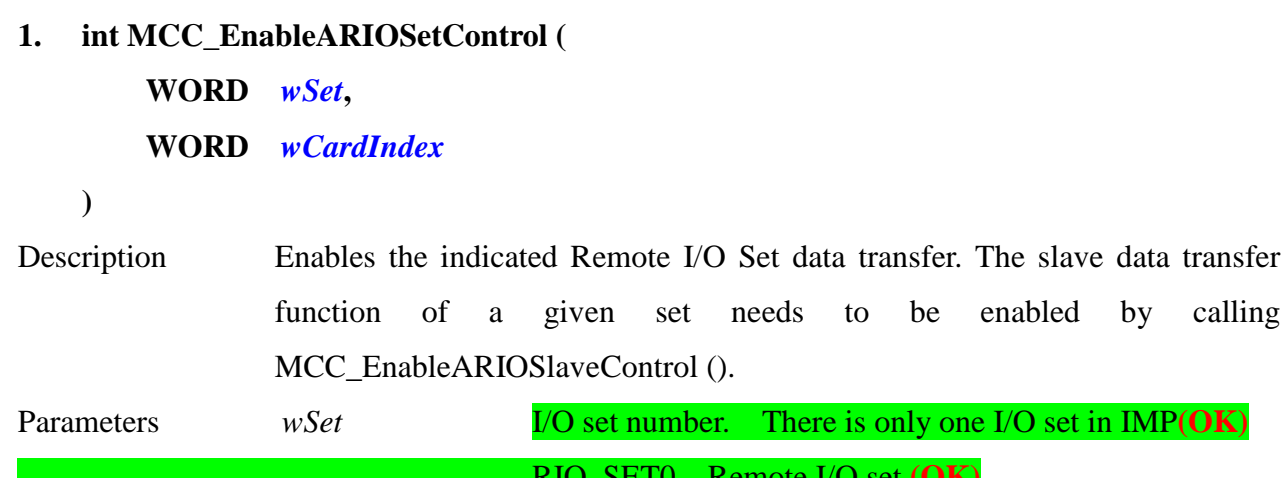

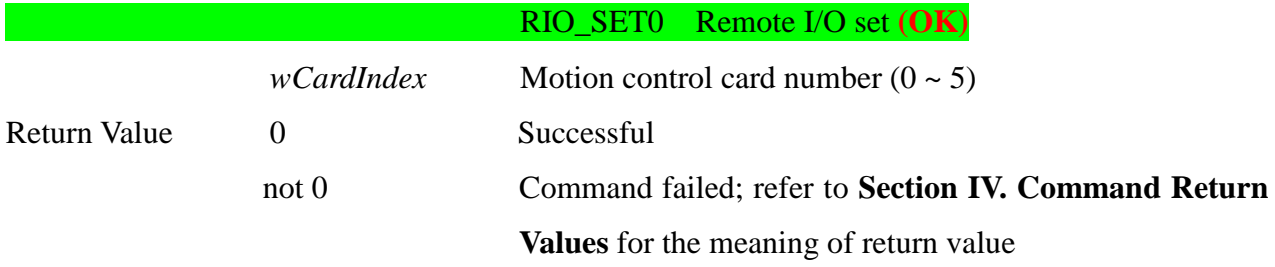

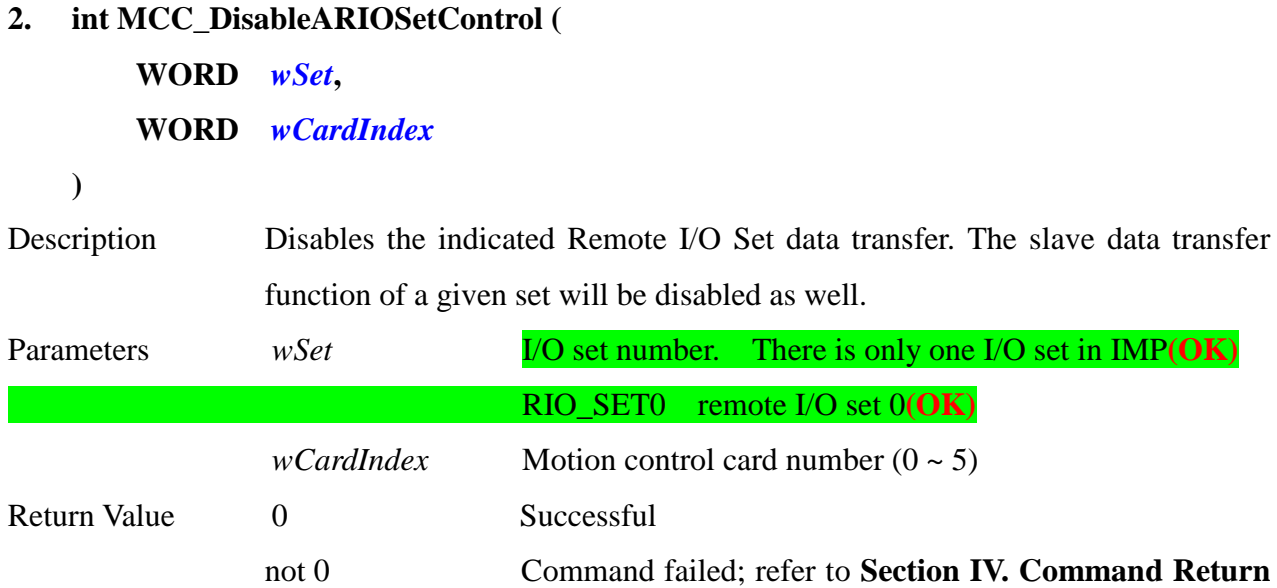

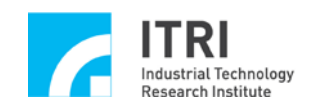

### **Values** for the meaning of return value

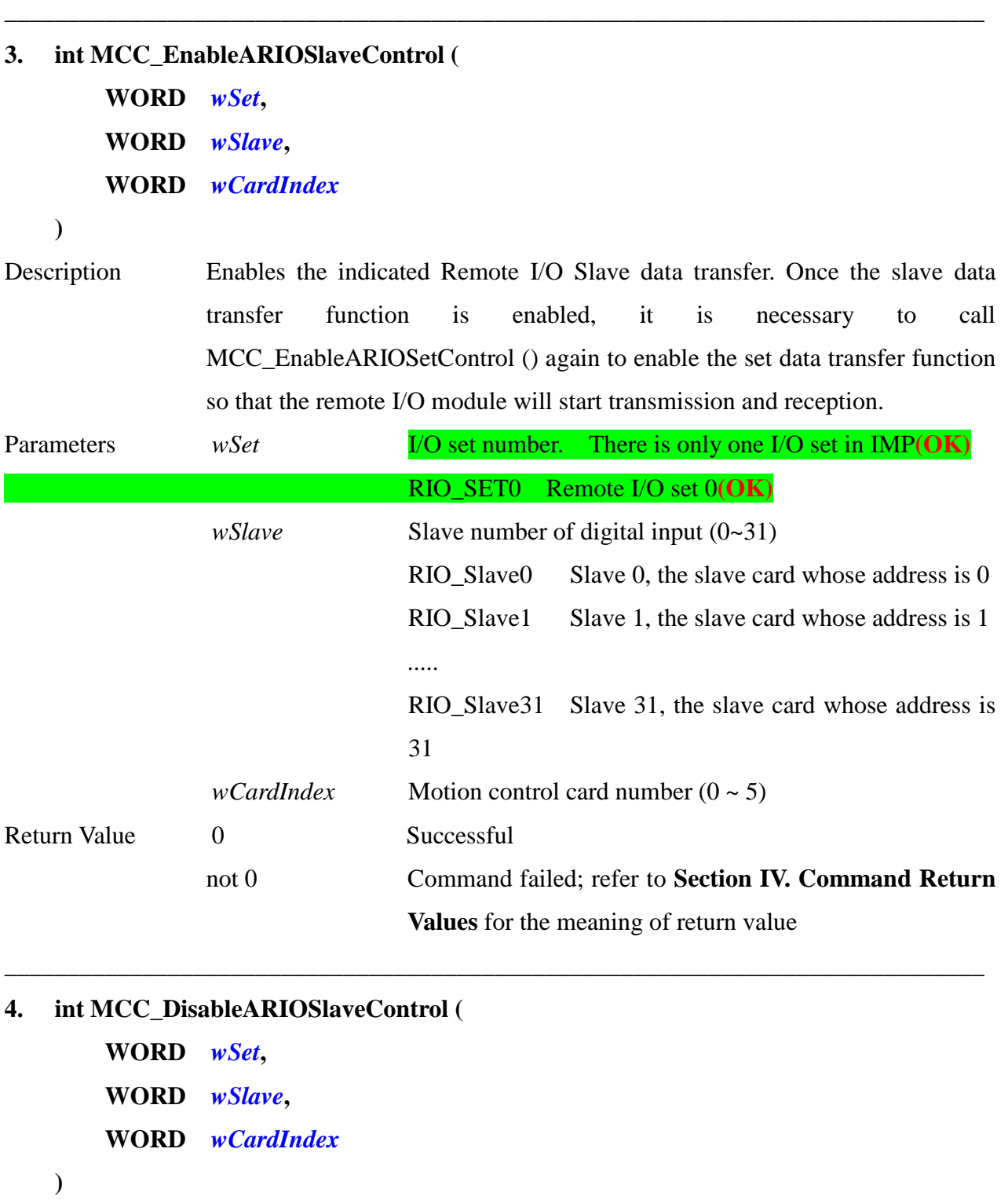

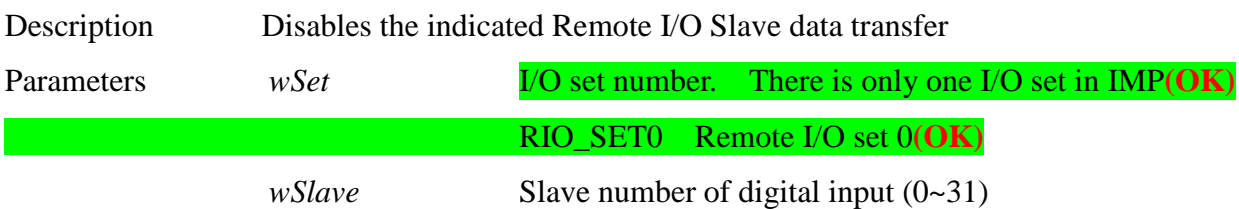

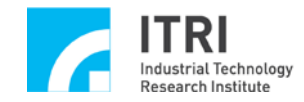

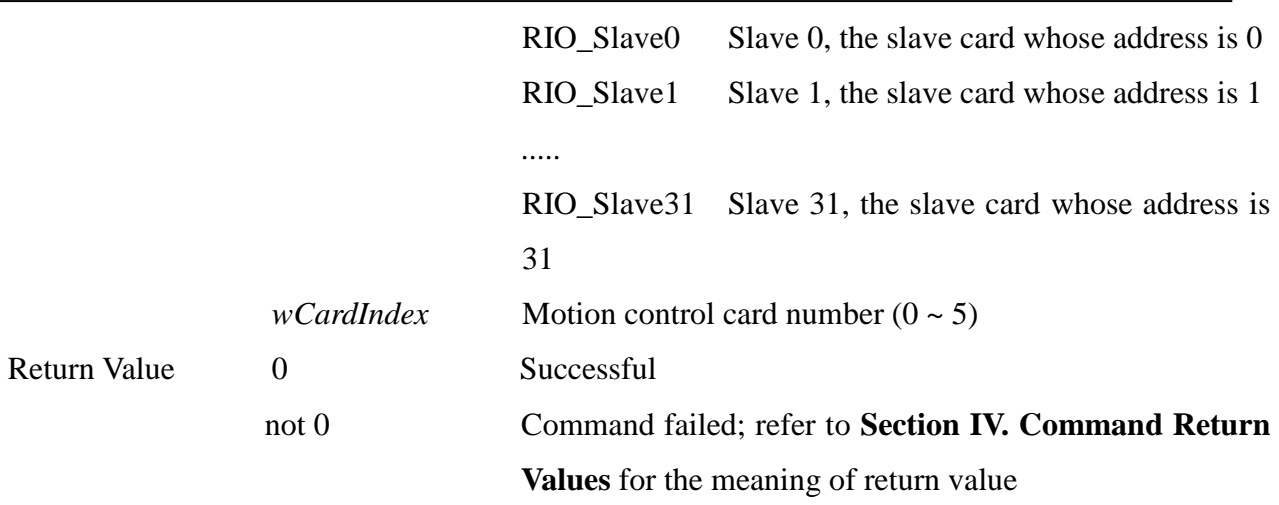

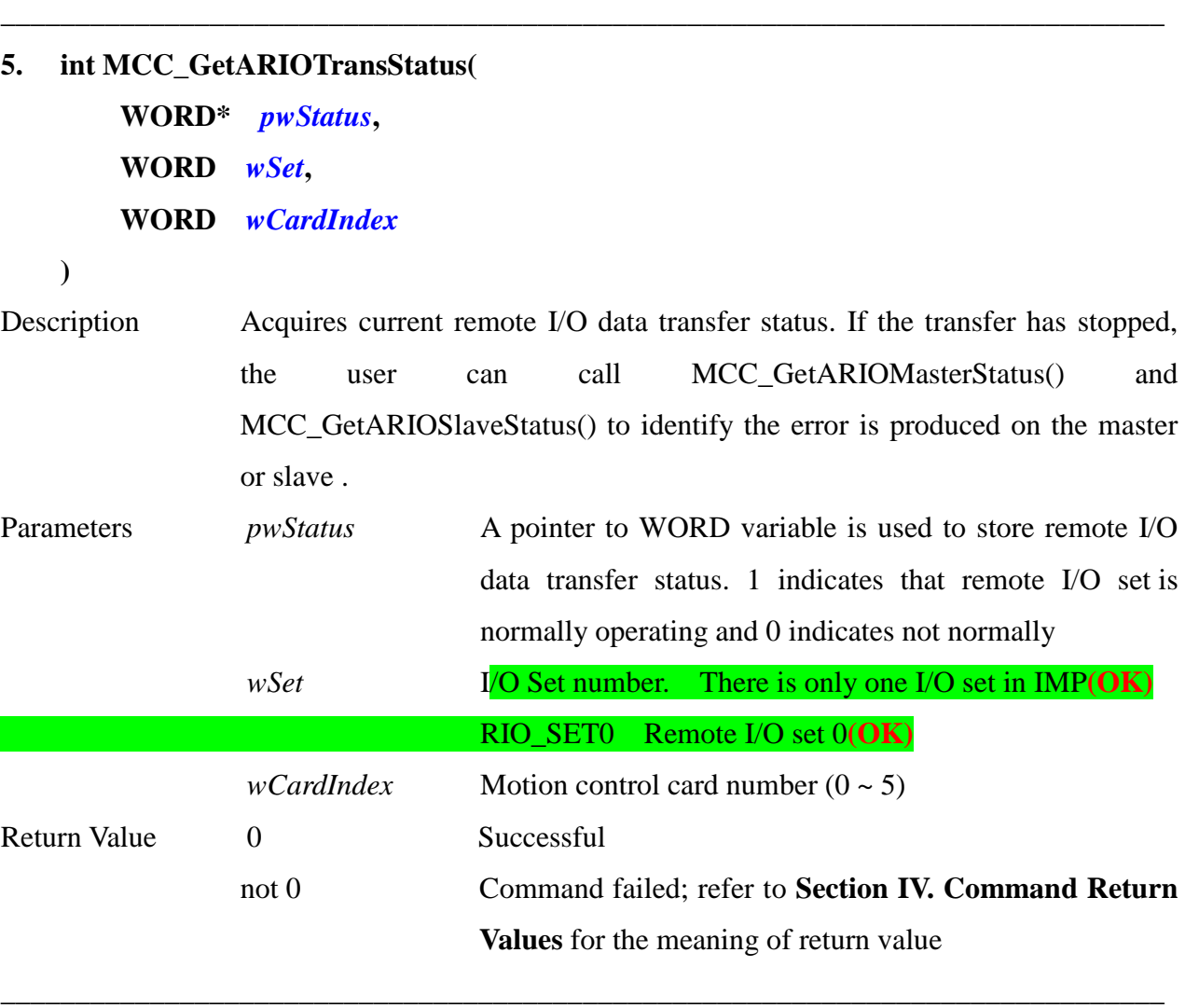

### **6. int MCC\_GetARIOMasterStatus(**

**WORD\*** *pwStatus***, WORD** *wSet***, WORD** *wCardIndex*

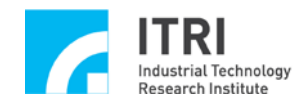

**)**

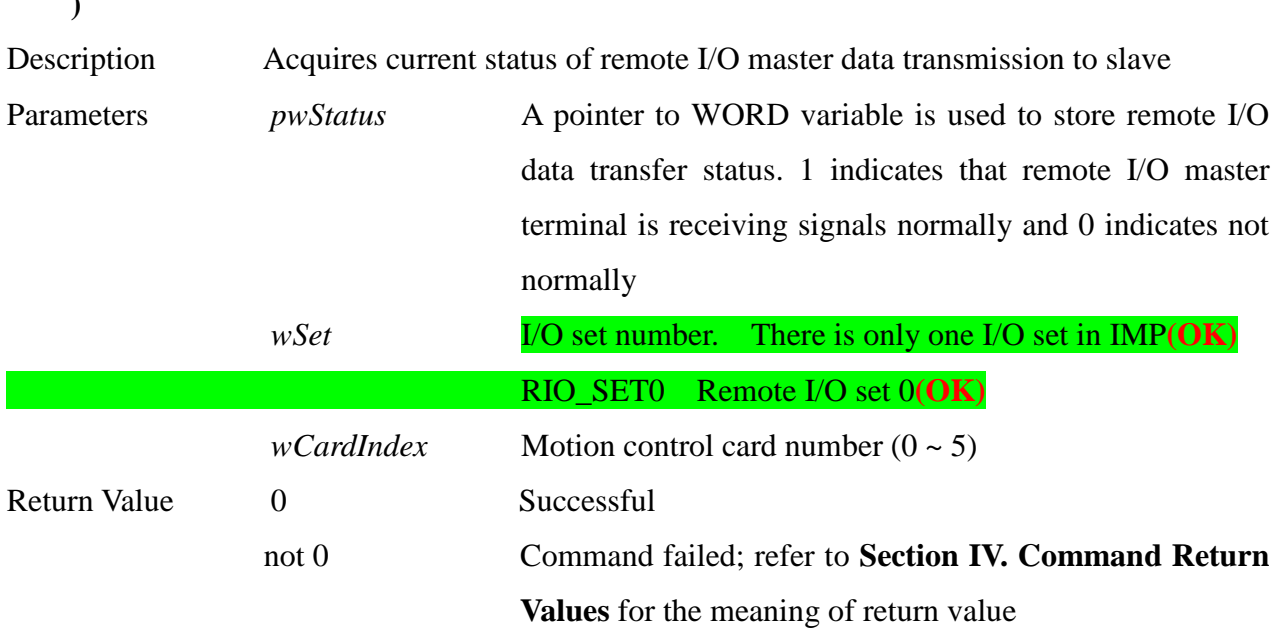

\_\_\_\_\_\_\_\_\_\_\_\_\_\_\_\_\_\_\_\_\_\_\_\_\_\_\_\_\_\_\_\_\_\_\_\_\_\_\_\_\_\_\_\_\_\_\_\_\_\_\_\_\_\_\_\_\_\_\_\_\_\_\_\_\_\_\_\_\_\_\_\_\_\_\_\_\_\_

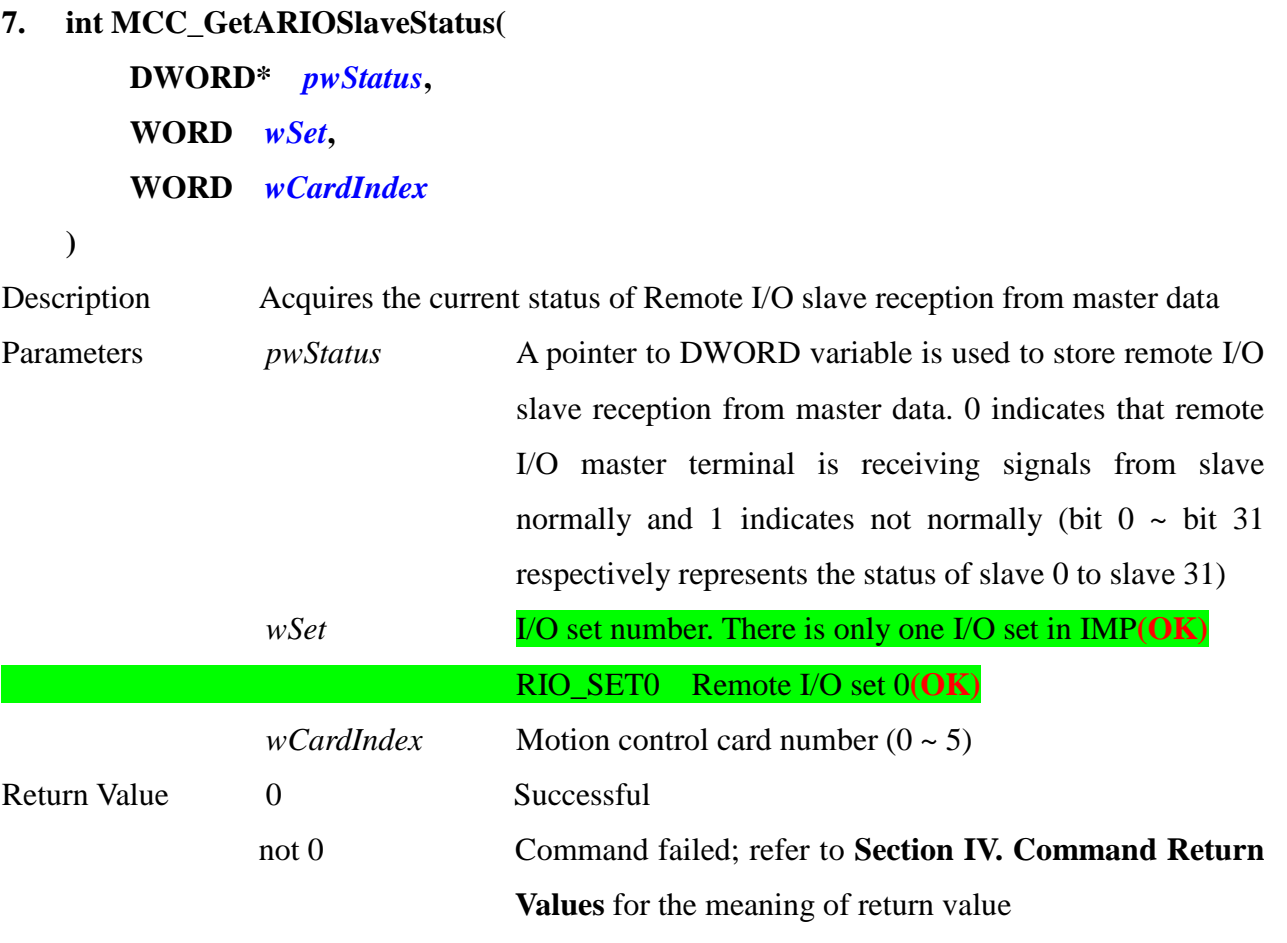

# **8. int MCC\_GetARIOInputValue(**

**WORD\*** *pwValue***,**

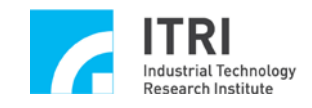

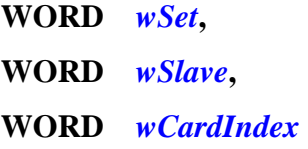

**)**

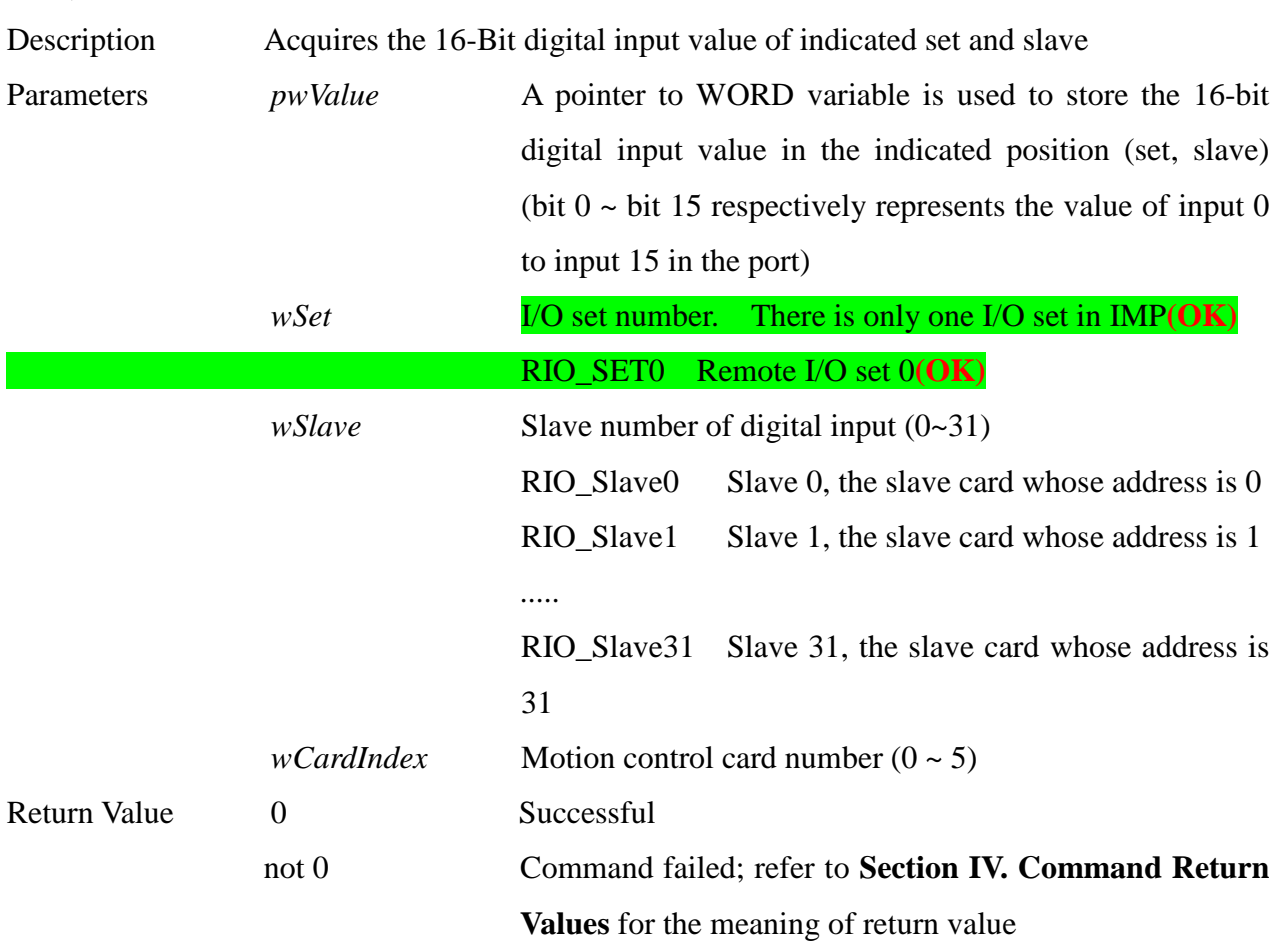

# **9. int MCC\_SetARIOOutputValue(**

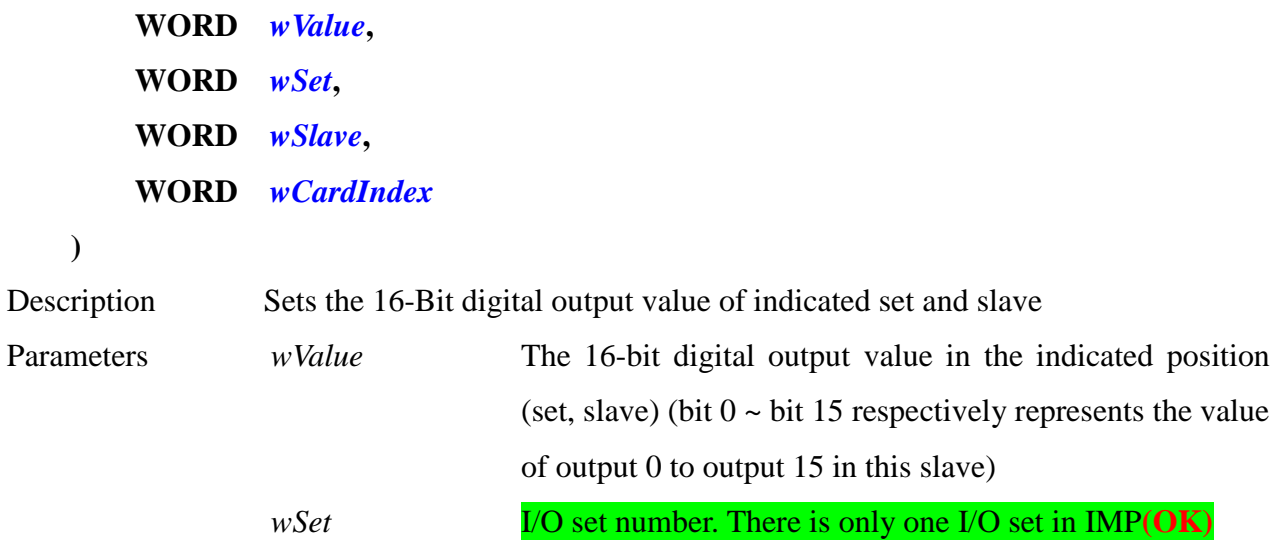

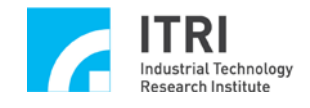

IMP Series Motion Control Command Library Reference Manual

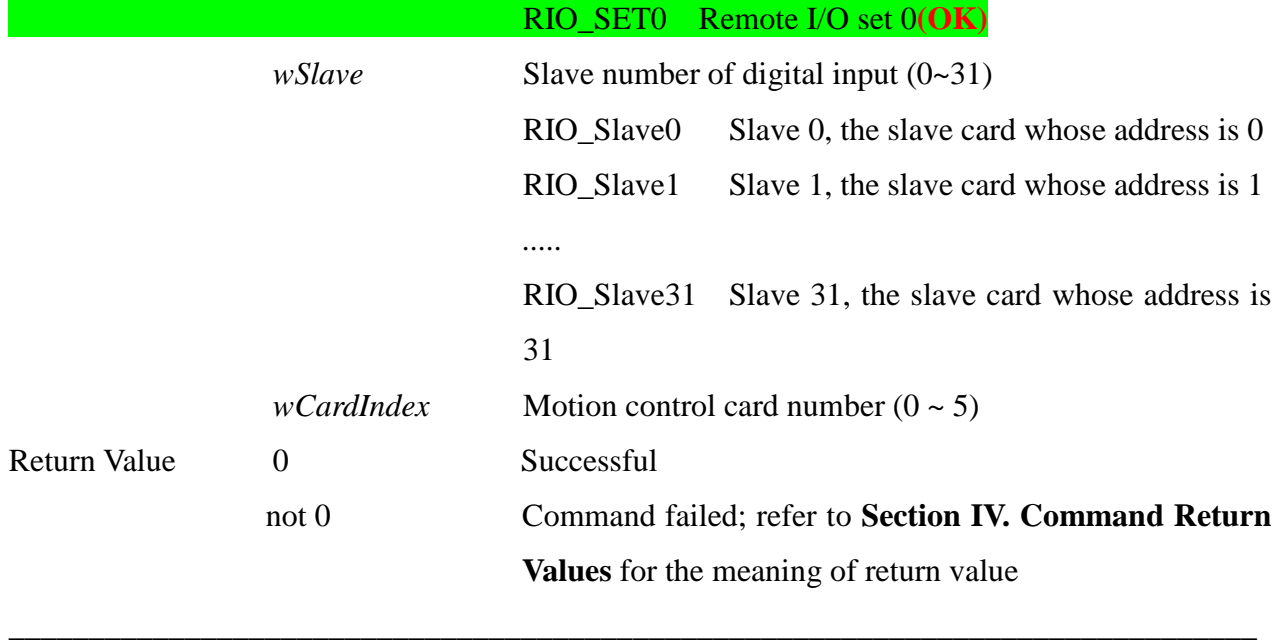

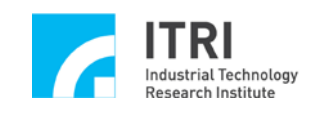

### **P. Digital to Analog Converter Control**

This section primarily introduces the functions and their usages provided by the DAC module in IMP Series motion control card. The user should read this section along with the one "**Analog Voltage Output Control**" in **"IMP Series Motion Control Command Library User Manual"**.

\_\_\_\_\_\_\_\_\_\_\_\_\_\_\_\_\_\_\_\_\_\_\_\_\_\_\_\_\_\_\_\_\_\_\_\_\_\_\_\_\_\_\_\_\_\_\_\_\_\_\_\_\_\_\_\_\_\_\_\_\_\_\_\_\_\_\_\_\_\_\_\_\_\_\_\_\_\_

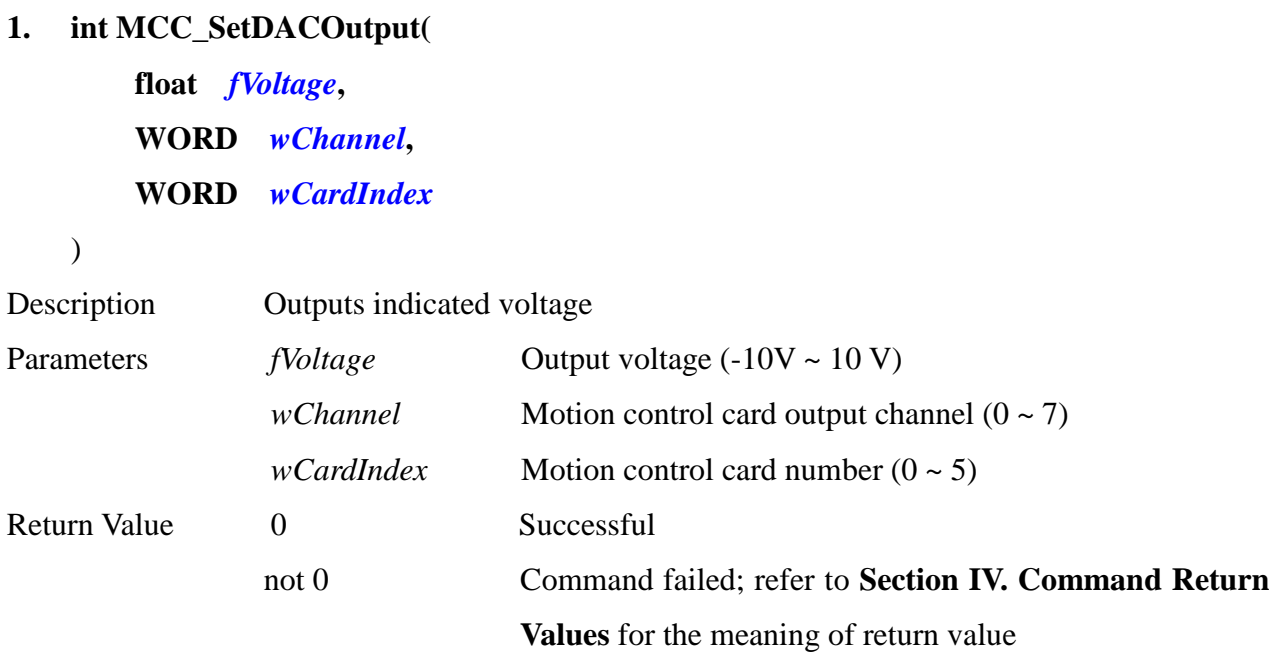

\_\_\_\_\_\_\_\_\_\_\_\_\_\_\_\_\_\_\_\_\_\_\_\_\_\_\_\_\_\_\_\_\_\_\_\_\_\_\_\_\_\_\_\_\_\_\_\_\_\_\_\_\_\_\_\_\_\_\_\_\_\_\_\_\_\_\_\_\_\_\_\_\_\_\_\_\_\_

#### **2. int MCC\_SetDACTriggerOutput(**

**float** *fVoltage***, WORD** *wChannel***, WORD** *wCardIndex*

```
)
```
Description When output axes  $(0 \sim 7)$  in the motion control card are not using velocity command mode (meaning the mechanism parameter *wCommandMode* is set as OCM\_PULSE), a voltage can be preprogrammed in the DAC module. When trigger conditions are met, the hardware will immediately output this preprogrammed voltage.

Parameters *fVoltage* Preprogrammed voltage output (-10V ~ 10 V)

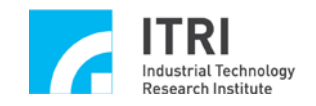

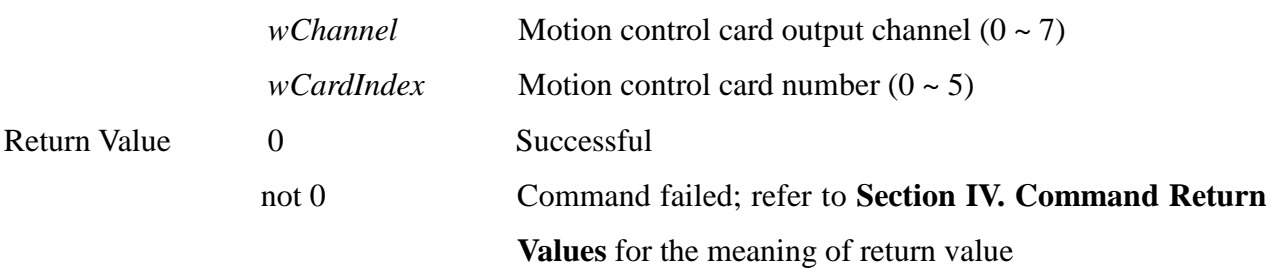

### **3. int MCC\_SetDACTriggerSource(**

**DWORD** *dwSource***, WORD** *wChannel***, WORD** *wCardIndex*

)

Description This command can be used to set the source of triggering the preprogrammed output voltage when indicated axis is not in velocity command mode. Each D/A converter channel can set various trigger sources. After setting this command, it is required to use MCC\_EnableDACTriggerMode() again to enable the trigger mode.

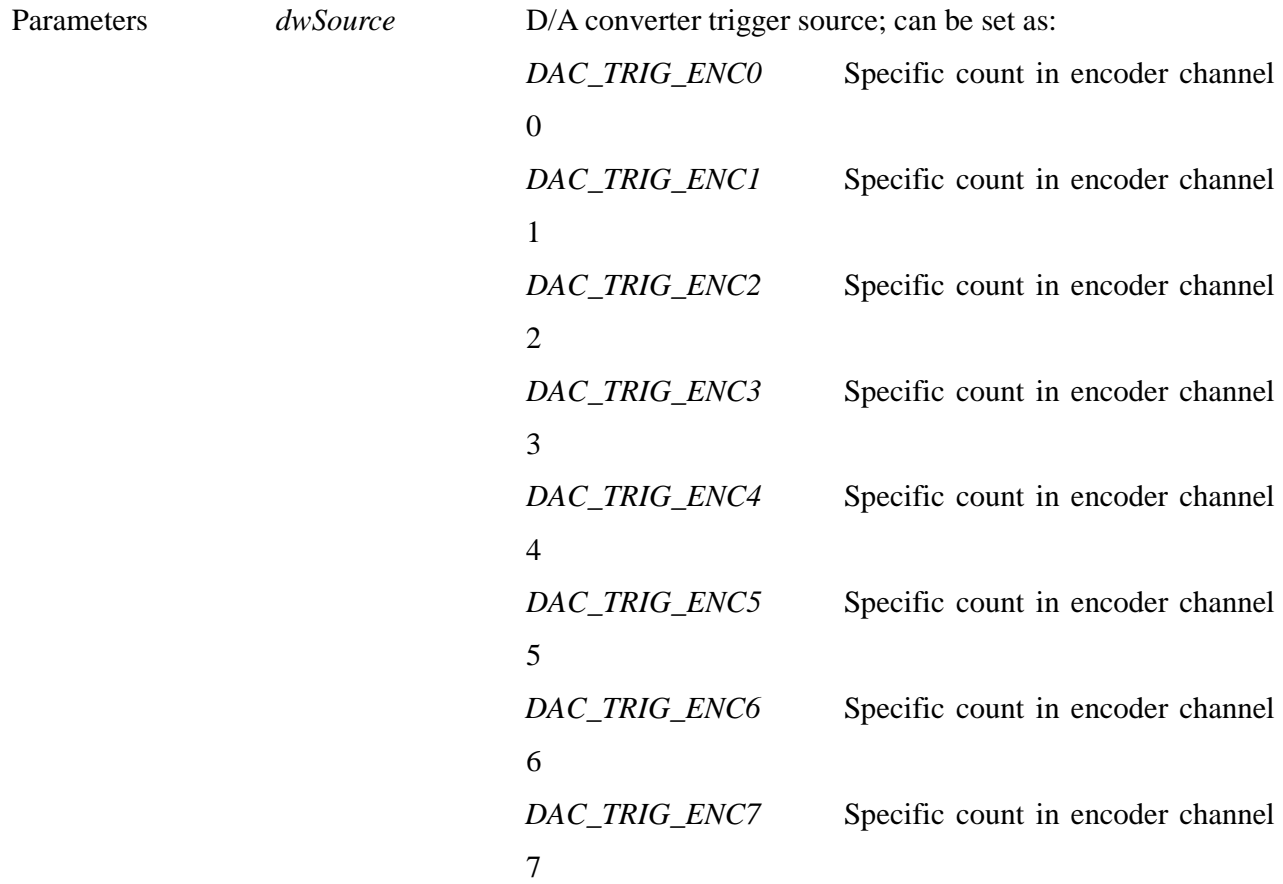

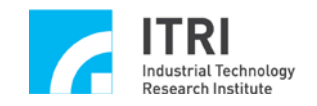

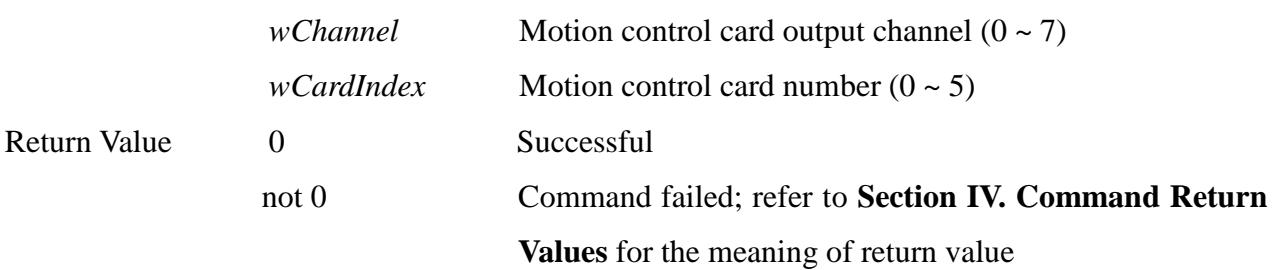

# **4. int MCC\_EnableDACTriggerMode( WORD** *wChannel***, WORD** *wCardIndex*

)

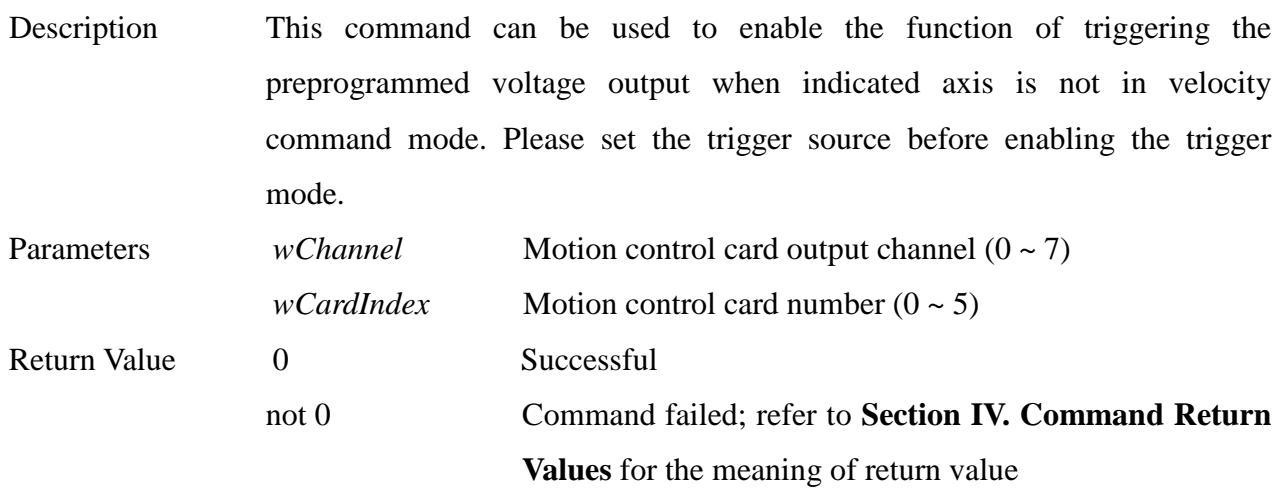

\_\_\_\_\_\_\_\_\_\_\_\_\_\_\_\_\_\_\_\_\_\_\_\_\_\_\_\_\_\_\_\_\_\_\_\_\_\_\_\_\_\_\_\_\_\_\_\_\_\_\_\_\_\_\_\_\_\_\_\_\_\_\_\_\_\_\_\_\_\_\_\_\_\_\_\_\_\_

### **5. int MCC\_DisableDACTriggerMode(**

- **WORD** *wChannel***,**
- **WORD** *wCardIndex*

)

Description This command can be used to disable the function of triggering the preprogrammed voltage output when indicated axis is not in velocity command mode.

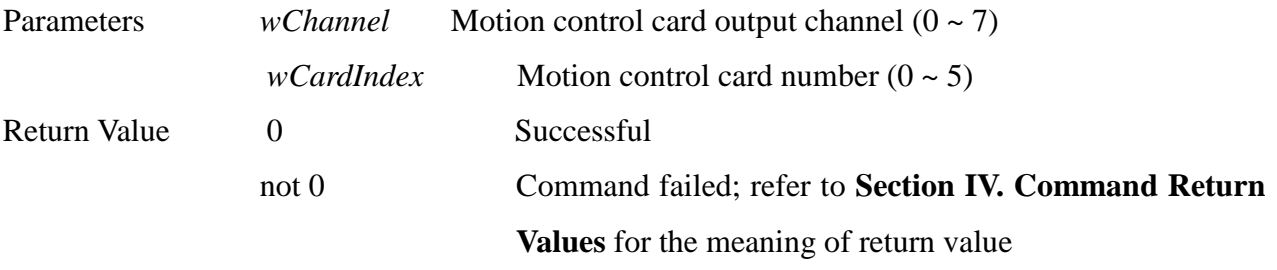

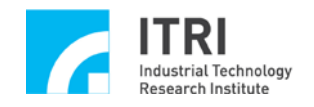

# **6. int MCC\_StartDACConv( WORD** *wCardIndex*

)

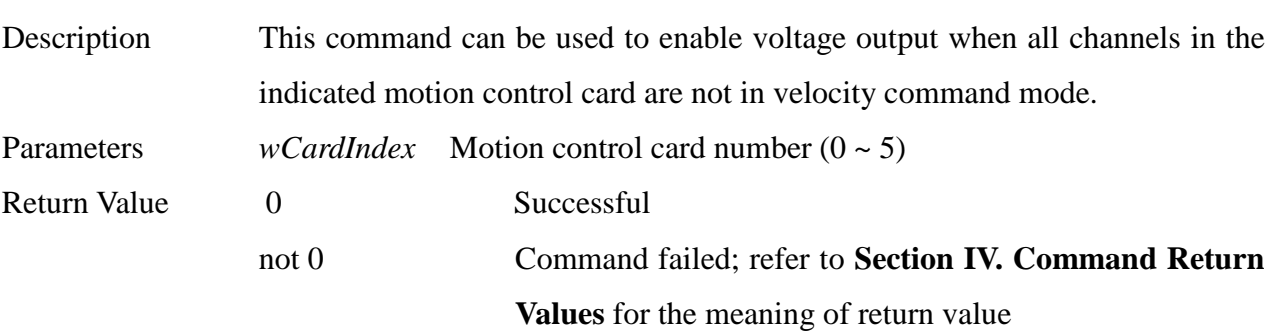

\_\_\_\_\_\_\_\_\_\_\_\_\_\_\_\_\_\_\_\_\_\_\_\_\_\_\_\_\_\_\_\_\_\_\_\_\_\_\_\_\_\_\_\_\_\_\_\_\_\_\_\_\_\_\_\_\_\_\_\_\_\_\_\_\_\_\_\_\_\_\_\_\_\_\_\_\_\_

# **7. int MCC\_StopDACConv( WORD** *wCardIndex*

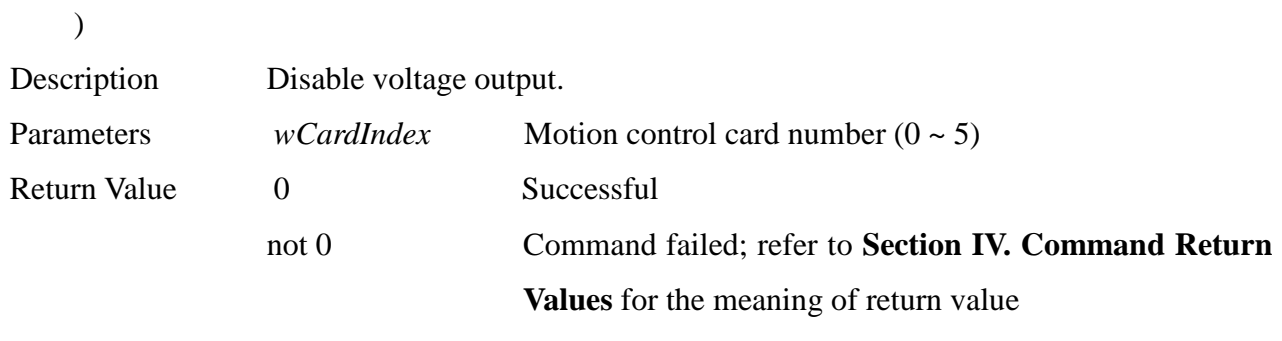

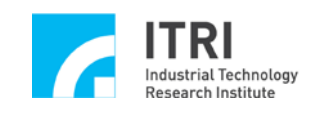

## **Q. Analog to Digital Converter Control**

This section primarily introduces the functions and their usages provided by the ADC module in IMP Series motion control card. The user should read this section along with the one "**Analog Voltage Input Control**" in **"IMP Series Motion Control Command Library User Manual"**.

\_\_\_\_\_\_\_\_\_\_\_\_\_\_\_\_\_\_\_\_\_\_\_\_\_\_\_\_\_\_\_\_\_\_\_\_\_\_\_\_\_\_\_\_\_\_\_\_\_\_\_\_\_\_\_\_\_\_\_\_\_\_\_\_\_\_\_\_\_\_\_\_\_\_\_\_\_\_

# **1. int MCC\_SetADCRoutine( ADCISR** *pfnADCRoutine***, WORD** *wCardIndex*

**)**

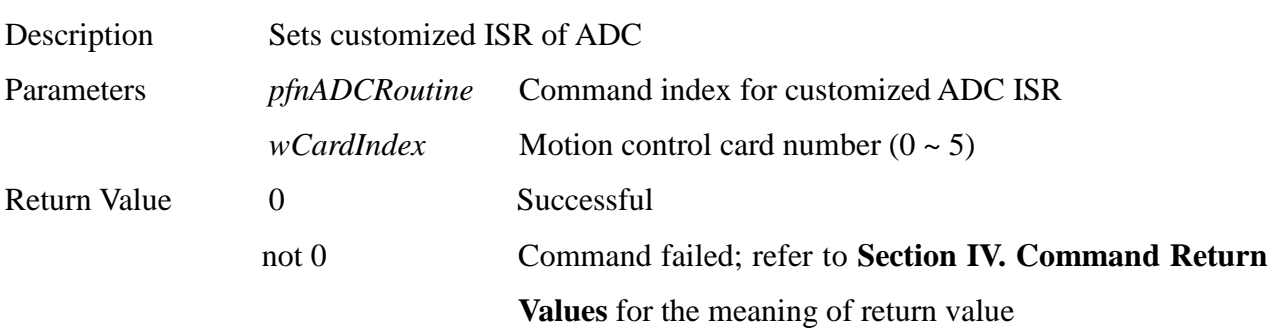

\_\_\_\_\_\_\_\_\_\_\_\_\_\_\_\_\_\_\_\_\_\_\_\_\_\_\_\_\_\_\_\_\_\_\_\_\_\_\_\_\_\_\_\_\_\_\_\_\_\_\_\_\_\_\_\_\_\_\_\_\_\_\_\_\_\_\_\_\_\_\_\_\_\_\_\_\_\_

### **2. int MCC\_SetADCConvType(**

**WORD** *wConvType***, WORD** *wChannel***, WORD** *wCardIndex*

**)**

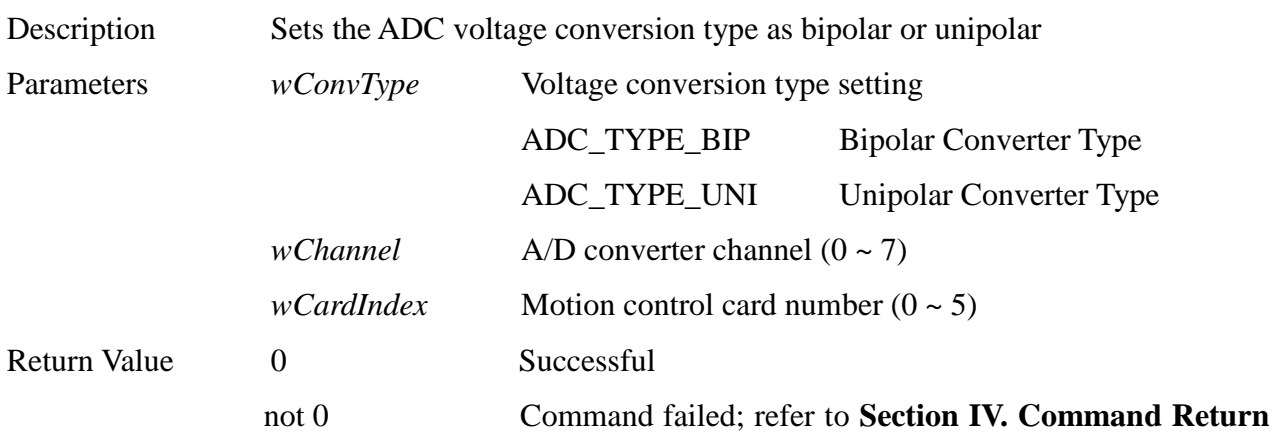

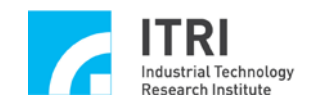

**3. int MCC\_GetADCInput(**

#### **Values** for the meaning of return value

# **float\*** *pfInput***, WORD** *wChannel***, WORD** *wCardIndex* **)** Description Acquires the DC input of the indicated ADC channel. When the ADC is indicated as "unipolar", then the effective input voltage of IMP Series motion control card is 0~10V. When the ADC is set as "bipolar", then the effective input voltage of IMP Series motion control card is -5V~+5V. Parameters *pfInput* A pointer to float variable is used to store DC input in ADC channel *wChannel*  $A/D$  converter channel  $(0 \sim 7)$ *wCardIndex* Motion control card number (0 ~ 5) Return Value 0 Successful not 0 Command failed; refer to **Section IV. Command Return Values** for the meaning of return value

\_\_\_\_\_\_\_\_\_\_\_\_\_\_\_\_\_\_\_\_\_\_\_\_\_\_\_\_\_\_\_\_\_\_\_\_\_\_\_\_\_\_\_\_\_\_\_\_\_\_\_\_\_\_\_\_\_\_\_\_\_\_\_\_\_\_\_\_\_\_\_\_\_\_\_\_\_\_

\_\_\_\_\_\_\_\_\_\_\_\_\_\_\_\_\_\_\_\_\_\_\_\_\_\_\_\_\_\_\_\_\_\_\_\_\_\_\_\_\_\_\_\_\_\_\_\_\_\_\_\_\_\_\_\_\_\_\_\_\_\_\_\_\_\_\_\_\_\_\_\_\_\_\_\_\_\_

#### **4. int MCC\_SetADCCompType(**

**WORD** *wCompType***, WORD** *wChannel***, WORD** *wCardIndex*

**)**

Description Sets comparative type of voltage conversion. Calling MCC\_EnableADCCompTrigger() after this command, an ADC interrupt signal can be triggered when this ADC channel input voltage satisfies comparative conditions. In addition to triggering customized ISR, this signal can also be used to trigger the DAC module preprogrammed voltage output. The first two groups of the ADC channel trigger signal can be used to latch the encoder count as well.

Parameters *wCompType* Voltage comparative type; types can be set as:

*ADC\_COMP\_RISE* Input voltage is compared from

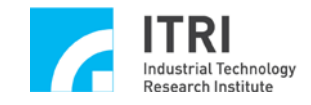

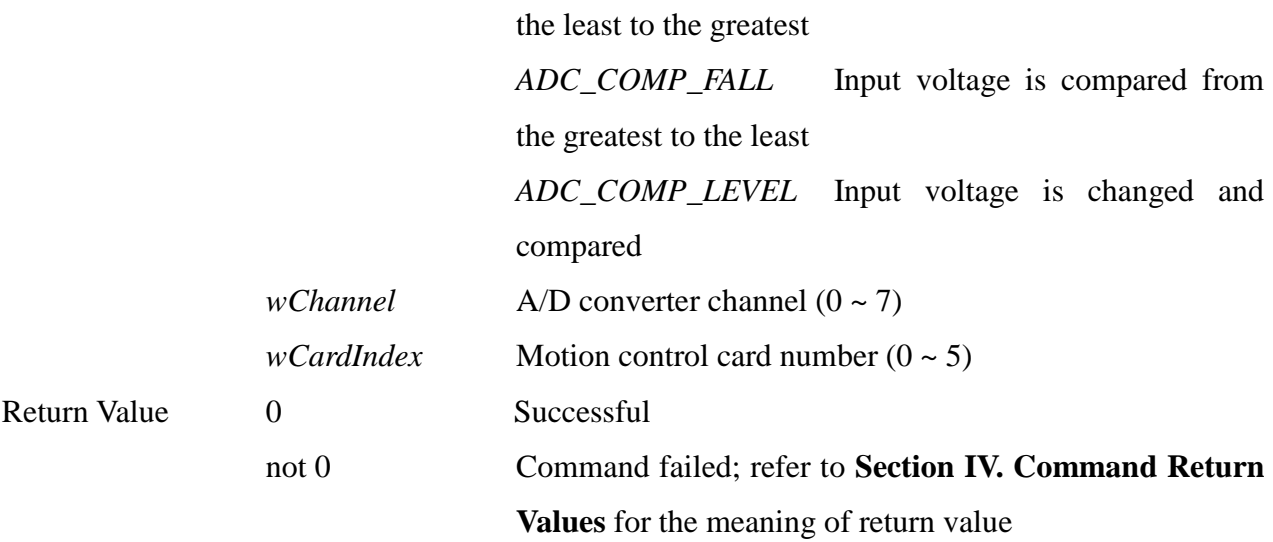

### **5. int MCC\_SetADCCompValue(**

**float** *fValue***, WORD** *wChannel***, WORD** *wCardIndex*

**)**

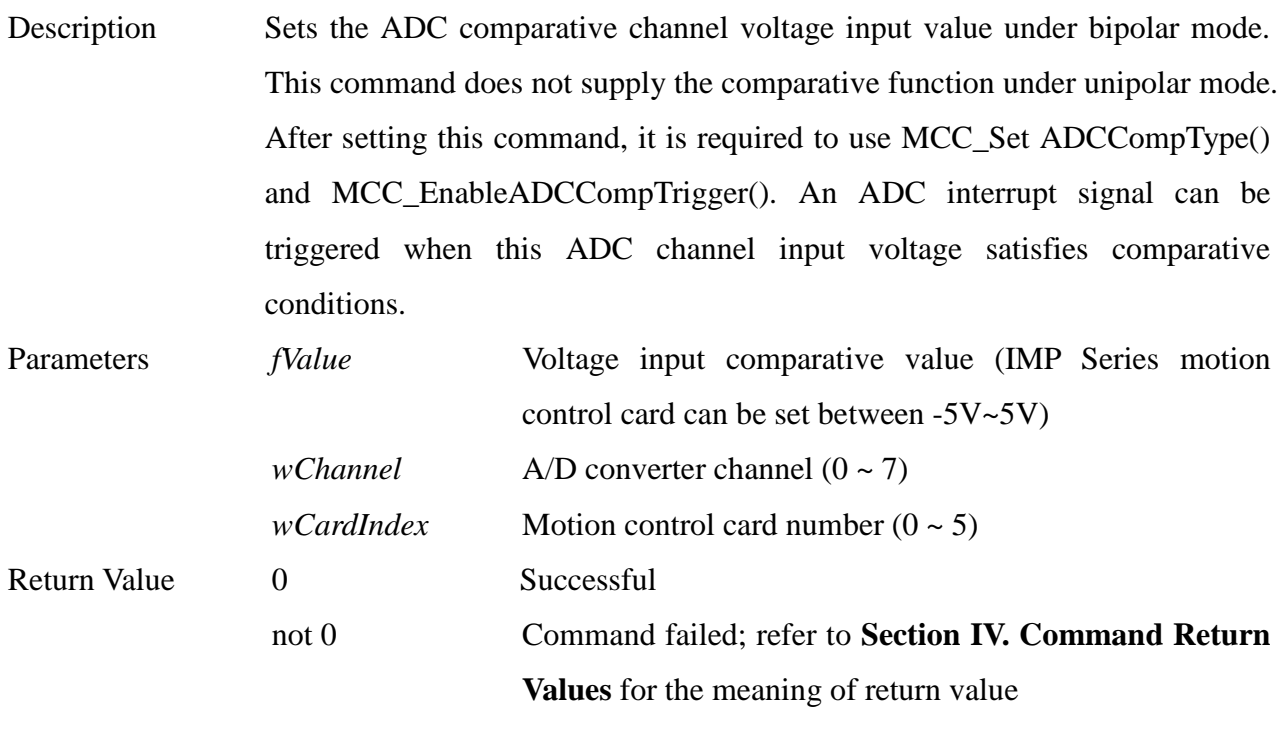

#### **6. int MCC\_GetADCCompValue(**

**float***\* pfValue***, WORD** *wChannel***,**

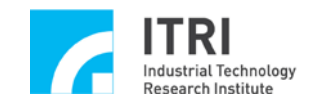

### **WORD** *wCardIndex*

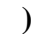

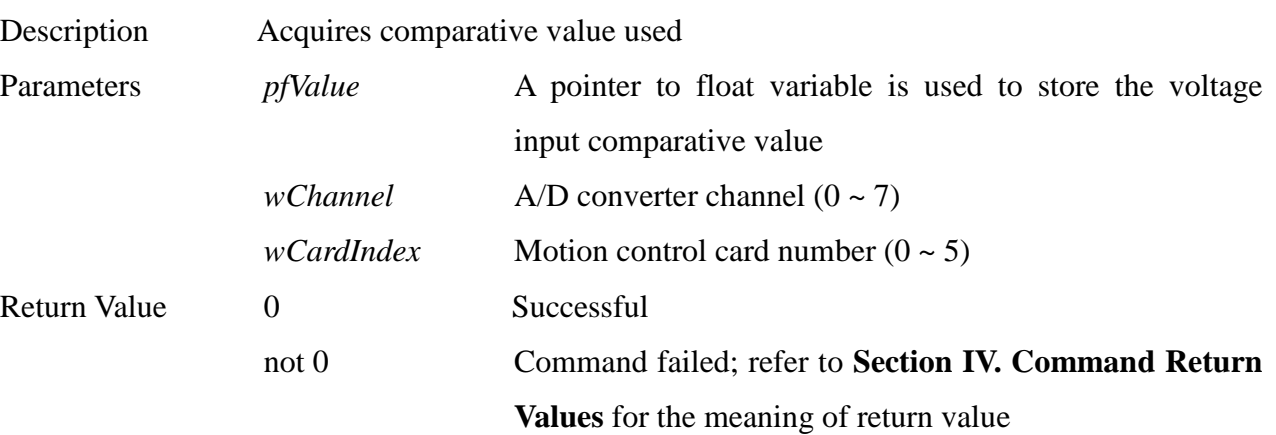

\_\_\_\_\_\_\_\_\_\_\_\_\_\_\_\_\_\_\_\_\_\_\_\_\_\_\_\_\_\_\_\_\_\_\_\_\_\_\_\_\_\_\_\_\_\_\_\_\_\_\_\_\_\_\_\_\_\_\_\_\_\_\_\_\_\_\_\_\_\_\_\_\_\_\_\_\_\_

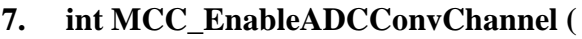

- **WORD** *wChannel***,**
- **WORD** *wCardIndex*

**)**

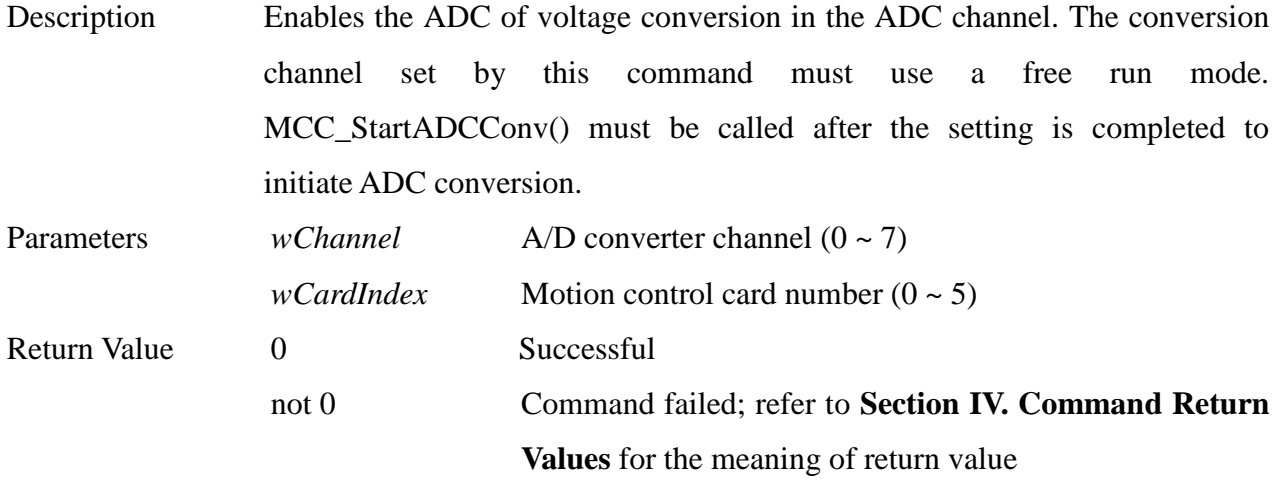

\_\_\_\_\_\_\_\_\_\_\_\_\_\_\_\_\_\_\_\_\_\_\_\_\_\_\_\_\_\_\_\_\_\_\_\_\_\_\_\_\_\_\_\_\_\_\_\_\_\_\_\_\_\_\_\_\_\_\_\_\_\_\_\_\_\_\_\_\_\_\_\_\_\_\_\_\_\_

### **8. int MCC\_DisableADCConvChannel (**

```
WORD wChannel,
WORD wCardIndex
```
**)**

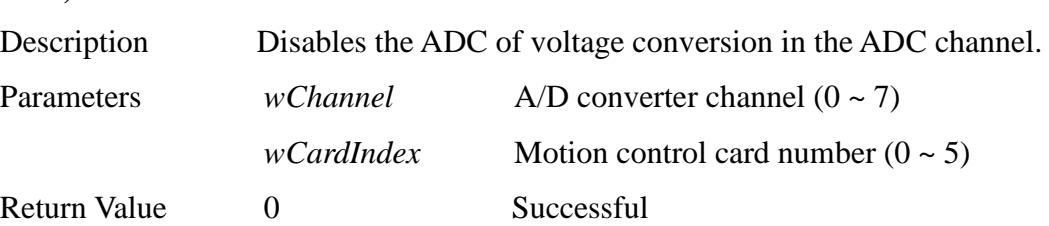

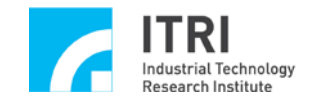

not 0 Command failed; refer to **Section IV. Command Return Values** for the meaning of return value

### **9. int MCC\_StartADCConv(**

#### **WORD** *wCardIndex*

**)**

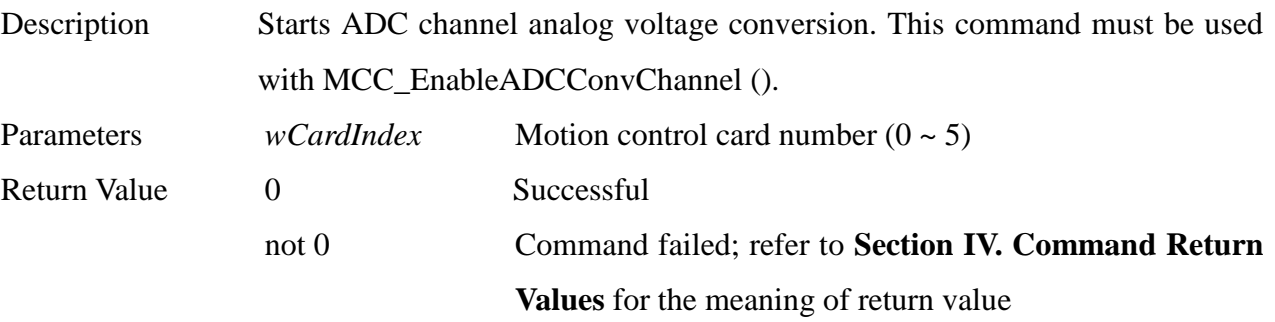

\_\_\_\_\_\_\_\_\_\_\_\_\_\_\_\_\_\_\_\_\_\_\_\_\_\_\_\_\_\_\_\_\_\_\_\_\_\_\_\_\_\_\_\_\_\_\_\_\_\_\_\_\_\_\_\_\_\_\_\_\_\_\_\_\_\_\_\_\_\_\_\_\_\_\_\_\_\_

\_\_\_\_\_\_\_\_\_\_\_\_\_\_\_\_\_\_\_\_\_\_\_\_\_\_\_\_\_\_\_\_\_\_\_\_\_\_\_\_\_\_\_\_\_\_\_\_\_\_\_\_\_\_\_\_\_\_\_\_\_\_\_\_\_\_\_\_\_\_\_\_\_\_\_\_\_\_

# **10. int MCC\_StopADCConv( WORD** *wCardIndex*

**)**

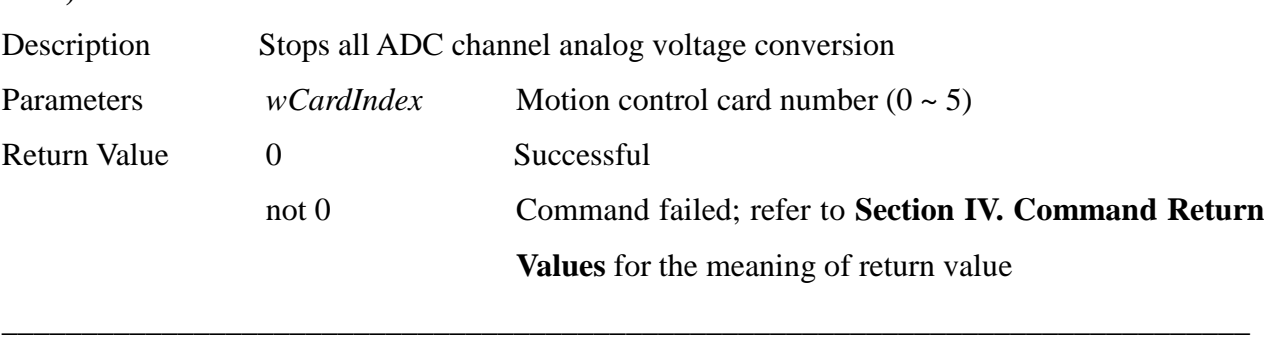

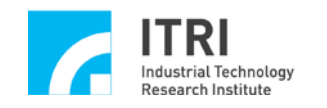

# **III. ERROR CODES**

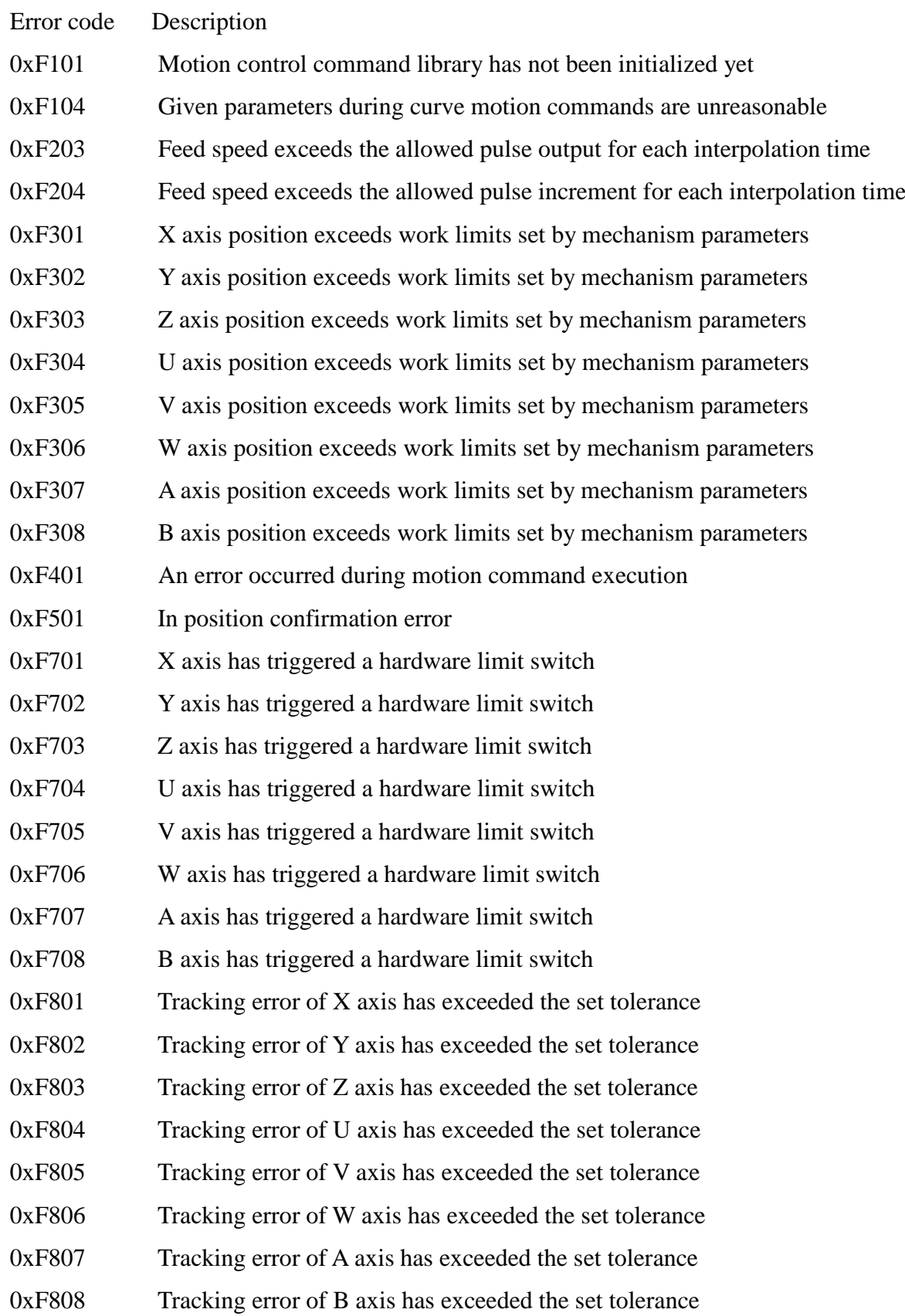

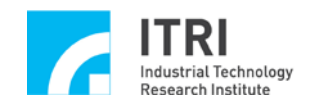

# **IV. COMMAND RETURN VALUES**

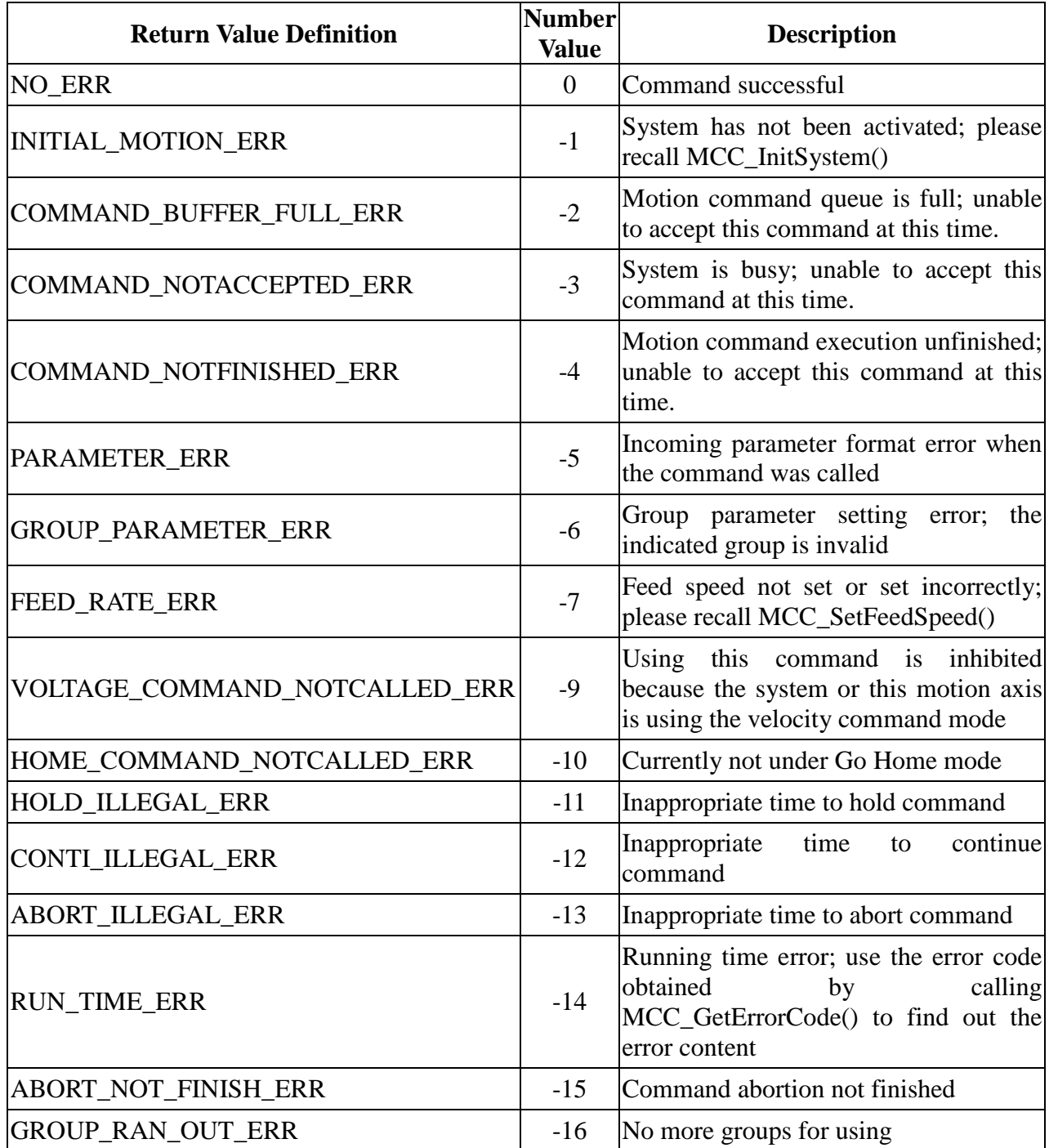

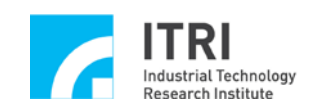

## **V. MOTION CONTROL COMMAND LIBRARY DEFAULT SETTINGS**

The following table lists default settings of MCCL after MCC\_InitSystem() is called. The user can call related commands for amendment if initial setting cannot meet the user's requirements.

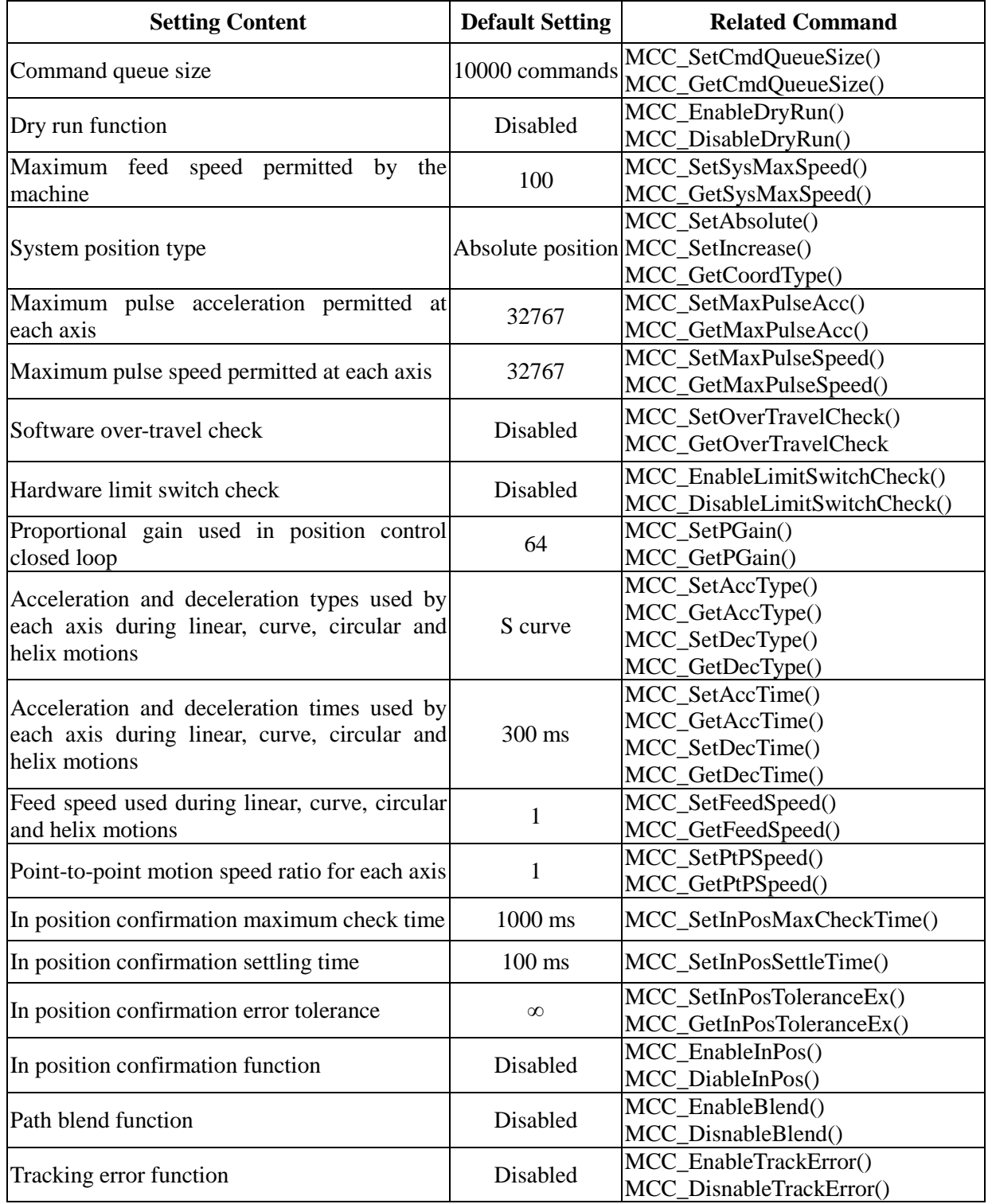

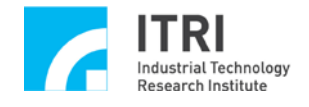

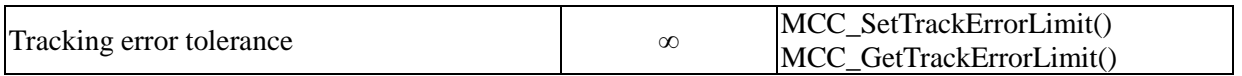

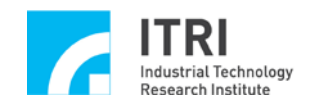

# **Revision History**

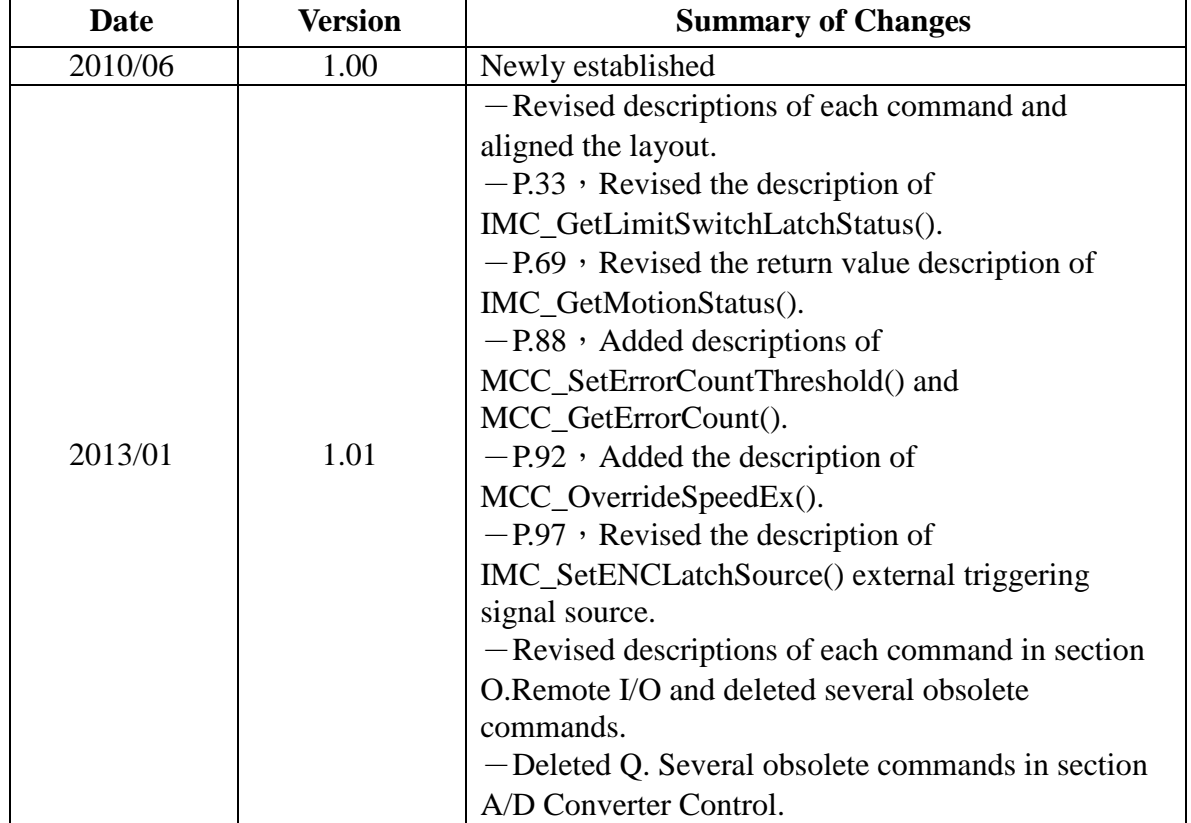